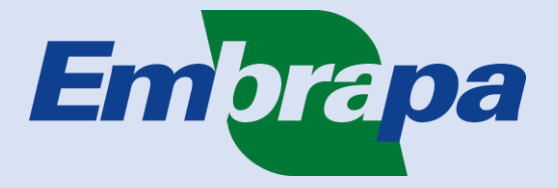

# **EMPRESA BRASILEIRA DE PESQUISA AGROPECUÁRIA – EMBRAPA SECRETARIA GERAL – SGE GERÊNCIA DE CONTRATAÇÃO E INFRAESTRUTURA – GCIN SUPERVISÃO DA GESTÃO DE CONTRATOS ADMINISTRATIVOS E CONVÊNIOS – CCON**

# **MANUAL DE GESTÃO E FISCALIZAÇÃO DE CONVÊNIOS EMBRAPA – 2021**

**BRASÍLIA – DF, JUNHO DE 2021**

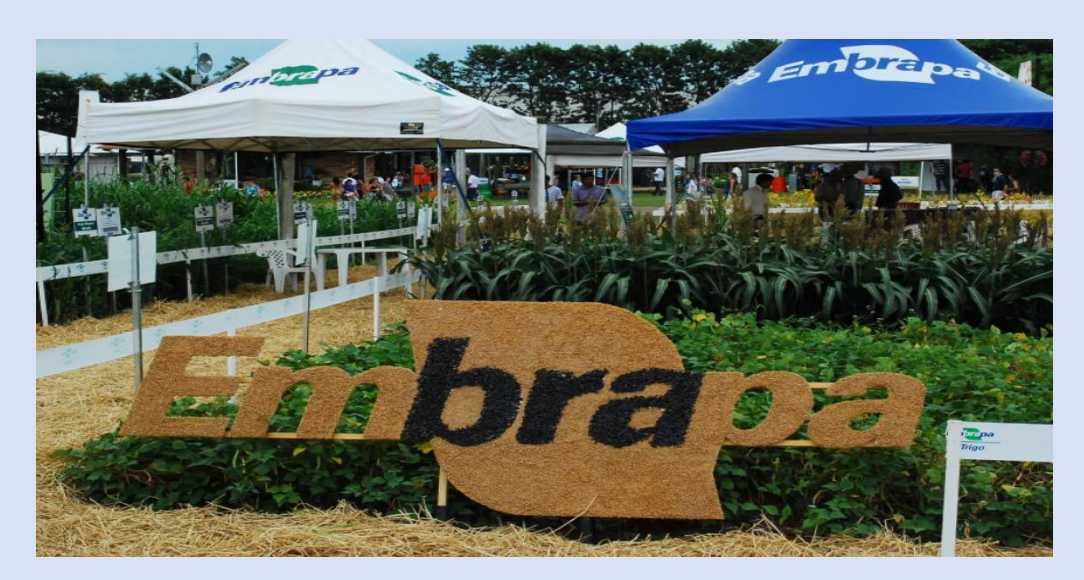

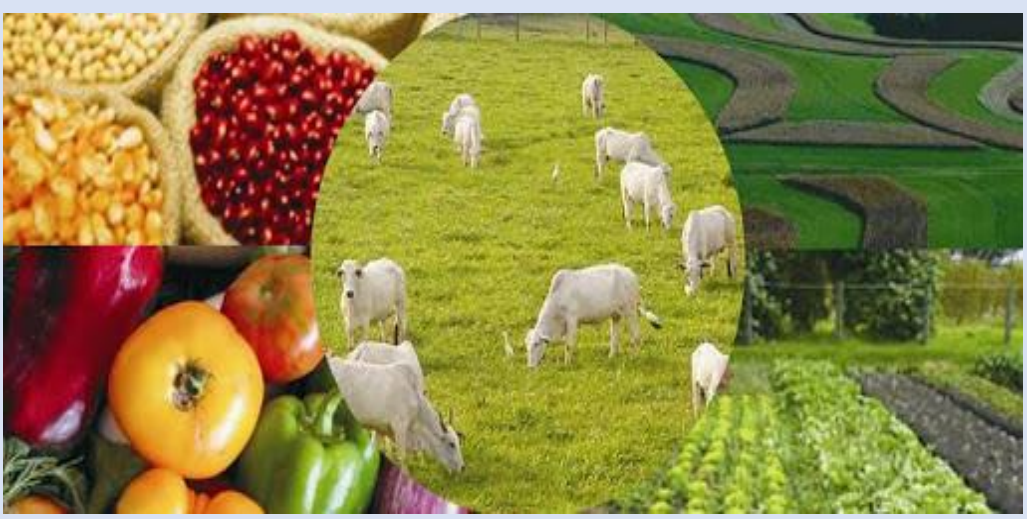

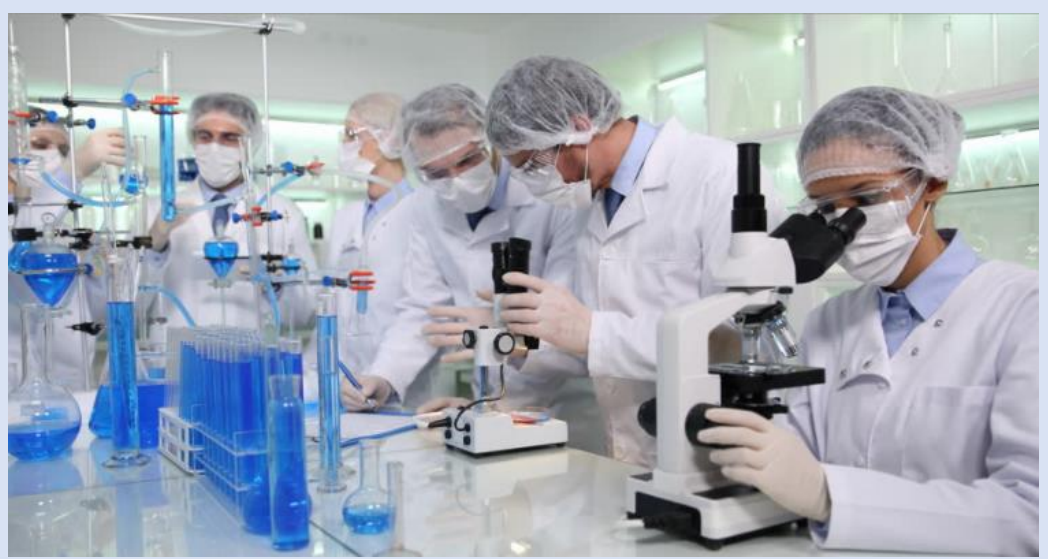

# **SUMÁRIO**

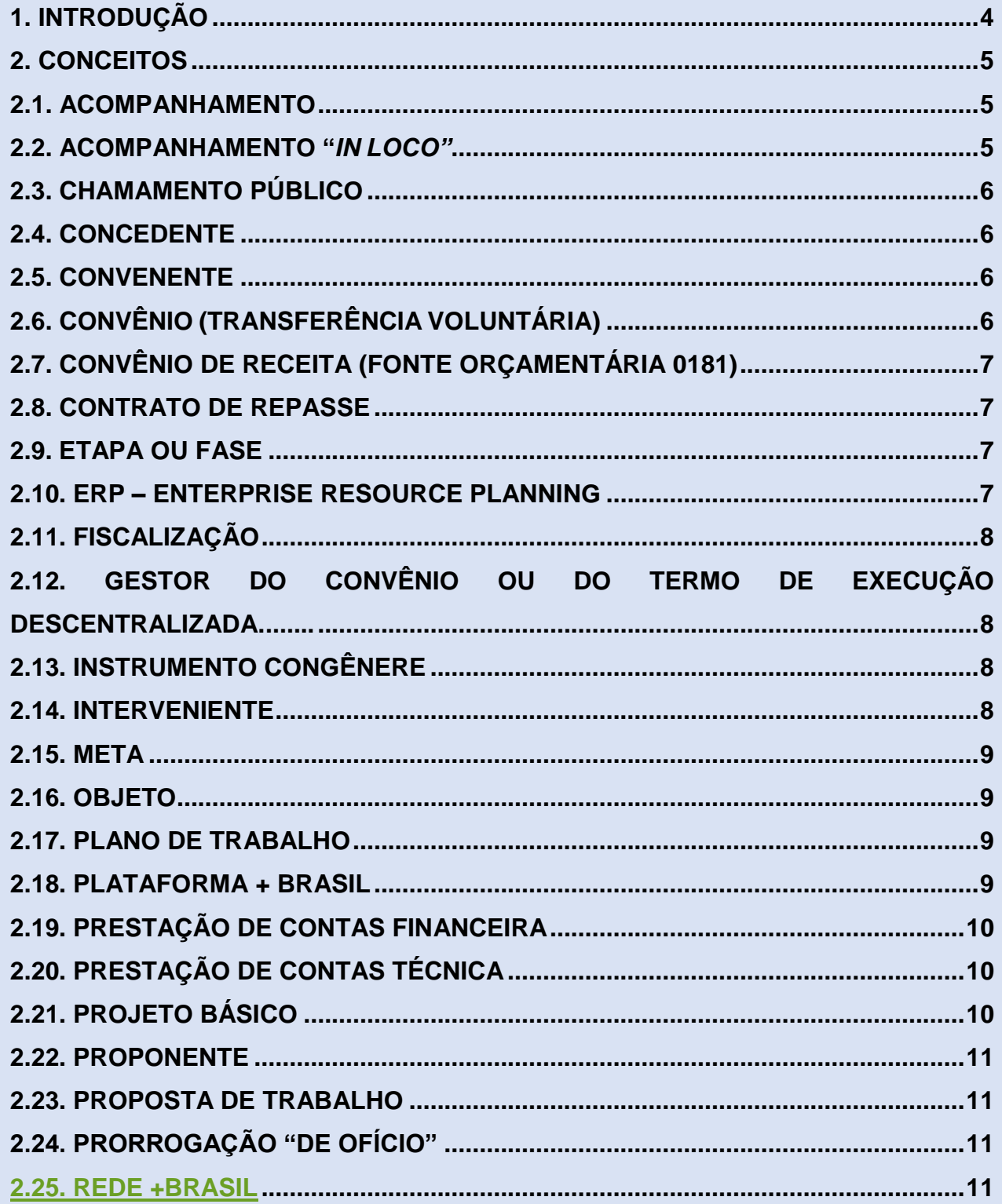

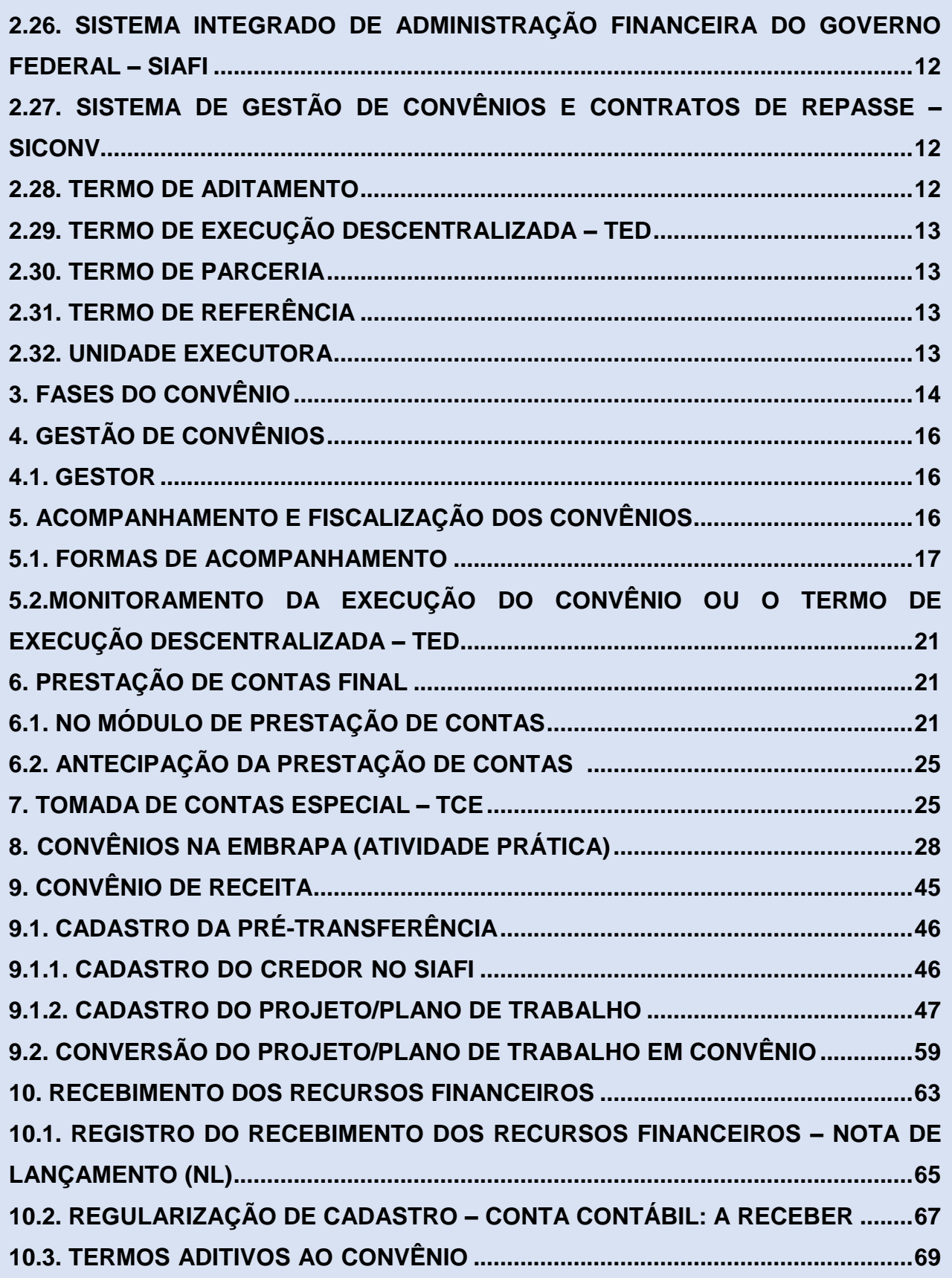

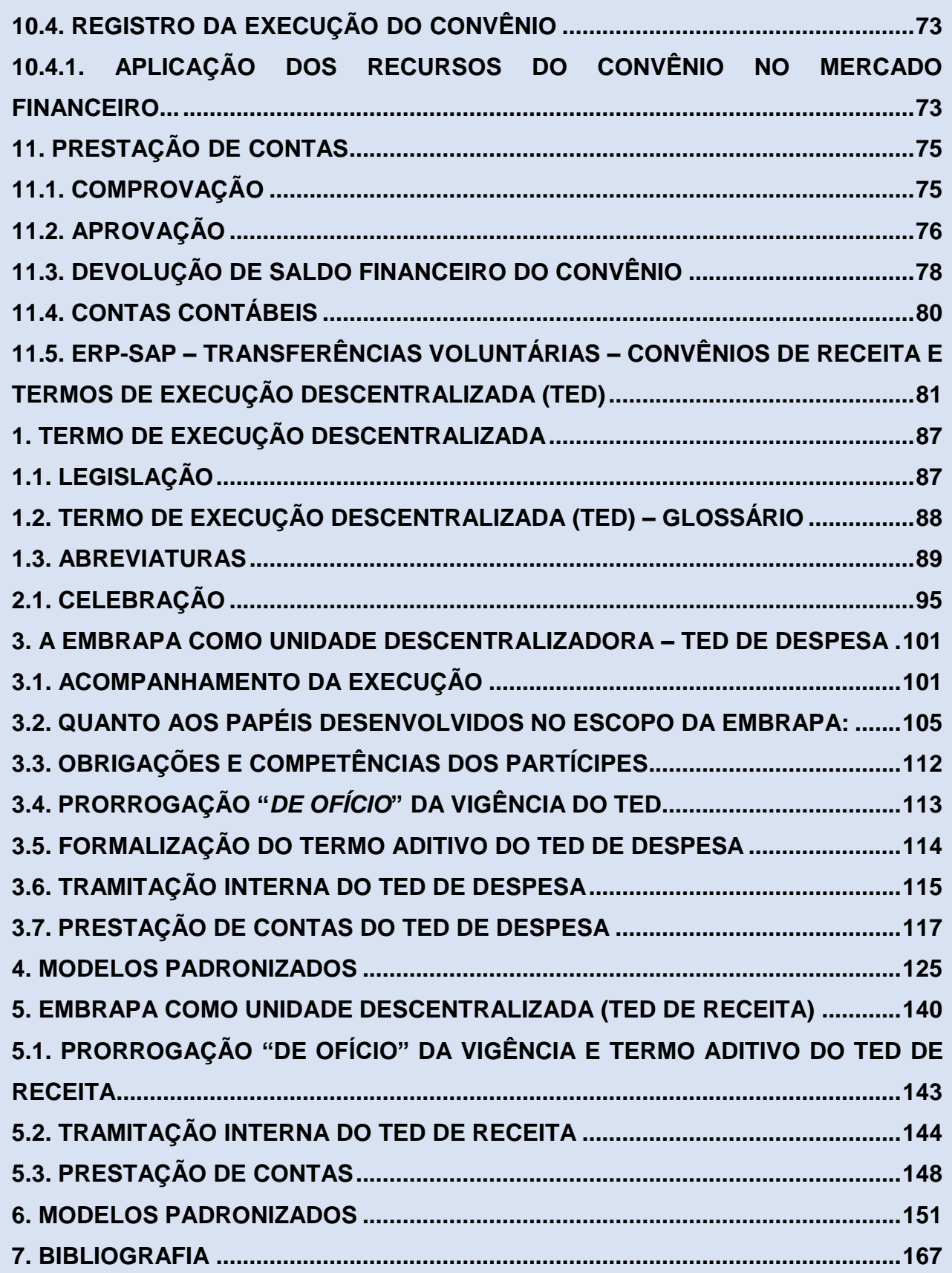

## <span id="page-5-0"></span>**1. INTRODUÇÃO**

**Convênio** é o acordo, ajuste ou qualquer outro instrumento que discipline a transferência de recursos financeiros visando à execução de projeto, atividade, serviço, execução de obras e serviços de engenharia, aquisição de bens ou evento de interesse recíproco, em regime de mútua cooperação, e tenha como partícipe de um lado, órgão da administração pública federal direta, autarquias, fundações públicas, empresas públicas ou sociedade de economia mista, e, de outro, órgão ou entidade da administração pública estadual, distrital ou municipal, direta ou indireta, ou ainda, entidades privadas sem fins lucrativos.

A boa e regular gestão das contas públicas é o meio mais eficiente e eficaz utilização de recursos públicos.

Limitar o aprendizado de convênios à fundamentação jurídico-doutrinária, nem sempre, garante a solução dos problemas enfrentados no cotidiano dos órgãos públicos. Logo, precisamos focar aspectos teóricos e práticos da rotina administrativa dos convênios federais tais como: celebração, execução, prestação de contas e tomada de contas especial, abordando, preliminarmente, aspectos gerais e princípios da administração pública os quais darão base para a melhor compreensão de todo o processo no âmbito da União Federal.

A gestão e fiscalização dos convênios pressupõe a ação planejada e transparente, mediante a prevenção de riscos e a correção de desvios capazes de afetar o equilíbrio das contas públicas.

A fiscalização dos convênios vem ao encontro dos princípios constitucionais da administração púbica: legalidade, impessoalidade, moralidade, publicidade e eficiência. Além desses, essa atividade está intimamente ligada ao interesse público que é a finalidade dos atos administrativos.

Visa à aplicação racional dos recursos públicos, e ao princípio da economicidade, assim como a consecução dos resultados almejados pela Administração.

Em atendimento as obrigações legais e objetivando orientar, de forma prática, os empregados envolvidos com a gestão e fiscalização de convênios, a Embrapa oferece este **Manual de Gestão e Fiscalização de Convênios**, como um instrumento orientador, atendendo a obrigações legais e Acórdãos proferidos pelo Tribunal de Contas da União<sup>1</sup>.

#### <span id="page-6-0"></span>**2. CONCEITOS**

#### <span id="page-6-1"></span>**2.1. ACOMPANHAMENTO**

O Acompanhamento é a atividade precípua do órgão transferidor de recursos, o qual, diretamente ou por outrem em função de delegação de competência – verifica e orienta o fiel cumprimento do objeto do convênio, sendo realizado por meio de dois mecanismos:

- 1. Monitoramento e;
- 2. Verificações/vistorias ―*in loco*‖.

#### <span id="page-6-2"></span>**2.2. ACOMPANHAMENTO "***IN LOCO"*

O Acompanhamento ―*in loco"* permite aferir se as metas do plano de trabalho estão sendo atingidas, bem como viabiliza o exame do processo de execução, em busca de otimizar a execução do convênio, busca apresentar em tempo hábil, informações e sugestões para tomada de decisão dos gestores.

O acompanhamento e fiscalização ―*in loco"* confirma ou não, as informações contidas no monitoramento à distância.

 $<sup>1</sup>$  Manual de Orientações e Normas ao Convenente para Prestação de Contas de Convênio e</sup> [Contrato de Repasse Federal | Portal TCU](https://portal.tcu.gov.br/biblioteca-digital/manual-de-orientacoes-e-normas-ao-convenente-para-prestacao-de-contas-de-convenio-e-contrato-de-repasse-federal.htm)

#### <span id="page-7-0"></span>**2.3. CHAMAMENTO PÚBLICO**

Procedimento destinado a selecionar órgão ou entidade da administração pública direta ou indireta, de qualquer esfera de governo, consórcio público ou entidade privada sem fins lucrativos para firmar convênio ou contrato de repasse, no qual se garanta a observância dos princípios da isonomia, da legalidade, da impessoalidade, da moralidade, da igualdade, da publicidade, da probidade administrativa, da vinculação ao instrumento convocatório, do julgamento objetivo e seus correlatos<sup>2</sup>.

#### <span id="page-7-1"></span>**2.4. CONCEDENTE**

Órgão ou entidade da administração pública federal, estadual, distrital ou municipal, responsável pela transferência dos recursos financeiros ou pela descentralização dos créditos orçamentários destinados à execução do objeto do convênio ou instrumento congênere.

#### <span id="page-7-2"></span>**2.5. CONVENENTE**

Órgão ou entidade da administração pública direta ou indireta, de qualquer esfera administrativa, bem como entidade privada sem fins lucrativos, com o qual a Embrapa pactuou a execução de projeto/atividade ou evento mediante a celebração de convênio.

### <span id="page-7-3"></span>**2.6. CONVÊNIO (TRANSFERÊNCIA VOLUNTÁRIA)**

É o compromisso firmado entre órgãos ou entidades da Administração pública Federal, direta ou indireta, ou entre estas e entidades da Administração Estadual, Distrital ou Municipal, direta ou indireta, consórcios públicos, ou ainda entidade privada

<sup>2</sup> [Manual de Orientações e Normas ao Convenente para Prestação de Contas de Convênio e](https://portal.tcu.gov.br/biblioteca-digital/manual-de-orientacoes-e-normas-ao-convenente-para-prestacao-de-contas-de-convenio-e-contrato-de-repasse-federal.htm)  [Contrato de Repasse Federal | Portal TCU](https://portal.tcu.gov.br/biblioteca-digital/manual-de-orientacoes-e-normas-ao-convenente-para-prestacao-de-contas-de-convenio-e-contrato-de-repasse-federal.htm)

sem fins lucrativos, visando a execução de projeto, atividade, serviço, execução de obras e serviços de engenharia, aquisição de bens ou evento de interesse recíproco e que para tanto, se submetem ao estabelecimento de um acordo de cooperação no qual a Convenente responde pelo cumprimento de um objeto previamente estipulado, descentralizando fisicamente as atividades a serem desenvolvidas.

### <span id="page-8-0"></span>**2.7. CONVÊNIO DE RECEITA (FONTE ORÇAMENTÁRIA 0181)**

Ajuste em que órgãos e entidades federais figuram como convenentes, recebendo recursos para executar programas estaduais ou municipais, sob regime de mútua cooperação, na forma do § 3º do art. 1º do Decreto nº 6.170, de 2007<sup>3</sup>.

#### <span id="page-8-1"></span>**2.8. CONTRATO DE REPASSE**

Modalidade de transferência definido como um instrumento administrativo por meio do qual o repasse dos recursos financeiros se processa por intermédio de instituição ou agente financeiro público federal, atuando como mandatário da União.

#### <span id="page-8-2"></span>**2.9. ETAPA OU FASE**

Divisão existente na execução de uma meta.

#### <span id="page-8-3"></span>**2.10. ERP – ENTERPRISE RESOURCE PLANNING**

A sigla ERP significa "Enterprise Resource Planning", ou sistema de gestão integrado. Essa tecnologia auxilia o gestor da empresa a melhorar os processos internos e integrar as atividades de diferentes setores, como vendas, finanças, estoque e recursos humanos.

 $3$  [Decreto Nº 6.170, de 25 de Julho de 2007.](http://legislacao.planalto.gov.br/legisla/legislacao.nsf/Viw_Identificacao/DEC%206.170-2007?OpenDocument)

### <span id="page-9-0"></span>**2.11. FISCALIZAÇÃO**<sup>4</sup>

Atividade que deve ser realizada de modo sistemático pelo convenente e seus prepostos, com a finalidade de verificar o cumprimento das disposições contratuais, técnicas e administrativas em todos os seus aspectos.

# <span id="page-9-1"></span>**2.12. GESTOR DO CONVÊNIO OU DO TERMO DE EXECUÇÃO DESCENTRALIZADA**

Empregado da Embrapa designado pelo Gestor da sua respectiva Unidade, no próprio instrumento jurídico ou por meio de Portaria ou Ordem de Serviço, cuja atribuição é verificar seja *in loco ou* sistemicamente a execução físico-financeira e desempenho, bem como verificar, ainda, se os recursos foram usados de forma correta e transparente, na execução das metas/etapas/fases do convênio ou termo de execução descentralizada, possibilitando aos beneficiários do projeto, ao governo e à sociedade, a clareza sobre o uso dos recursos públicos.

#### <span id="page-9-2"></span>**2.13. INSTRUMENTO CONGÊNERE**

É o termo utilizado para os instrumentos que possuam características semelhantes aos convênios, a exemplo dos Termos de Execução Descentralizada, Acordos de Cooperação Técnica e Financeira, etc.

#### <span id="page-9-3"></span>**2.14. INTERVENIENTE**

Órgão ou entidade da administração pública direta ou indireta de qualquer esfera de governo ou entidade privada que participa do convênio ou instrumento congênere para manifestar consentimento ou assumir obrigações em nome próprio.

<sup>4</sup> [Manual de Orientações e Normas ao Convenente para Prestação de Contas de Convênio e](https://portal.tcu.gov.br/biblioteca-digital/manual-de-orientacoes-e-normas-ao-convenente-para-prestacao-de-contas-de-convenio-e-contrato-de-repasse-federal.htm)  [Contrato de Repasse Federal | Portal TCU](https://portal.tcu.gov.br/biblioteca-digital/manual-de-orientacoes-e-normas-ao-convenente-para-prestacao-de-contas-de-convenio-e-contrato-de-repasse-federal.htm)

#### <span id="page-10-0"></span>**2.15. META**

É a parcela quantificável do objeto descrita no plano de trabalho.

#### <span id="page-10-1"></span>**2.16. OBJETO**

É o produto do convênio ou contrato de repasse ou termo de cooperação, observados o programa de trabalho e as suas finalidades. Cada projeto deve ter um único objeto. O objeto do projeto deve ser descrito de forma completa e sucinta.

#### <span id="page-10-2"></span>**2.17. PLANO DE TRABALHO**

Peça processual integrante dos instrumentos, que evidencia o detalhamento do objeto, da justificativa, dos cronogramas físico e financeiro, do plano de aplicação das despesas, bem como das informações da conta corrente específica, dos partícipes e dos seus representantes.

#### <span id="page-10-3"></span>**2.18. PLATAFORMA + BRASIL**

A **Plataforma** +**BRASIL<sup>5</sup>** constitui ferramenta integrada e centralizada, com dados abertos, destinada à informatização e à operacionalização das transferências de recursos oriundos do Orçamento Fiscal e da Seguridade Social da União a órgão ou entidade da administração pública estadual, distrital, municipal, direta ou indireta.

A Plataforma +BRASIL nasce a partir dos resultados positivos auferidos pela evolução do SICONV. Ela surge como uma resposta à necessidade de ampliar os benefícios do sistema a outros tipos de transferências de recursos realizados pela União, que não sejam Convênios ou Contratos de Repasse, garantindo-lhes uma melhor gestão do dinheiro público com foco na geração de resultados para os cidadãos de todo o País.

<sup>&</sup>lt;sup>5</sup> [Plataforma +Brasil \(plataformamaisbrasil.gov.br\)](https://portal.plataformamaisbrasil.gov.br/maisbrasil-portal-frontend/)

É importante destacar que a estrutura do SICONV continuará e permanecerá em seu ciclo de evolução como um módulo da Plataforma.

O diferencial da Plataforma +BRASIL é ser um sistema único *online* de âmbito nacional com potencial para integrar outros sistemas (módulos) para operacionalização de várias modalidades de transferências de recursos da União, comportando cada uma delas com suas características particulares, com vistas a instrumentalizar a gestão e a fiscalização pelos entes envolvidos na busca da efetividade nas entregas de políticas públicas para a sociedade.

A incorporação de outras modalidades de transferências será feita conforme cronograma pré-definido com o Governo Federal.

### <span id="page-11-0"></span>**2.19. PRESTAÇÃO DE CONTAS FINANCEIRA**<sup>6</sup>

Procedimento de acompanhamento sistemático da conformidade financeira, considerando o início e o fim da vigência dos instrumentos.

#### <span id="page-11-1"></span>**2.20. PRESTAÇÃO DE CONTAS TÉCNICA**

Procedimento de análise dos elementos que comprovam, sob os aspectos técnicos, a execução integral do objeto e o alcance dos resultados previstos nos instrumentos.

#### <span id="page-11-2"></span>**2.21. PROJETO BÁSICO**

Conjunto de elementos necessários e suficientes, com nível de precisão adequado, para caracterizar a obra ou serviço, ou complexo de obras ou serviços, elaborado com base nas indicações dos estudos técnicos preliminares, que assegurem a viabilidade técnica e o adequado tratamento do impacto ambiental do

<sup>6</sup> [Manual de Orientações e Normas ao Convenente para Prestação de Contas de Convênio e](https://portal.tcu.gov.br/biblioteca-digital/manual-de-orientacoes-e-normas-ao-convenente-para-prestacao-de-contas-de-convenio-e-contrato-de-repasse-federal.htm)  [Contrato de Repasse Federal | Portal TCU](https://portal.tcu.gov.br/biblioteca-digital/manual-de-orientacoes-e-normas-ao-convenente-para-prestacao-de-contas-de-convenio-e-contrato-de-repasse-federal.htm)

empreendimento, e que possibilite a avaliação do custo da obra ou serviço de engenharia e a definição dos métodos e do prazo de execução.

#### <span id="page-12-0"></span>**2.22. PROPONENTE**

Órgão ou entidade que propõe a celebração de convênio. Após a análise da documentação que acompanha o plano de trabalho e sua aprovação, quando for assinado o convênio, o proponente passa a figurar no respectivo termo na situação de convenente.

#### <span id="page-12-1"></span>**2.23. PROPOSTA DE TRABALHO**

Peça processual inicial utilizada para manifestação formal dos órgãos ou entidades públicas ou privadas sem fins lucrativos, interessadas em celebrar os instrumentos regulamentados pela Portaria que regulamenta a celebração dos instrumentos, cujo conteúdo contempla a descrição do objeto; a justificativa; a indicação do público alvo; a estimativa dos recursos do concedente e contrapartida e as informações relativas à capacidade técnica e gerencial do proponente.

### <span id="page-12-2"></span>**2.24. PRORROGAÇÃO** *"DE OFÍCIO"*

É a obrigação de o concedente prorrogar *"de ofício"* a vigência do instrumento antes do seu término, quando der causa a atraso na liberação dos recursos, limitada a prorrogação ao exato período do atraso verificado.

#### **2.25. REDE +BRASIL**

A Rede +BRASIL<sup>7</sup> é uma rede de governança colaborativa para o desenvolvimento de ações voltadas à melhoria dos processos de gestão das

<sup>&</sup>lt;sup>7</sup> [Plataforma +Brasil \(plataformamaisbrasil.gov.br\)](https://portal.plataformamaisbrasil.gov.br/maisbrasil-portal-frontend/)

transferências da União, por meio da Plataforma +BRASIL, antigo SICONV. A Rede +BRASIL atua em três eixos fundamentais:

- melhoria da gestão nos processos;
- capacitação dos usuários da Plataforma + BRASIL; e
- comunicação e transparência das transferências da União executadas na Plataforma.

# <span id="page-13-0"></span>**2.26. SISTEMA INTEGRADO DE ADMINISTRAÇÃO FINANCEIRA DO GOVERNO FEDERAL – SIAFI**

Sistema definido e desenvolvido pela Secretaria do Tesouro Nacional – STN, em conjunto com o Serviço Federal de Processamento de Dados - SERPRO<sup>8</sup>, para suprir o Governo Federal de um instrumento moderno e eficaz no controle e acompanhamento dos gastos públicos.

# <span id="page-13-1"></span>**2.27. SISTEMA DE GESTÃO DE CONVÊNIOS E CONTRATOS DE REPASSE – SICONV**

É um sistema informatizado, instituído pelo Governo Federal, para registro de todos os atos relativos ao processo de operacionalização de transferências de recursos por meio de convênios, termos de parceria, contrato de repasse desde sua proposição e análise até a prestação de contas.

#### <span id="page-13-2"></span>**2.28. TERMO DE ADITAMENTO**

Instrumento que tenha por objeto a modificação do convênio ou instrumento congênere já celebrado, devendo ser formalizado durante a sua vigência, sendo vedada a alteração da natureza do objeto aprovado.

<sup>8</sup> [Manual do Aprendiz —](http://intra.serpro.gov.br/gps/materias-gps/de-aprendiz-para-aprendiz/manual-v24pb_versao_online.pdf/view) Serpro

#### <span id="page-14-0"></span>**2.29. TERMO DE EXECUÇÃO DESCENTRALIZADA – TED**

Instrumento por meio do qual é ajustada a transferência de crédito de órgão ou entidade da Administração Pública Federal para outro órgão federal da mesma natureza ou autarquia, fundação pública ou empresa estatal dependente.

#### <span id="page-14-1"></span>**2.30. TERMO DE PARCERIA**

Instrumento jurídico previsto na Lei nº 9.790<sup>9</sup>, de 23 de março de 1999, para transferência de recursos para entidade privada sem fins lucrativos que possua a qualificação como Organização da Sociedade Civil de Interesse Público – OSCIP.

#### <span id="page-14-2"></span>**2.31. TERMO DE REFERÊNCIA**

Documento apresentado quando o objeto do convênio contrato de repasse ou termo de cooperação envolver aquisição de bens ou prestação de serviços, que deverá conter elementos capazes de propiciar a avaliação do custo pela Administração, diante de orçamento detalhado, considerando os preços praticados no mercado, a definição dos métodos e o prazo de execução do objeto.

#### <span id="page-14-3"></span>**2.32. UNIDADE EXECUTORA**

Órgão ou entidade da Administração Pública, das esferas Estadual, Distrital ou Municipal, sobre o qual pode recair a responsabilidade pela execução dos objetos definidos nos instrumentos de que trata a Portaria que os regulamenta, a critério do convenente, desde que aprovado previamente pela concedente, devendo ser considerado como partícipe no instrumento.

# <span id="page-15-0"></span>**3. FASES DO CONVÊNIO**

Do ponto de vista técnico-gerencial, os Instrumentos de Transferência Voluntária podem ser divididos em quatro fases, a saber:

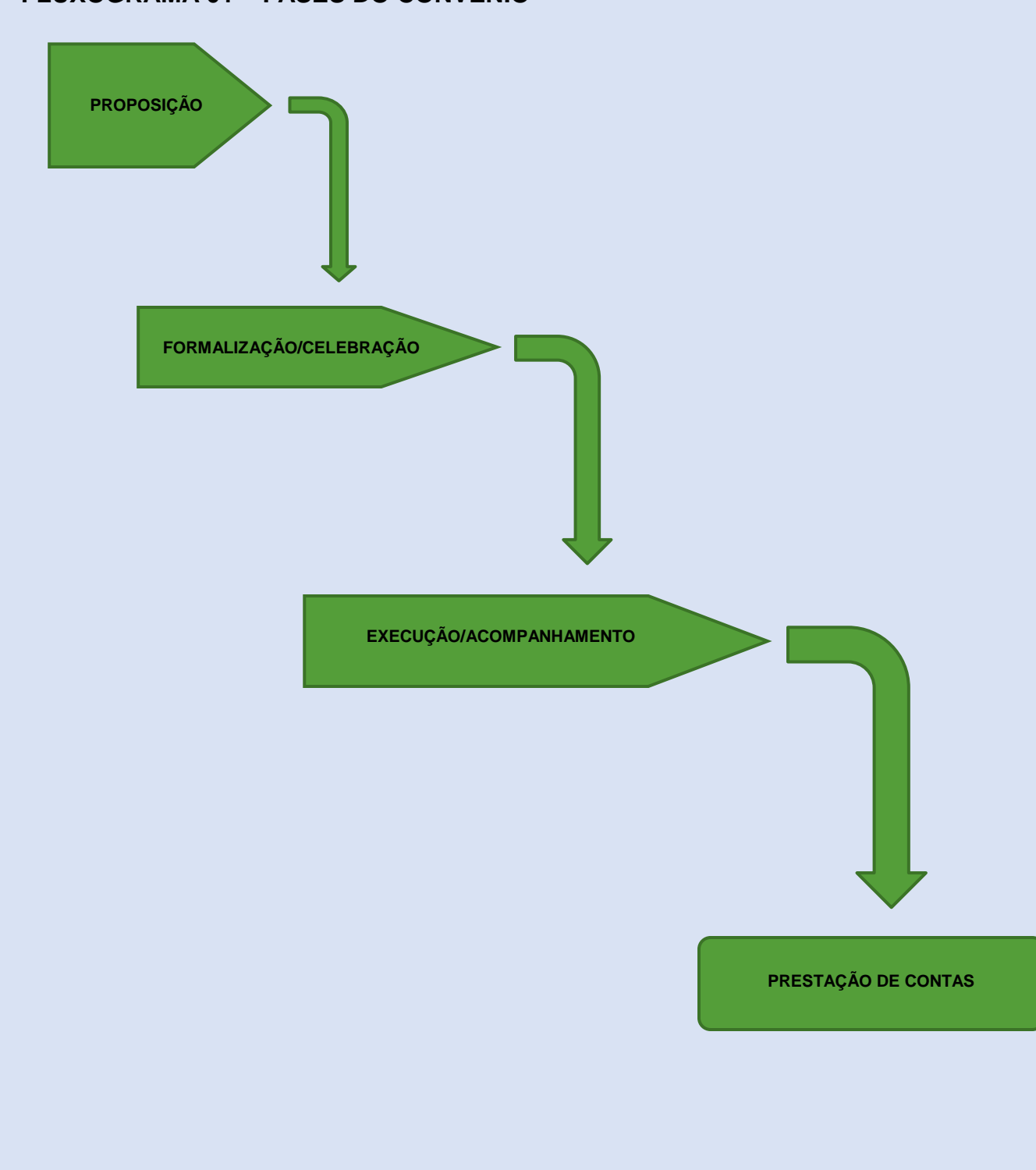

### **FLUXOGRAMA 01 – FASES DO CONVÊNIO**

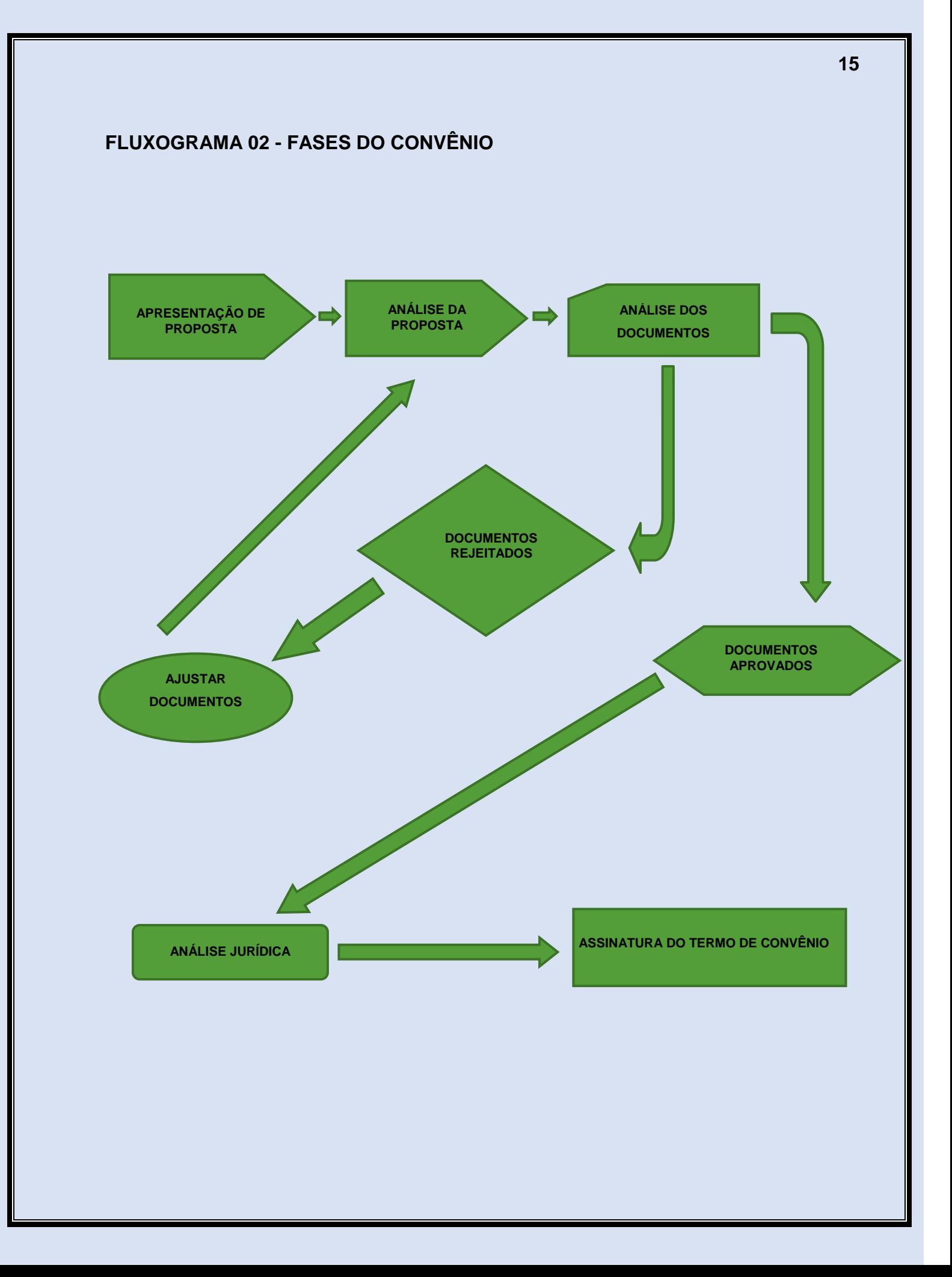

### <span id="page-17-0"></span>**4. GESTÃO DE CONVÊNIOS**

#### <span id="page-17-1"></span>**4.1. GESTOR**

Recebe as propostas enviadas pelo proponente e envia para o analisa técnico que analisará toda a documentação, plano de trabalho, projeto básico e/ou termo de referência. Estando todos os detalhes corretos aprova-se o convênio com a Instituição. Caso a documentação não esteja correta ou faltando dados a Instituição será comunicada e terá a oportunidade de reenviá-la, voltando ao início das propostas.

#### <span id="page-17-2"></span>**5. ACOMPANHAMENTO E FISCALIZAÇÃO DOS CONVÊNIOS10**

Para efetivar o bom andamento da execução de Convênio, os gestores, fiscais e mandatários deverão acompanhar e fiscalizar de forma a garantir a regularidade dos atos praticados e a plena execução do objeto, respondendo o Convenente ou Contratado pelos danos causados a terceiros, decorrentes de culpa ou dolo na execução do convênio. São objetivos do acompanhamento:

 Prestar cooperação técnica, orientar e supervisionar as ações concluídas e/ou em andamento, implementadas pelo convenente com vistas a prevenir a ocorrência de fatos que comprometam o atingimento do objeto do convênio;

 Verificar a compatibilidade entre as ações implementadas pelo convenente e as propostas apresentadas e aprovadas no plano de trabalho e convênio correspondentes;

 Avaliar a execução físico-financeira dos convênios, verificando a legalidade, eficácia, eficiência e efetividade dos procedimentos adotados e das ações desenvolvidas pelos convenentes/executores;

 Oferecer dados relativos ao resultado da execução, de forma a permitir a integração do planejamento ao controle, propiciando correção de distorções,

<sup>&</sup>lt;sup>10</sup> [Manual de Orientações e Normas ao Convenente para](https://portal.tcu.gov.br/biblioteca-digital/manual-de-orientacoes-e-normas-ao-convenente-para-prestacao-de-contas-de-convenio-e-contrato-de-repasse-federal.htm) Prestação de Contas de Convênio e [Contrato de Repasse Federal | Portal TCU](https://portal.tcu.gov.br/biblioteca-digital/manual-de-orientacoes-e-normas-ao-convenente-para-prestacao-de-contas-de-convenio-e-contrato-de-repasse-federal.htm)

prevenindo gastos com investimentos ou custeios desnecessários e, inclusive, contestados.

O módulo de Acompanhamento e Fiscalização do SICONV foi editado pelo Decreto nº 7.641, de 12 de dezembro de  $2011<sup>11</sup>$  e tornou-se uma excelente ferramenta de fiscalização por parte do órgão concedente, garantindo a regularidade dos atos praticados e a execução plena do objeto de convênio.

Um detalhe importante que não pode ser esquecido é o fato de que a fiscalização dos convênios se inicia com o próprio ente/entidade convenente, passando pela responsabilidade dos fiscais e gestores dos órgãos concedentes, levando-se em conta ainda a atuação dos órgãos de controle e da própria sociedade interessada como um todo.

### <span id="page-18-0"></span>**5.1. FORMAS DE ACOMPANHAMENTO**

Para o acompanhamento e fiscalização, é necessário que um Convênio esteja selecionado no sistema SICONV, já tenha sido publicado e os fiscais, supervisores e técnicos cadastrados.

Dentre as funcionalidades de acompanhamento e fiscalização tem-se:

- I. Vinculações de Fiscais e Terceiros (técnicos) a um determinado convênio;
- II. Agendamento de vistorias;
- III. Relatórios: Inclusão, alteração, exclusão, envio, apreciação, consulta e detalhamento de relatórios técnicos, financeiros ou legais para futuras análises no acompanhamento;
- IV. Solicitações de esclarecimentos;
- V. Notificações de Irregularidades;
- VI. Solicitações de bloqueios e desbloqueios em caso de pendência financeira, técnica ou legal.

**<sup>17</sup>**

 $11$  [Decreto nº 7641 \(planalto.gov.br\)](http://www.planalto.gov.br/CCIVIL_03/_Ato2011-2014/2011/Decreto/D7641.htm)

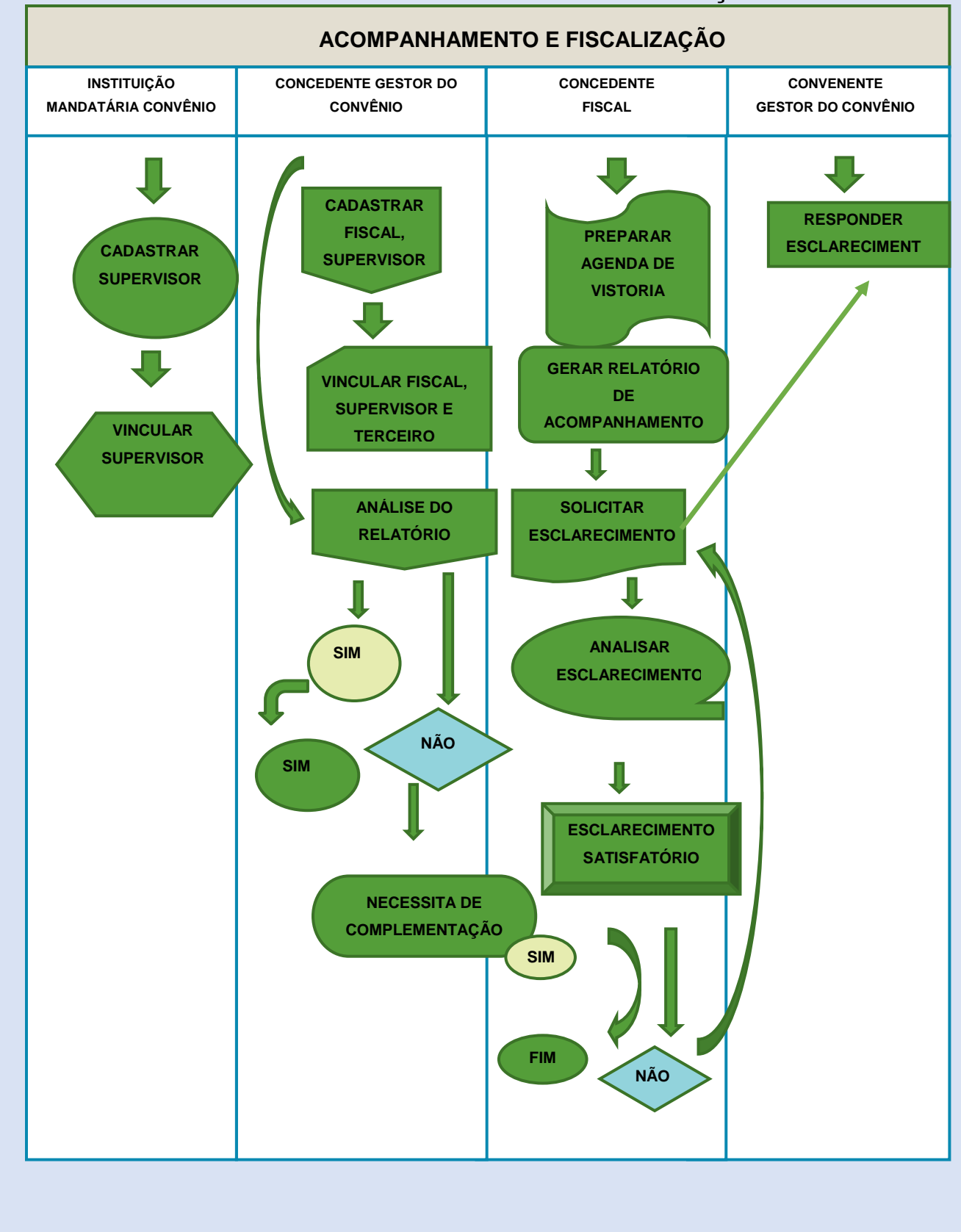

### **FLUXOGRAMA 01 – DO ACOMPANHAMENTO E FISCALIZAÇÃO**

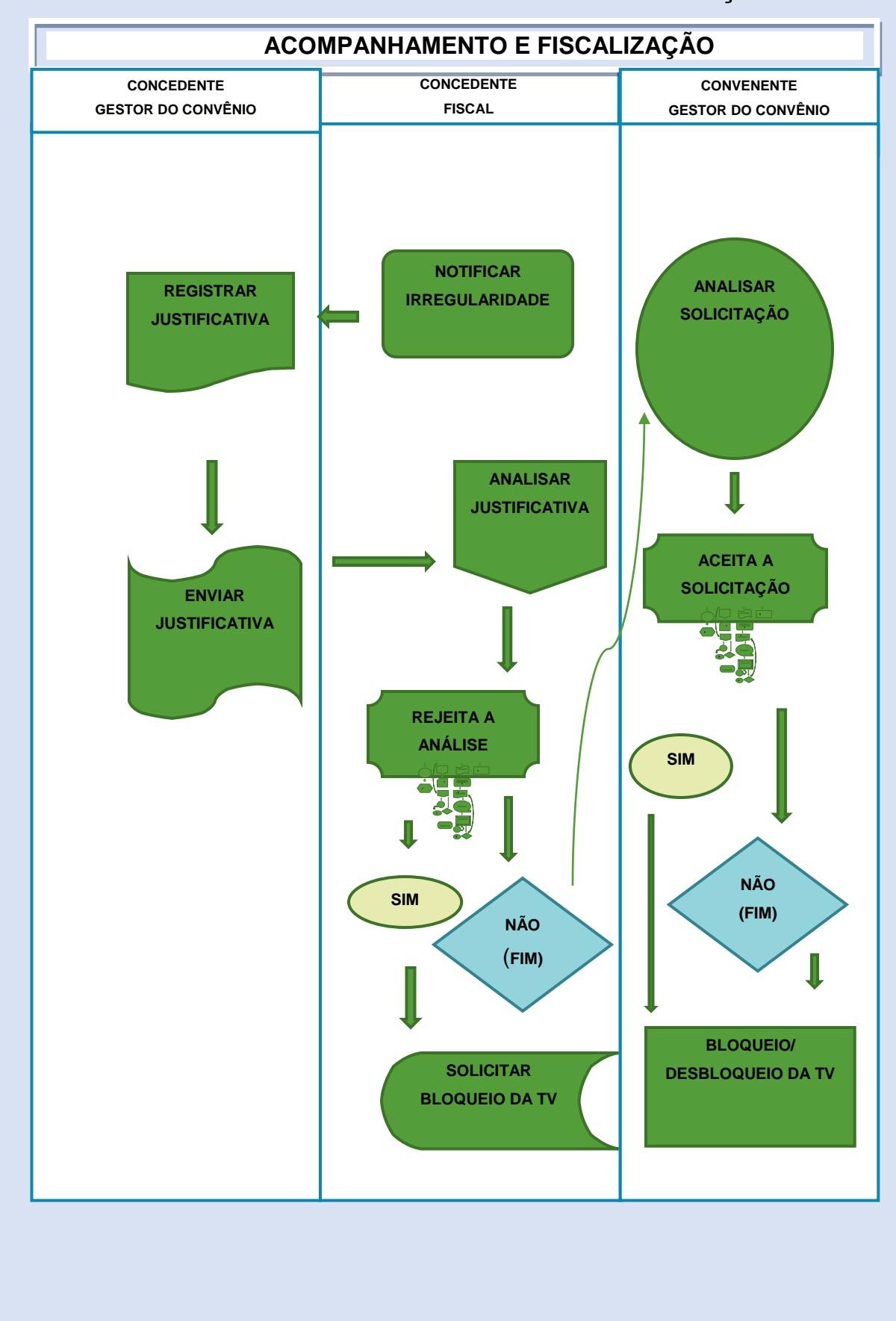

### **FLUXOGRAMA 02 – ÁREA ACOMPANHAMENTO E FISCALIZAÇÃO**

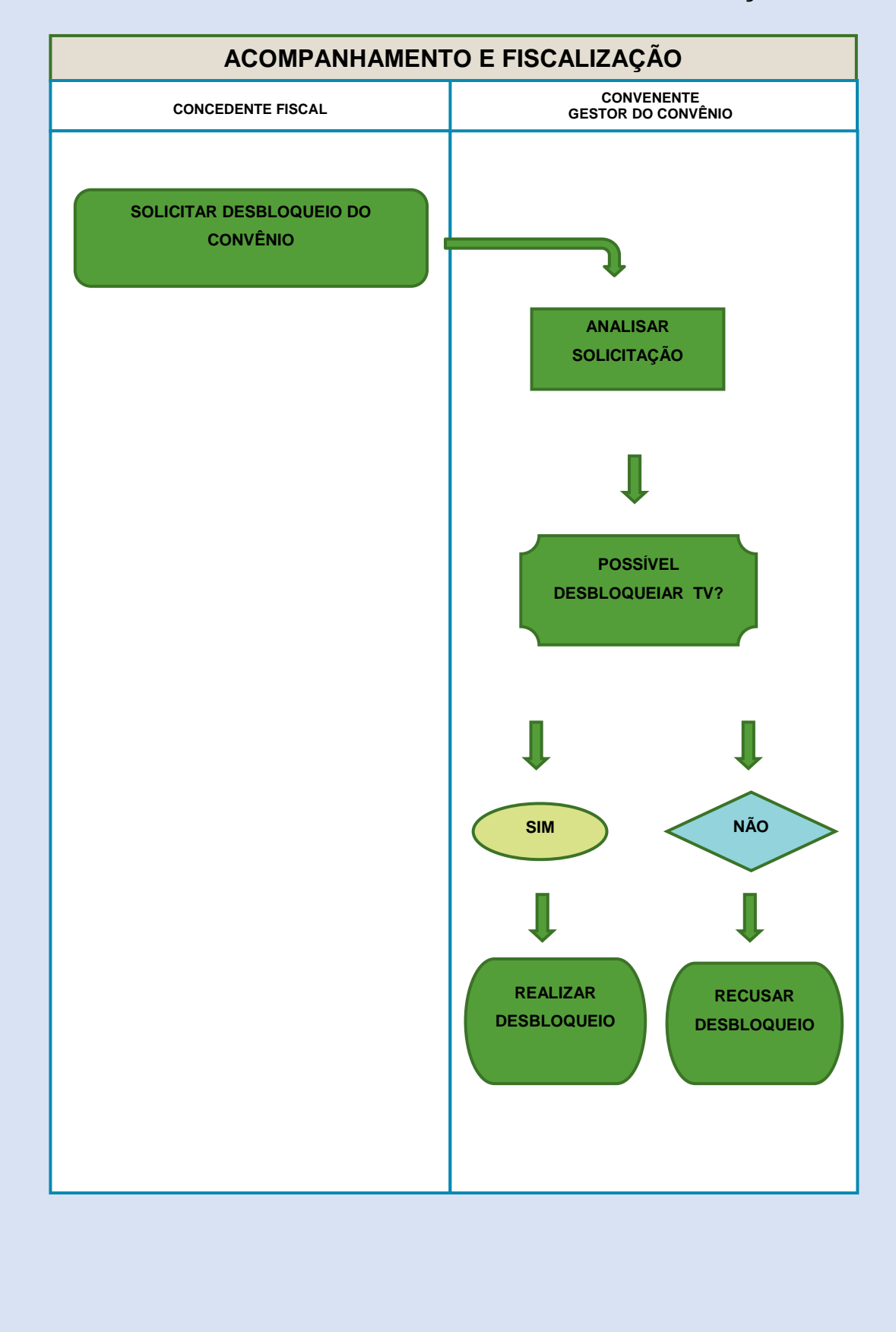

# **FLUXOGRAMA 03 – ÁREA ACOMPANHAMENTO E FISCALIZAÇÃO**

# <span id="page-22-0"></span>**5.2. MONITORAMENTO DA EXECUÇÃO DO CONVÊNIO OU O TERMO DE EXECUÇÃO DESCENTRALIZADA – TED**

O Monitoramento (Acompanhamento Virtual) do convênio é realizado durante todo o processo de execução, dentro da vigência do instrumento celebrado, por meio do sistema SICONV e SIAFI, conforme o caso. Verifica-se a execução das ações programadas conforme os preceitos legais e as normas vigentes fornecendo orientações técnicas, se necessário. No caso de constatação de descumprimento de cláusulas acordadas e não conformidades processuais, sobre os aspectos: jurídicos, técnicos, licitatórios e financeiros é emitido o Relatório de Análise de Execução do Convênio (RAE), discriminando as não conformidades e exigindo providências por parte do convenente para saná-las. O objetivo do RAE é indicar a adoção de medidas preventivas ou saneadoras, ou ainda, a rescisão do instrumento.

Quanto ao TED não é possível realizar o monitoramento financeiro durante todo o processo de execução, contudo é possível realizar o monitoramento técnico a partir da análise de relatórios enviados pela Unidade Descentralizada.

#### <span id="page-22-1"></span>**6. PRESTAÇÃO DE CONTAS FINAL**

O registro da Prestação de Contas deverá ser feito na Plaforma +BRASIL (SICONV) na Aba "Prestação de Contas", pelo usuário que tem o perfil de Cadastrador de Prestação de Contas e enviada para análise do Gestor de Convênio do Convenente ou Gestor Financeiro do Convenente.

## <span id="page-22-2"></span>**6.1. NO MÓDULO DE PRESTAÇÃO DE CONTAS**<sup>12</sup>

O sistema exbirá as seguintes abas:

<sup>&</sup>lt;sup>12</sup> Manual de Orientações e Normas ao Convenente para Prestação de Contas de Convênio e [Contrato de Repasse Federal | Portal TCU](https://portal.tcu.gov.br/biblioteca-digital/manual-de-orientacoes-e-normas-ao-convenente-para-prestacao-de-contas-de-convenio-e-contrato-de-repasse-federal.htm)

**"Dados**‖ – será exibido os dados do Concedente, Convenente e informações do convênio;

**"Cumprimento de Objeto"** – serão exibidas as Metas e Etapas cumpridas, Metas e Etapas não cumpridas e o Termo de Cumprimento do Objeto para ser assinalado. Metas e Etapas Cumpridas e Metas e Etapas não Cumpridas são de preenchimento automático pelo sistema quando é gerado e aprovado pelo Concedente na execução do convênio o relatório de execução do tipo "Físico do Plano de Trabalho".

**"Realização dos Objetivos"** – Preenchido automaticamente pelo sistema conforme informações incluídas no momento do cadastro da proposta. Para registrar as informações solicitadas nos campos "Os objetivos propostos foram alcançados?", ―Benefícios alcançados‖, ―Dificuldades encontradas‖ e ―Justificativa‖, o usuário Convenente deverá clicar no botão "Editar". Após clicar no botão "Editar", o sistema disponibilizará para a inserção dos dados.

**"Relatórios"** – Onde serão exibidos os relatórios que foram aprovados pelo Concedente.

**"Saldo Remanescente"** (convênios não operados por OBTV) – Se houver saldo remanescente para recolhimento para o Concedente, o Convenente deverá emitir, fora do SICONV, a Guia de Recolhimento da União (GRU).

**"Saldo Remanescente"** (convênios operados por OBTV) – Para resgatar o saldo das aplicações, o usuário deverá clicar na aba "Resgate Total Aplicação". Após esta operação os valores estarão disponíveis na conta corrente para devolução. Os valores dos campos dos quadros de "Devolução para Conta Única do Tesouro", ―Devolução para o Convenente‖ e ―Devolução de Rendimentos‖ serão calculados pelo SICONV.

Após o preenchimento de todas as abas necessárias para a análise da prestação de contas pelo Concedente, o usuário Convenente deverá enviar para análise a prestação de contas.

O órgão ou entidade que receber recursos na forma estabelecida no instrumento jurídico, estará sujeito a prestar contas da sua boa e regular aplicação.

O prazo para apresentação da prestação de contas final<sup>13</sup> será de até 60 (sessenta) dias após o encerramento da vigência ou a conclusão da execução do objeto, o que ocorrer primeiro.

Os saldos financeiros de recursos de repasse remanescentes, inclusive os provenientes das receitas obtidas nas aplicações financeiras realizadas, não utilizadas no objeto pactuado, serão devolvidos à Conta Única da Embrapa, no prazo improrrogável de 30 (trinta) dias da conclusão, denúncia, rescisão ou extinção do instrumento, sob pena da imediata instauração de tomada de contas especial do responsável, providenciada pela autoridade competente do órgão ou entidade concedente.

A análise da prestação de contas para avaliação do cumprimento do objeto, será feita no encerramento do instrumento, cabendo este procedimento ao concedente ou à mandatária com base nas informações contidas nos documentos relacionados acima.

A análise da prestação de contas, além do ateste da conclusão e da execução física do objeto, conterá os apontamentos relativos a execução financeira não sanadas durante o período de vigência do instrumento. As "não conformidades" apontadas no Relatório de Acompanhamento da Execução do Convênio – RAE, e que não foram sanadas até o final da vigência do convênio, serão novamente apontadas no Relatório de Análise da Prestação de Contas – RAP*,* para as providências por parte do convenente, que terá o prazo de 30 (trinta) dias, prorrogável por igual período, para equacionar as irregularidades ou a devolução dos recursos do convênio devidamente corrigidos monetariamente.

Objetivando a complementação dos elementos necessários à análise da prestação de contas dos instrumentos, poderá ser utilizado subsidiariamente pelo concedente ou pela mandatária, relatórios, boletins de verificação ou outros documentos produzidos pelos órgãos de controle externo e interno, durante as atividades regulares de suas funções.

<sup>&</sup>lt;sup>13</sup> [Manual de Orientações e Normas ao Convenente para Prestação de Contas de Convênio](https://portal.tcu.gov.br/biblioteca-digital/manual-de-orientacoes-e-normas-ao-convenente-para-prestacao-de-contas-de-convenio-e-contrato-de-repasse-federal.htm) e [Contrato de Repasse Federal | Portal TCU](https://portal.tcu.gov.br/biblioteca-digital/manual-de-orientacoes-e-normas-ao-convenente-para-prestacao-de-contas-de-convenio-e-contrato-de-repasse-federal.htm)

A análise da prestação de contas pelo concedente ou pela mandatária poderá resultar em:

I. Aprovação;

II. Aprovação com ressalvas, quando evidenciada impropriedade ou outra falta de natureza formal de que não resulte dano ao erário; ou

III. Rejeição com a determinação da imediata instauração de Tomada de Contas Especial (TCE).

Caso a prestação de contas não seja aprovada, exauridas todas as providências cabíveis para regularização da pendência ou reparação do dano, a autoridade competente, sob pena de responsabilização solidária, registrará o fato no SICONV e/ou SIAFI e adotará as providências necessárias à instauração da Tomada de Contas Especial (TCE), com posterior encaminhamento do processo à SGE/CONT, para os devidos registros de sua competência.

A prestação de contas será composta dos seguintes relatórios e documentos:

I. Bens e Serviços de Contrapartida;

II. Físico do Plano de Trabalho;

III. Receita e Despesa do Plano de Trabalho;

IV. Pagamentos Realizados;

V. Bens e Serviços de Obra (quando no plano de trabalho do convênio existir a previsão de obras);

VI. Bens Adquiridos (quando no plano de trabalho existir a previsão de aquisição de "Outros Iinvestimentos");

VII. Financeiro do Plano de Trabalho;

VIII. Documentação de Liquidação Incluídos;

IX. Relatório de Cumprimento do Objeto (deverá conter os subsídios necessários para a avaliação e manifestação do gestor quanto a efetiva conclusão do objeto pactuado);

X. Declaração de realização dos objetivos a que se propunhao instrumento;

XI. Comprovante de recolhimento do saldo de recursos,quando houver; e,

XII. Termo de Compromisso por meio do qual o convenente será obrigado a manter os documentos relacionados ao instrumento, nos termos da legislação vigente.

# <span id="page-26-0"></span>**6.2. ANTECIPAÇÃO DA PRESTAÇÃO DE CONTAS** <sup>14</sup>

Esta funcionalidade permite que seja efetuada a antecipação da prestação de contas caso o convênio tenha tido o seu objeto concluído antes da data prevista no seu Termo de Convênio. Para a inclusão da antecipação da prestação de contas, o usuário Convenente "Gestor de Convênio do Convenente" deverá selecionar o Convênio desejado, não é necessária a aprovação prévia do Concedente para a antecipação.

#### <span id="page-26-1"></span>**7. TOMADA DE CONTAS ESPECIAL – TCE**

A Tomada de Contas Especia<sup>15</sup>l é o processo que objetiva apurar os fatos, identificar os responsáveis e quantificar o dano causado ao Erário, visando ao seu imediato ressarcimento.

A Tomada de Contas Especial somente deverá ser instaurada depois de esgotadas as providências administrativas a cargo do concedente pela ocorrência de algum dos seguintes fatos:

I. A prestação de contas do instrumento não for apresentada no prazo fixado na legislação vigente;

II. A prestação de contas do instrumento não for aprovada em decorrência de:

a) inexecução total ou parcial do objeto pactuado;

b) desvio de finalidade na aplicação dos recursos transferidos;

c) impugnação de despesas, se realizadas em desacordo com as disposições do termo celebrado ou da legislação vigente;

d) não utilização, total ou parcial, da contrapartida pactuada, na hipótese de não haver sido recolhida na forma prevista na legislação vigente;

<sup>&</sup>lt;sup>14</sup> [Plataforma +Brasil \(plataformamaisbrasil.gov.br\)](https://portal.plataformamaisbrasil.gov.br/maisbrasil-portal-frontend/)

<sup>&</sup>lt;sup>15</sup> Manual de Orientações e Normas ao Convenente para Prestação de Contas de Convênio e [Contrato de Repasse Federal | Portal TCU](https://portal.tcu.gov.br/biblioteca-digital/manual-de-orientacoes-e-normas-ao-convenente-para-prestacao-de-contas-de-convenio-e-contrato-de-repasse-federal.htm)

e) não devolução de eventual saldo de recursos do convênio ou termo de execução descentralizada, apurado na execução do objeto, nos termos da legislação vigente; e

f) ausência de documentos exigidos na prestação de contas que comprometa o julgamento do cumprimento do objeto pactuado e da boa e regular aplicação dos recursos.

A Tomada de Contas Especial será instaurada, ainda, por determinação do Presidente da Embrapa nos casos dos convênios ou termo de execução descentralizada em que a empresa seja a concedente dos recursos. Nos casos em que a Embrapa seja convenente a autorização para instauração da TCE será da autoridade competente dos órgãos concedentes.

No caso da apresentação da prestação de contas ou recolhimento integral do débito imputado, antes do encaminhamento da Tomada de Contas Especial ao Tribunal de Contas da União<sup>16</sup>, deverá ser retirado o registro da inadimplência no SICONV ou SIAFI, procedida a análise da documentação e adotados os procedimentos previstos na legislação vigente.

<sup>&</sup>lt;sup>16</sup> Manual de Orientações e Normas ao Convenente para Prestação de Contas de Convênio e [Contrato de Repasse Federal | Portal TCU](https://portal.tcu.gov.br/biblioteca-digital/manual-de-orientacoes-e-normas-ao-convenente-para-prestacao-de-contas-de-convenio-e-contrato-de-repasse-federal.htm)

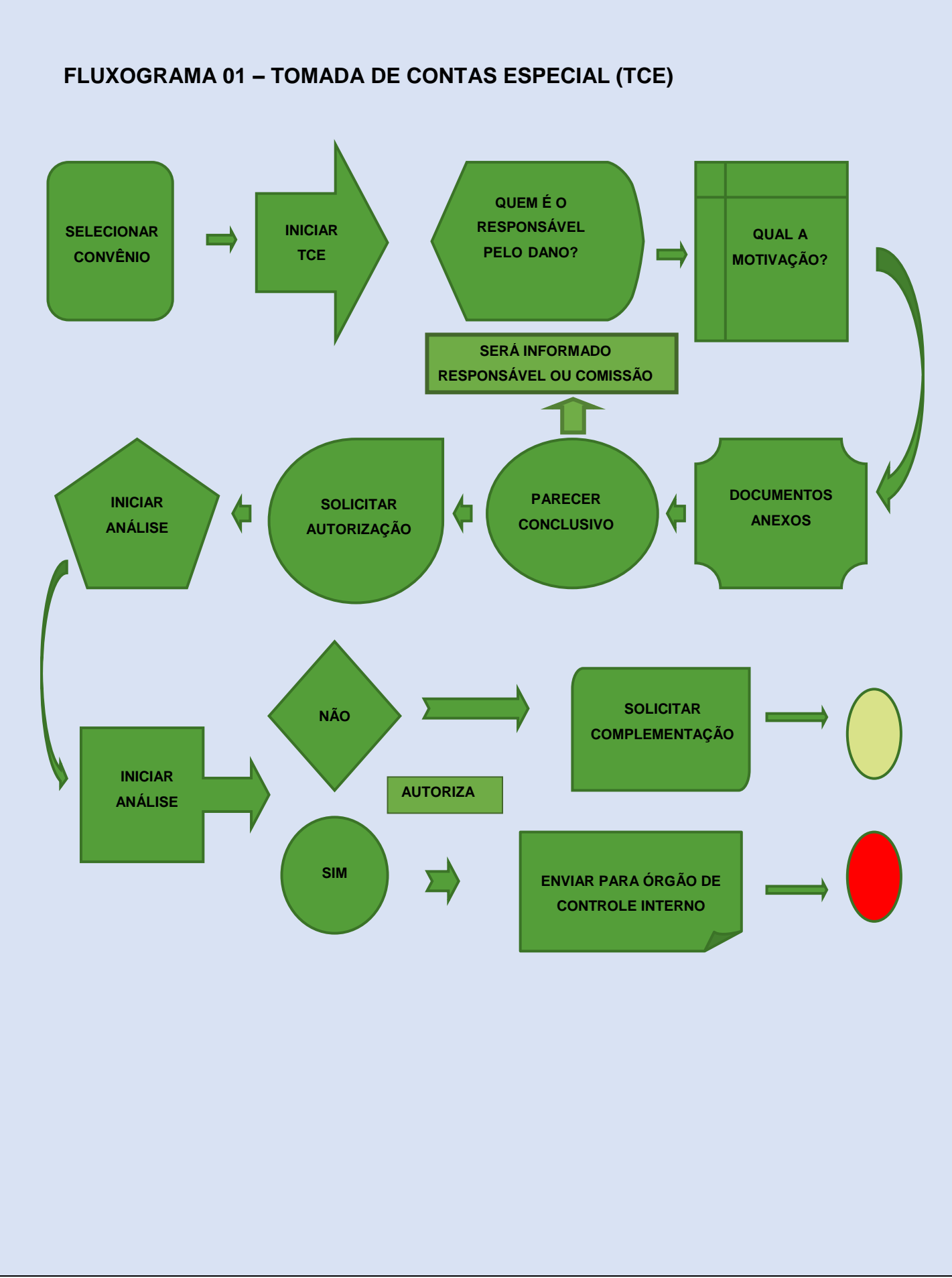

#### <span id="page-29-0"></span>**8. CONVÊNIOS NA EMBRAPA (ATIVIDADE PRÁTICA)**

Convênio, para fins deste Manual, é o instrumento destinado a formalizar a conjugação de esforços entre a Embrapa e entidades privadas ou públicas para viabilizar o fomento ou a execução de atividades na promoção de objetivos comuns, seja qual for a denominação utilizada.

Deverão ser observados os seguintes parâmetros cumulativos:

a) a convergência de interesses entre as partes;

b) a execução em regime de mútua cooperação;

c) o alinhamento com a função social de realização do interesse coletivo;

d) a análise prévia da conformidade do convênio com a política de transações com partes relacionadas;

e) a análise prévia do histórico de envolvimento com corrupção ou fraude, por parte da beneficiada, e da existência de controles e políticas de integridade na instituição;

f) a vedação de celebrar convênio com dirigente de partido político, titular de mandato eletivo, empregado ou administrador da Embrapa, ou com seus parentes consanguíneos ou afins até o terceiro grau, e também com pessoa jurídica cujo proprietário ou administrador seja uma dessas pessoas.

A formalização do instrumento contemplará documento anexo contendo detalhamento dos objetivos, das metas, resultados a serem atingidos, cronograma de execução, critérios de avaliação de desempenho, indicadores de resultados e a previsão de eventuais receitas e despesas, sendo partes integrantes do objeto.

O prazo do instrumento deve ser estipulado de acordo com a natureza e complexidade do objeto, metas estabelecidas e prazo de execução previsto no plano de trabalho.

Para realização de patrocínio, a Embrapa poderá celebrar convênio ou contrato com pessoa física ou jurídica para promoção de atividades culturais, institucionais, mercadológicas, sociais, esportivas, educacionais e de inovação tecnológica, desde que comprovadamente vinculadas ao fortalecimento de sua marca, observando-se, no que couber, as normas de licitação e contratos deste Regulamento e da Lei nº 13.303/2016<sup>17</sup>.

Para celebração de convênios regidos pela Embrapa, conforme os preceitos legais, é necessário a verificação de itens a serem anexados na proposta no Siconv:

1. Programa;

2. Entidade/Proposta;

3. Status do Cadastramento da Entidade no Siconv;

4. Declarações e termos específicos;

- 4.1. Declaração de Adimplência (validade 30 dias);
- 4.2. Declaração de Contrapartida;

4.3. Declaração de que a entidade proponente NÃO recebe recursos de outras fontes para o referido Programa no mesmo objeto;

4.4. Atestado e Comprovação de Capacidade Técnica (Proponente);

4.5. Declaração de Posse do(s) Espaço(s) Físico(s) para a realização do Projeto (quando demandada);

4.6. Termo de Cessão e de Compromisso da utilização dos espaços físicos (quando demandada ou quando for o caso).

5. Regularidade Fiscal;

5.1. Certidão Negativa de Débitos (Federal, Estadual, Municipal);

6. Projeto Básico ou Termo de Referência.

 $17$  [L13303 \(planalto.gov.br\)](https://www.planalto.gov.br/ccivil_03/_ato2015-2018/2016/lei/l13303.htm)

# **8.1. CHECK-LIST**

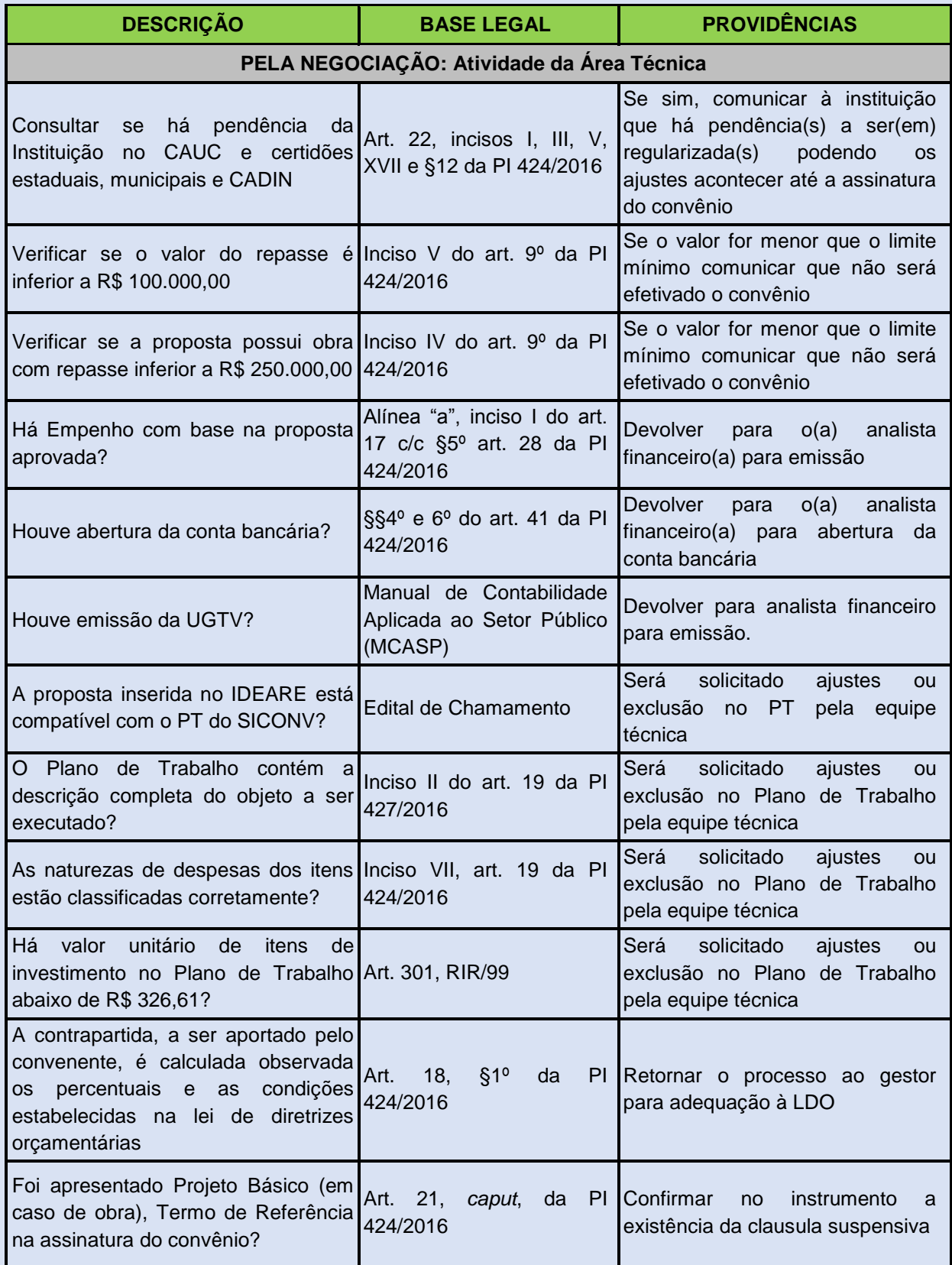

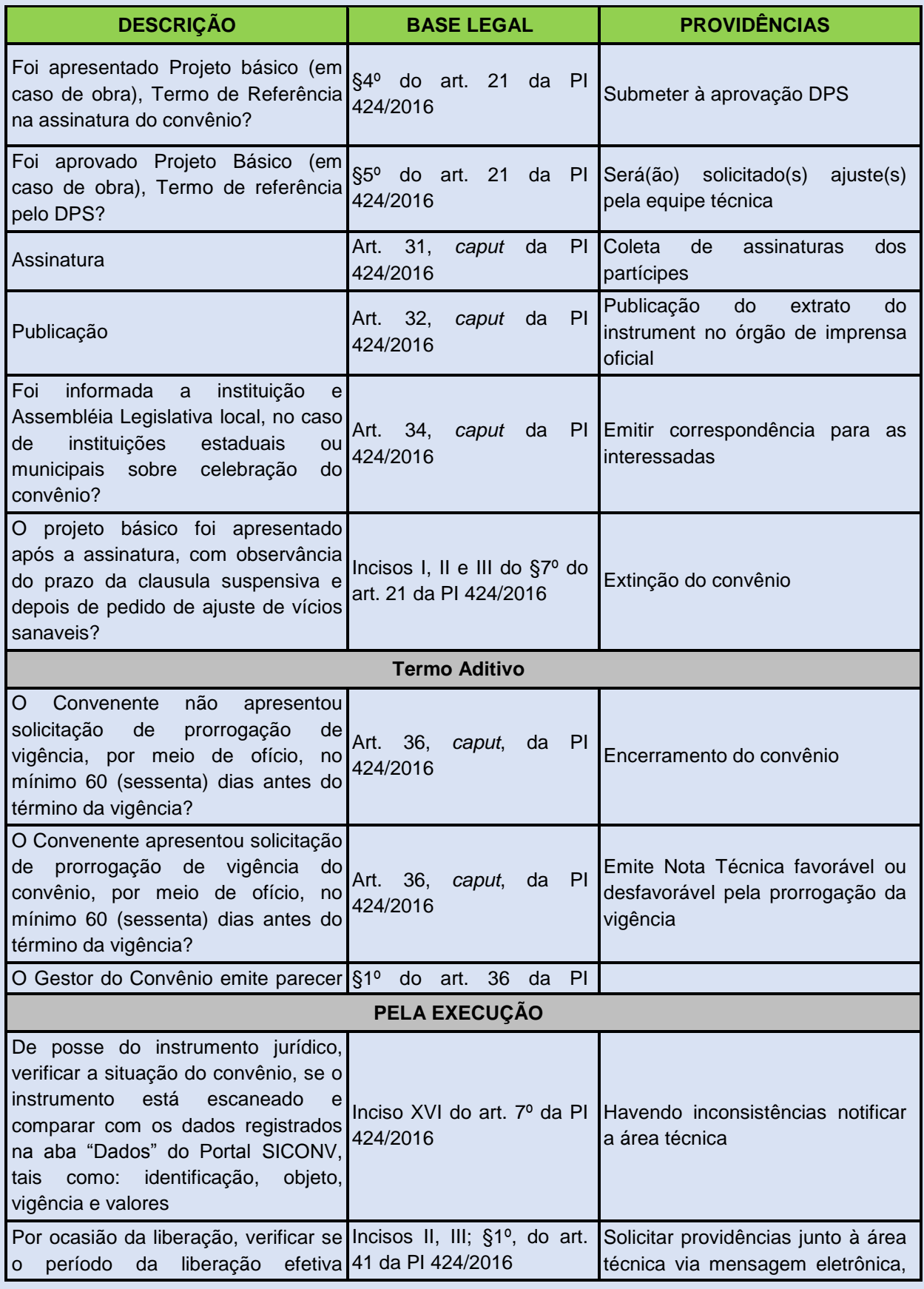

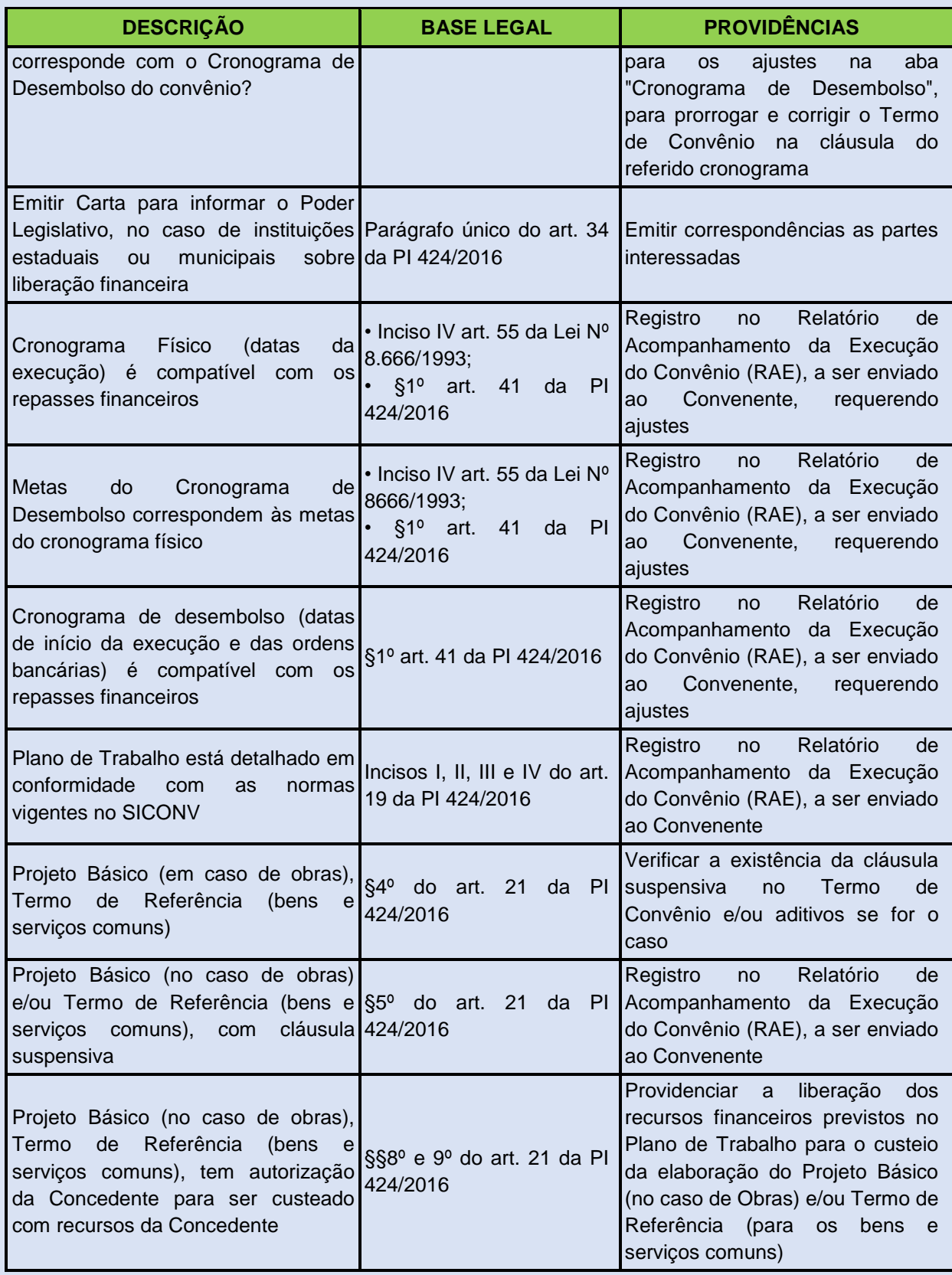

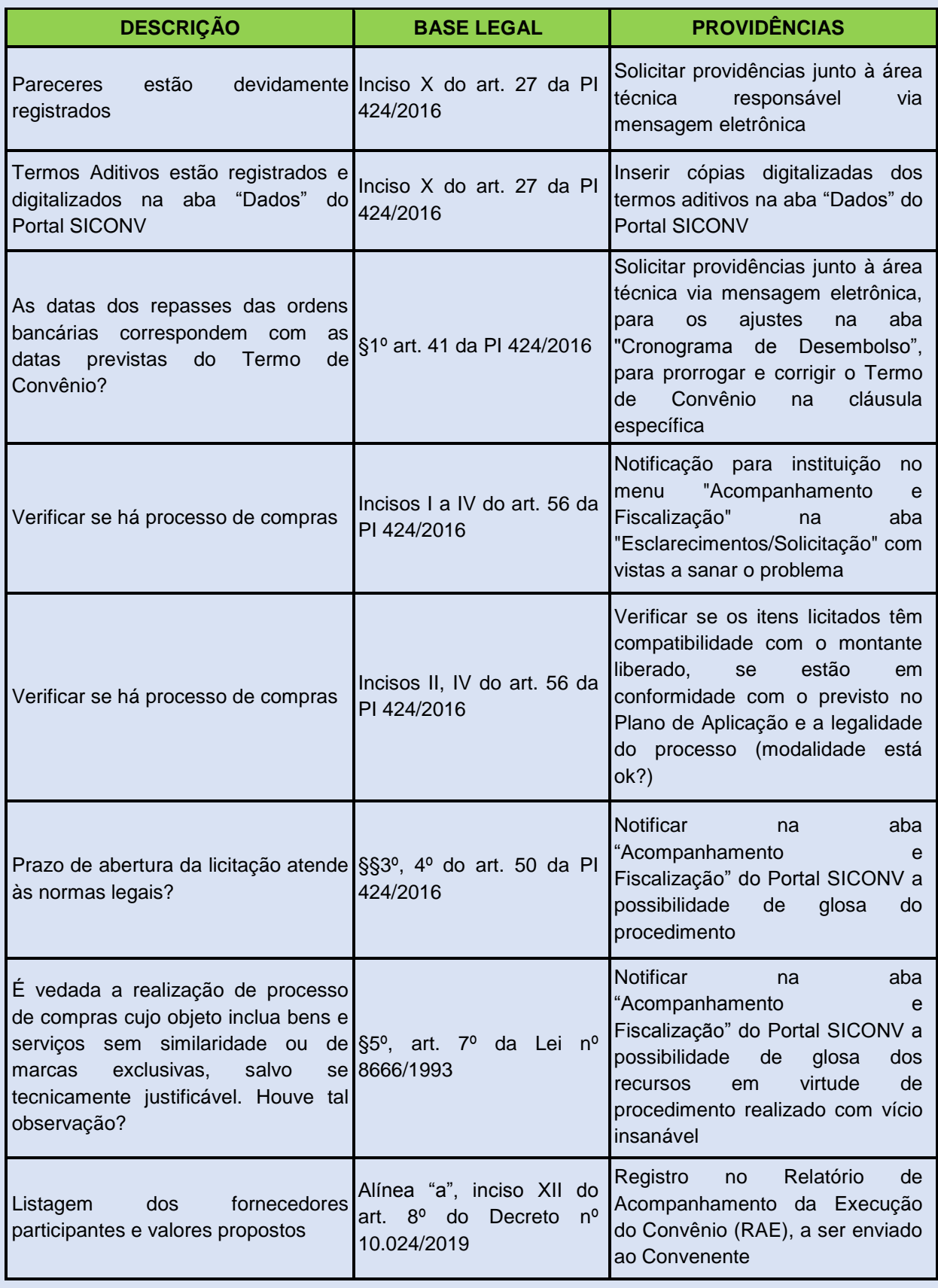

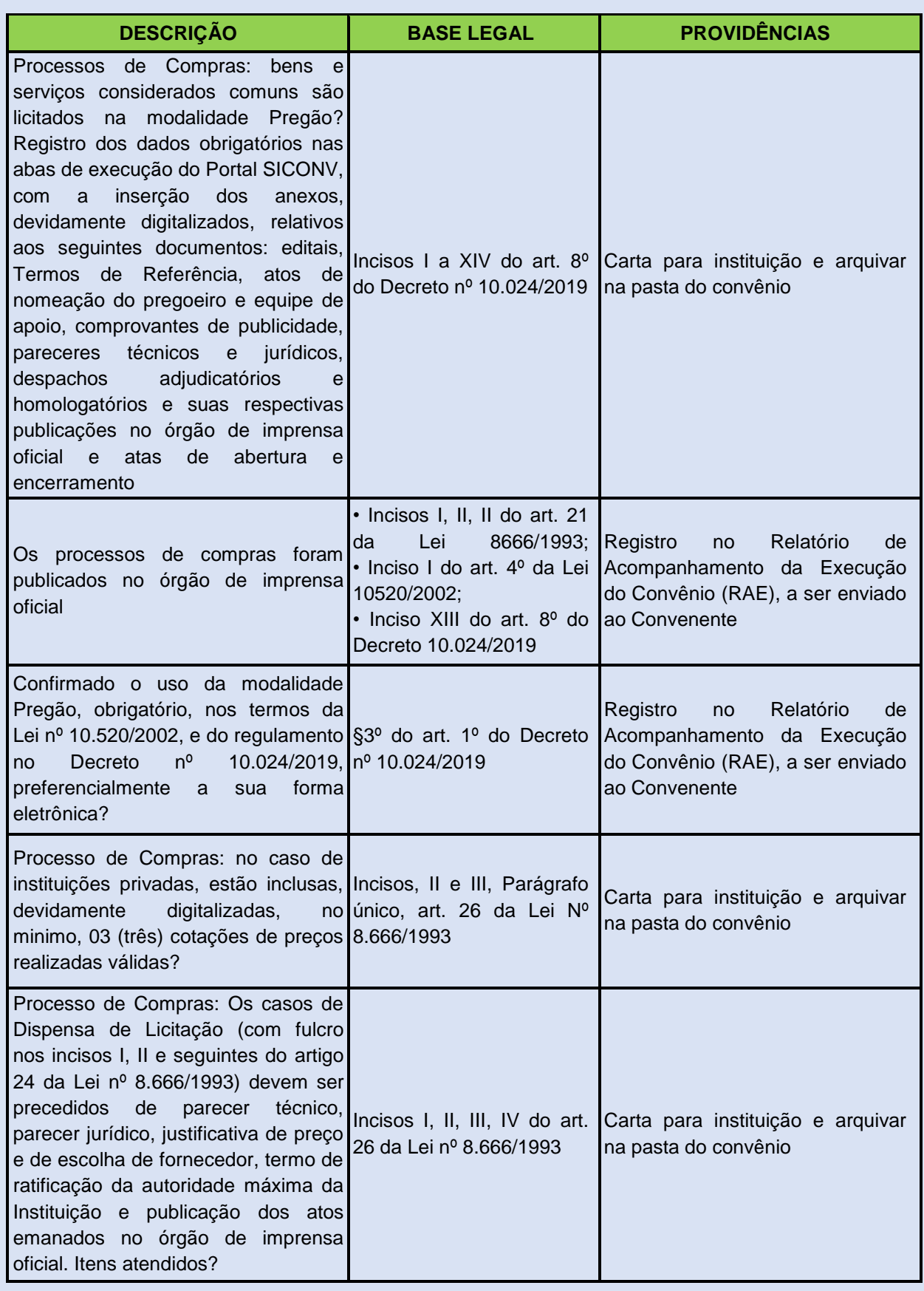
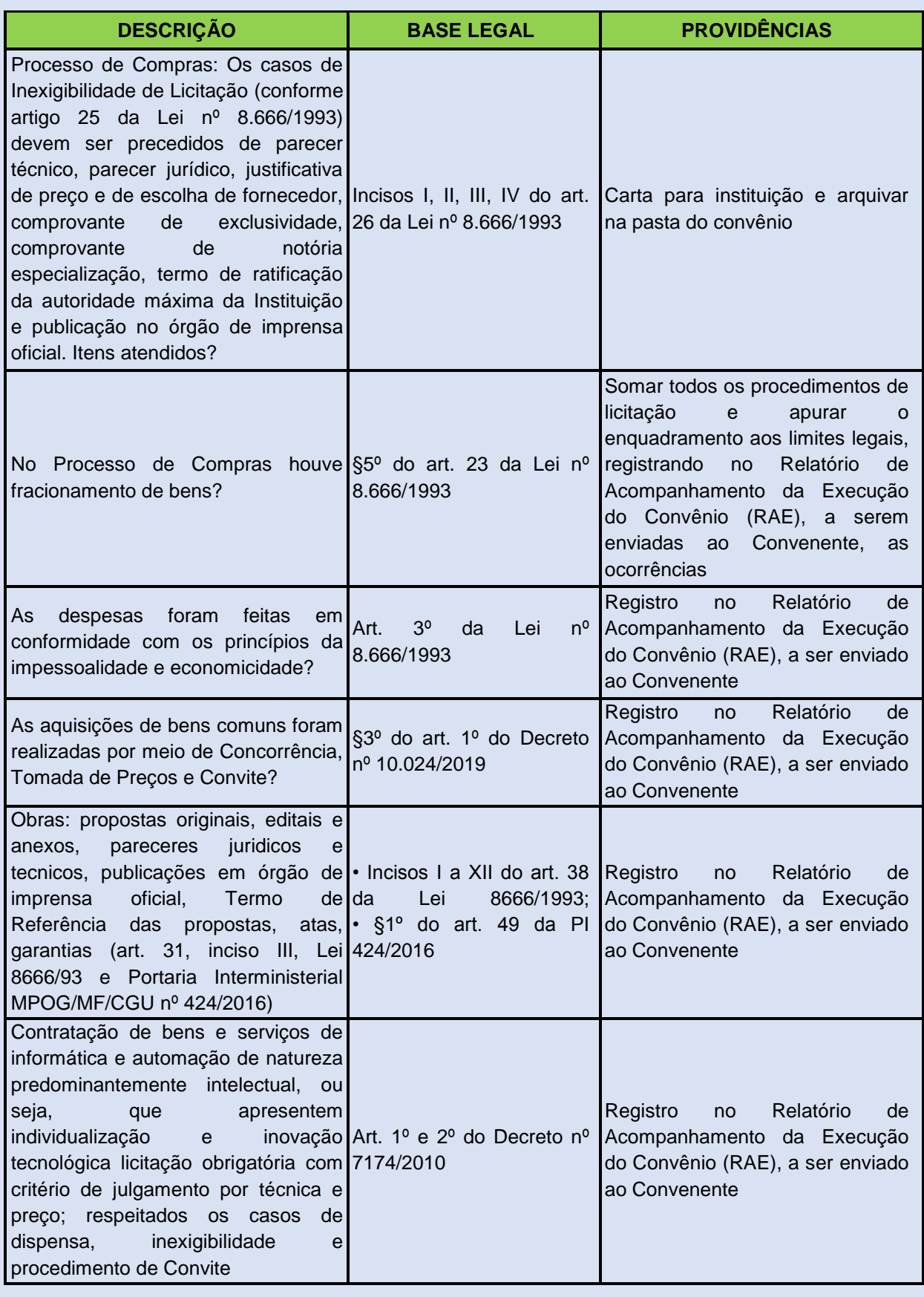

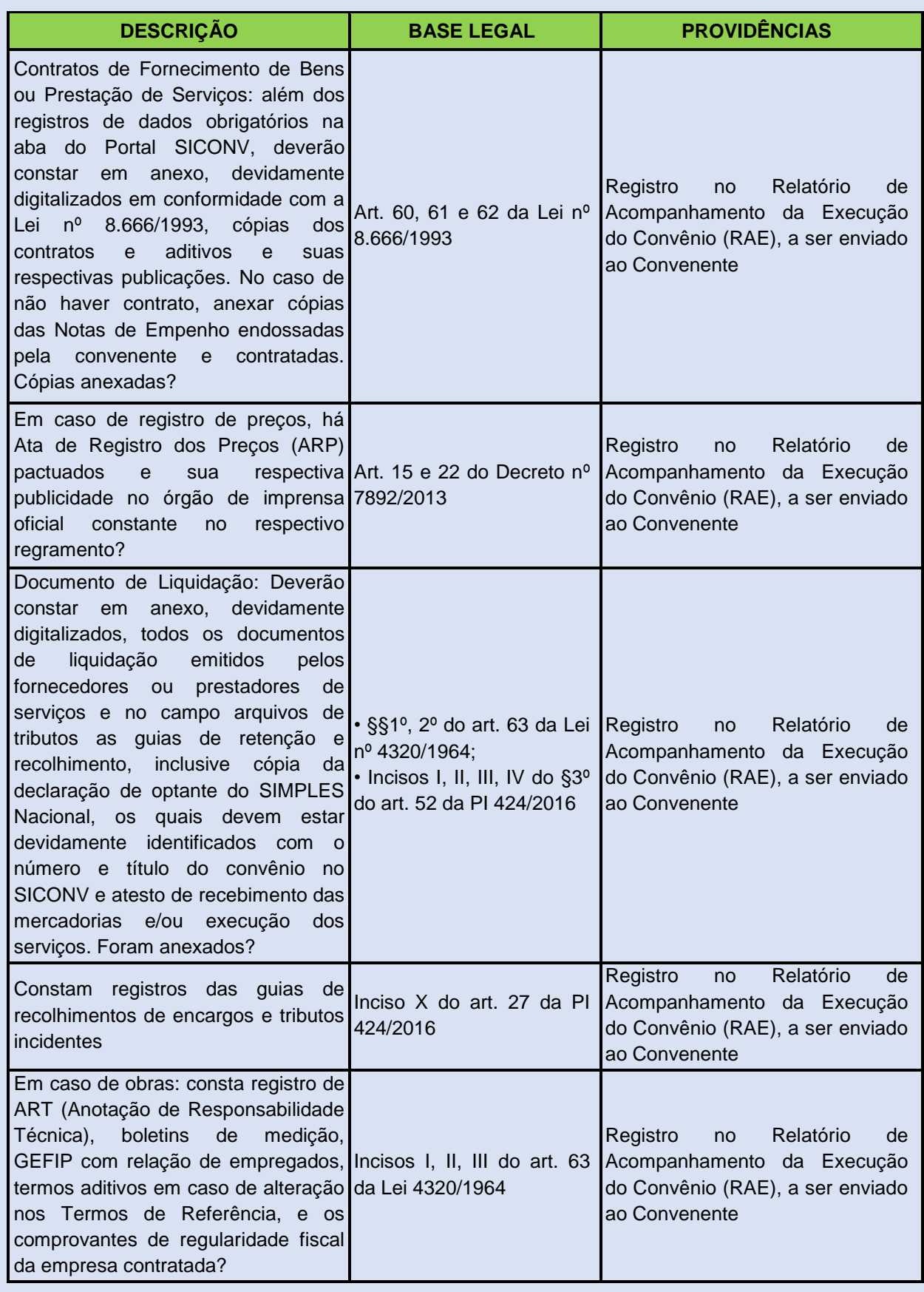

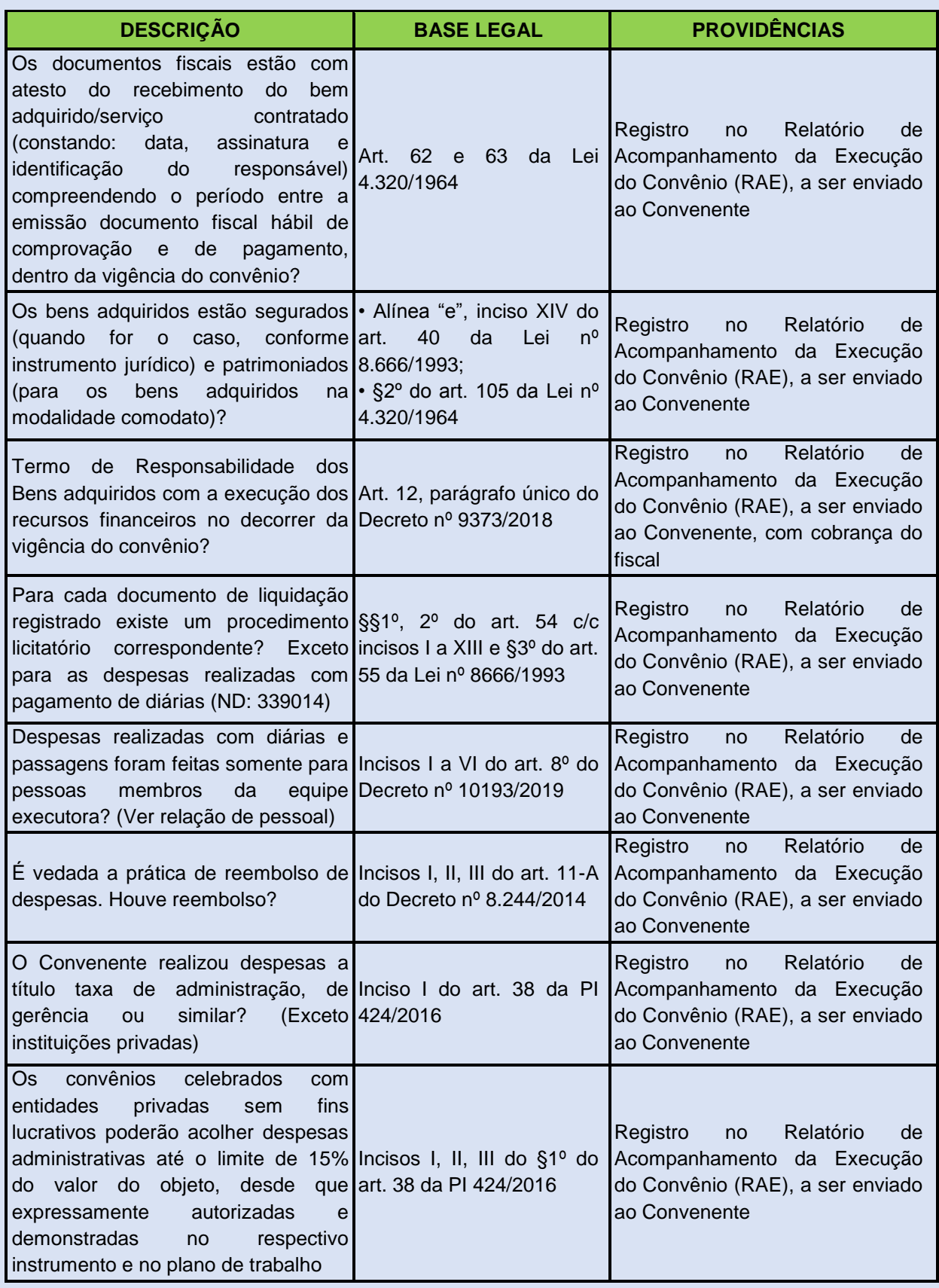

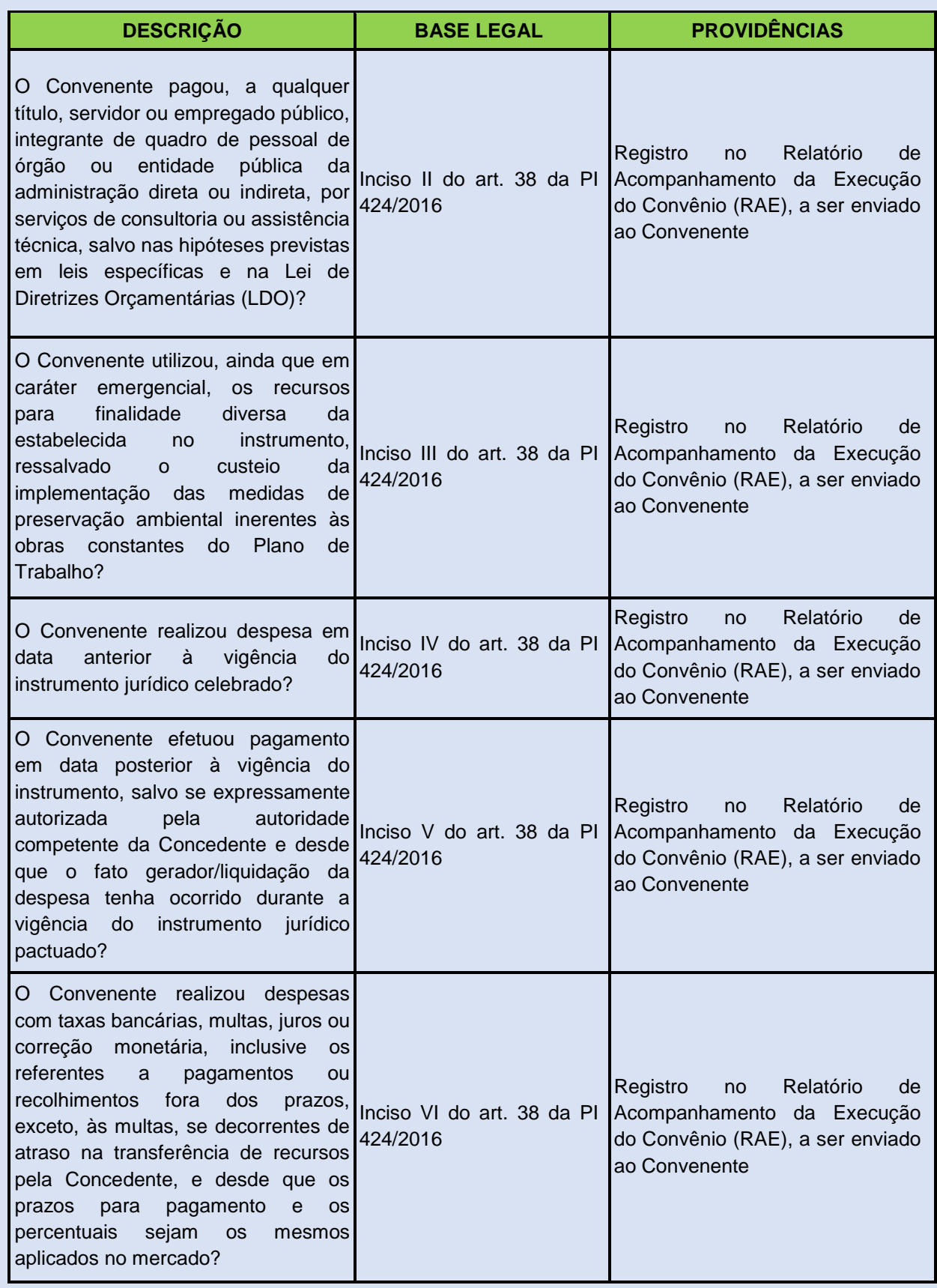

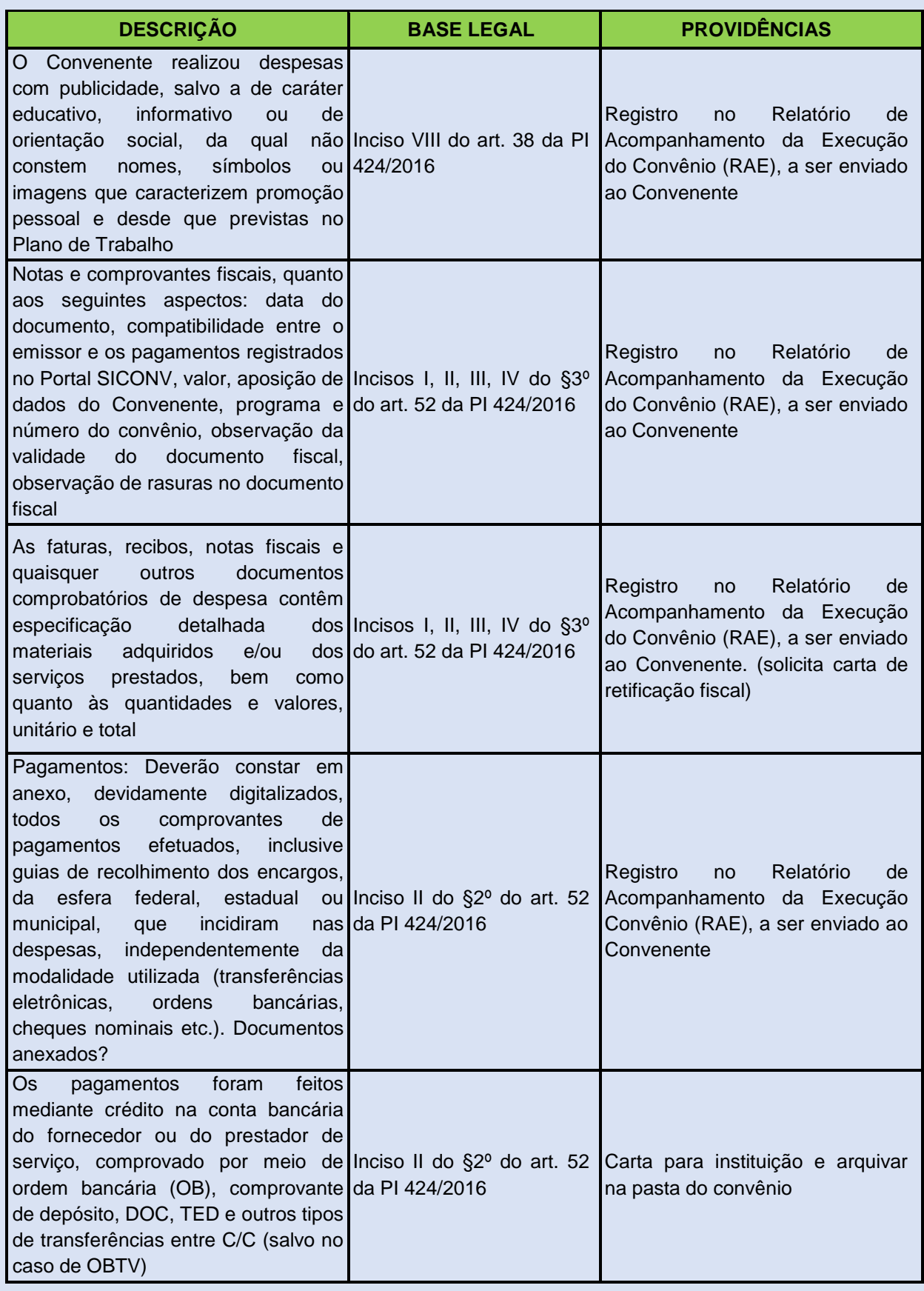

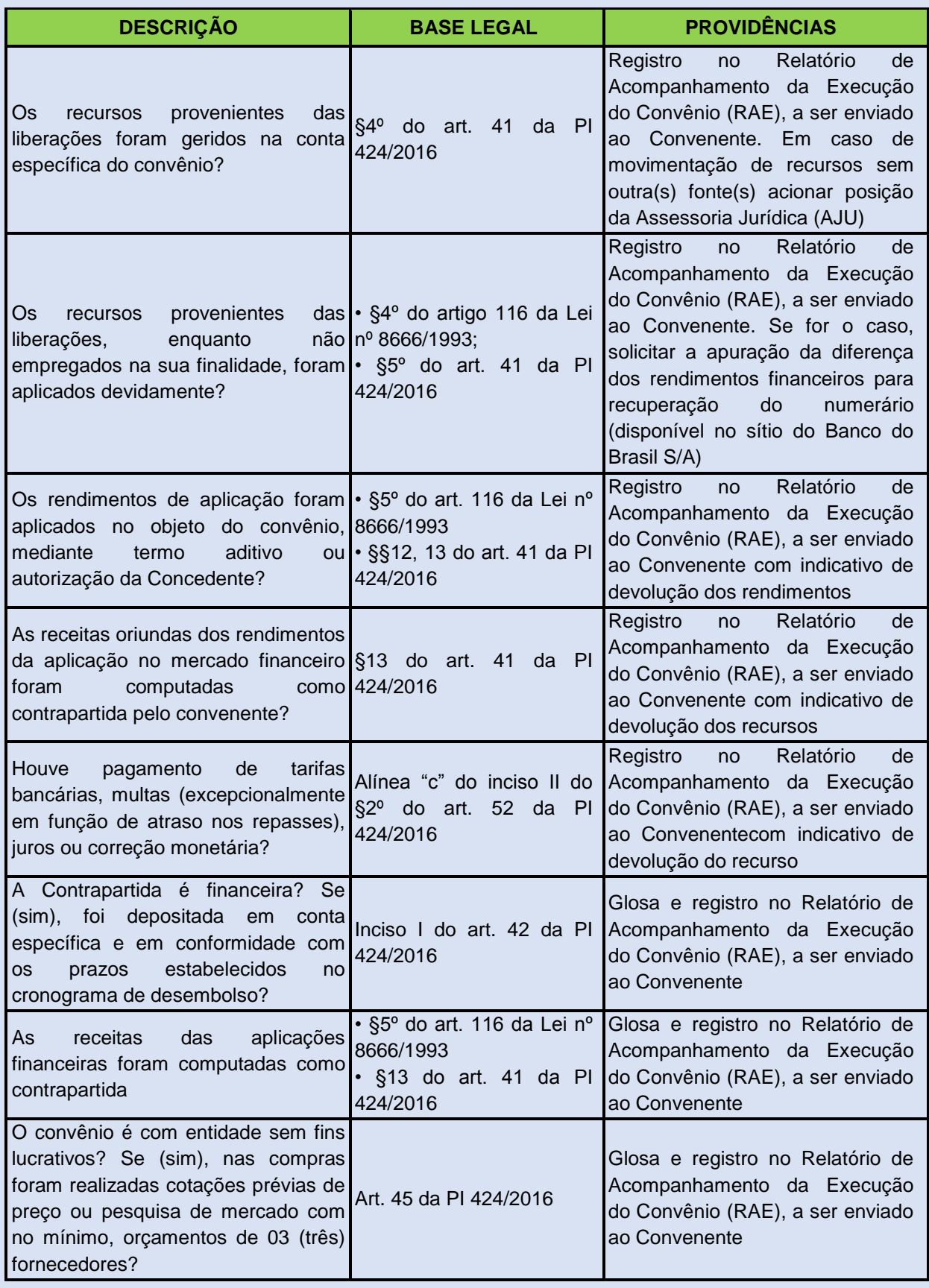

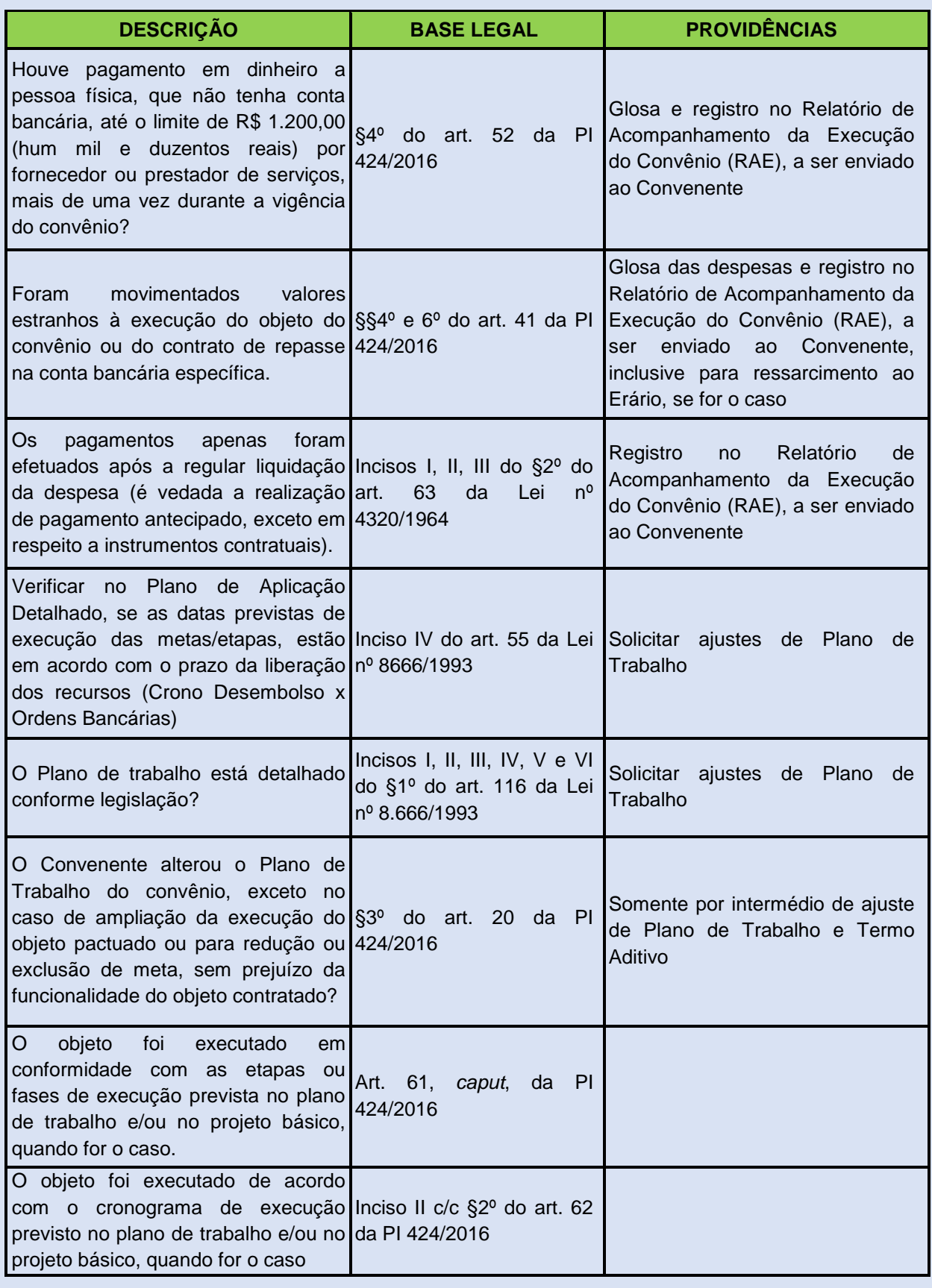

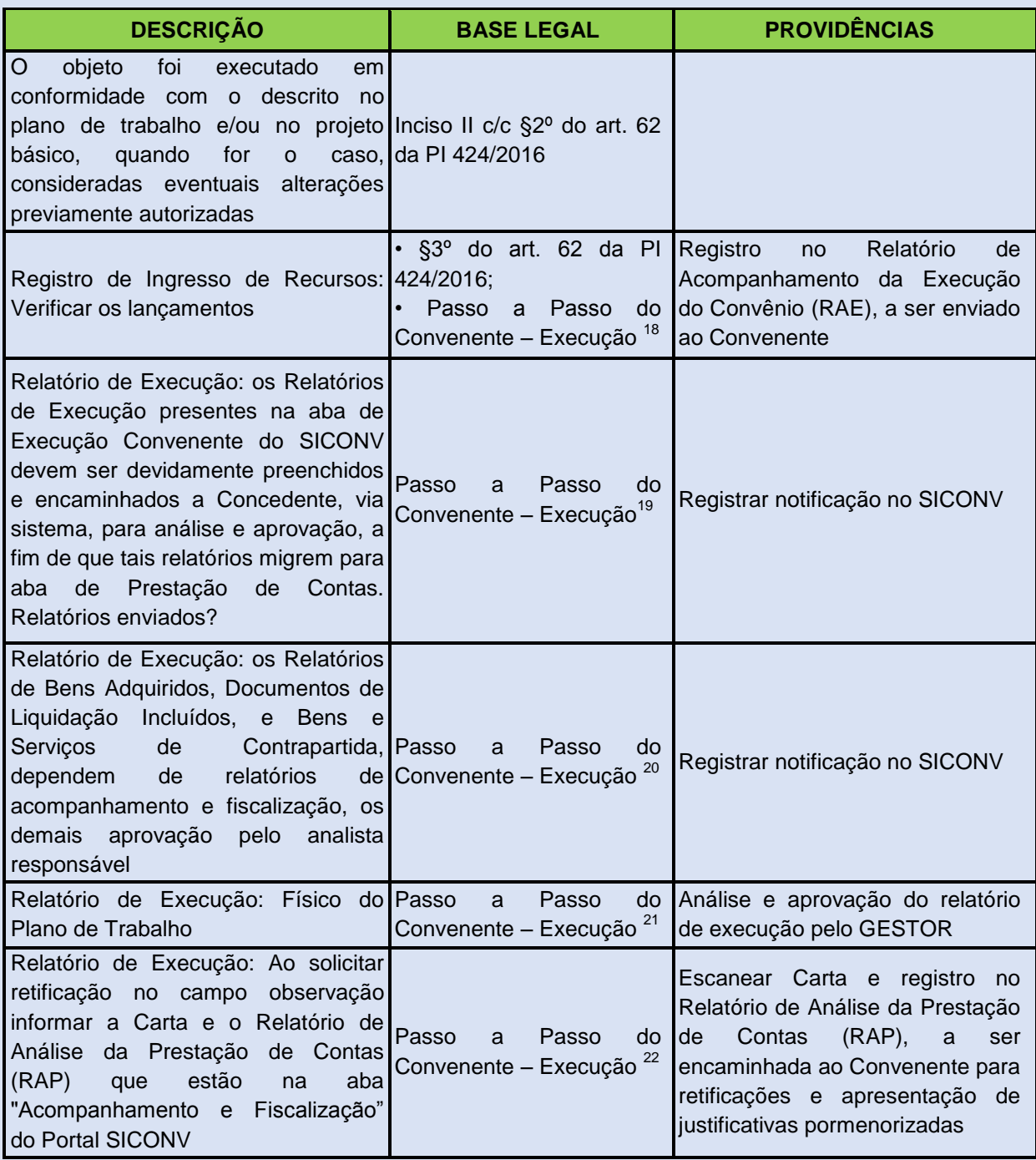

<sup>18</sup> <https://www.convenios.gov.br/portal> – Menu: Manuais

- <sup>19</sup> <https://www.convenios.gov.br/portal> Menu: Manuais
- <sup>20</sup> <https://www.convenios.gov.br/portal> Menu: Manuais
- <sup>21</sup> <https://www.convenios.gov.br/portal> Menu: Manuais
- <sup>22</sup> <https://www.convenios.gov.br/portal> Menu: Manuais

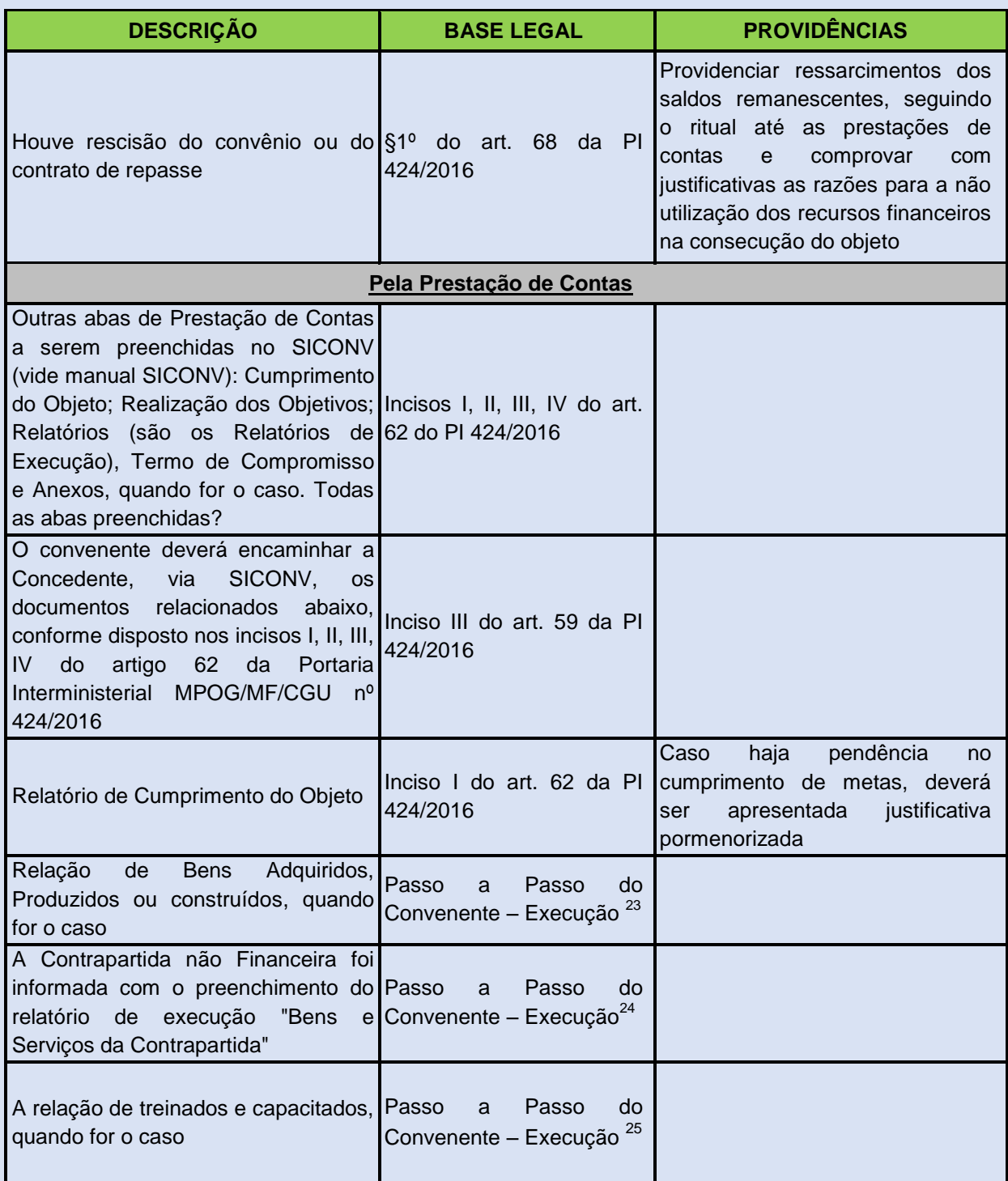

<sup>23</sup> <https://www.convenios.gov.br/portal> – Menu: Manuais

<sup>24</sup> <https://www.convenios.gov.br/portal> – Menu: Manuais

<sup>25</sup> <https://www.convenios.gov.br/portal> – Menu: Manuais

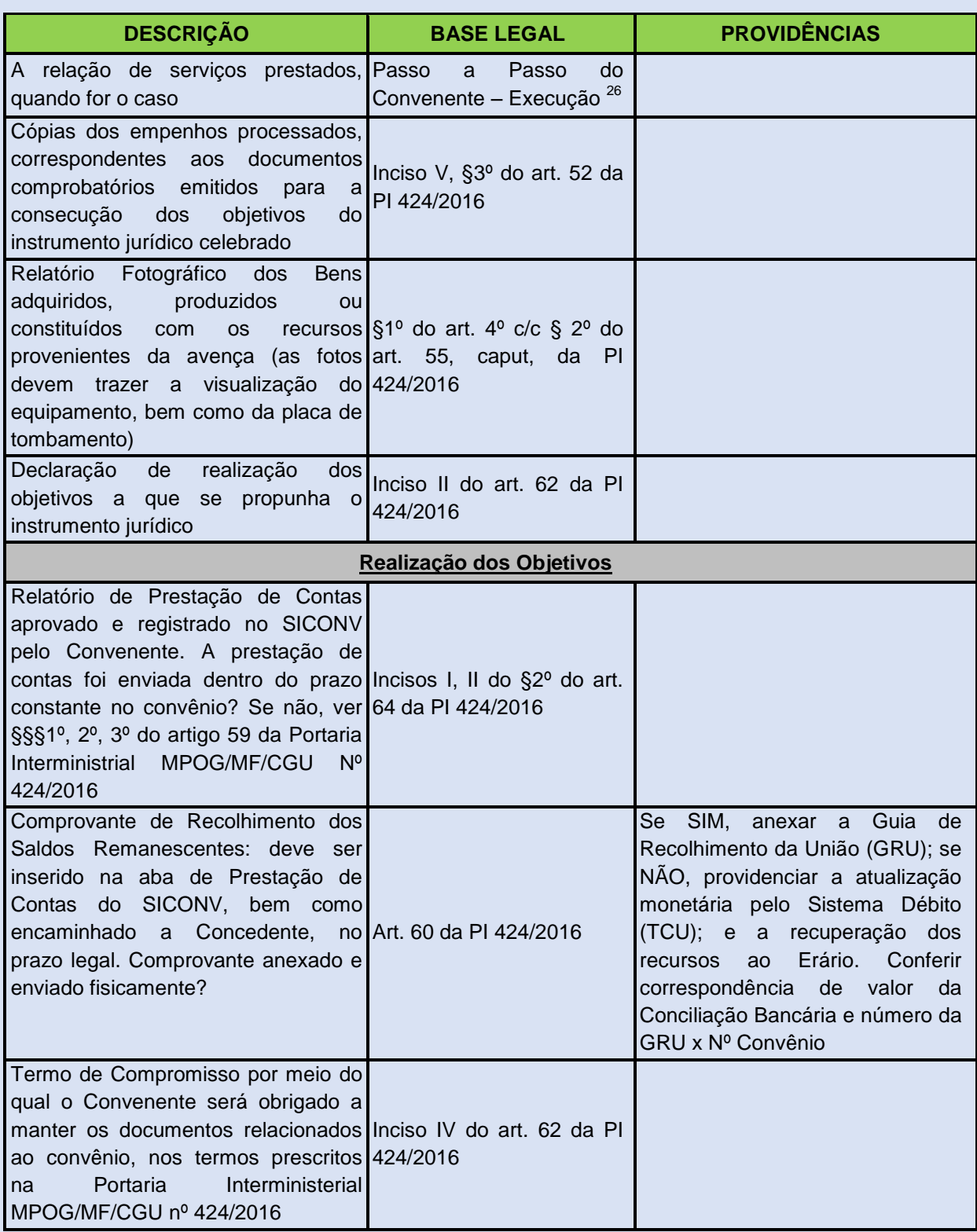

<sup>26</sup> <https://www.convenios.gov.br/portal> – Menu: Manuais

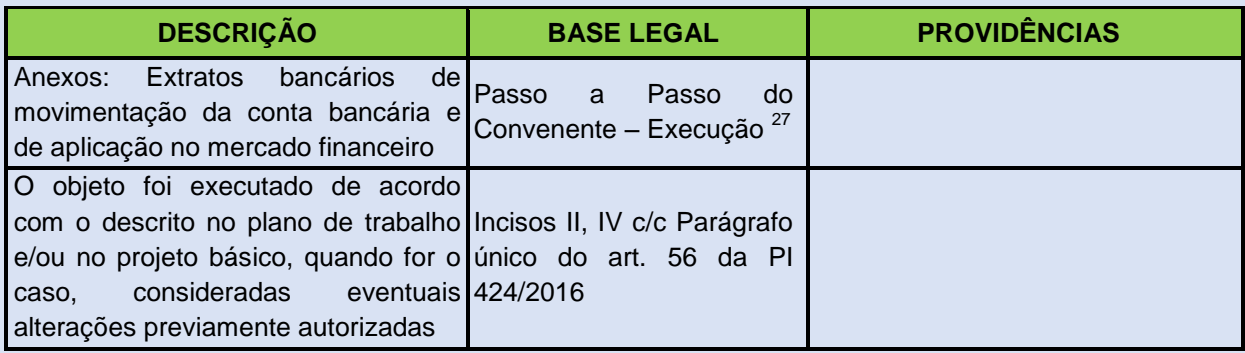

# **9. CONVÊNIO DE RECEITA**

Os convênios de receita são as transferências discricionárias e legais, nas quais a Embrapa, por intermédio de suas Unidades Centrais e Descentralizadas (UD) exercem o papel de Convenente e/ou Executor das ações previamente acordadas.

A celebração decorre da captação de recursos realizada pela área negocial desta Empresa e/ou suas Unidades Descentralizadas, ou pelos pesquisadores pertencentes ao quadro funcional, junto aos órgãos/instituições da administração pública, das esferas estadual, municipal, entidades privadas sem fins lucrativos e organismos internacionais e/ou estrangeiros, que objetivam a execução de programas, projetos e atividade de interesse recíproco que envolva o recebimento de recursos financeiros pela Embrapa.

Essas instituições por não pertencerem a Administração Pública Federal não estão inseridas na Plataforma +Brasil, em especial no Portal SICONV, para atuarem como Concedente, detentoras dos recursos financeiros. Importante salientar que no caso das instituições pertencentes à administração pública federal, o convênio não será por ela cadastrado, somente, se não utilizar o Sistema Integrado de Administração Financeira do Governo Federal (SIAFI)<sup>28</sup> na modalidade total.

<sup>27</sup> <https://www.convenios.gov.br/portal> – Menu: Manuais

<sup>&</sup>lt;sup>28</sup> [Manual do Aprendiz —](http://intra.serpro.gov.br/gps/materias-gps/de-aprendiz-para-aprendiz/manual-v24pb_versao_online.pdf/view) Serpro

A execução orçamentária e financeira era realizada por intermédio da fonte de recursos 0281.222.020, exclusiva para os convênios de receita celebrados no âmbito desta Empresa. A partir do exercício de 2021 houve mudança no grupo da fonte que passou a ser 0181.000.000 [Recursos de Convênios].

A formalização do instrumento jurídico e publicação no órgão de imprensa oficial é realizada pela Concedente junto à área responsável pela captação dos recursos nas Unidades Centrais e/ou Descentralizadas, com o devido registro na Assessoria Jurídica (AJU) desta Empresa. Dessa forma, a Supervisão de Orçamento e Finanças (SOF) das Unidades Descentralizada, deverá efetuar o cadastro dos convênios e Plano de Trabalho no SIAFI, em conformidade com as orientação abaixo dispostas:

### **9.1. CADASTRO DA PRÉ-TRANSFERÊNCIA**

#### **9.1.1. CADASTRO DO CREDOR NO SIAFI**

 Antes do cadastro do projeto/plano de trabalho, é importante efetuar a consulta da instituição/órgão no SIAFI pela função ">CONCREDOR" para verificar se o mesmo já está cadastrado no Portal. A consulta se dará por intermédio do número do CNPJ/MF ou Inscrição Genérica (IG) ou "TERMO DO TITULO" (parte do nome) ou ―TITULO REDUZIDO‖ (sigla).

 Caso a instituição/órgão não tenha cadastro, o mesmo será realizado pela função ">ATUCREDOR", e para o preenchimento das telas, utilizar as informações abaixo dispostas:

- Instituição Nacional CNPJ da Concedente;
- Instituição Internacional Inscrição Genérica.

 **IMPORTANTE:** A Inscrição Genérica também será gerada pela função ―>ATUCREDOR‖, conforme exemplificado abaixo:

- CREDOR:EX**1350014** O código numérico fica a critério da Unidade;
- PAÍS:Cadastrar o código 001 EXTERIOR; e
- $\bullet$  UF: EX.

**TELA ÚNICA**

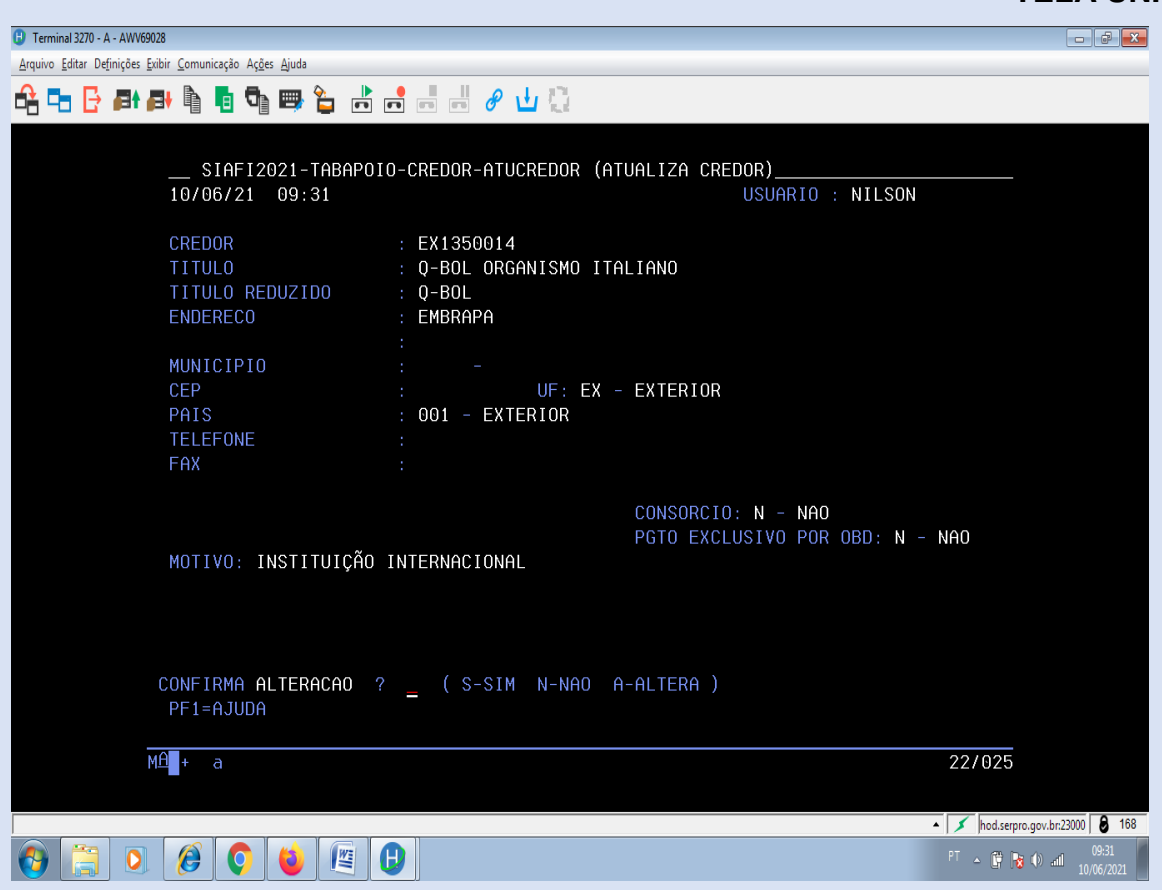

## **9.1.2. CADASTRO DO PROJETO/PLANO DE TRABALHO**

 De posse do Projeto/Plano de Trabalho, a Unidade deverá proceder ao registro por intermédio da função ">ATUPRETRANSF".

**IMPORTANTE:** Antes da realização do cadastro, é **OBRIGATÓRIO** seu registro no Sistema Eletrônico de Informações (SEI).

Comando inicial: **>ATUPRETRANSF.**

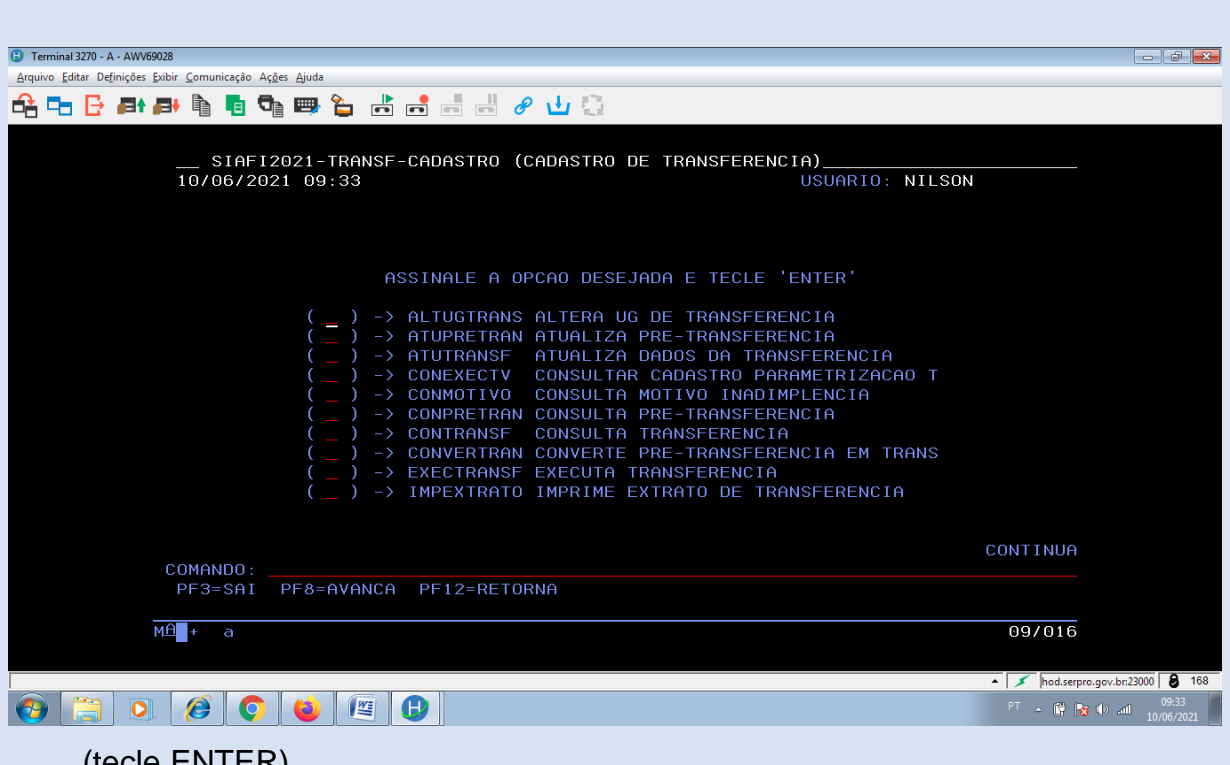

(tecle ENTER)

### **1ª TELA**

- Campo: CONCEDENTE:
- No caso de Instituição Nacional digitar o código do CNPJ/MF.
- No caso de Instituição Internacional digitar o código Inscrição Genérica.
- Campo: GESTÃO CONCEDENTE não preencher este campo.
- Campo: NÚMERO ORIGINAL digitar o número do protocolo SEI.

 Campo: TIPO DE CADASTRO – digitar o tipo (código do instrumento jurídico que sera assinalado, de acordo com as opções abaixo visualizadas, pela tecla PF1 (Ajuda), e:

- $\blacksquare$  1 Convênio;
- 2 Contrato de Repasse;
- 3 Termo de Parceria;
- 4 Acordo de Cooperação Técnica; e
- 5 Termo de Compromisso.
- Teclar ENTER.

**49**

### **1ª TELA**

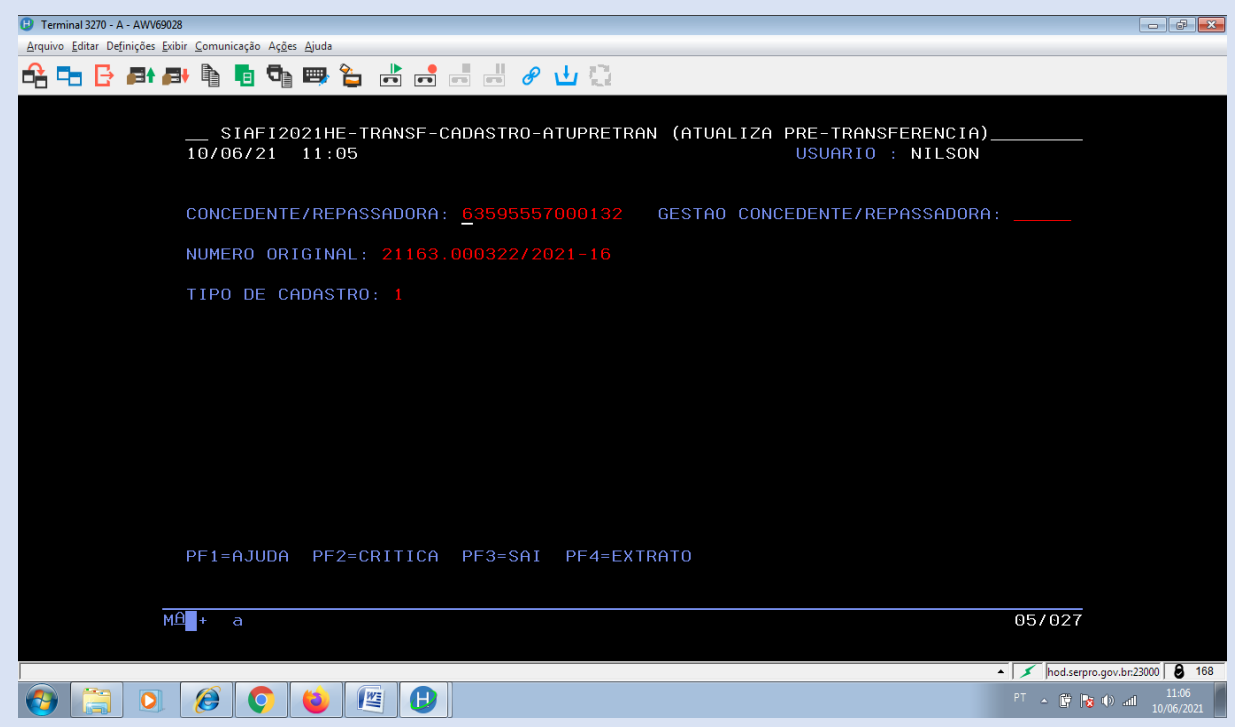

### **2ª E 3ª TELAS**

Campo: OPÇÃO – preenchido automaticamente pelo sistema.

 Campo: CONCEDENTE – preenchido automaticamente pelo sistema. O sistema migra o código digitado na 1ª tela.

 Campo: RESPONSÁVEL – digitar o CPF do Responsável pela CONCEDENTE (Presidente, Diretor-Presidente da Instituição/Órgão).

**IMPORTANTE**: No caso das Instituições Internacionais, o campo deverá ser preenchido com o código 000.000.000-00 (sem os pontos e traço).

 Campo: NÚMERO ORIGINAL – campo preenchido automaticamente pelo sistema. O sistema migra o código digitado na 1ª tela.

 Campo: NUM. PROCESSO – Inexistindo um número de processo do Concedente, repetir o número do protocolo SEI.

 Campo: CONVENENTE – digitar o código da UG da Unidade Descentralizada Executora. No caso das Unidades Centrais este código será sempre 135046 [SGE-EFI].

Campo: GESTÃO CONVENENTE – digitar 13203 [Gestão Embrapa].

 Campo: RESPONSÁVEL – digitar o CPF do Responsável constante na Identificação do Convenente no Plano de Trabalho.

- Campo: ESFERA será sempre digitado o código "0" (zero) = Federal.
- Teclar ENTER.

**IMPORTANTE:** Quando o convênio for celebrado por uma Unidade Descentralizada e o Responsável no projeto/plano de trabalho, for o Presidente da Embrapa, digitar nos campos, EXECUTOR e RESPONSÁVEL, da 6ª tela, o código da UG da Unidade e o CPF do Chefe ou Gerente Geral da Unidade, respectivamente.

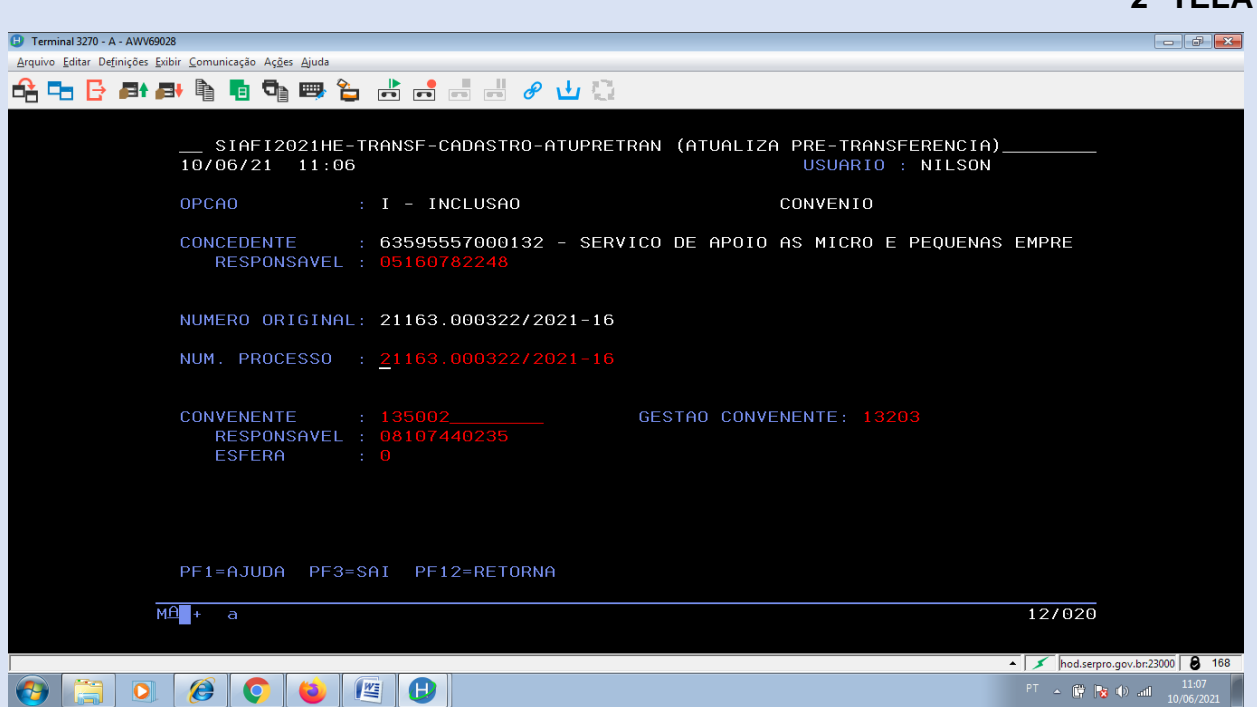

A 3ª tela é de confirmação das informações digitadas na 2ª tela. As informações estando corretas, confirmar digitando **"S"**. Nesta tela também existem as possibilidades de "não confirmar" (N) e de "alteração" (A).

### **51**

# **3ª TELA**

**4ª TELA**

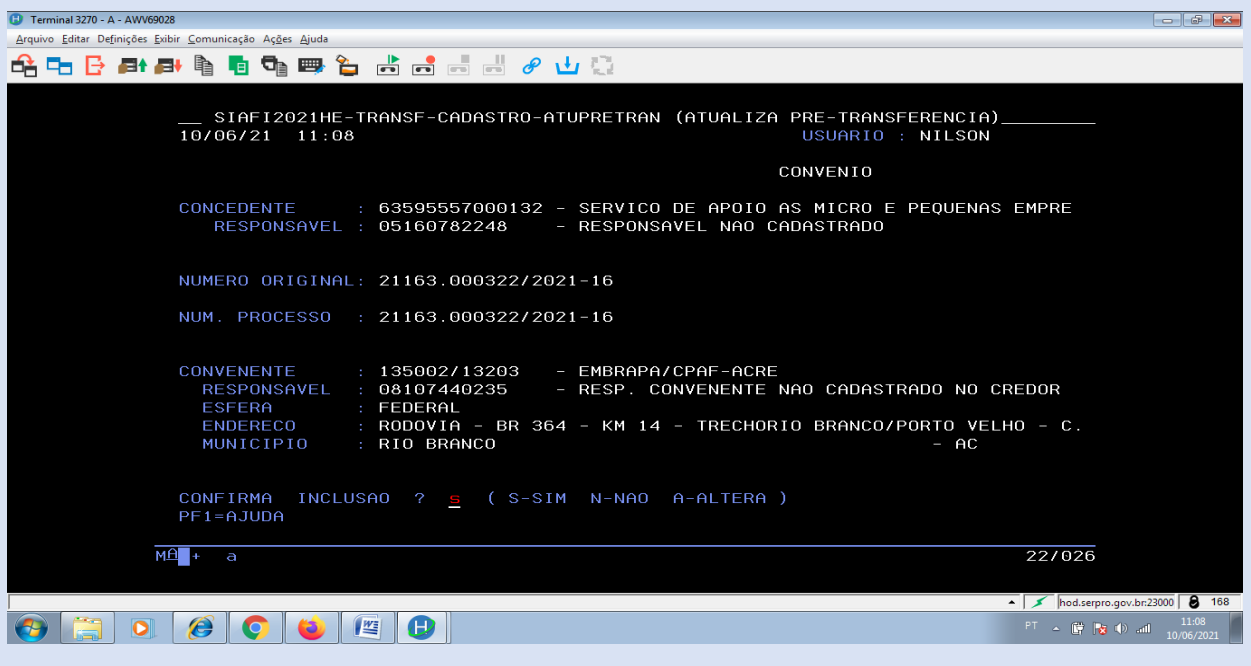

(teclar ENTER)

### **4ª E 5ª TELAS**

A 4<sup>ª</sup> tela refere-se ao cadastro dos 'Créditos Orçamentários' a serem descentralizados pela Concedente, com preenchimento obrigatório para os "convênios de despesa", e não deverá ser preenchido nos "convênios de receita".

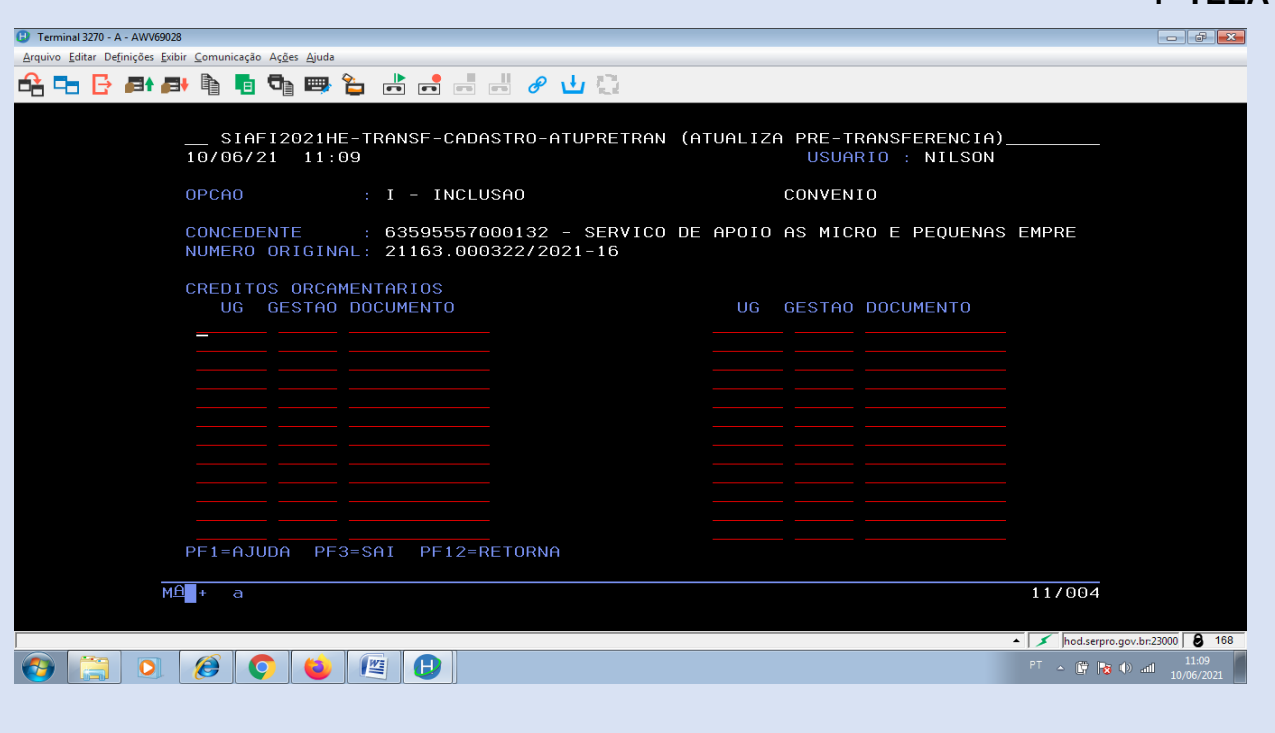

A 5ª tela é de confirmação da 4ª tela, neste caso específico somenteconfirmar digitando **"S"**.

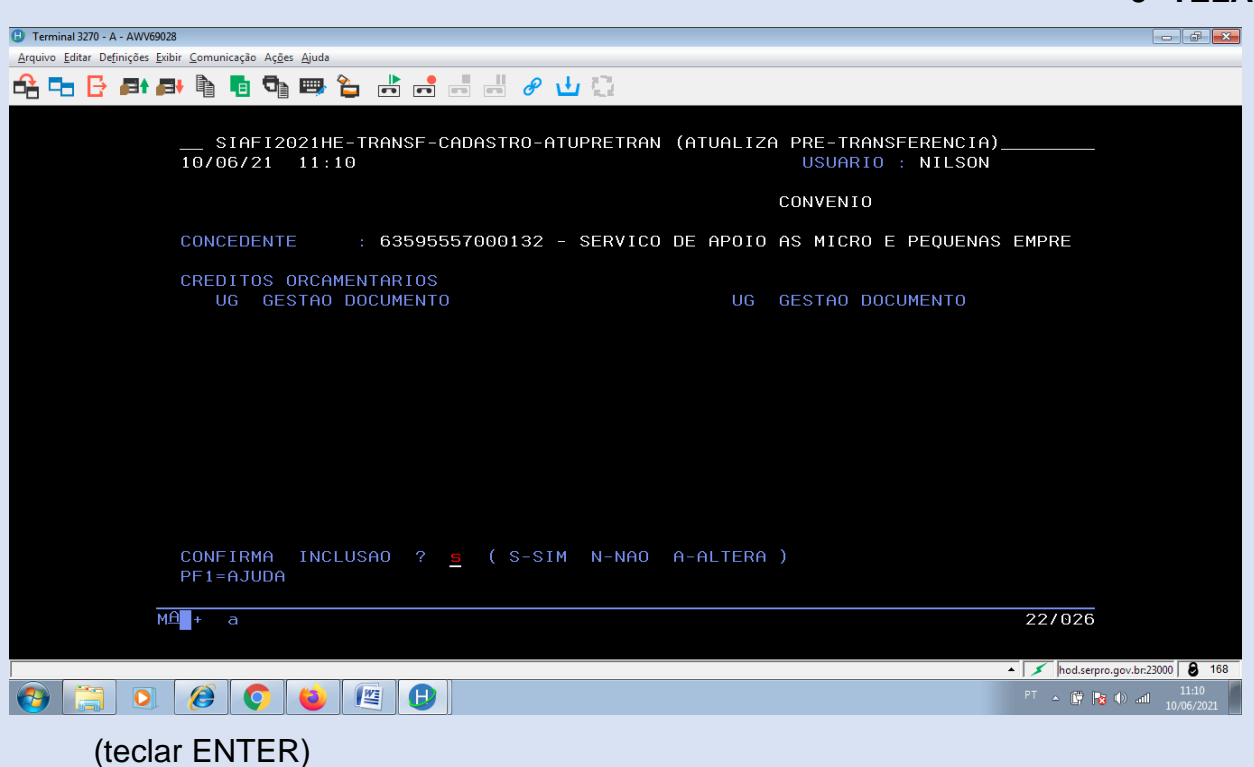

#### **6ª TELA**

 Campo: EXECUTOR – digitar o código da UG da Unidade, para os casos em que o responsável pela Convenente for o Presidente da Embrapa.

 Campo: RESPONSÁVEL (imediatamente abaixo do campo EXECUTOR) – digitar o número do CPF do Chefe ou Gerente Geral da Unidade, para os casos em que o responsável pela Convenente for o Presidente da Embrapa.

 Campo: INTERVENIENTE – no projeto/plano de trabalho existindo a identificação do interveniente, digitar o CNPJ/MF para instituição nacional ou a INSCRIÇÃO GENÉRICA para as instituições estrangeiras e/ou internacionais.

 Campo: RESPONSÁVEL (imediatamente abaixo do campo INTERVENIENTE) – digitar o número do CPF do representante da instituição nacional ou o código 000.000.000-00 (sem ponto e traço) no caso de instituições estrangeiras e/ou internacionais.

 Campo: INICIO DE VIGÊNCIA – digitar a data do início da vigência da execução das metas de acordo com o projeto/plano de trabalho.

 Campo: FIM DE VIGÊNCIA – digitar a data final da execução das metas em conformidade com o disposto no projeto/plano de trabalho.

 Campo: VALOR CONCEDENTE – digitar o valor em moeda nacional (R\$) previsto para ser liberado pela Concedente (com centavos e sem vírgula).

• Campo: VALOR CONTRAPARTIDA – digitar o valor em moeda nacional (R\$) previsto como contrapartida a ser aplicado pela Unidade (com centavos e sem vírgula). Para os casos de contrapartida prevista em moeda estrangeira, proceder conforme observação acima.

Quando o valor do projeto/plano de trabalho estiver em moeda estrangeira, para efeito de conversão em moeda nacional (R\$), utilizar a taxa cambial de compra da moeda do dia ou anterior, ao do cadastro no Sistema Integrado de Administração Financeira do Governo Federal (SIAFI), em conformidade com consulta realizada no sítio do Banco Central do Brasil (BACEN), disponível no endereço eletrônico, a saber: [<https://www.bcb.gov.br/estabilidadefinanceira/historicocotacoes>](https://www.bcb.gov.br/estabilidadefinanceira/historicocotacoes).

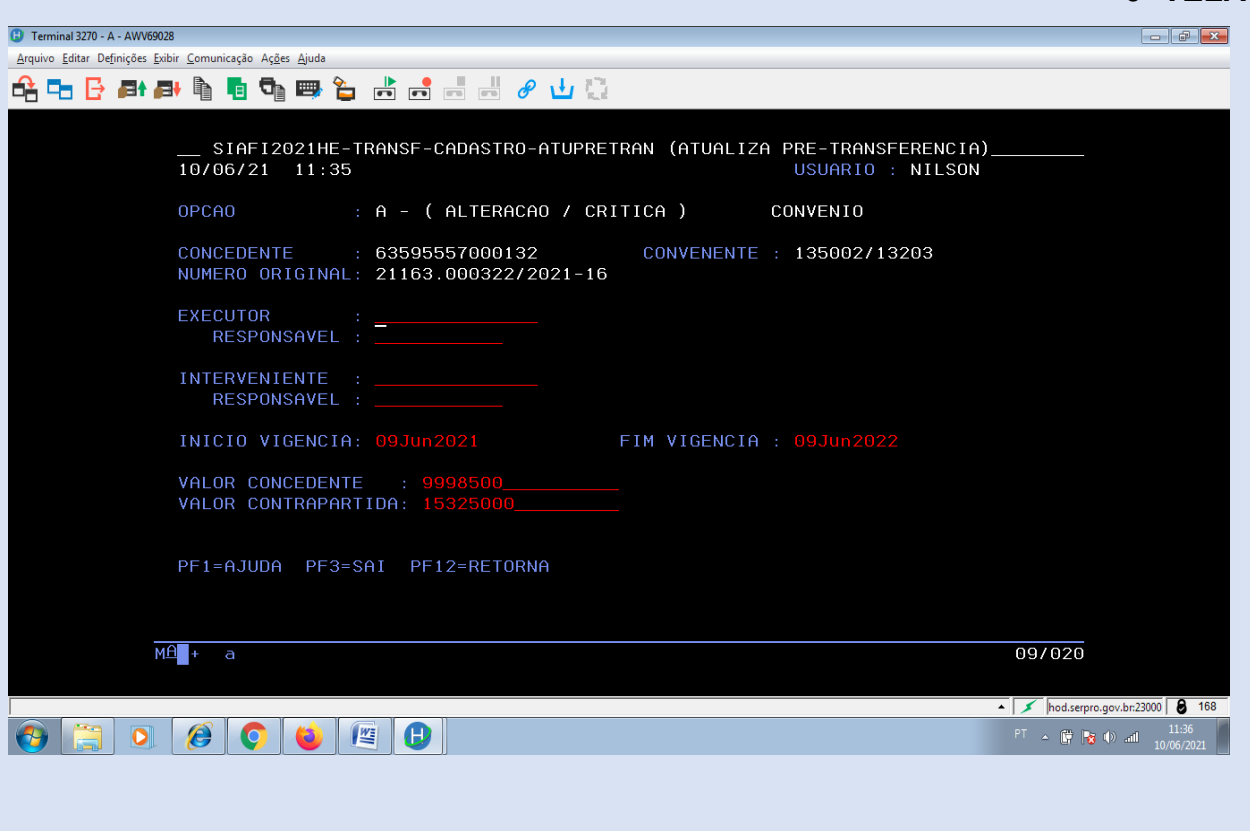

#### **53**

A 7ª tela é de confirmação das informações digitadas na 6ª tela. As informações estando corretas, confirmar digitando **"S"**. Nesta tela também existem as possibilidades de "não confirmar" (N) e de "alteração" (A).

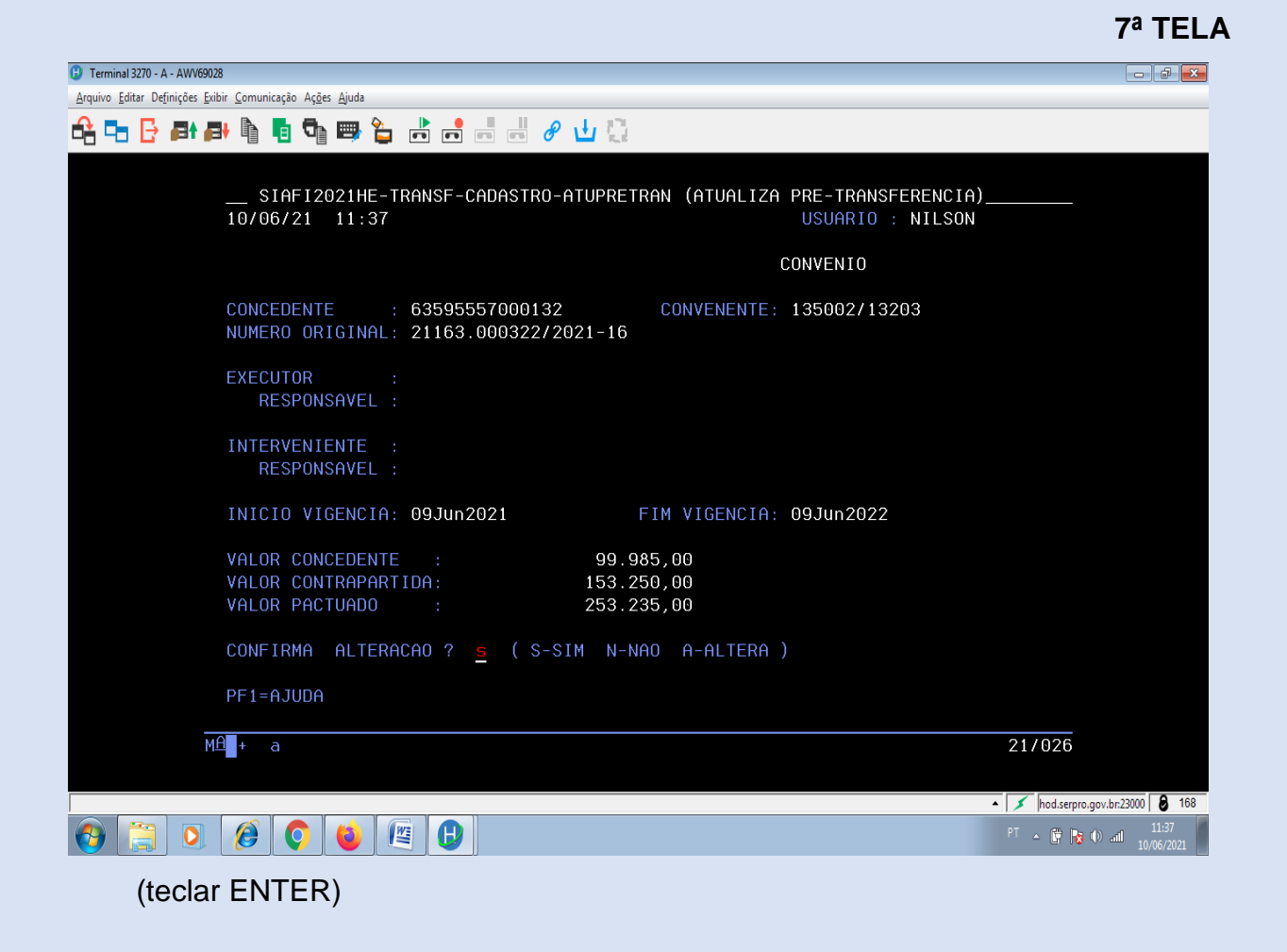

#### **8ª E 9ª TELAS**

- Campo: DESCRIÇÃO digitar o título do projeto.
- Campo: JUSTIFICATIVA digitar a justificativa da proposta e teclar ENTER.

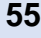

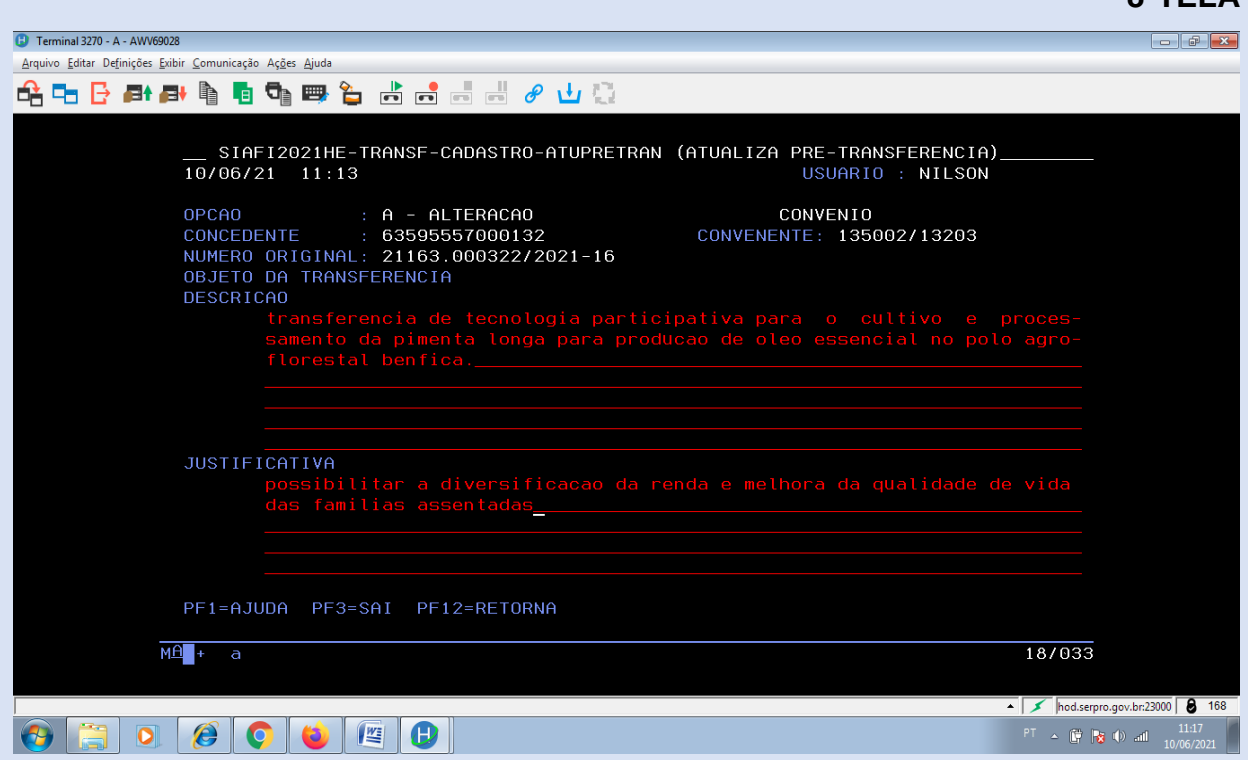

A 9ª tela é de confirmação das informações digitadas na 8ª tela. As informações estando corretas, confirmar digitando **"S"**. Nesta tela também existem as possibilidades de "não confirmar" (N) e de "alteração" (A).

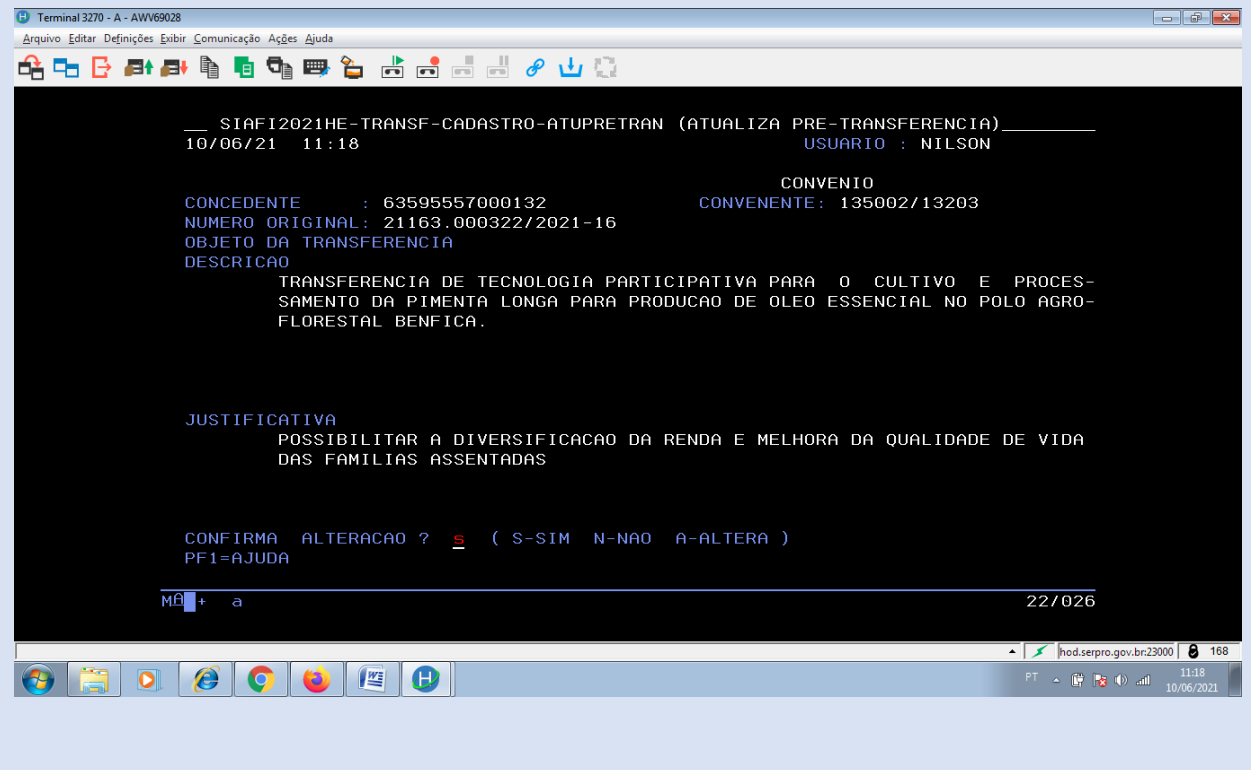

Tela destinada ao cadastramento de todas as metas/etapas previstas no projeto/plano de trabalho. Em cada tela é possível cadastrar somente duas metas/etapas. Ao confirmar a inclusão (vide 11ª tela) o sistema abre novamente a mesma tela para inclusão de novas metas/etapas e assim sucessivamente.

 Campo: DESCRIÇÃO (DESC.) – descrever o título da META/ETAPA de acordo com o cronograma de execução constante no projeto/plano de trabalho.

Campo: ENDEREÇO (END.) – digitar o endereço da Unidade executora.

 Campo: UNIDADE MEDIDA – digitar a unidade de medida da META/ETAPA constante no projeto plano/trabalho. [ex.: m<sup>2</sup>, unid. (abreviatura de unidade), etc.]

 Campo: QUANTIDADE ATINGIR – informar a quantidade que a META/ETAPA deverá atingir.

 Campo: UF DO CONVENENTE – digitar a sigla da unidade federativa da Unidade executora.

 Campo: MUNICIPIO DO CONVENENTE – digitar o código do município da Unidade executora. Para se obter o código do município consultar a função >CONMUN no SIAFI.

**IMPORTANTE:** Para cada META/ETAPA a ser incluída, preencher os campos conforme as instruções acima.

#### **11ª TELA**

A 11ª tela é de confirmação das informações digitadas na 10ª tela. As informações estando corretas, confirmar digitando **"S"**. Nesta tela também existem as possibilidades de "não confirmar" (N) e de "alteração" (A).

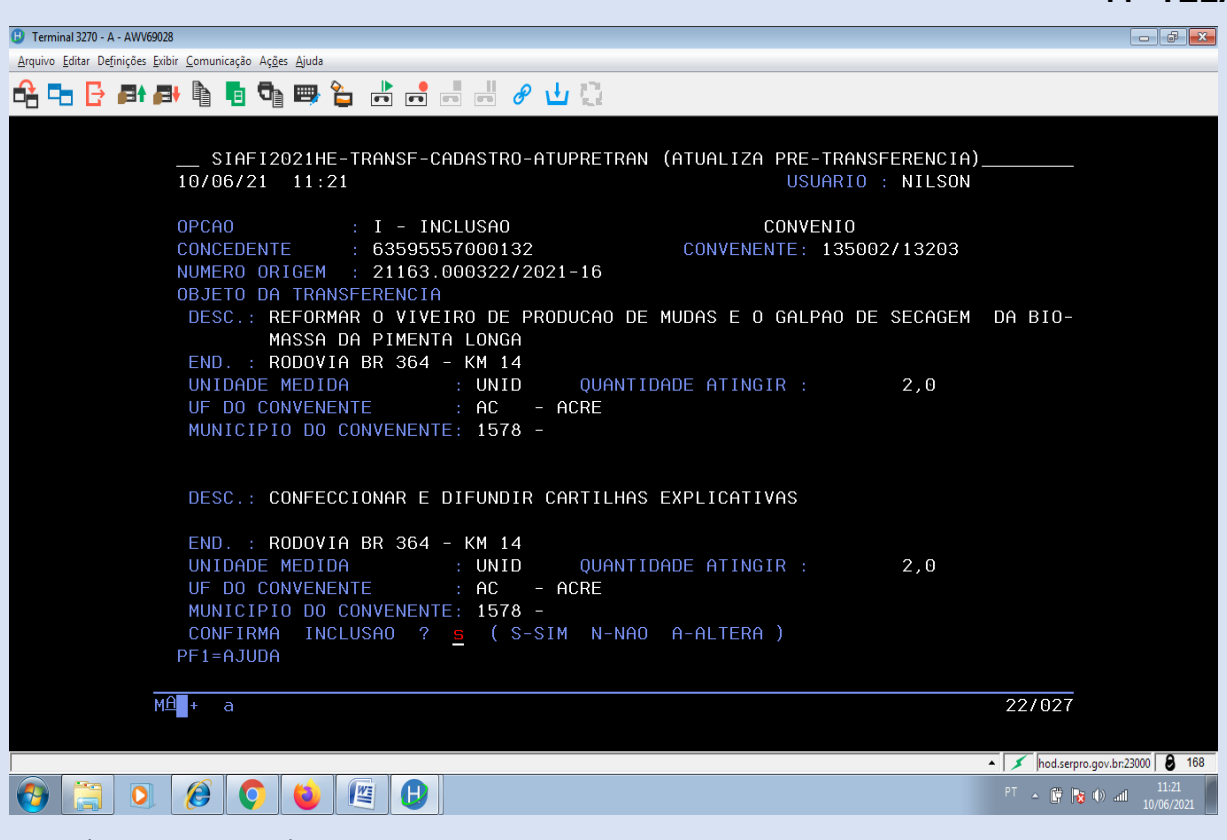

(teclar ENTER)

Após o cadastro de todas as METAS/ETAPAS clicar em PF5, para acessar a tela do Cronograma de Desembolso.

### **12ª TELA – CRONOGRAMA DE DESEMBOLSO**

Campo: PRAZO – período em dias em que cada parcela será executada;

 Campo: VALOR – valor em moeda nacional (R\$) de cada parcela (com centavos e sem vírgula);

 Campo: % REAL. – informar em porcentagem a participação de cada parcela em relação ao total do convênio (Ex.: 100% - 10000).

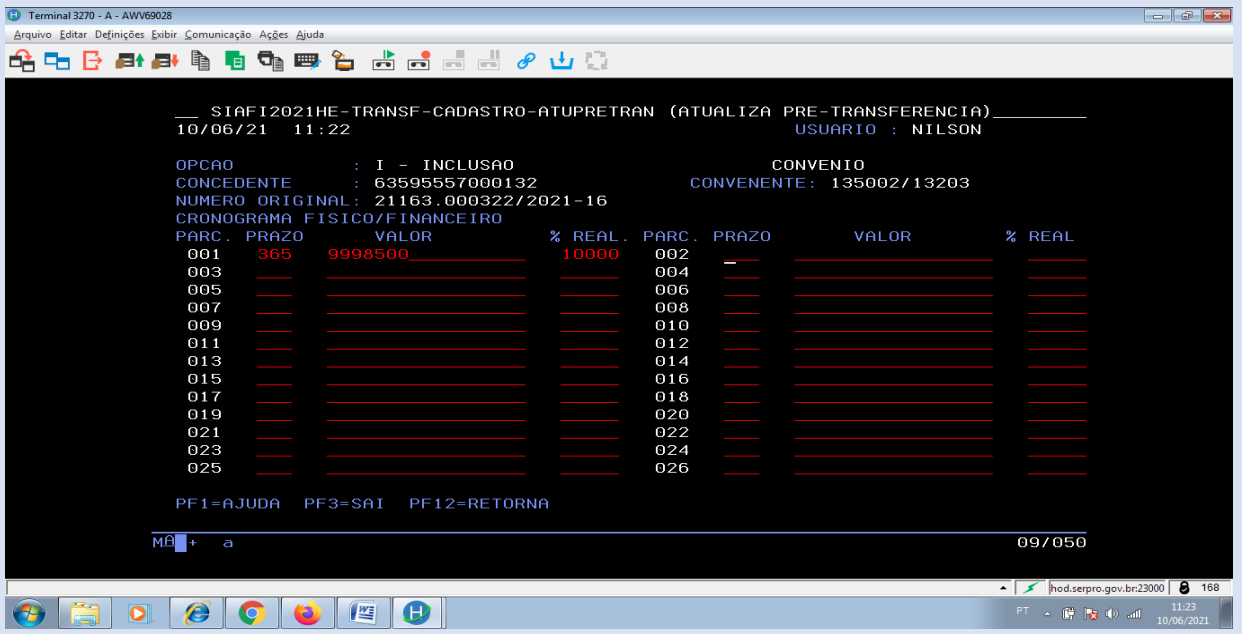

(teclar ENTER)

## **13ª TELA**

A 13ª tela é de confirmação das informações digitadas na 12ª tela. As informações estando corretas, confirmar digitando **"S"**. Nesta tela também existem as possibilidades de "não confirmar" (N) e de "alteração" (A).

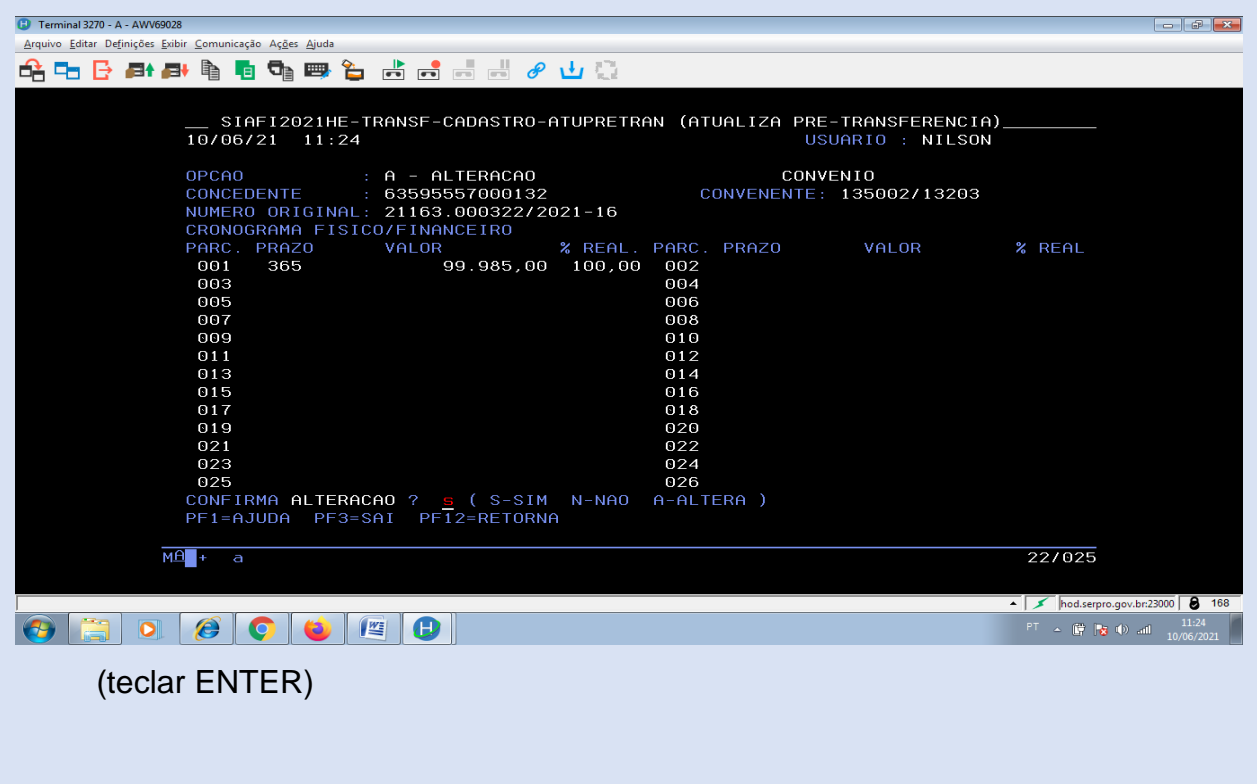

Esta é a última tela do cadastro do projeto/plano de trabalho. Chegando nesta tela teclar PF2=CRITICA, oportunidade em que o sistema possibilita uma revisita as telas preenchidas anteriormente para efeito de confirmação e/ou correções acerca dos registros realizados. Após a checagem está terminado o cadastro do projeto/plano de trabalho.

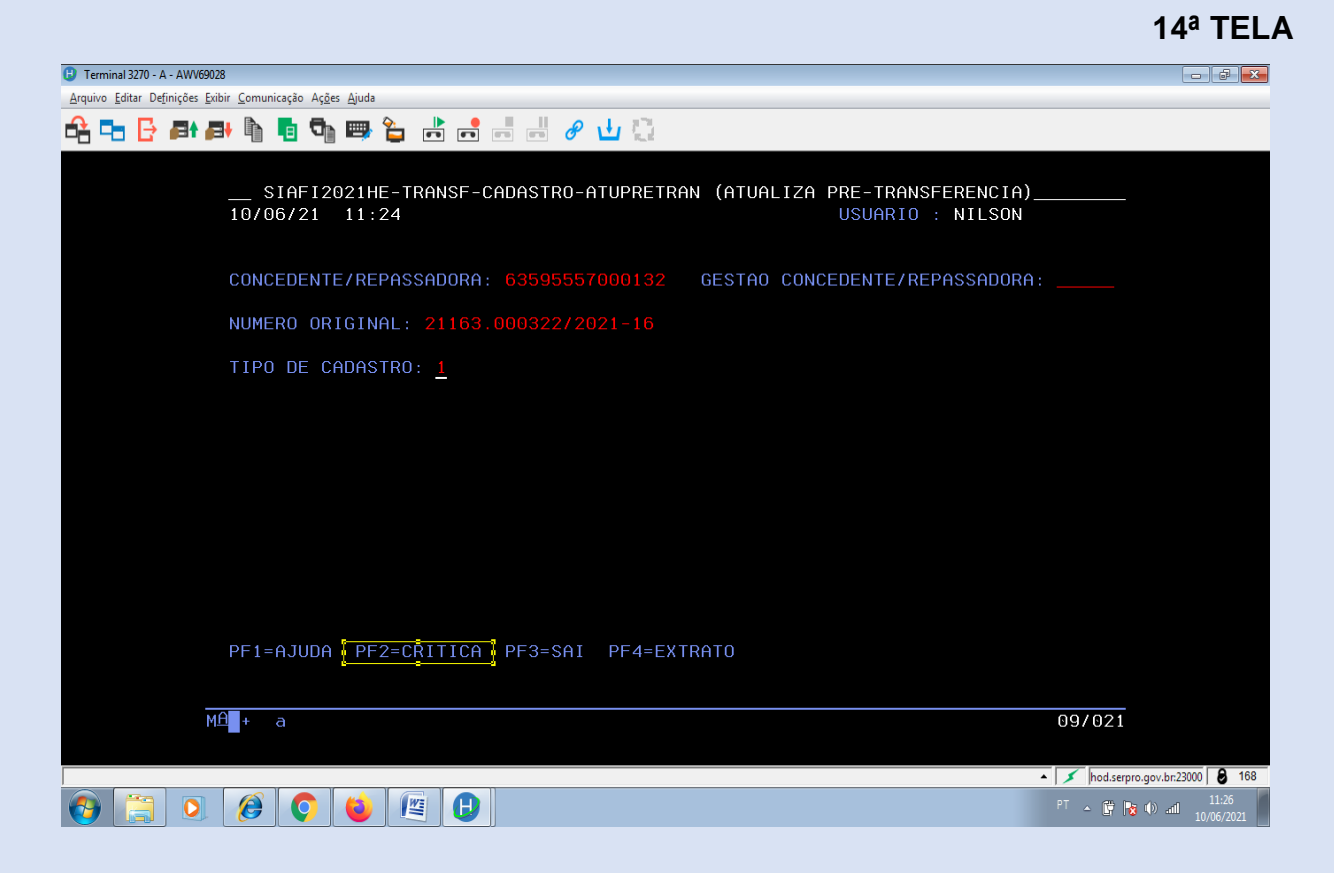

#### **9.2. CONVERSÃO DO PROJETO/PLANO DE TRABALHO EM CONVÊNIO**

De posse do instrumento jurídico assinado entre os partícipes, publicação do extrato no Diário Oficial da União (DOU) e registro no Sistema Administrativo de Informações Contratuais (SAIC), deverá ser procedida, no Sistema Integrado de Administração Financeira do Governo Federal (SIAFI), a conversão da prétransferência em convênio, por intermédio da função ">CONVERTRANSF".

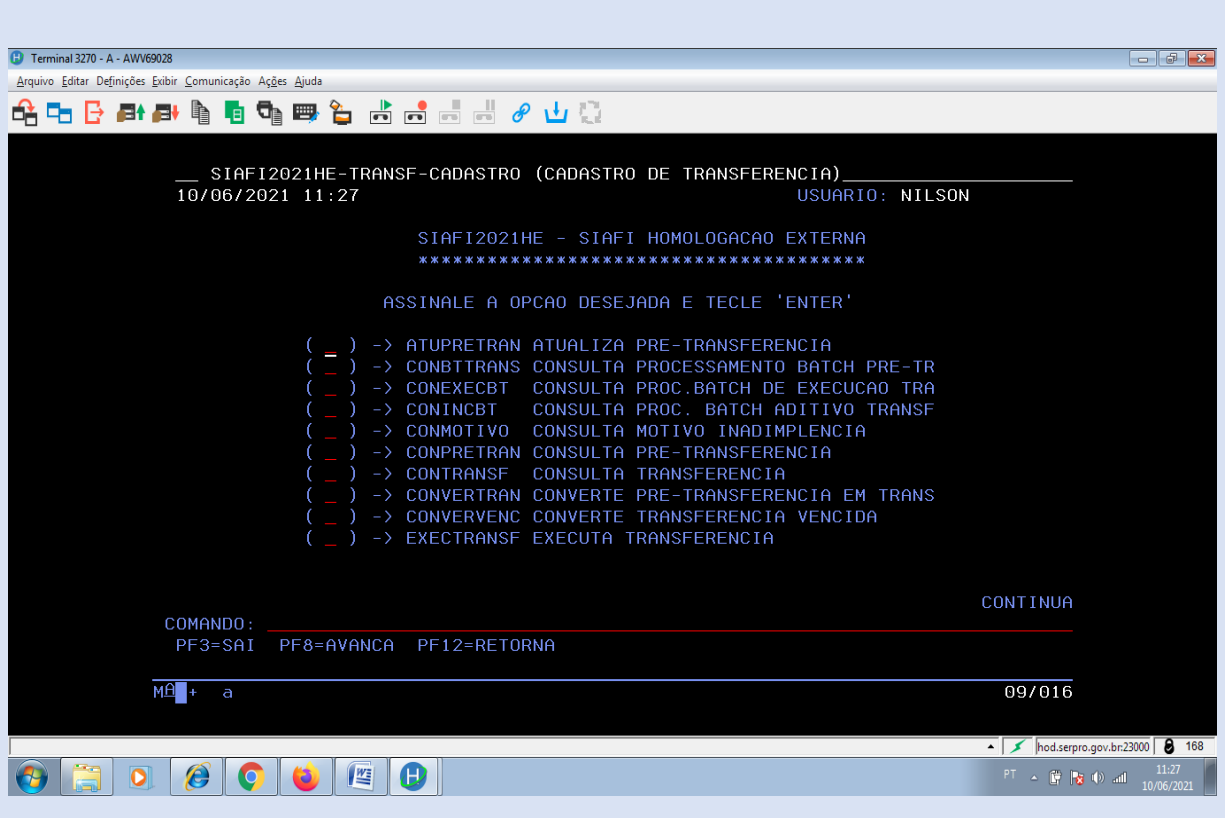

(teclar ENTER)

### **1ª TELA**

- Campo: CONCEDENTE:
- No caso de Instituição Nacional digitar o código do CNPJ/MF.

 No caso de Instituição Internacional – digitar o código da Inscrição Genérica.

Campo: GESTÃO CONCEDENTE – não preencher este campo.

 Campo: NÚMERO ORIGINAL – digitar o mesmo número do protocolo SEI, digitado na função >ATUPRETRANSF, por ocasião do cadastro do projeto/plano de trabalho.

 Campo: TIPO DE CADASTRO – digitar o tipo (código) do instrumento jurídico assinado, de acordo com as opções abaixo, visualizadas pela tecla PF1 (Ajuda):

- (1) Convênio;
- (2) Contrato de Repasse;
- (3) Termo de Parceria;

- (4) Acordo Cooperação Técnica; e
- (5) Termo de Compromisso.
- Campo: DESEJA EMITIR EXTRATO? digitar "N" (Não) e teclar ENTER.

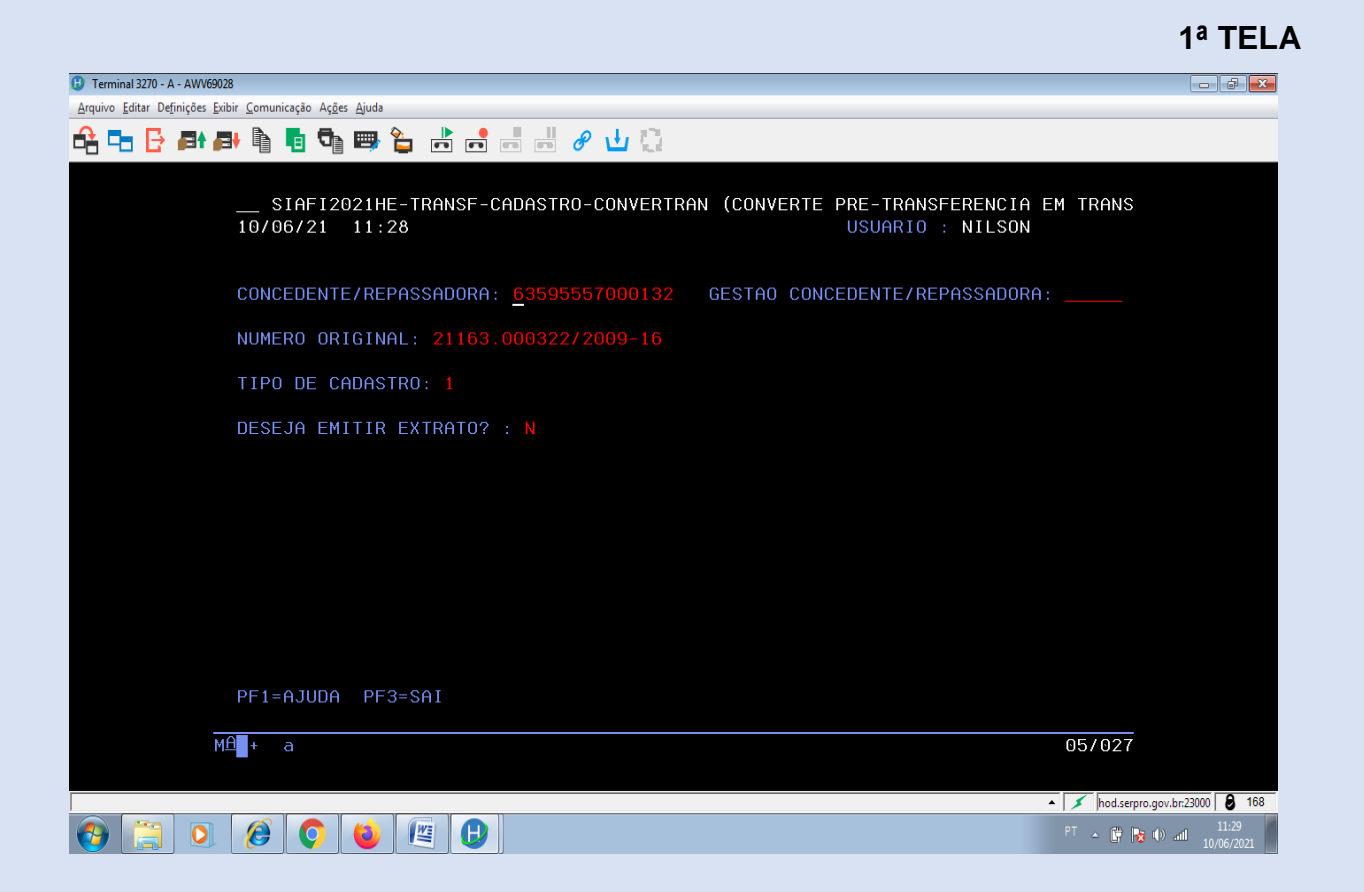

 Campo: DATA CELEBRAÇÃO – digitar a data da assinatura constante no instrumento jurídico.

Campo: DATA PUBLICAÇÃO – digitar a data da publicação no DOU.

**IMPORTANTE:** As datas da celebração do convênio e da publicação no Diário Oficial da União (DOU) não podem ser a mesma data do cadastro, pois o Sistema Integrado de Administração Financeira do Governo Federal (SIAFI) não permite o registro.

**62**

### **2ª TELA**

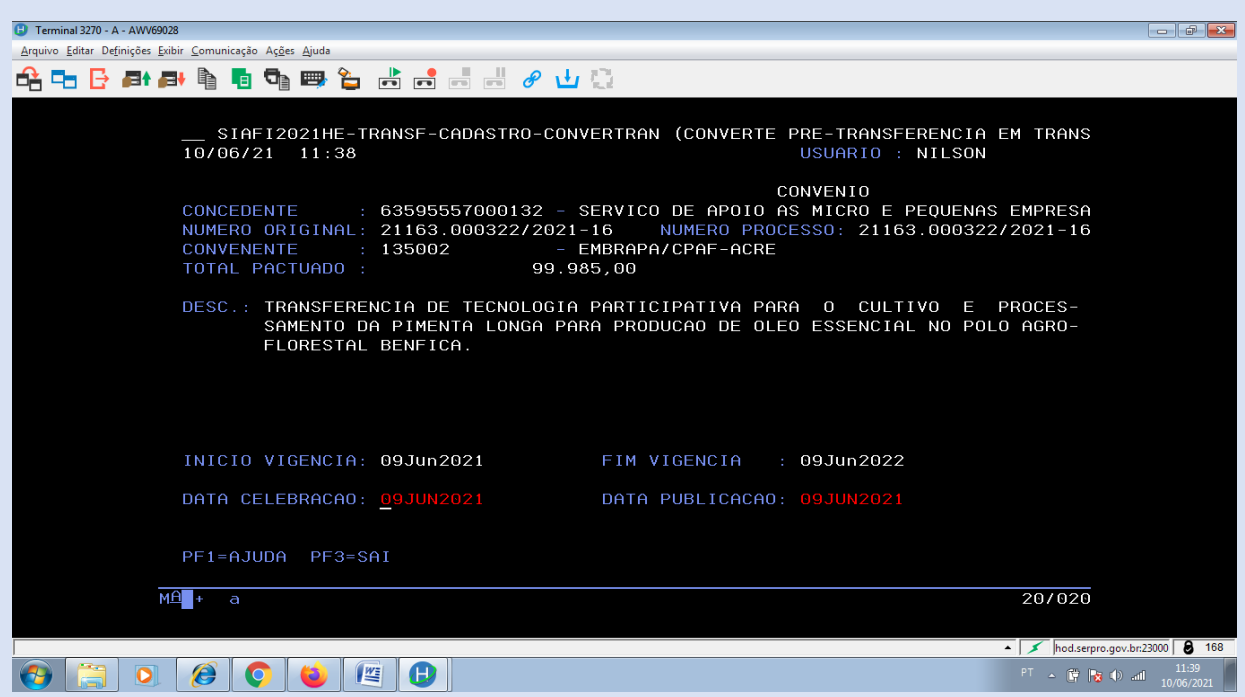

(teclar ENTER)

#### **3ª TELA**

A 3ª tela é de confirmação das informações digitadas na 2ª tela. As informações estando corretas, confirmar digitando **"S"**. Nesta tela também existem as possibilidades de "não confirmar" (N) e de "alteração" (A).

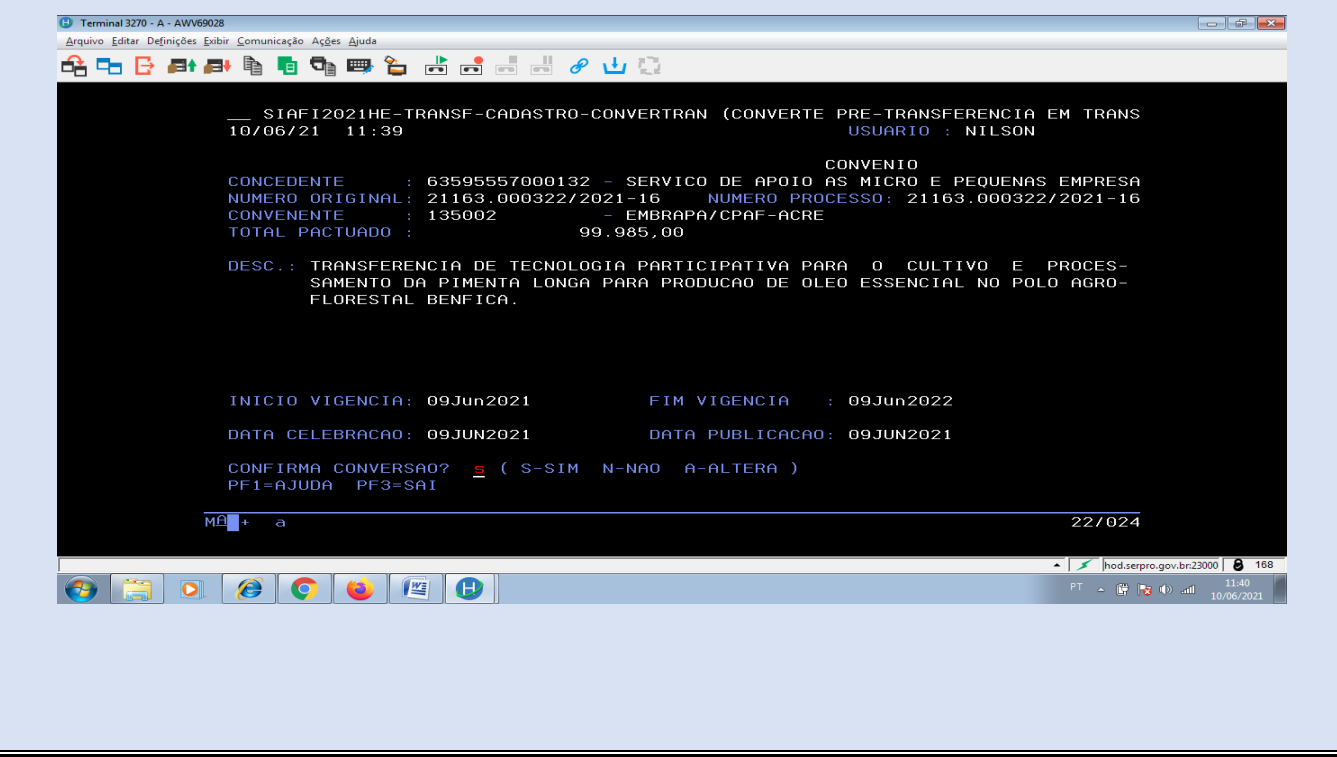

### **4ª TELA – CONFIRMAÇÃO DO CADASTRO**

O SIAFI gerará o número do convênio com um código de 06 (seis) dígitos. Esse código deverá ser informado a SGE/CCON para os devidos registros de controle.

**IMPORTANTE:** O referido número de convênio comporá o código da fonte de recursos, e constituirá a fonte orçamentária específica do Convênio (Exemplo: 0181.000024).

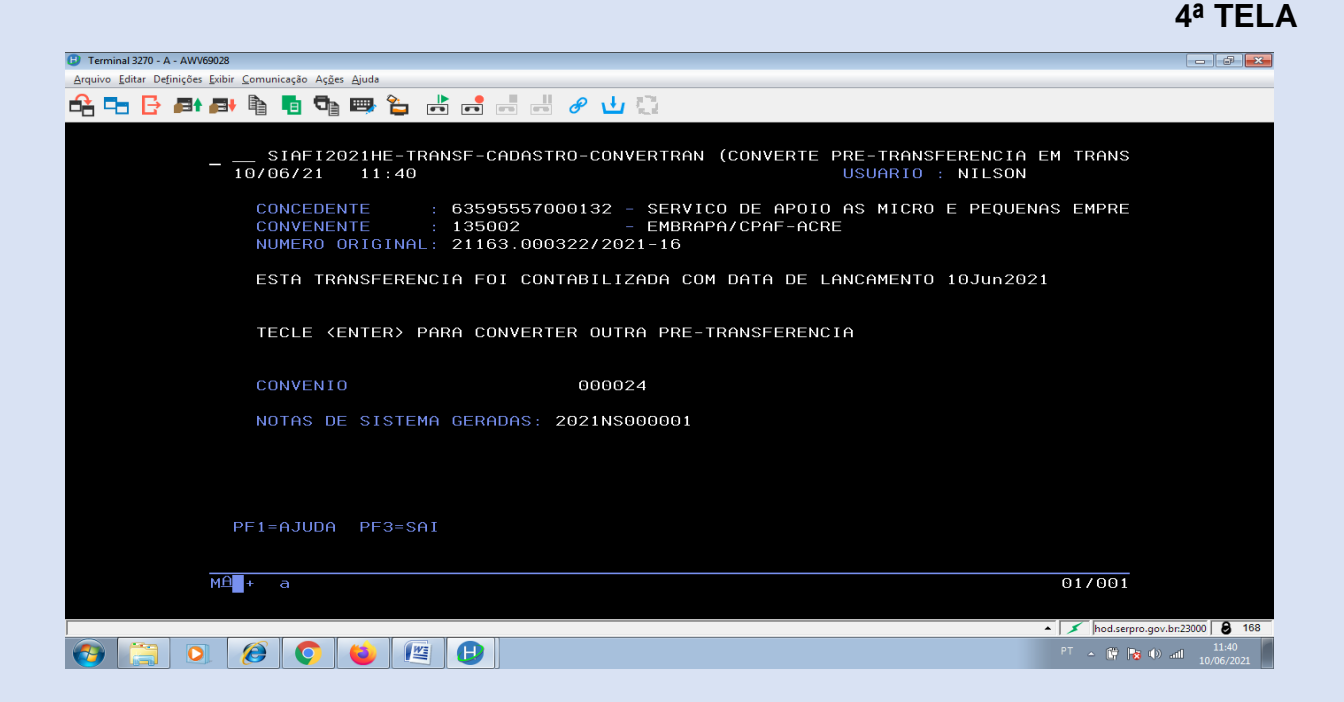

### **10. RECEBIMENTO DOS RECURSOS FINANCEIROS**

Os recursos financeiros serão creditados no razão financeiro da Unidade Central ou Descentralizada desta Empresa, por intermédio de Guia de Recolhimento da União (GRU), pela Concedente. Antes da emissão da GRU a Unidade Executora deverá informar para o Concedente o código da receita, de acordo com disposto na listagem abaixo:

- 28.844-6-Transferência de convênios da União e suas entidades;
- 28.845-4-Transferência de convênios dos Estados, DF e suas entidades;

 28.846-2-Transferência de convênio de Instituições Privadas com Fins Lucrativos;

 28853-5-Transferência de convênio de Instituições Privadas sem Fins Lucrativos;

 28.863-2-Transferência de recursos de capital de convênios da União e suas entidades;

 28.864-0-Transferência de recursos de capital de convênios dos Estados, DF e suas entidades;

 28.865-9-Transferência de recursos de capital de convênios dosMunicípios e suas entidades;

 28.866-7-Transferência de recursos de capital de convênios de Instituições Privadas;

28.882-9-Transferência de convênios de Municípios e suas entidades.

As Unidades Centrais/Descentralizadas deverão parametrizar e homologar o código da receita antes da emissão da Guia de Recolhimento da União (GRU), em conformidade com os procedimentos constantes do Manual da GRU, disponível no sítio eletrônico da Secretaria do Tesouro Nacional (STN), a saber:

<[https://www.gov.br/tesouronacional/pt-br/gru-e-pag-tesouro/unidades-gestoras/procedimentos>](https://www.gov.br/tesouronacional/pt-br/gru-e-pag-tesouro/unidades-gestoras/procedimentos)

Após o recebimento dos recursos financeiros de cada parcela do convênio, a Unidade Central ou Descentralizada deverá emitir a Nota de Recebimento (NR) e enviar cópia para o SGE/CCON para conhecimento e registros nos sistemas de controle.

Para os casos dos recursos financeiros, de origem estrangeira, oriundos da celebração de Acordo de Cooperação Técnica Internacional, a Unidade Central e/ou Descentralizada deverá solicitar à Supervisão de Comércio Exterior (SGE/GCIN/CMEX), área responsável pela tramitação do processo de câmbio, para disponibilização dos valores, em moeda nacional, no razão financeiro da Unidade Central e/ou Descentralizada responsável. Concluído processo cambial os montantes convertidos em moeda nacional, terão o mesmo tratamento dos originários do país.

# **10.1. REGISTRO DO RECEBIMENTO DOS RECURSOS FINANCEIROS – NOTA DE LANÇAMENTO (NL)**

Instruções de preenchimento:

Campo: UG/GESTÃO – digitar o código da UG/Gestão da Unidade executora.

 Campo: FAVORECIDO – digitar o CNPJ/MF para o Concedente Nacional ou a INSCRIÇÃO GENÉRICA para o de origem estrangeira.

Campo: TITULO DE CRÉDITO – não preencher este campo.

- Campo: DATA VENCIMENTO não preencher este campo.
- Campo: TAXA DE CÂMBIO não preencher este campo.

 Campo: OBSERVAÇÃO – descrever de forma clara o motivo do recebimento do recurso. [Exemplo: Registro de recebimento dos recursos financeiros relativos a Xº parcela do Convênio NC XXXXXX celebrado entre (Convenente) e Embrapa (Nome da Unidade Descentralizada), conforme (informar o documento responsável pelo crédito)];

 Campo: EVENTO – digitar o código do evento: 54.0.850 [APROP. REC. CONV. RCB. ORG. N/SIAFI].

 Campo: INSCRIÇÃO – digitar o nº do Convênio no SIAFI (código de 06 dígitos).

- Campo: CLAS. CONT não preencher este campo.
- Campo: CLAS. ORC não preencher este campo.
- Campo: VALOR digitar o valor recebido.

 O evento 54.0.850 promove o registro da apropriação de recursos de convênios recebidos de órgãos que não integram o Sistema Integrado de Administração Financeira do Governo Federal (SIAFI), a serem comprovados após a aplicação. A contabilização ocorre nas contas contábeis, a saber: 81121.01.01 [Convênios e Instrumentos Congêneres A Receber] a débito (D); e 8.1121.01.02 [Convênios e Instrumentos Congêneres A Comprovar] a crédito (C).

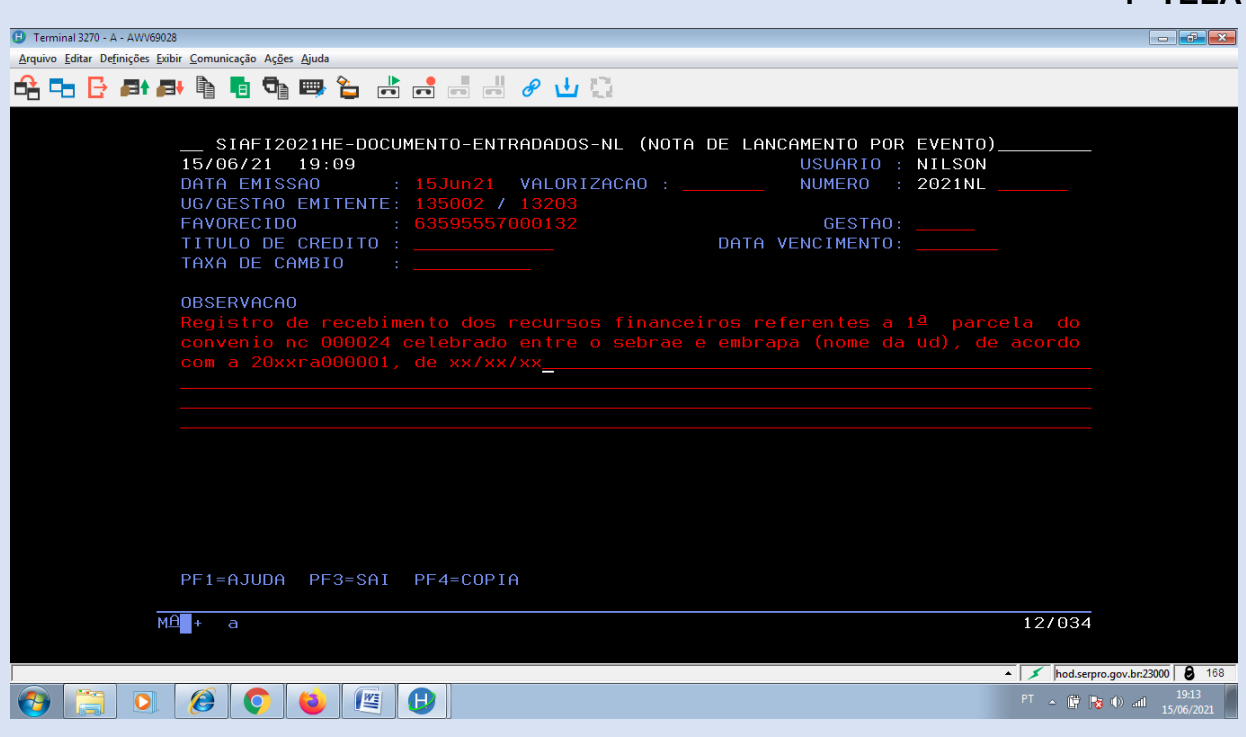

# **2ª TELA**

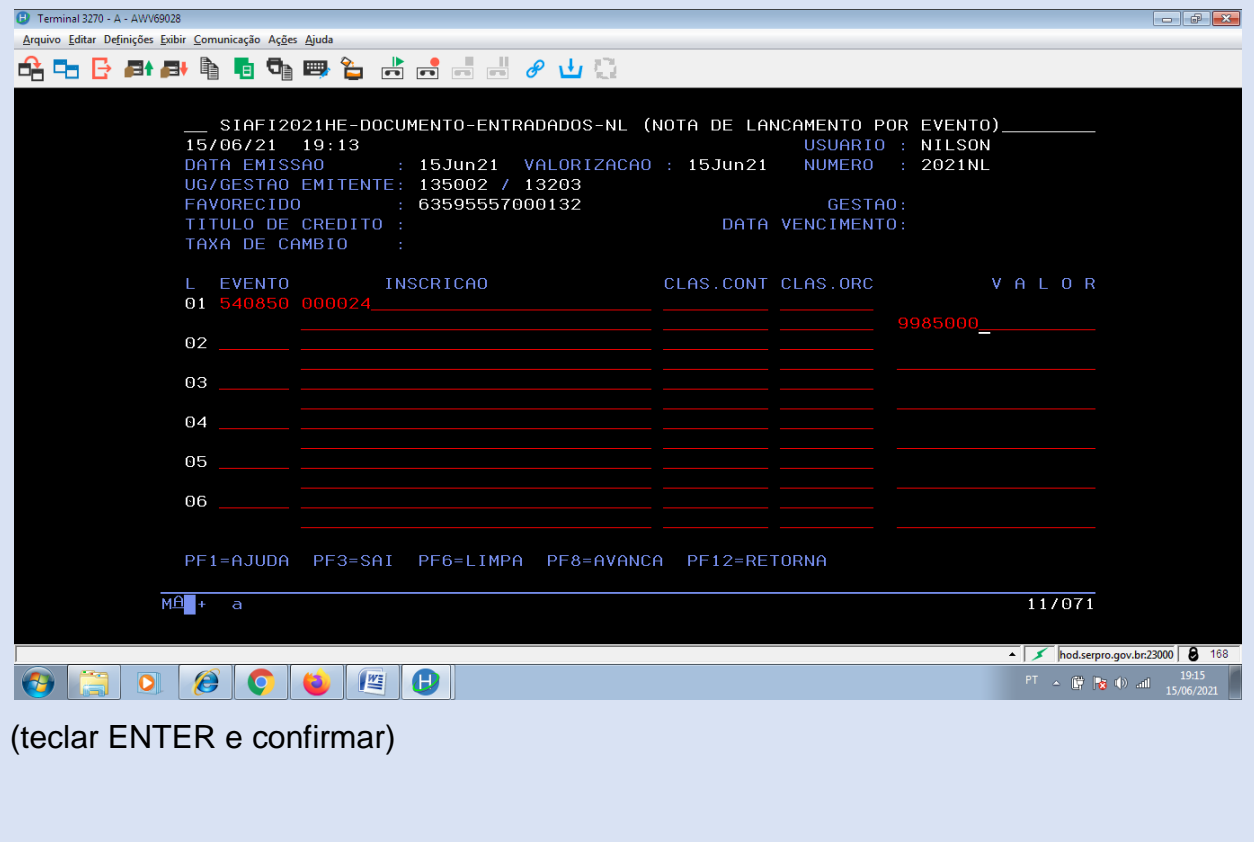

### **10.2. REGULARIZAÇÃO DE CADASTRO – CONTA CONTÁBIL: A RECEBER**

No caso de convênios que estão irregulares com relação à conta "A Receber" em decorrência de recebimentos não refletidos no cadastro, para a sua regularização, ou seja, para a alteração da situação para "Recebido", deverá ser emitida a nota de lançamento (NL), com o mesmo evento, 54.0.850, conforme modelo e instruções de preenchimento abaixo:

- Campo: UG/GESTAO digitar o código da UG/Gestão da Unidade executora.
- Campo: FAVORECIDO digitar o CNPJ/MF para o Concedente Nacional ou a INSCRIÇÃO GENÉRICA para o de origem estrangeira.
- Campo: TITULO DE CRÉDITO não preencher este campo.
- Campo: DATA VENCIMENTO não preencher este campo.
- Campo: TAXA DE CÂMBIO não preencher este campo.
- Campo: OBSERVAÇÃO descrever de forma clara o motivo da regularização das contas contábeis do convênio de receita relativo ao recebimento dos recursos. [Exemplo: Regulariazação da situação dos valores recebidos do convênio NC XXXXXX celebrado entre (Convenente) e Embrapa (Nome da Unidade Descentralizada), não registrados tempestivamente, conforme (informar o documento responsável pelo crédito)];
- Campo: EVENTO digitar o código do evento: 54.08.50 [APROP. REC. CONV. RCB. ORG. N/SIAFI].
- Campo: INSCRIÇÃO digitar o nº do Convênio no SIAFI (código de 06 dígitos).
- Campo: CLAS. CONT não preencher este campo.
- Campo: CLAS. ORC não preencher este campo.
- Campo: VALOR digitar o valor recebido e pendente de regularização.

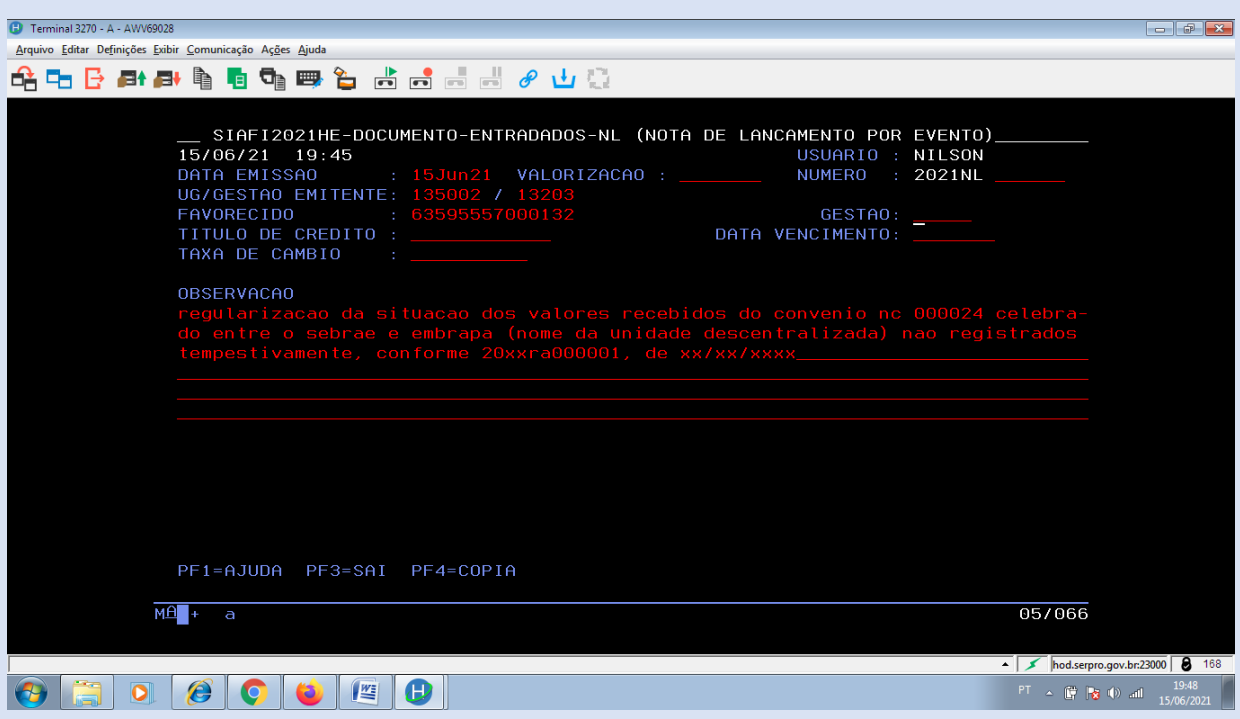

# **2ª TELA**

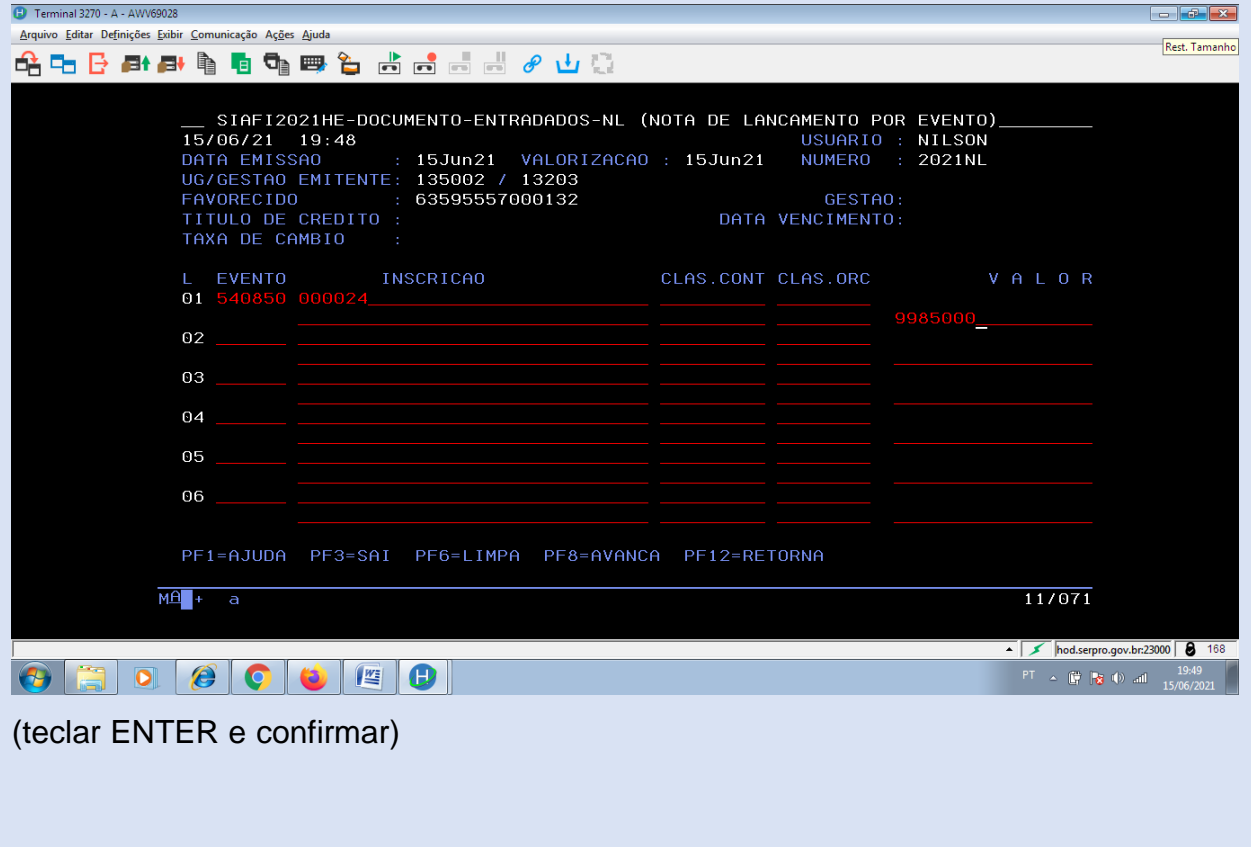

### **10.3. TERMOS ADITIVOS AO CONVÊNIO**

De posse do termo aditivo ao convênio assinado, publicação no Diário Oficial da União (DOU) e registro no sistema SAIC, proceder sua inclusão no cadastro de convênios do SIAFI por meio da função >INCADITIVO.

#### **1ª TELA**

Campo: NR. ORIGINAL T.A. – digitar o número do Processo SEI!.

 Campo: NR. PROCESSO T.A. – digitar o código do registro do termo aditivo no SAIC/AJU.

**IMPORTANTE:** Esta tela refere-se ao cadastro dos 'Créditos Orçamentários' para a serem descentralizados pela Concedente, com preenchimento obrigatório para os "Convênios de Despesa". Dessa forma, para os Convênios de Receita a presente tela não deverá ser preenchida.

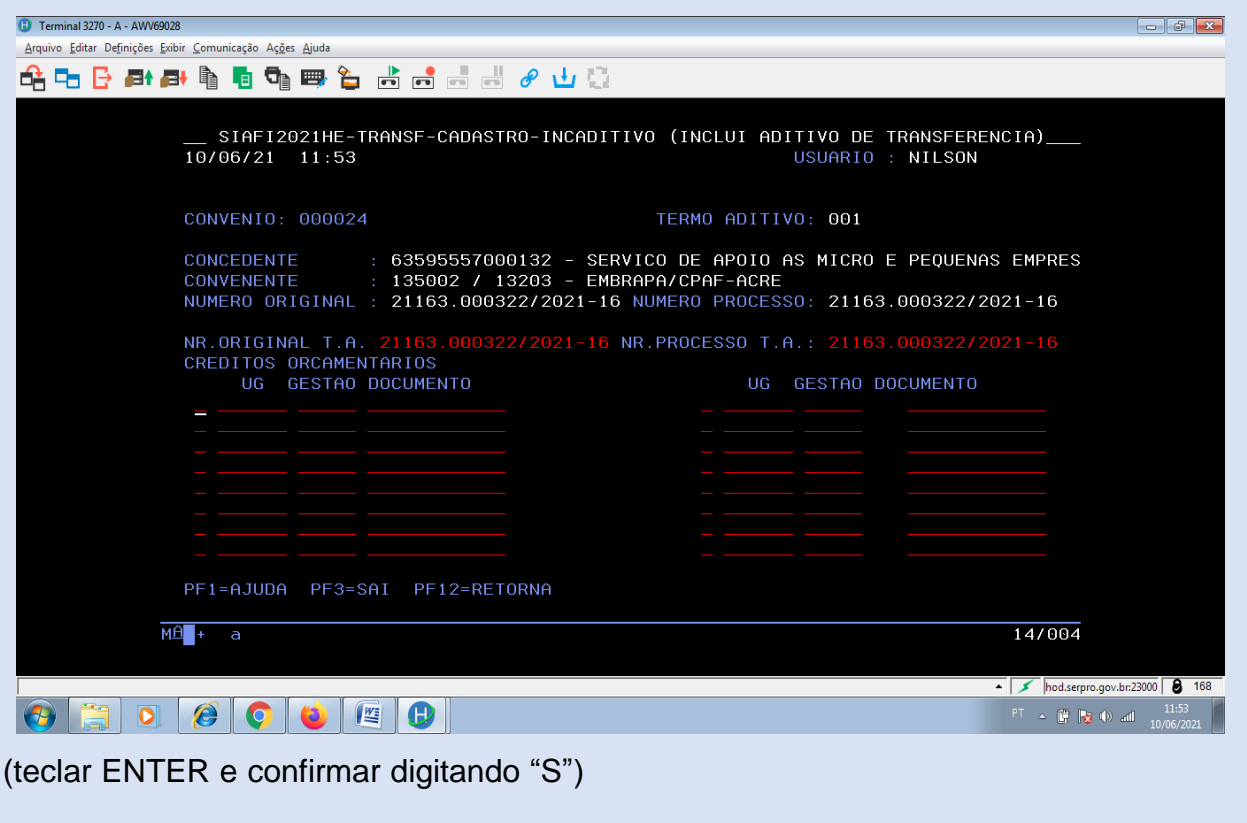

 Campo: INTERVENIENTE – identificado no termo aditivo o interveniente, digitar o CNPJ/MF para instituição nacional ou a INSCRIÇÃO GENÉRICA para as instituições de origem estrangeira e/ou internacional, caso contrário não preencher o campo.

 Campo: RESPONSÁVEL (imediatamente abaixo do campo INTERVENIENTE) – existindo o INTERVENIENTE digitar o número do CPF do representante da instituição nacional ou o código 000.000.000-00 (sem ponto e traço) no caso de instituições estrangeiras e/ou internacionais, caso contrário não preencher o referido campo.

 Campo: EXECUTOR – se este campo foi preenchido por ocasião do cadastro do projeto/plano de trabalho, por intermédio do comando >ATUPRETRANSF, o mesmo deverá ser preenchido com as mesmas informações.

 Campo: RESPONSÁVEL (imediatamente abaixo do campo EXECUTOR) – observar as mesmas instruções para o campo EXECUTOR, acima.

Campo: INICIO DA VIGÊNCIA – digitar a data de início do convênio.

 Campo: FIM DA VIGÊNCIA – informar a data do fim da vigência, em conformidade com a alteração promovida pelo termo aditivo celebrado, se for o caso..

 Campo: VALOR DA CONTRAPARTIDA – somente digitar valor neste campo se a contrapartida estiver sendo modificada pelo termo aditivo.

 Campo: OPÇÃO – indicar o tipo da modificação da Contrapartida, se for o caso. (Vide PF1 – Ajuda).
## **2ª TELA**

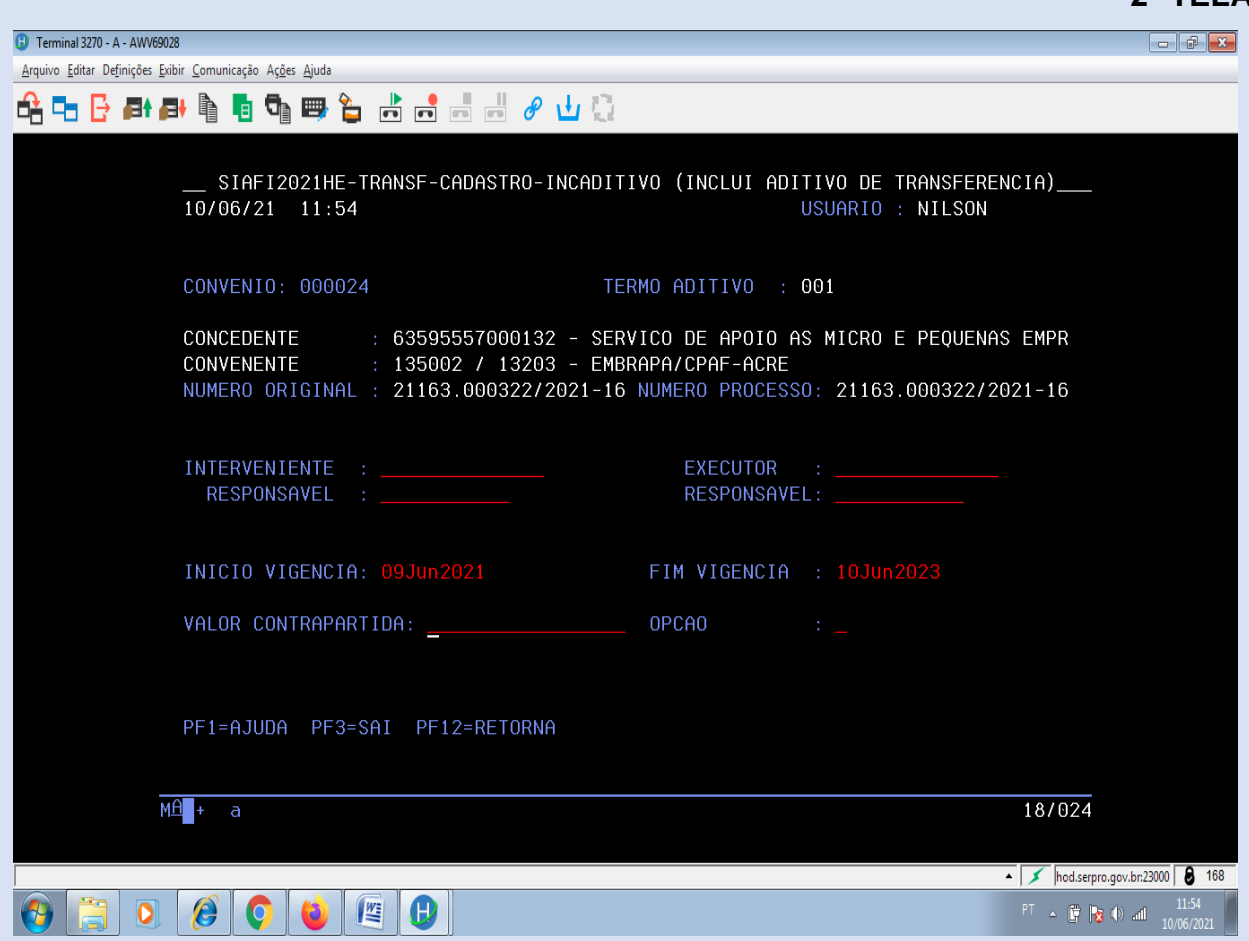

(teclar ENTER e confirmar digitando "S")

Após a confirmação da 2ª tela, o sistema mostrará a tela para inserção das METAS/ETAPAS. Dessa forma, deve-se teclar PF5, que passará para tela do Cronograma de Desembolso, onde poderá ser realizada a alteração, inclusão e/ou exclusão de valores das parcelas, de acordo com suplementação ou supressão, se previsto no termo aditivo. Mesmo não existindo nenhuma ação nessa tela, teclar ENTER e confirmar digitando **"S"**.

 Campo: DATA CELEBRAÇÃO – digitar a data da assinatura do Termo Aditivo.

 Campo: DATA PUBLICAÇÃO – digitar a data da publicação do Termo Aditivo no Diário Oficial da União (DOU).

 Campo: FINALIDADE DO TERMO ADITIVO – descrever o objeto do Termo Aditivo em conformidade com transcrito na cláusula do instrumento jurídico.

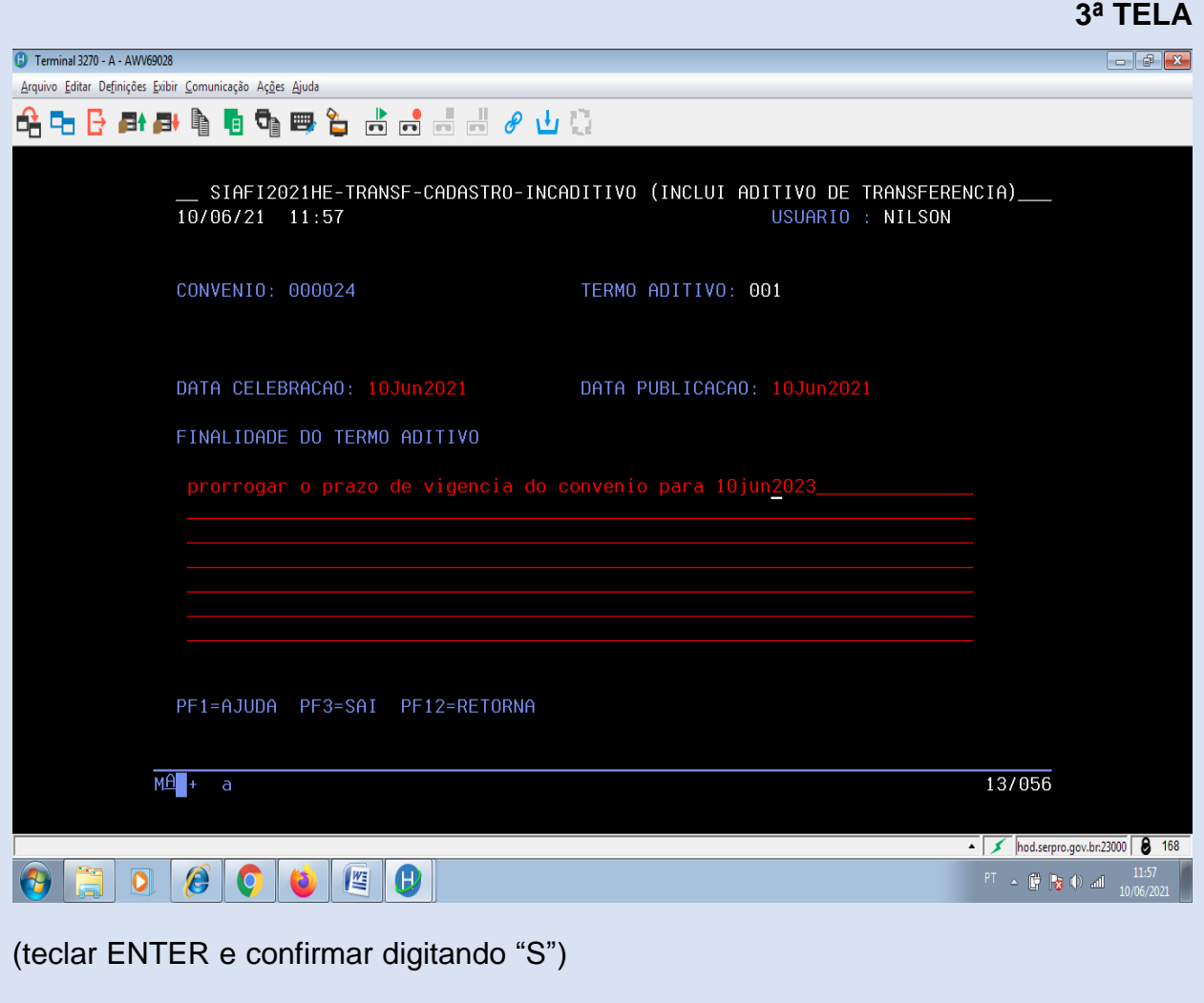

### **10.4. REGISTRO DA EXECUÇÃO DO CONVÊNIO**

### **10.4.1. APLICAÇÃO DOS RECURSOS DO CONVÊNIO NO MERCADO FINANCEIRO**

De acordo com o que disciplina o artigo §16 do artigo 41 da Portaria Interministerial MP/MF/CGU nº 424, de 30 de dezembro de 2016, os recursos financeiros enquanto não utilizados na consecução do objeto,deverão obrigatoriamente ser aplicados no mercado financeiro, de acordo com o abaixo transcrito:

*Art. 41. A liberação de recursos obedecerá ao cronograma de desembolso previsto no instrumento e deverá ocorrer da seguinte forma:*

*[...]*

*§ 16. Os recursos dos convênios de receita serão depositados e geridos na Conta Única do Tesouro Nacional, e enquanto não empregados na sua finalidade, serão remunerados pela taxa aplicável a essa conta, exceto nos casos em que características operacionais específicas não permitam a movimentação financeira pelo sistema de caixa único, em que poder-se-á utilizar a regra excepcional de depósito fora dessa conta, nos termos da Medida Provisória nº 2.170-36, de 23 de agosto de 2001*

Vale destacar que, o assunto em comento já está regulamentado pela Embrapa por meio da Instrução de Serviço DAF Nº 05, de 21 de novembro de 2011.

Para o registro dos valores referentes aos rendimentos auferidos de aplicação no mercado financeiro, providenciar o lançamento no Sistema Integrado de Administração Financeira do Governo Federal (SIAFI) pela função ">EXECTRANSF":

Ao acessar a função >EXECTRANSF o sistema exibirá uma tela para que seja informado o número do convênio no SIAFI (código de 06 dígitos).Após a digitação do número do convênio teclar ENTER. Na sequência será exibida a tela com os campos abaixo dispostos:

## **ÚNICA TELA**

 Campo: LANÇAMENTO – informar se o registro trata-se de lançamento ―Normal‖, código 0 ou se trata-se de um ―Estorno‖, código 1.

 Campo: TIPO DE EXECUÇÃO – com o cursor neste campo e teclando PF1- Ajuda, o sistema exibirá todos os tipos de execução. No caso do registro dos rendimentos auferidos de aplicação no mercado financeiro, o tipo é o 15 (Rendimento de Aplicação).

 Campo: MOTIVO – este campo somente é preenchido por ocasião dos registros de inscrição e/ou retirada de inadimplência de convênios de despesa (transferências de recursos), portanto, não preencher para os casos de convênio de receita.

 Campo: VALOR – digitar o valor em moeda nacional (R\$), dos rendimentos a ser lançado (com centavos e sem vírgula).

● Campo: OBSERVAÇÃO – descrever a origem do valor que estásendo lançado (Ex.: Registro relativo aos rendimentos de aplicação financeira dos recursos do convênio no período de xx/xx/xxxx a xx/xx/xxxx).

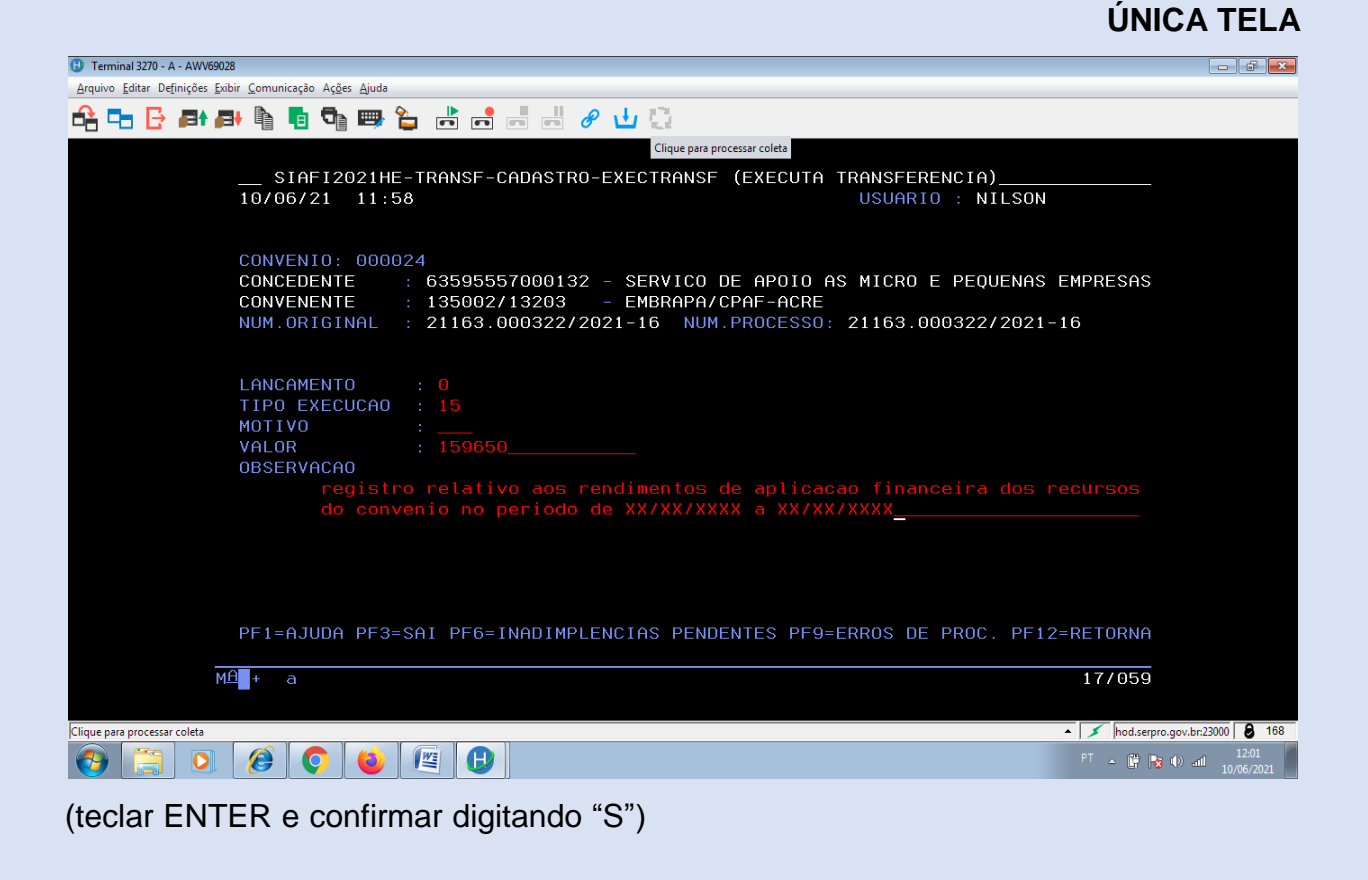

### **11. PRESTAÇÃO DE CONTAS**

## **11.1. COMPROVAÇÃO**

 Após a remessa da prestação de contas, parcial ou final, para a Concedente, efetuar o registro da comprovação no Sistema Integrado de Administração Financeira do Governo Federal (SIAFI) por intermédio da função ">EXECTRANSF".

 Ao acessar a função >EXECTRANSF o sistema exibirá uma tela para que seja informado o número do convênio no SIAFI (código de 06 dígitos). Após a digitação do número do convênio teclar enter. Na sequência será exibida a tela abaixo:

### **ÚNICA TELA**

 Campo: LANCAMENTO – informar se o registro trata-se de lançamento "Normal", código 0 ou se trata-se de um "Estorno", código 1.

 Campo: TIPO DE EXECUCAO – com o cursor neste campo e teclando PF1- Ajuda, o sistema exibirá todos os tipos de execução. No caso do registro da comprovação o tipo é 01 [Comprovação].

 Campo: MOTIVO – este campo somente é preenchido por ocasião dos registros de inscrição e/ou retirada de inadimplência de convênios de despesa (transferências de recursos), portanto, não preencher para os casos de convênio de receita.

 Campo: VALOR – registrar o valor da prestação de contas, parcial ou final, em moeda nacional (R\$) (com centavos e sem vírgula). No caso de prestação de contas para instituições estrangeiras que são elaboradas na moeda de origem da Concedente, no momento do registro da comprovação, converter o valor utilizando a taxa cambial de compra relativa ao último dia do período da prestação de contas.

 Campo: OBSERVAÇÃO – descrever o período e a referência da correspondência (nº e data) de encaminhamento da prestação de contas para análise pela Concedente.

# **ÚNICA TELA**

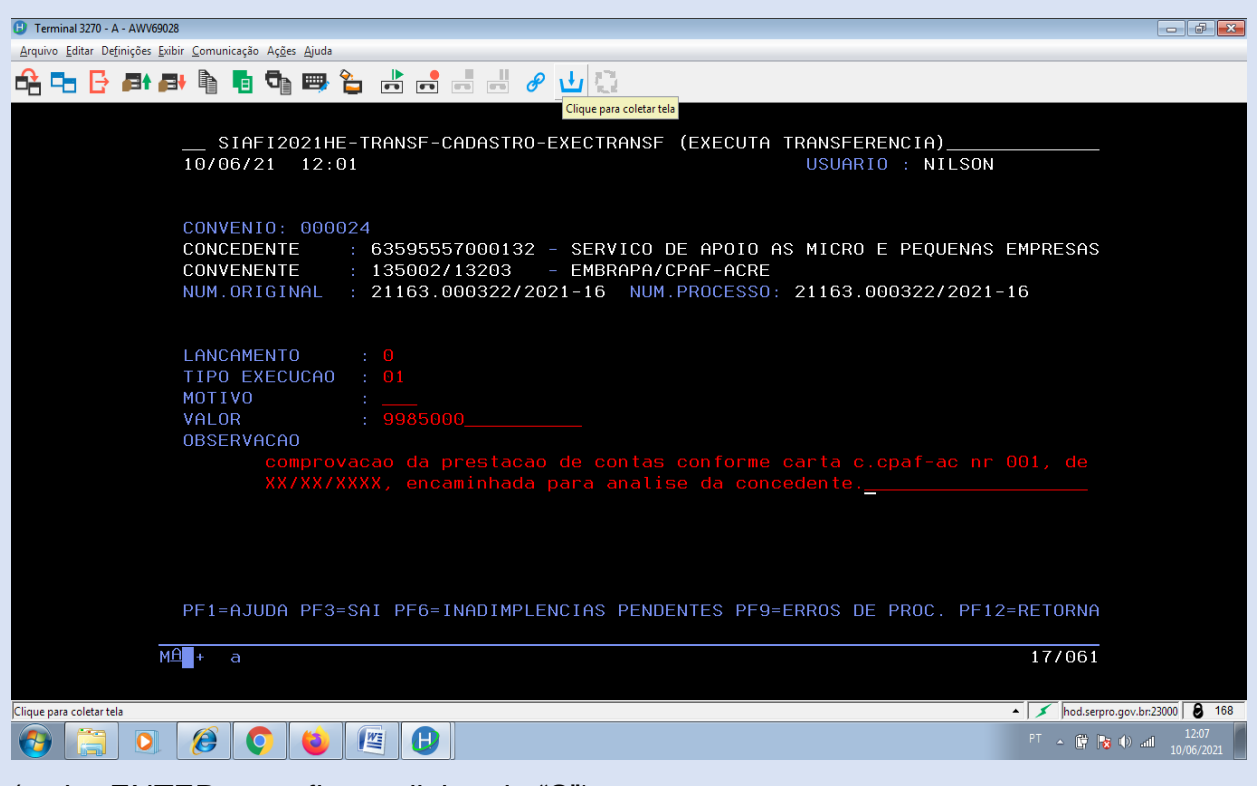

(teclar ENTER e confirmar digitando "S")

## **11.2. APROVAÇÃO**

 Após receber a notificação da aprovação da prestação de contas por parte da Concedente, efetuar o registro correspondente no SIAFI por intermédio da função ―>EXECTRANSF‖;

 Ao acessar a função >EXECTRANSF o sistema exibirá uma tela para que seja informado o número do convênio no SIAFI (código de 06 dígitos). Após a digitação do número do convênio teclar enter. Na sequência será exibida a tela abaixo:

## **ÚNICA TELA**

 Campo: LANCAMENTO – informar se o registro trata-se de lançamento "Normal", código 0 ou se trata-se de um "Estorno", código 1.

Campo: TIPO DE EXECUCAO – com o cursor neste campo e teclando PF1-

Ajuda, o sistema exibirá todos os tipos de execução. No caso do registro da comprovação o tipo é 02 [Aprovação].

 Campo: MOTIVO – este campo somente é preenchido por ocasião dos registros de inscrição e/ou retirada de inadimplência de convênios de despesa (transferências de recursos), portanto, não preencher para os casos de convênio de receita.

 Campo: VALOR – registrar o valor da prestação de contas que está sendo aprovada em moeda nacional (R\$) (com centavos e sem vírgula). Se não houve glosas de despesas por parte da Concedente, deverá ser o mesmo valor que foi registrado por ocasião da comprovação.

 Campo: OBSERVAÇÃO – descrever o período e a referência do documento (nº e data) emitido pela Concedente aprovando a prestação de contas.

**ÚNICA TELA**

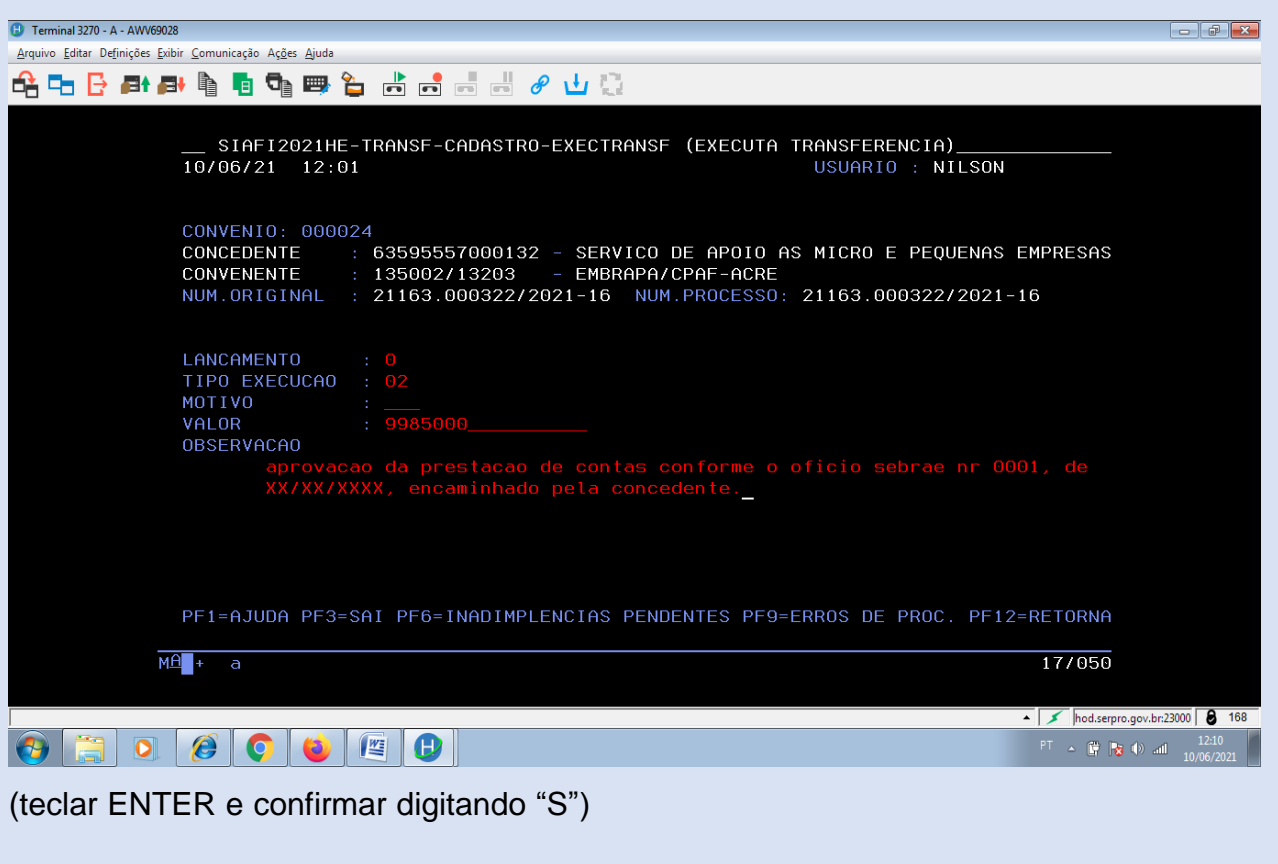

## **11.3. DEVOLUÇÃO DE SALDO FINANCEIRO DO CONVÊNIO**

**1º passo** – Solicitar via e-mail: [sge.convenios@embrapa.br](mailto:sge.convenios@embrapa.br) a troca de vinculação de pagamento para 551.

**2º passo** – Emitir a Autorização de Pagamento.

**3º passo** – Acessar o Siafi Web para incluir o Documento Hábil RS (Pagamento de restituições).

Procedimentos:

1- Na aba **Dados Básicos**, preencher Data de Vencimento, Processo SEI, Ateste, Valor do Documento e Código do Credor.

1.1 – Em **Dados de Documento de Origem,** preencher**:**

Emitente: UG, Data de emissão, número Doc. de origem: AP SEI (nº...) e valor.

Observação: preencher com o texto explicativo, exemplo, "valor apurado a devolver ao ...", em seguida, confirmar dados básicos.

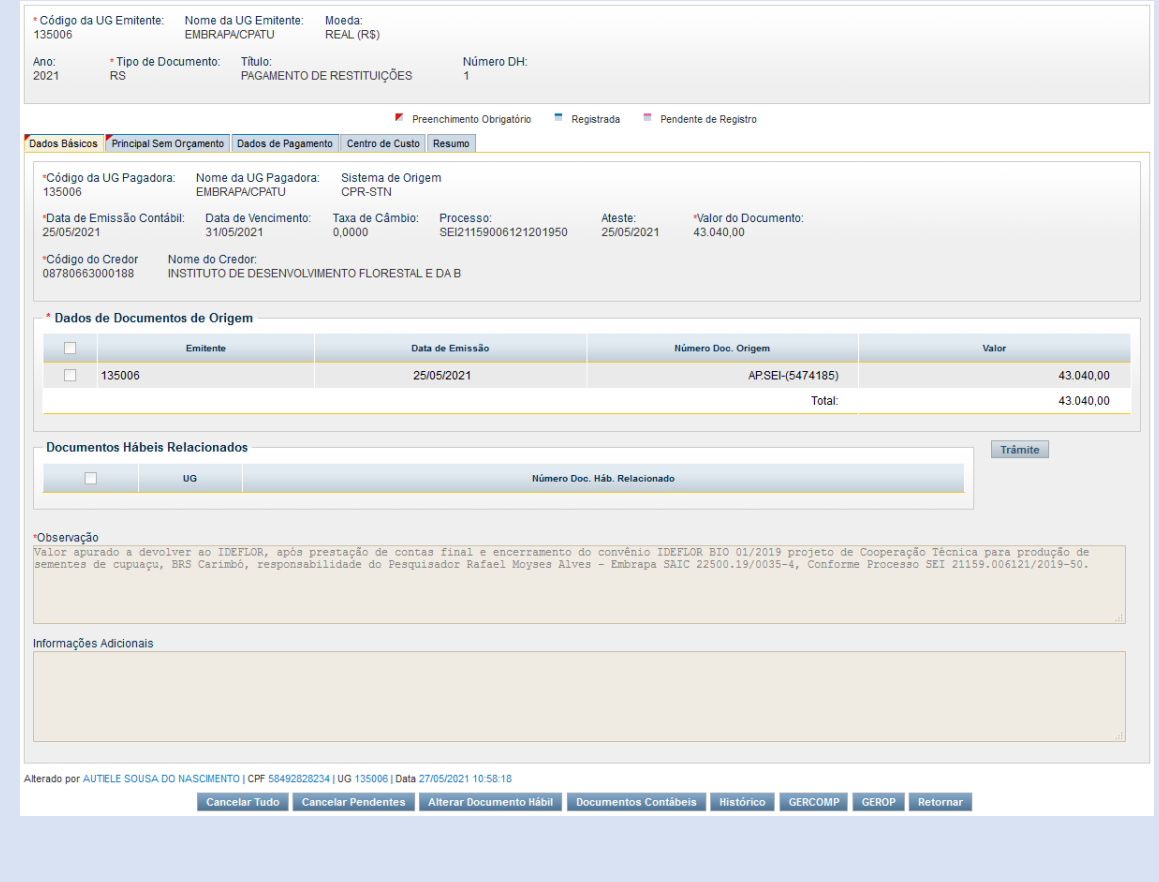

### **Principal sem Orçamento:**

Preencher *Situação*: RST002, *Fonte de Recurso*: exemplo 0281698447, *Categoria de gasto*: "P" e valor do item

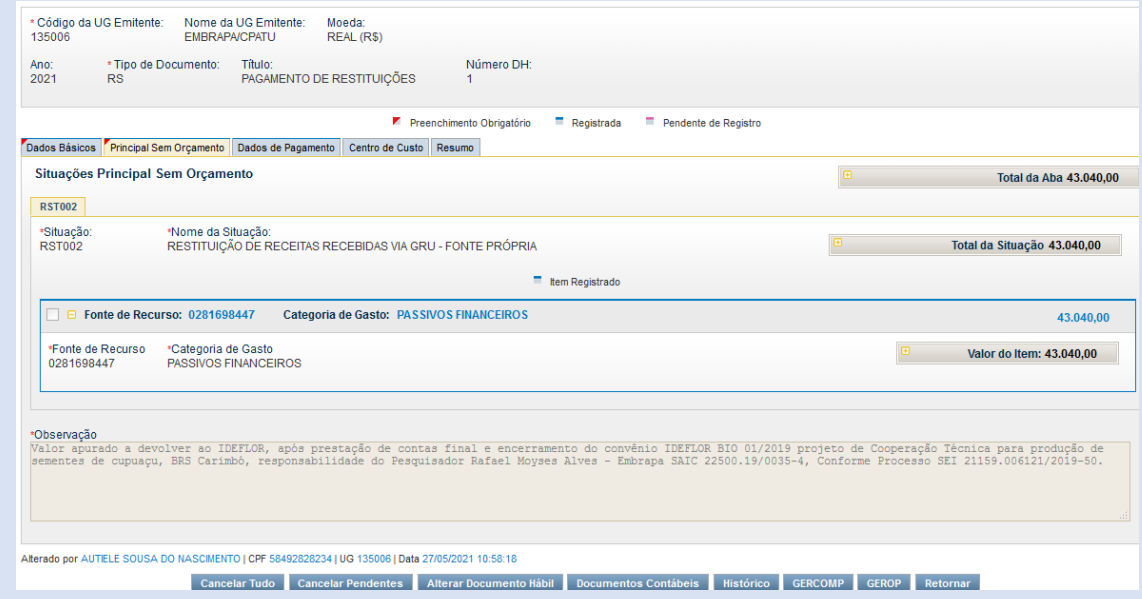

### **Dados de Pagamento**:

Conferir o **Favorecido**, preencher o **Valor** de acordo com o Valor Liquido de Pagamento e clicar no botão "Pré-Doc"

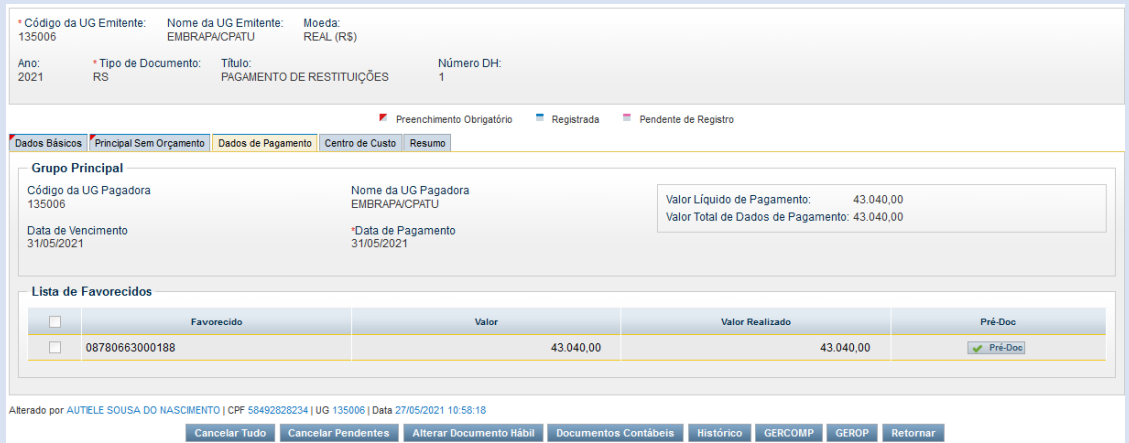

Na tela seguinte, preencher o Processo; conferir o Domicílio Bancário do Favorecido (Banco, Agência e Conta) e preencher o campo Observação.

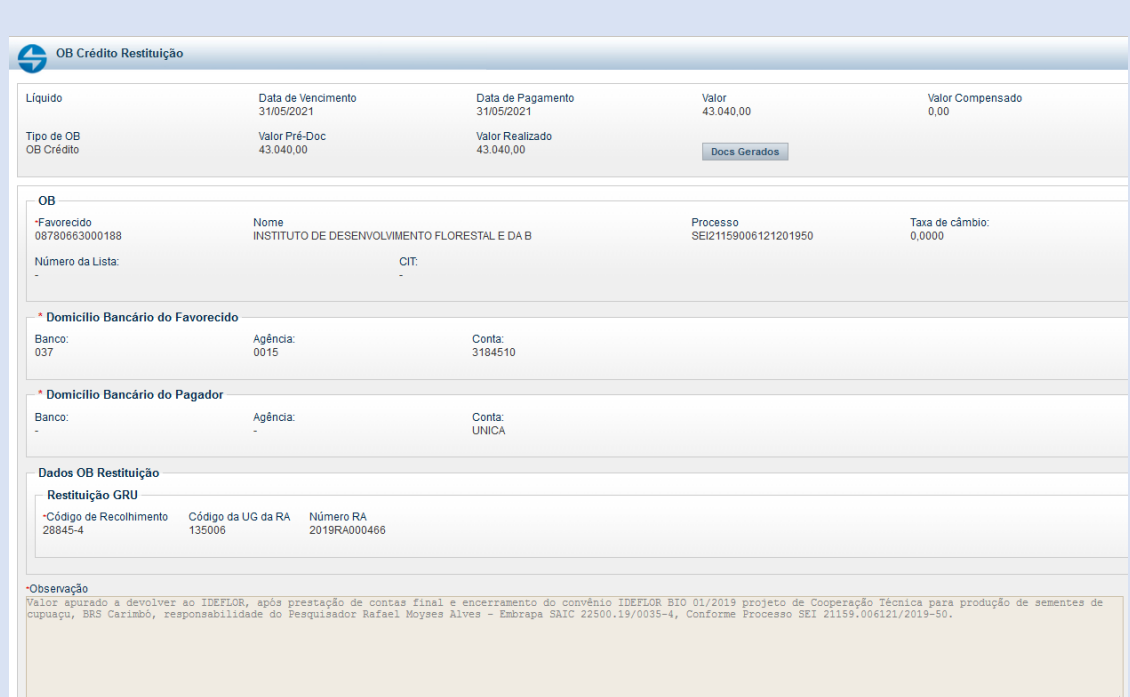

**3º passo** – Realização de pagamento com emissão de Ordem Bancária (OB)

## **11.4. CONTAS CONTÁBEIS**

No processo de operacionalização dos convênios de receita no SIAFI são movimentadas contas contábeis (compensado), conforme abaixo discriminadas, que deverão ser periodicamente analisadas pela área de orçamento e finanças da Unidade.

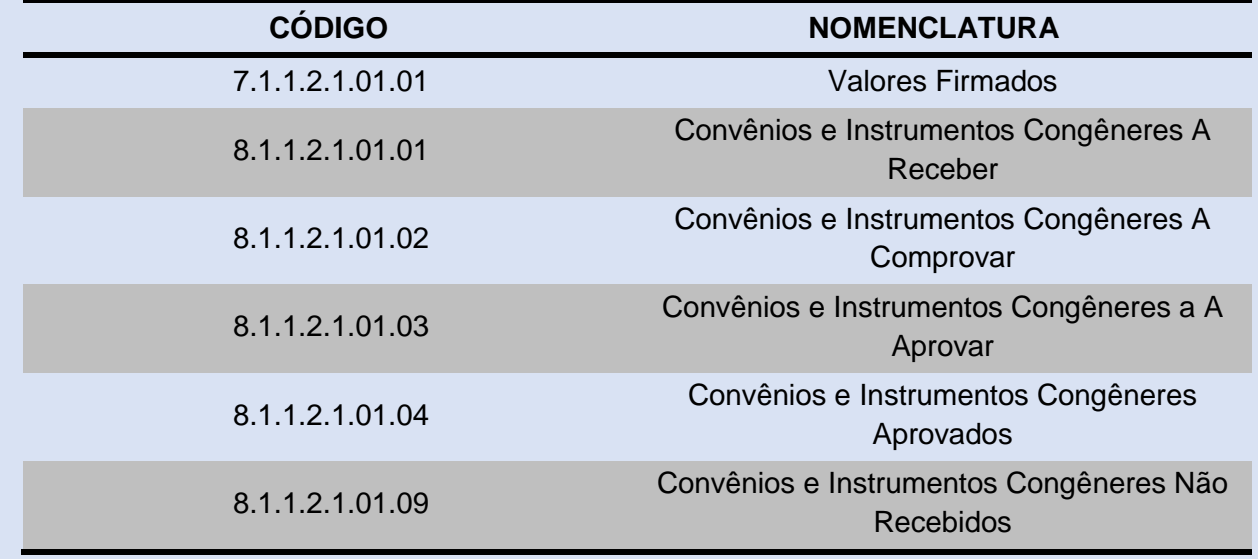

# **11.5. ERP-SAP – TRANSFERÊNCIAS VOLUNTÁRIAS – CONVÊNIOS DE RECEITA E TERMOS DE EXECUÇÃO DESCENTRALIZADA (TED)**

A sigla ERP significa "Enterprise Resource Planning", ou sistema de gestão integrado. Essa tecnologia auxilia o gestor da empresa a melhorar os processos internos e integrar as atividades de diferentes setores, como vendas, finanças, estoque e recursos humanos. O sistema ERP-SAP entrou em *Go Live* (operação), a partir de agosto de 2020 integrando os processos existentes na Embrapa em sua totalidade, ou seja, Sede e Unidades Descentralizadas espalhadas pelo país.

As transferências voluntárias comumentes executadas no âmbito desta Empresa, em sua Sede e Unidades Descentralizadas, são os Acordos de Cooperação Técnico e Financeiro, Acordos de Cooperação Técnica Internacional, Termo de Execução Descentralizada (TED) de Receita e Despesa e Convênios de Receita na Fonte de Recursos (FR) 0181.

Os passos abaixos descritos serão utilizados para o cadastro dos instrumentos jurídicos celebrados no âmbito desta Empresa, a exceção dos convênios de despesa, cuja tramitação é realizada exclusivamente na Plataforma +Brasil.

Inicialmente tem-se a criação do PEP (código de identificação da transferência voluntária no ERP-SAP) e os elementos PEP, imprescíndiveis na execução dos recursos, conforme segue:

1. Adicionar o endereço eletrônico no browser: [<https://erp.erp.embrapa.br/webgui>](https://erp.erp.embrapa.br/webgui);

2. Realizar o login, informando o "Nome do Usuário" e "Senha" em conformidade com as informações utilizadas para acesso a Intranet Embrapa;

3. Clicar na transação NWBC – Iniciar NWBC (será aberta em outra aba)

4. Clicar na opção ZFN0000087\_ERP (Projetos – Líder Portfólio – Projetos Convênio);

5. Clicar em "Gerenciamento de Portfólio", depois clicar em "Itens do portfólio";

6. Clicar na opção "Criar" e depois na opção "Criar item";

7. No campo "\* Nome da área", clicar na opção "Selecionar área", para acessar a ―Estrutua de hierarquia de classificação das áreas‖. Selecionar a Região do Brasil na qual está localizada geograficamente a Unidade Descentralizada (Centro-Oeste,

Nordeste, Norte, Sudeste, Sul). Posteriormente deve-se selecionar a UD em conformidade com o código da Unidade Gestora (UG) e o respectivo nome;

8. Clicar no campo "Tipo do item" e selecionar qual o tipo de transferência será registrada entre as opções:

9. Convênio – Acordo Coop. Financeira;

Convênio – Acordo Coop. Técnico;

Convênio – Acordo Coop. Técnico/Financeiro;

Convênio – Receita (Fonte 0181);

Convênio – TED Despesa;

Convênio – TED Receita.

10. No campo Sintese – Informações Gerais, registrar o nome da Concedente no campo "Nome" e o número da transferência no campo "ID", utilizando a máscara: CV/XXXXXX:

11. No campo "Descrição" informar o Número do Processo e a Descrição do Objeto do instrumento jurídico celebrado;

12. No campo "Datas" – "Início/fim previsto", informar as datas de início e fim da vigência;

13. Clicar em "Gravar":

14. No campo Sintése – Informações financeiras, registrar o valor total celebrado no campo "Orçamento global previsto" e se estiver de posse do Cronograma de Desembolso, informar o valor alocado para o exercício corrente no campo ―Orçamento anual previsto‖;

15. Clicar em "Gravar"

16. Na opção "Projeto", clicar no item "Tarefas" para o cadastro das metas e etapas/fases;

17. No campo "Elemento do projeto" expandir as opções pré-cadastradas para as alterações, se for o caso;

18. No campo geral, preencher os campos "Denominação", "N<sup>o</sup>" e "Motivo", onde deve constar a opção "CONV – Projetos de Convênio" em todos os níveis disponíveis no campo "Elemento do projeto";

19. Clicar em "Gravar":

20. No campo "Status", selecionar a opção "Liberar" e clicar em "Gravar";

21. Depois selecionar a opção "Transferir" e clicar em "Gravar";

22. Encerrado o cadastro do PEP, conforme elencado acima, o instrumento jurídico, em questão, foi devidamente registrado no Portfólio e transferido para área de execução do ERP-SAP.

23. Caso já esteja de posse da nota de movimentação de crédito (NC) com o recebimento dos créditos orçamentários, o cadastro do PEP deverá ser ajustado, no que concerne a realizar o registro do Plano Interno (PI), Plano de Trabalho Resumido (PTRES) e da Fonte de Recursos (FR), conforme segue:

24. Clicar na transação "CJ20N – Projetc Builder"

25. Clicar no ícone da aba "Abrir";

26. Digitar no campo "Definição do projeto" o número do PEP cadastrado (Exemplo: CV/XXXXXX);

27. No campo "Estrutura de projeto: denominação – Identificação" expandir a estrutura cadastrado no portfólio;

28. No campo "Identificação e seleção de visão", clicar no ícone da opção ―Sintese‖, e checar se os registros dos elementos PEP estão corretos, no que concerne a codificação e descrição dos itens;

29. No campo "Estrutura de projeto: denominação – Identificação" clicar nos elementos PEP cadastrados como INVES (Investimentos) e/ou CUST (Custeio), depois clicar no campo "Identificação e seleção de visão" na opção "CposDefsUsuár.". Na referida tela deverão ser registradas as informações do "Plano Interno" relativo ao PI, "Área Funcional" que corresponde ao PTRES; e "Fundos" referente a fonte de recursos  $(FR)$ ;

30. Clicar em "Gravar";

31. Concluídos os passos referentes ao cadastro da transferência voluntária, é mister o registro e a liberação dos créditos orçamentários recebidos da Concedente, de acordo com a Nota de Movimentação de Crédito (NC), para execução pela Convenente das metas e etapas/fases previstas no Plano de Trabalho, parte integrande do instrumento jurídico celebrado, em conformidade com o abaixo disposto:

32. Clicar na transação "CJ30 – Modif. orçamento original de projeto";

33. No campo "Def. projeto" informar o código PEP cadastrado (CV/XXXXXX);

34. Clicar em "Enter":

35. No campo "Período" escolher a opção "Total";

36. No campo "Valores totais" – "Orçamento" informar no elemento PEP correspondente o valor dos créditos orçamentários recebidos;

37. Na opção "Mais", selecionar "Processar" e depois "Totalizar (F9)";

38. Clicar em "Avançar";

39. No campo "Período" escolher o ano correspondente ao exercício no qual os créditos orçamentários foram recebidos;

40. No campo "Valores anuais" – "Orçamento" informar no elemento PEP correspondente o valor dos créditos orçamentários recebidos;

41. Na opção "Mais", selecionar "Processar" e depois "Totalizar (F9)";

42. Clicar em "Avançar";

43. Clicar em "Finalizar";

44. Acessar a transação "CJ32 – Modificar liberação do projeto";

45. No campo "Def. projeto" informar o código PEP cadastrado (CV/XXXXXX);

46. Clicar em "Enter":

47. No campo "Período" escolher a opção "Total";

48. No campo "Valores totais" – "Orçamento" informar no elemento PEP correspondente o valor dos créditos orçamentários recebidos;

49. Na opção "Mais", selecionar "Processar" e depois "Totalizar (F9)";

50. Clicar em "Avançar";

51. No campo "Período" escolher o ano correspondente ao exercício no qual os créditos orçamentários foram recebidos;

52. No campo "Valores anuais" – "Orçamento" informar no elemento PEP correspondente o valor dos créditos orçamentários recebidos;

53. Na opção "Mais", selecionar "Processar" e depois "Totalizar (F9)";

54. Clicar em "Avançar";

55. Clicar em "Gravar";

56. Com o cadastro do PEP efetivamente finalizado, além do registro e liberação dos créditos orçamentários recebidos devidamente efetivados, é importante a

importação da Nota de Movimentação de Crédito (NC) emitida pela Unidade Concedente externa, do Sistema Integrado de Administração Financeira do Governo Federal (SIAFI) para o ERP-SAP, de forma a possibilitar a execução dos créditos orçamentários, de acordo com os passos listados abaixo:

57. Clicar na transação "ZFM003 – Planejamento Orçamentário";

58. No campo "Integração", clicar na opção "Buscar Documentos SIAFI";

59. No campo "Tipo Documento SIAFI", selecionar a opção "NC1 Nota de Crédito – TED Receita‖; específica para busca de Nota de Movimentação de Crédito (NC) emitida para descentralização dos créditos orçamentários da transferência voluntária;

60. No campo ―UG Emitente‖ informar a Unidade Gestora da Concedente de acordo com a Nota de Movimentação de Crédito (NC);

61. No campo "Gestão Emitente" informar a Gestão da Concedente de acordo com a Nota de Movimentação de Crédito (NC);

62. No campo ―Ano‖ informar o exercício da emissão da Nota de Movimentação de Crédito (NC);

63. No campo "Número Documento" informar o número da Nota de Movimentação de Crédito (NC);

64. Clicar na opção "Consultar";

65. A busca do documento será realizada pelo sistema e a resposta será disponibilizada no canto esquerdo inferior da tela, inclusive com a informação do número de documento gerado pelo ERP-SAP para transação, ora executada.

Concluídos todos os passos, acima elencados, o Acordo de Cooperação Técnica e Financeira, Acordo de Cooperação Técnica Internacional, Termo de Execução Descentralizada (TED) de Receita ou Despesa e/ou Convênio de Receita estarão devidamente disponíveis no ERP-SAP para a execução orçamentária e financeira das ações acordadas pela Unidade Central ou Descentralizada, tais como, a realização dos processos licitatórios, contratação dos bens e/ou serviços, liquidação da despesa, pagamento e contabilização dos atos realizados.

Por fim, é de suma importância salientar que, no decorrer da execução pelas Unidades Central e/ou Descentralizada, outras transações do ERP-SAP poderão ser necessárias para o correto registro e cadastro do PEP, se for o caso, entre as quais destacamos as abaixo listadas:

i. CJI8 – utlizada para consultar os créditos orçamentários registrados e liberados para execução por elemento PEP;

ii. FM\_FUNCTION – Cadastro de área funcional (que corresponde ao PTRES);

iii. FMMEASURE – Cadastro do Plano Interno (PI);

iv. FM5I – Criar Fundos (que corresponde a Fonte de Recursos);

v. FMSA – Criação de Centro Financeiro em Área Administrativa Financeira (que corresponde a Unidade Gestora);

vi. FMSB – Modifica Centro Financeiro em Área Administrativa Financeira;

vii. FMAVCH01 – Sintese dados controle disponibilidade – Consulta dos saldos orçamentários executados e disponíveis para execução.

# **1. TERMO DE EXECUÇÃO DESCENTRALIZADA – MANUAL DE PROCEDIMENTOS**

# **1.1. LEGISLAÇÃO**

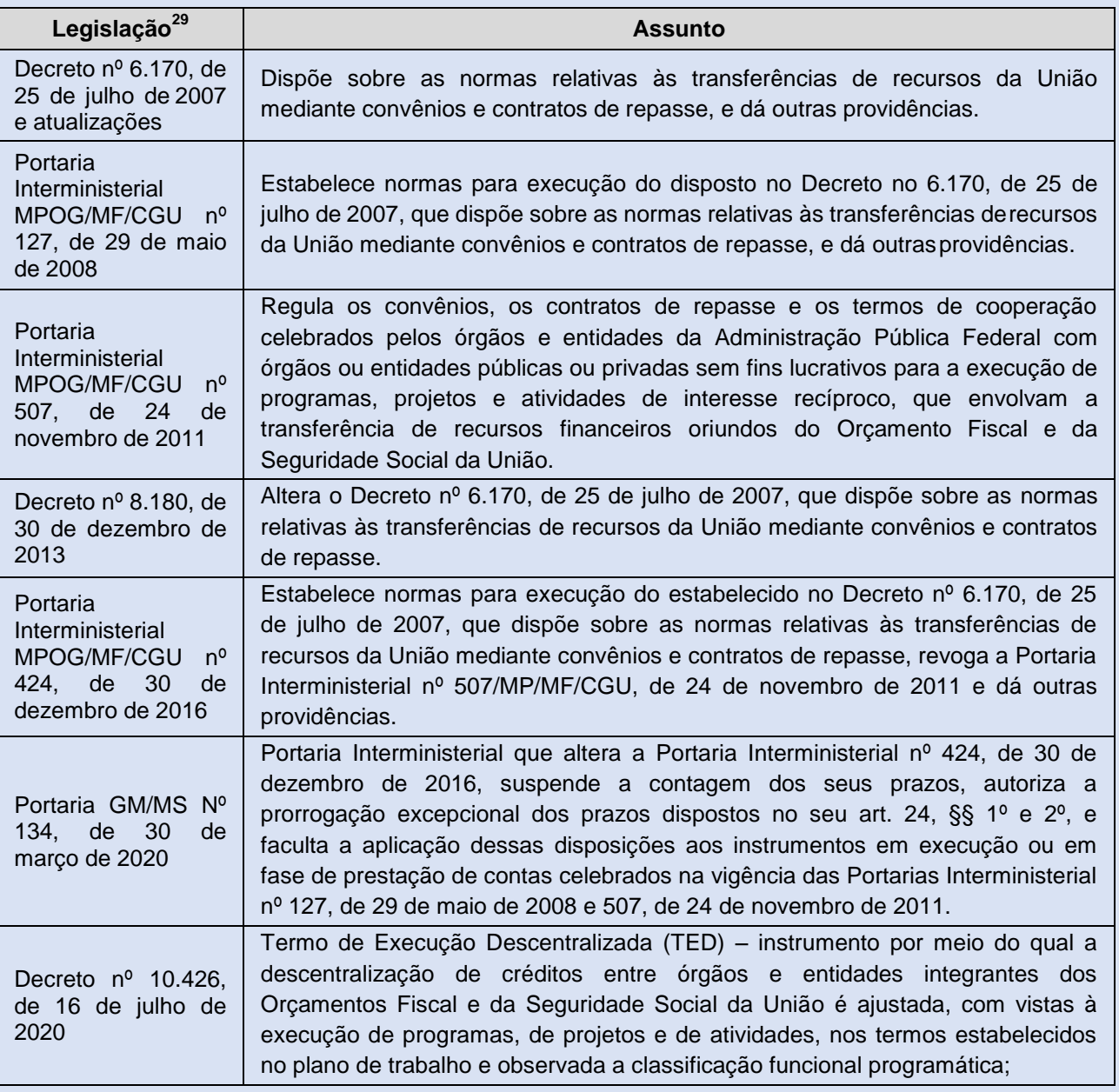

<sup>29</sup> <http://www.plataformamaisbrasil.gov.br/termo-de-execucao-descentralizada>

# **1.2. TERMO DE EXECUÇÃO DESCENTRALIZADA (TED) – GLOSSÁRIO**

| <b>Termo</b>                                     | Conceito <sup>30</sup>                                                                                                    |
|--------------------------------------------------|----------------------------------------------------------------------------------------------------|
| Análise<br>de<br>Prestação de Contas             | Método de análise da documentação comprobatória apresentada pela unidade<br>executora dos recursos para o cumprimento do objeto e objetivos avençados,<br>sob perspectiva física e financeira. Em relação ao Termo de Execução<br>Descentralizada, a unidade descentralizadora, responsável pela análise da<br>Prestação de Contas encaminhada pela unidade descentralizada, deverá<br>verificar a consecução do objeto e do objetivo pactuados no Termo e no Plano<br>de Trabalho.                                                                                                    |
| Atividade                                        | Conjunto de operações que se realizam de modo contínuo ou permanente, e<br>que concorrem para a manutenção da ação do governo, das quais resulta um<br>produto ou serviço.                                                                                                    |
| de<br>Cronograma<br>Execução                     | Ordenação das metas, especificadas e quantificadas, em cada etapa ou fase,<br>segundo a unidade de medida pertinente, com previsão de início e fim.                                                                                                    |
| Descentralização de<br>Créditos<br>Orçamentários | Transferência de uma unidade orçamentária ou administrativa para outra, do<br>poder de utilizar créditos orçamentários ou adicionais que estejam sob a sua<br>supervisão, ou lhe tenham sido dotados ou transferidos. São operações<br>descentralizadoras de crédito: o destaque e a provisão. Sendo o primeiro<br>definido como "Operação descentralizadora de crédito orçamentário em que um<br>Ministério ou Órgão transfere para outro Ministério ou Órgão o poder de<br>utilização dos recursos que lhe foram dotados", e o segundo "Operação<br>descentralizadora de crédito orçamentário, em que a unidade orçamentária de<br>origem possibilita a realização de seus programas de trabalho por parte de<br>unidade administrativa diretamente subordinada, ou por outras unidades<br>orçamentárias ou administrativas não subordinadas, dentro de um mesmo<br>Ministério ou Órgão". |
| Meta                                             | Produto quantificado a ser obtido durante a execução do projeto/atividade,<br>programa esubprograma.                                                                                                    |
| Objeto                                           | O produto do convênio ou instrumentos congêneres, observados o Programa de<br>Trabalhoe as suas finalidades.                                                                                                    |
| Prestação de Contas                              | Procedimento de acompanhamento sistemático que conterá elementos que<br>permitam verificar, sob os aspectos técnicos e financeiros, a execução integral<br>do objeto dos convênios e ou instrumentos congêneres e o alcance dos<br>resultados previstos.                                                                                                    |
| Projeto                                          | Conjunto de operações, limitadas no tempo, das quais resulta um produto.                                                                                                    |
| Relatório de Gestão                              | Documentos, informações e demonstrativos de natureza contábil, financeira,<br>orçamentária, operacional ou patrimonial, organizados para permitir a visão<br>sistêmica do desempenho e da conformidade da gestão dos responsáveis por<br>uma ou mais unidades jurisdicionadas durante um exercício financeiro.                                                                                                    |

<sup>&</sup>lt;sup>30</sup> Conceitos extraídos principalmente da legislação vigente e dos sítios do Tesouro Nacional, do Tribunal de Contas da União e do Portal de Convênios do Ministério do Planejamento, Desenvolvimento e Gestão, com adaptações no uso análogo ao Termo de Execução Descentralizada, quando o tema não é tratado especificamente.

## **1.3. ABREVIATURAS**

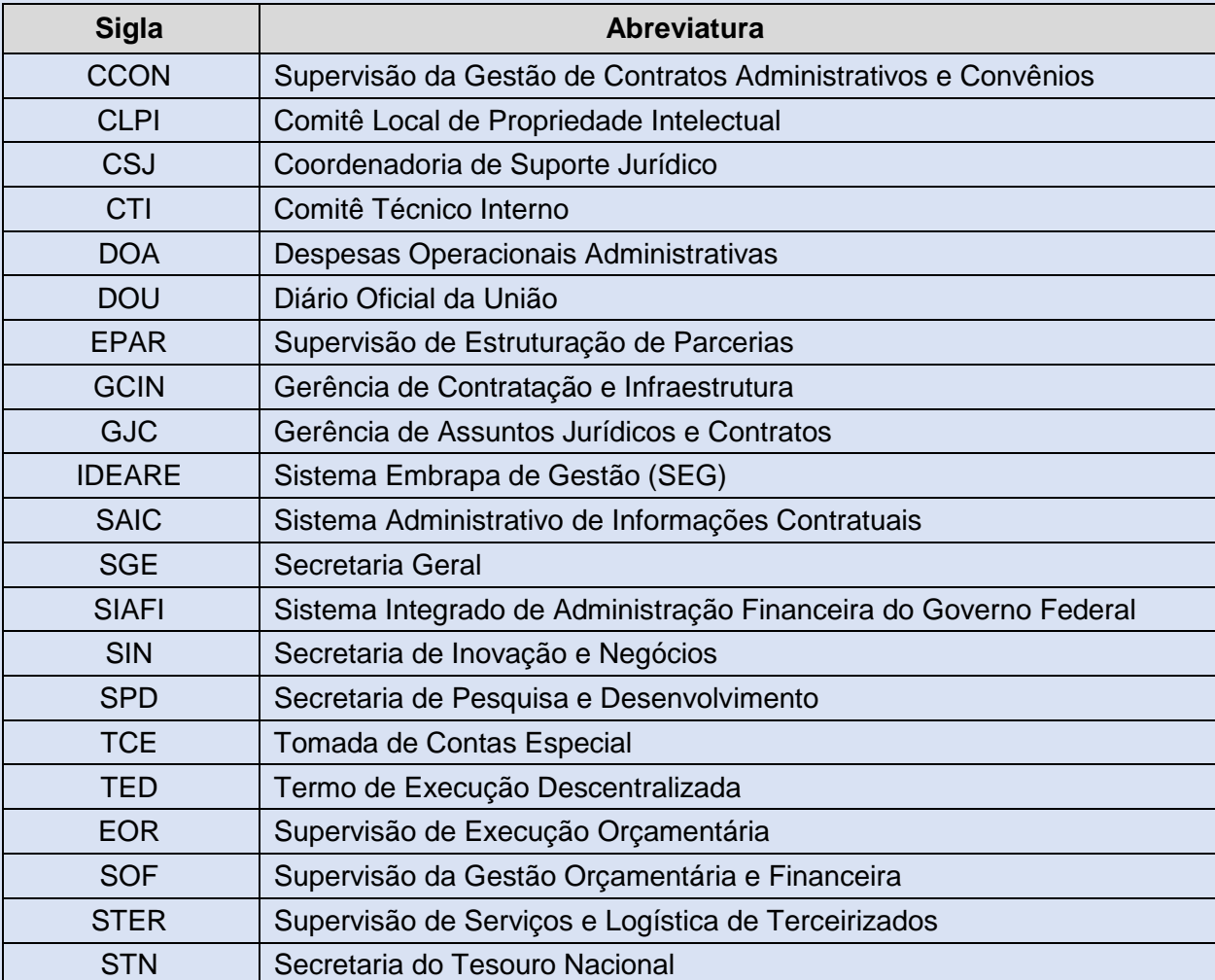

### **2. TERMO DE EXECUÇÃO DESCENTRALIZADA (TED)**

O Decreto nº 10.426, de 16 de julho de 2020, atualizado, apresenta o conceito do Termo de Execução Descentralizada (TED) e suas implicações, conforme apresentado adiante:

Deve-se observar que estes dois conceitos, "descentralizadora" e ―descentralizada‖ não são fornecidos pelo Decreto nº 10.426/2020. O instrumento regulamentar que define essas duas figuras é o Decreto nº 6.170, de 2007 que, antes da edição do Decreto nº 10.426, de 2020, era a sede normativa do TED. Por efeito, apresentam-se os dois conceitos fornecidos pelos incisos XIII e XIV do artigo 1º do Decreto nº 6.170, de 2007<sup>31</sup>, que indicam as entidades aptas a operacionalizar o Termo de Execução Descentralizada (TED):

## *Art. 1º [...]*

*XIII – unidade descentralizadora – órgão da administração pública federal direta, autarquia, fundação pública ou empresa estatal dependente detentora e descentralizadora da dotação orçamentária e dos recursos financeiros; e* 

*XIV – unidade descentralizada – órgão da administração pública federal direta, autarquia, fundação pública ou empresa estatal dependente recebedora da dotação orçamentária e recursos financeiros.*

A EMBRAPA pode atuar tanto como órgão descentralizador, aquele que repassa os recursos, quanto como descentralizado, aquele responsável por executar os recursos. Independente do papel exercido, a descentralização de créditos entre os órgãos e/ou entidades integrantes do Orçamento Fiscal e da Seguridade Social da União não configura a transferência de responsabilidade pela execução da ação orçamentária do objeto da avença.

O art. 3º do referido Decreto nº 10.426/2020 estabelece que a descentralização de crédito orçamentário deva ser motivada e terá as finalidades ali definidas, senão vejamos:

<sup>31</sup> http://www.planalto.gov.br/ccivil\_03/\_Ato2007-2010/2007/Decreto/D6170.htm

#### *Seção III – Da descentralização*

*Art. 3º A descentralização de créditos orçamentários de que trata este Decreto será motivada e terá as seguintes finalidades:*

*I - Execução de programas, de projetos e de atividades de interesse recíproco, em regime de colaboração mútua;*

*II - Execução de atividades específicas pela unidade descentralizada em benefício da unidade descentralizadora; ou*

*III - ressarcimento de despesas.*

*§ 1º As descentralizações de crédito de que tratam os incisos, I e II, do caput serão realizadas por meio da celebração de TED.*

*§ 2º É vedada a descentralização de créditos para pagamentos decorrentes de sentenças judiciais, nos termos do disposto no art. 100 da Constituição<sup>32</sup> .*

*§ 3º É dispensável a celebração de TED para a descentralização de créditos:*

*I - De até R\$ 176.000,00 (cento e setenta e seis mil reais), para as finalidades de que tratam os incisos, I e II, do caput;*

*II - De quaisquer valores, para a finalidade de que trata o inciso III do caput;*

*III - Para a aquisição e contratação de bens e de serviços ou o desenvolvimento e manutenção de plataformas tecnológicas em que a execução contratual seja centralizada por meio da Secretaria de Gestão da Secretaria Especial de Desburocratização, Gestão e Governo Digital do Ministério da Economia; ou*

*IV - Entre as unidades gestoras cujos órgãos sejam integrante do Sistema de Comunicação de Governo do Poder Executivo Federal – SICOM.*

*§ 4º O limite estabelecido no inciso I do § 3º poderá ser anualmente revisto pela Secretaria de Gestão da Secretaria Especial de Desburocratização, Gestão e Governo Digital do Ministério da Economia, observado como limite superior a variação geral dos preços do mercado no período.*

*Art. 4º Nas hipóteses de dispensa de celebração de TED de que trata o § 3º do art. 3º, a descentralização dos créditos orçamentários será realizada por meio da* 

<sup>32</sup> https://www.senado.leg.br/atividade/const/con1988/con1988\_14.12.2017/art\_100\_.asp.

*emissão da nota de movimentação de crédito e, posteriormente, da nota de programação financeira.*

*§ 1º As notas a que se refere o caput serão registradas no Sistema Integrado de Administração Financeira do Governo Federal – SIAFI.*

*§ 2º Na descentralização de créditos de que trata o inciso I do § 3º do art. 3º, é vedado o fracionamento de descentralizações para a consecução de um único objeto.*

*§ 3º As informações referentes à execução dos créditos recebidos integrarão as contas anuais da unidade descentralizada a serem apresentadas aos órgãos de controle, nos termos da legislação.*

*Art. 5º Para as descentralizações de créditos de que trata o inciso II do caput do art. 3º, a unidade descentralizadora poderá realizar chamamento público.*

Além das finalidades do TED, o Decreto 10.426/2020 $^{33}$  prevê as condições para sua celebração, *in verbis*:

*Art. 11. São condições para a celebração do TED:*

*I – Motivação para a execução dos créditos orçamentários por outro órgão ou entidade;*

*II – Aprovação prévia do plano de trabalho;*

*III – indicação da classificação funcional programática à conta da qual ocorrerá a despesa, por meio de certificação orçamentária;*

*IV – Apresentação da declaração de compatibilidade de custos dos itens que compõem o plano de trabalho; e*

*V – Apresentação da declaração de capacidade técnica da unidade descentralizada.*

*Parágrafo único. No TED constará a indicação da classificação funcional programática à conta da qual ocorrerá a despesa, por meio de certificação orçamentária, hipótese em que a nota de movimentação de crédito será emitida após a* 

<sup>33</sup> http://www.planalto.gov.br/ccivil\_03/\_ato2019-2022/2020/Decreto/D10426.htm.

*publicação do termo, com a indicação obrigatória do número de registro do TED junto ao SIAFI.*

*a) Os TEDs poderão ser firmados entre a Unidade Descentralizadora e uma ou mais Unidades Descentralizadas.*

*b) A composição do Plano de Trabalho pode ser estruturada levando em consideração, projetos novos bem como projetos em andamento, ou seja, que fazem parte da carteira da EMBRAPA.*

*c) Conforme estabelecido no Decreto nº 10.426, de 16 de julho de 2020<sup>34</sup>, Art. 25, a Secretaria de Gestão da Secretaria Especial de Desburocratização, Gestão e Governo Digital (SEDGG) do Ministério da Economia manterá atualizados na Plataforma +Brasil os documentos essenciais ao estabelecimento dos Termos de Execução Descentralizada (TED).*

*d) As peças processuais essenciais para estabelecimento dos Termos de Execução Descentralizada junto a Unidade Descentralizadora são:*

*I – Termo Jurídico do Termo de Execução Descentralizada;*

*II – Plano de Trabalho;*

*III – Declaração de Compatibilidade de Custos;*

*IV – Declaração de Capacidade Técnica da EMBRAPA;*

*V – Relatório de Cumprimento do Objeto;*

*VI – Checklist para celebração do TED; e*

*VII – Contrapartida EMBRAPA;*

*e) O Plano de Trabalho, conforme art. 8º do Decreto 10.426/2020, trará, no mínimo, as seguintes informações:*

*I – A descrição do objeto;*

*II – A justificativa;*

*III – O cronograma físico, com a descrição das metas e dos produtos pactuados, as unidades de medida, a quantidade e os valores unitários e totais;*

*IV – O cronograma de desembolso;*

*V – O plano de aplicação consolidado até o nível de elemento de despesa;*

<sup>34</sup> http://www.planalto.gov.br/ccivil\_03/\_ato2019-2022/2020/Decreto/D10426.htm.

*VI – A identificação das unidades descentralizadora e descentralizada, com discriminação das unidades gestoras; e* 

*VII – A identificação dos signatários.* 

*f) A vigência do TED terá início na data da sua assinatura, com prazo máximo de execução limitado há 24 (vinte e quatro) meses.*

*g) Na hipótese de atraso na liberação dos recursos, o TED será prorrogado de ofício pela unidade descentralizadora, em prazo limitado ao período de atraso; poderá ainda ser prorrogado conforme necessidade e a conveniência da Administração ou do órgão executor, desde que a solicitação de prorrogação de prazo seja feita durante a vigência do TED e aprovada pela Unidade Descentralizadora.*

*h) Caso haja aprovação da prorrogação de TED que envolve contratos vinculados, será necessário solicitar a prorrogação da vigência também desses contratos.*

*i) O TED e seus eventuais termos aditivos serão assinados pelo Chefe Geral e Chefe de Administração da Unidade Gestora/Líder e pelos representantes da Unidade Descentralizadora.*

*j) O Presidente da EMBRAPA designará, por meio de portaria publicada em*  BCA, o Chefe Geral e Chefe de Administração da Unidade Gestora/Líder para atuar *como gestor titular e substituto do TED, respectivamente.*

*k) O TED celebrado e seu Plano de Trabalho deverão ser publicados na íntegra no sítio oficial da Unidade Descentralizada e Descentralizadora no prazo de vinte dias, contado da data da assinatura, como prevê o art. 14, parágrafo único, do Decreto 10.426/2020.*

*l) O TED poderá ser alterado mediante proposta formal e justificada da Unidade Descentralizada, vedada à alteração do objeto e vigência, mediante aprovação das Unidades descentralizadora e descentralizada, observadas a tempestividade e a inexistência de prejuízo à execução do objeto pactuado.*

*m) A Unidade Descentralizada terá prazo de 120 (cento e vinte) dias, contado da data do encerramento da vigência ou da conclusão da execução do objeto, o que ocorrer primeiro, para apresentação do relatório de cumprimento do objeto (prestação de contas final) à Unidade Descentralizadora.*

Com relação à responsabilidade pela execução da ação orçamentária objeto da avença, alertamos à Unidade Consulente sobre o teor do art. 27 do Decreto nº 10.426/2020<sup>35</sup> que define quais as informações que cada um dos partícipes deve fornecer:

*Art. 27. As informações referentes à execução dos créditos integrarão as contas anuais a serem prestadas aos órgãos de controle, por meio de relatório de gestão, e os órgãos e as entidades observarão o seguinte:*

*I – As informações prestadas pela unidade descentralizadora contemplarão os aspectos referentes à expectativa inicial e final pretendida com a descentralização; e*

*II – As informações da unidade descentralizada contemplarão os aspectos referentes à execução dos créditos e recursos recebidos<sup>36</sup> .*

As 02 (duas) Unidades estão sujeitas a prestar contas da boa e regular aplicação dos recursos à sociedade e aos órgãos de controle interno e externo nos termos da legislação em vigor. A Prestação de Contas aos órgãos de controle deve ser feita por meio do Relatório de Gestão, "pela unidade descentralizadora, no que se refere à consecução dos objetivos pretendidos com a descentralização, e pela unidade descentralizada, no que se refere à execução dos recursos repassados‖.

## **2.1. CELEBRAÇÃO**

Entende-se que o objeto do TED deve constar na execução das atividades finalísticas do órgão recebedor. Por esse motivo, a unidade técnica deve avaliar, previamente, na hipótese de descentralização de créditos, se a entidade a ser beneficiada tem, nas suas atribuições estatuárias ou regimentais, compatibilidade com o objeto pretendido, em observância aos princípios constitucionais da legalidade e da eficiência. Além disso, deve-se analisar a capacidade técnica do órgão recebedor, verificando se ele terá condições de executar adequadamente a ação governamental a ser descentralizada. Além disso, salienta-se que a área técnica e demais autoridades

 $35$  http://www.planalto.gov.br/ccivil\_03/\_ato2019-2022/2020/Decreto/D10426.htm.

<sup>36</sup> http://www.planalto.gov.br/ccivil\_03/\_ato2019-2022/2020/Decreto/D10426.htm

envolvidas em toda a tramitação do TED devem ter competência para praticar os atos correlatos, cabendo-lhes verificar a exatidão das informações, zelando para que todos os atos sejam praticados somente por aqueles que detenham as correspondentes atribuições.

É obrigatória a realização de análise de custos prévia à formalização do TED, de forma análoga ao disposto na Lei nº 10.180, de 06 de fevereiro de 2001<sup>37</sup>. Haja vista a análise de custos ser uma boa prática, ao fixar os valores a serem transferidos, os entes farão essa análise "de maneira que o montante de recursos envolvidos na operação seja compatível com o seu objeto, não permitindo a transferência de valores insuficientes para a sua conclusão, nem o excesso que permita uma execução por preços acima dos vigentes no mercado‖.

A área técnica, ao identificar a necessidade de celebrar um TED, deve ponderar o porquê de a unidade da EMBRAPA realizar um ajuste com outro órgão federal, considerando as finalidades elencadas no artigo 12 em conjunto com o artigo 25, ambos do Decreto nº 10.426/2020.

O artigo 12 em conjunto com o artigo 25, ambos do Decreto nº 10.426/2020 $^{38}$ , estabelecem que os processos de TED, que utilizem modelos padronizados pela Secretaria de Gestão da Secretaria Especial de Desburocratização, Gestão e Governo Digital (SEGDD) do Ministério da Economia podem ser formalizados independentemente de análise jurídica, considerando o seguinte:

*Art. 12. Na celebração de TED que utilize os modelos padronizados de que trata o art. 25 fica facultada a dispensa de análise jurídica. (...)*

*Art. 25. A Secretaria de Gestão da Secretaria Especial de Desburocratização, Gestão e Governo Digital (SEDGG) do Ministério da Economia manterá atualizados na Plataforma +Brasil os seguintes modelos de documentos:*

*I – minuta padrão do TED;*

*II – plano de trabalho; e* 

<sup>&</sup>lt;sup>37</sup> http://www.planalto.gov.br/ccivil\_03/LEIS/LEIS\_2001/L10180.htm

 $38$  http://www.planalto.gov.br/ccivil\_03/\_ato2019-2022/2020/Decreto/D10426.htm.

*III – relatório de cumprimento do objeto. Parágrafo único. Os modelos de que trata o caput serão previamente examinados e aprovados pela Procuradoria-Geral da Fazenda Nacional (PGFN).*

Destaca-se a necessidade de juntada de declaração de compatibilidade de custos pela Unidade Descentralizada (art. 7º inciso III e art. 11, inciso IV do Decreto nº 10.426/2020). Ressalta-se que a juntada da declaração de compatibilidade de custos é importante, uma vez que o plano de trabalho deve ser analisado em função dos custos, além da viabilidade do objeto, da adequação ao programa e da ação orçamentária e ao período de vigência, conforme art. 8º, §1º do Decreto nº 10.426/2020<sup>39</sup>.

Há que ser observado também o que o referido regramento prevê sobre os custos indiretos do objeto do TED.

*Art. 2º. Para fins do disposto neste Decreto, considera-se:*

*(...)*

*VI – Custos indiretos – custos operacionais necessários à consecução do objeto do TED, tais como:*

*a) Aluguéis;*

*b) Manutenção e limpeza de imóveis;*

*c) Fornecimento de energia elétrica e de água;*

*d) Serviços de comunicação de dados e de telefonia;*

*e) Taxa de administração; e* 

*f) Consultoria técnica, contábil e jurídica.*

A respeito dos custos indiretos, recomenda-se que a unidade consulente se certifique que os gastos previstos a título de custos indiretos estejam dentro limite estabelecido pelo decreto ou, se houver a superação desse limite, se se enquadra na situação excepcional de imprescindibilidade para a execução do objeto, conforme §2º do art. 7º adiante reproduzido:

*Art. 7º. Compete à unidade descentralizada:*

*(...)*

<sup>39</sup> http://www.planalto.gov.br/ccivil\_03/\_ato2019-2022/2020/Decreto/D10426.htm.

*§ 2º É permitido o pagamento de despesas relativas a custos indiretos necessários à consecução do objeto, no limite de vinte por cento do valor global pactuado, mediante previsão expressa no plano de trabalho.*

*§ 3º O limite de que trata o § 2º poderá, excepcionalmente, ser ampliado pela unidade descentralizadora, nos casos em que custos indiretos superiores sejam imprescindíveis para a execução do objeto, mediante justificativa da unidade descentralizada e aprovação da unidade descentralizadora.*

A Unidade responsável pelo TED, Central ou Unidade Descentralizada, com a estimativa dos custos já devidamente finalizada, poderá enviar uma mensagem eletrônica à SGE/EOR ou SOF da unidade, para antecipar a consulta de disponibilidade orçamentária. A unidade técnica deverá encaminhar, preliminarmente, ofício e/ou e-mail ao potencial órgão descentralizado, de modo a demonstrar o interesse no cumprimento da ação, usando-se das atividades específicas para executar programas, projetos ou atividades de responsabilidade do descentralizador.

O órgão federal que aceitar atuar como parceiro da EMBRAPA deverá relatar oficialmente a sua manifestação positiva, por ofício ou e-mail. Além disso, a Minuta do Plano de Trabalho também deverá ser desenvolvida nesta fase, preferencialmente, em conjunto entre os órgãos descentralizados e descentralizador, pois este como titular do crédito, deve ajustar os gastos de acordo com a necessidade, a oportunidade e a conveniência da ação governamental pretendida.

De posse dos documentos de manifestação de interesse de ação conjunta, a área técnica da EMBRAPA instruirá o processo físico no SEI, com número interno, no qual deverão inserir todas as documentações atreladas ao TED. Esse processo deverá conter alguns documentos básicos, como:

- *a) Nota Técnica proveniente da área técnica da EMBRAPA;*
- *b) Manifestação de interesse do parceiro;*
- *c) Minuta do Termo de Execução Descentralizada;*
- *d) Plano de Trabalho; extrato dos recursos disponíveis.*

*e) Sendo assim, para facilitar a checagem desses e de outros itens necessários para a formalização do TED apresenta-se um modelo de "Checklist", que será utilizado como guia pelos gestores e técnicos da EMBRAPA.*

A Minuta do Plano de Trabalho<sup>40</sup> do TED apresentará de forma detalhada informações sobre o TED, contendo, pelo menos, os seguintes itens:

*a) Dados cadastrais das unidades descentralizadora e recebedora dos recursos;*

- *b) Descrição detalhada do objeto do TED;*
- *c) Justificativa do motivo pelo qual se deve firmar o ajuste;*
- *d) Resultados esperados;*
- *e) Cronograma de execução físico-financeira do projeto;*
- *f) Previsão orçamentária; e*

*g) Cronograma de desembolso.*

É fundamental que o Plano de Trabalho do TED contenha elementos mínimos necessários para avaliar a adequação da proposta, respeitada fielmente a classificação funcional programática, "com a definição do objeto, das metas a serem alcançadas, das etapas e dos recursos envolvidos, permitindo o adequado acompanhamento por parte da unidade descentralizadora, de forma a garantir a tempestiva e a eficaz realização da política pública".

Caberá à área técnica da EMBRAPA analisar o Plano de Trabalho e, caso necessário, deverá ser solicitada a sua complementação junto ao potencial parceiro. Inclui-se também, no processo físico/eletrônico, as cotações de preços para validar a conformidade com o preço de mercado. No caso de contratações nacionais ou internacionais, o órgão federal parceiro deverá comprovar a compatibilidade com os preços de mercado, por meio de pelo menos 03 (três) cotações de preços válidos. Após aprovar o Plano de Trabalho, a Minuta de TED será elaborada e encaminhada dentro

<sup>40</sup>https://www.EMBRAPA.br/documents/2343143/2550500/Manual+do+SEG/741fdb57-216b-4ca2-9734-0498ce80a001?version=01

do processo de TED, já autuado, para a consulta de disponibilidade orçamentária junto à área de execução orçamentária da EMBRAPA.

A EOR verificará se existe a disponibilidade orçamentária e registrará tal fato nos autos, respeitando o princípio da anualidade orçamentária do repasse e da execução do TED. Todavia, se não houver essa disponibilidade, a EOR devolverá o processo físico/eletrônico à área técnica para verificação e realização de ajustes.

Em seguida, a área técnica deverá ponderar se o processo físico/eletrônico do TED deverá ou não passar por análise jurídica da GJC, avaliando os casos que envolverem materialidade significativa e/ou criticidade e relevância. Caso seja considerado pertinente, a área técnica da EMBRAPA tramitará o processo físico/eletrônico contendo a Minuta do TED para análise jurídica da GJC, se for o caso.

Dando seguimento ao trâmite, o processo físico/eletrônico do TED seguirá para a área técnica para ciência, e, posteriormente, para assinatura e publicação. E será responsável pela sua execução e acompanhamento.

Ressalte-se que, com as alterações introduzidas no Estatuto da EMBRAPA pela 2º Assembleia Geral Extraordinária, de 12/12/2007, publicada no DOU de 19/02/2018<sup>41</sup>, todos os atos que constituam ou alterem direitos ou obrigações da EMBRAPA, ou que exonerem terceiros de obrigações para com ela, passaram a ser de competência do Presidente, juntamente com outro Diretor. Este é o conteúdo do inciso IV do art. 30 do Estatuto a seguir transcrito:

*a) Termo de Execução Descentralizada (TED) em análise deve ser assinado conjuntamente pelo Presidente e por um Diretor, os quais poderão delegar suas atribuições, podendo ser representados por procuração.*

No caso das Unidades Descentralizadas o documento deverá ser assinado pelo Chefe Geral e Chefe Adjunto de Administração e demais representantes da Unidade Descentralizadora.

<sup>41</sup> https://www.EMBRAPA.br/estatuto

Em seguida, deverá ser providenciada a publicação do extrato do TED no Diário Oficial da União (DOU). O controle de numeração do TED deverá seguir sequencial anual, conforme o seguinte registro: Termo de Execução Descentralizada nº 1/Ano/EMBRAPA<sup>42</sup>.

A Secretaria responsável pela publicação deverá incluir o extrato da publicação do DOU no processo físico/eletrônico e o tramitará à área técnica do EMBRAPA que, então, solicitará a liberação do orçamento à CCON, para realizar os devidos registros no Sistema Integrado de Administração Financeira do Governo Federal (SIAFI) e, então, liberar o crédito orçamentário e financeiro.

### **3. A EMBRAPA COMO UNIDADE DESCENTRALIZADORA – TED DE DESPESA**

### **3.1. ACOMPANHAMENTO DA EXECUÇÃO**

O processo de acompanhamento da execução do objeto<sup>43</sup> se inicia na atividade de designar o servidor ou dirigente para exercer essa função de gestor do TED e, portanto, preencher o Relatório de Acompanhamento.

Dessa forma, a responsabilidade pela execução dos créditos descentralizados e dos recursos repassados é compartilhada entre os órgãos participantes do Termo de Execução Descentralizada, sendo a Unidade Descentralizadora (EMBRAPA), responsável pelo acompanhamento e fiscalização, principalmente quando envolver a execução de políticas públicas, e a Unidade Descentralizada responsável pela operacionalização dos créditos e execução dos recursos repassados.

Como consequência, parte essencial do planejamento das operações abordadas por este parecer é a estruturação de equipe interna capacitada para o planejamento, acompanhamento, fiscalização e análise de prestação de contas dos TEDs. Outra

<sup>42</sup>https://www.EMBRAPA.br/documents/2343143/2550500/Manual+do+SEG/741fdb57-216b-4ca2-9734-0498ce80a001?version=01

<sup>43</sup>https://www.EMBRAPA.br/documents/2343143/2550500/Manual+do+SEG/741fdb57-216b-4ca2-9734-0498ce80a001?version=01

reflexão importante que se faz, após a apresentação destes aspectos, é que a EMBRAPA deve evitar celebração de TED cujo objeto seja destinado, no todo ou em parte, a outros órgãos ou entidades. Caso o projeto de pesquisa, cujos créditos orçamentários descentralizados visam custear, seja realizado em conjunto com outras instituições, esse acordo de parceria não deve ser formalizado pelo TED recebido pela EMBRAPA. Esta parceria deve ser formalizada pôr termo de parceria específica, no qual constem as parcelas a cargo de cada entidade. Nesse sentido, o TED deve conter, apenas, créditos orçamentários destinados a custear atividades sob responsabilidade direta da EMBRAPA<sup>44</sup>.

De modo geral, recomenda-se o acompanhamento "*pari passu*", uma vez que essa sistemática possibilita o uso de ferramentas de controle sobre a execução física, de forma obrigatória, bem como sobre a execução financeira, caso entenda oportuno e conveniente.

Adicionalmente, esse acompanhamento viabiliza a realização de ajuste concomitante, se necessário. O servidor designado solicitará formalmente a comprovação da execução física do TED ao órgão/entidade federal, analisará a documentação com base na legislação e em meios comprobatórios da execução físicos coletados "*in loco*", quando for o caso, e, posteriormente, emitirá o "Relatório Técnico de Acompanhamento da Execução Física".

Ao verificar que os documentos entregues pelo órgão executor estão em conformidade com as especificações do Plano de Trabalho do TED, poderá prosseguir com o trâmite final. Porém, se considerar pertinente, poderá solicitar novos documentos e informações complementares ao descentralizado, estipulando prazos para o cumprimento da solicitação em conformidade com a vigência do TED. Inclusive, essa possibilidade de se efetuar diligências deverá ser adicionada no instrumento do TED como cláusula necessária.

Finalizado o "Relatório de Acompanhamento de Execução do Objeto" e avaliado o alcance da finalidade do TED, prosseguir-se-á para a sua análise da Prestação de

<sup>44</sup>https://www.EMBRAPA.br/documents/2343093/57471770/Parecer+Referencial%2C+minuta+e+ atestado+de+conformidade+-+TED+Descentralizado/fd80410f-d921-115b-84d0- 2cb5fedafd84?version=1.0

Contas. Por outrolado, se ainda existir a previsão de liberar recursos ao órgão executor, a área técnica solicitará à CCON a liberação de crédito orçamentário, de acordo com cronograma de desembolso. Esse setor registrará no SIAFI e liberará o valor correspondente com base nas diretrizes advindosda área técnica solicitante.

O TED poderá sofrer alterações, antes do término de sua vigência, desde que haja motivação e interesse da Administração, por meio de: Prorrogação "de ofício" e Termo Aditivo.

O primeiro conceito remete à dilatação de vigência do TED. Esse instrumento limitar-se-á aos casos em que a EMBRAPA der causa, de forma unilateral, ao atraso na liberação dos recursos. Essa prorrogação será equivalente ao exato período do atraso verificado. O segundo conceito, é uma etapa que pode ser incluída segundo a necessidade e a conveniência das partes, com autorização prévia do órgão titular do crédito. Esse instrumento somente será requerido na situação em que seja preciso alterar alguma cláusula do Acordo firmado entre as unidades. Ressalta-se, porém, que o Termo Aditivo não poderá alterar o núcleo do TED, ou seja, o seu objeto central.

A EMBRAPA enquanto unidade descentralizadora dos créditos orçamentários não se mantém co-responsável pela legalidade da execução das despesas e aplicação dos recursos orçamentários. Esta exerce uma fiscalização finalística, por meio de análise de cumprimento de objeto, nos termos dos artigos 23 e 24 do Decreto nº 10.426/2020 $45$ , que assim disciplinam:

*Art. 23. A avaliação dos resultados do TED será feita por meio da análise do relatório de cumprimento do objeto.*

*§ 1º Consideradas as especificidades do objeto pactuado e, quando necessário, a unidade descentralizadora poderá:*

*I – Realizar vistoria in loco; e*

*II – Solicitar documentos complementares referentes à execução do objeto pactuado.*

<sup>45</sup> http://www.planalto.gov.br/ccivil\_03/\_ato2019-2022/2020/Decreto/D10426.htm.

*§ 2º O relatório de cumprimento do objeto será apresentado pela unidade descentralizada no prazo de cento e vinte dias, contado da data do encerramento da vigência ou da conclusão da execução do objeto, o que ocorrer primeiro.*

*§ 3º Na hipótese de não haver apresentação do relatório de cumprimento do objeto no prazo estabelecido, a unidade descentralizadora estabelecerá o prazo de 30 (trinta) dias para a apresentação do relatório.*

*§ 4º Na hipótese descumprimento do prazo nos termos do disposto no § 3º, a unidade descentralizadora solicitará à unidade descentralizada a instauração imediata de tomada de contas especial para apurar os responsáveis e eventuais danos ao erário.*

*Art. 24. A análise do relatório de cumprimento do objeto pela unidade descentralizadora abrangerá a verificação quanto aos resultados atingidos e o cumprimento do objeto pactuado.*

*§ 1º A análise de que trata o caput ocorrerá no prazo de 180 (cento e oitenta) dias, contado da data do recebimento do relatório de cumprimento do objeto.*

*§ 2º Nas hipóteses em que o relatório de cumprimento do objeto não seja aprovado ou caso seja identificado desvio de recursos, a unidade descentralizadora solicitará que a unidade descentralizada instaure, imediatamente, a tomada de contas especial para apurar os responsáveis e eventuais danos ao erário.*

### **3.2. QUANTO AOS PAPÉIS DESENVOLVIDOS NO ESCOPO DA EMBRAPA**<sup>46</sup>**:**

### **A) DAS UNIDADES/INSTITUIÇÕES PARTICIPANTES**

i. Encaminhar à Unidade Gestora, Termo de concordância referente ao envolvimento da Unidade Participante na execução do TED;

ii. Designar o Chefe Adjunto de Administração para a função de gestor administrativo para acompanhar a gestão financeira que estarão sob responsabilidade da Unidade Participante;

iii. Designar o Chefe Adjunto de Pesquisa e Desenvolvimento para a função de gestor técnico para acompanhar a execução das atividades que estarão sob responsabilidade da Unidade Participante;

iv. Executar as atividades técnicas e administrativas conforme previsto no Plano de Trabalho, nos documentos complementares do TED e nos documentos e orientações internas;

v. Fazer o acompanhamento da execução do TED nos sistemas de gerenciamento e conforme prazos definidos no calendário corporativo;

vi. Encaminhar à Unidade Gestora, dentro dos prazos estabelecidos e acordados, todas as informações solicitadas e necessárias ao correto andamento da execução e prestação de contas do TED; e

vii. Informar à Unidade Gestora sobre toda e qualquer ocorrência que possa comprometer o fiel cumprimento das atividades e/ou dos prazos contidos no plano de trabalho.

#### **b) Da Secretaria de Inovação e Negócios – SIN**

i. Orientar as Unidades Centrais e Descentralizadas nos processos de estabelecimento, gestão, fiscalização e prestação de contas de TEDs;

<sup>46</sup>https://www.EMBRAPA.br/documents/2343093/57471770/Parecer+Referencial%2C+minuta+e+atestado+de+confor midade+-+TED+Descentralizado/fd80410f-d921-115b-84d0-2cb5fedafd84?version=1.0

A SIN irá indicar os aspectos que precisam ser analisados e destacados no parecer, seguido de uma sugestão de modelo de parecer, cuja utilização pela Unidade não é de caráter obrigatório, mas sim facultativo.

Verificar se o TED está alinhado aos objetivos estratégicos institucionais, ou seja, se é de interesse mútuo da Unidade Descentralizadora (EMBRAPA) e da UG Descentralizada (Órgão Federal).

A (SIN/EPAR) irá verificar se a execução do Plano de Trabalho é tecnicamente viável<sup>47</sup>. Considerar a capacidade da equipe, da estrutura da Unidade, se a descrição do Plano de Trabalho é compatível com os resultados previstos.

### **c) Da Secretaria de Pesquisa e Desenvolvimento – SPD**

i. Anualmente, abrir edital no SEG para registro e acompanhamento de TEDs;

ii. elaborar, junto com a área responsável pela gestão corporativa dos TEDs, os editais anuais para registro dos TEDs; e

iii. Habilitar a Unidade Central, responsável pelo processo de gestão corporativa de TEDs, no acesso do IDEARE para acompanhamento dos TEDs e emissão dos relatórios gerenciais relacionados.

### **d) Da Secretaria Geral – SGE**

i. Acompanhar a descentralização dos créditos orçamentários e dos repasses dos recursos financeiros de TED;

ii. Realizar as descentralizações orçamentárias para as Unidades Gestoras do TED;

<sup>47</sup>https://www.EMBRAPA.br/documents/2343143/2550500/Manual+do+SEG/741fdb57-216b-4ca2-9734-0498ce80a001?version=01
#### **e) Do Gestor Técnico**

i. Coordenar e executar as atividades técnicas sob responsabilidade da Unidade Participante conforme previsto no Plano de Trabalho, nos documentos complementares do  $\text{TED}^{48}$  e nos documentos e orientações internas;

ii. Fazer o acompanhamento da execução e inserção das informações do TED nos sistemas corporativos conforme prazos definidos;

iii. Encaminhar à Unidade Gestora, dentro dos prazos estabelecidos e acordados, todas as informações técnicas solicitadas e necessárias ao correto andamento da execução e prestação de contas do TED;

iv. Informar à Unidade Gestora sobre toda e qualquer ocorrência que possa comprometer o fiel cumprimento das atividades e/ou dos prazos contidos no Plano de Trabalho;

v. Providenciar as solicitações de compra, com correta especificação do objeto e inserção nos sistemas indicados pela EMBRAPA e/ou pela Descentralizada;

vi. Executar os recursos limitando-se aos valores previstos no Plano de Trabalho e/ou formalizar pedido de alteração dos referidos valores junto à Unidade Gestora antes da aquisição do produto e/ou contratação efetiva dos serviços;

vii. Acompanhar os pedidos de compra e fazer o atesto de recebimento provisório e definitivo dos produtos ou serviços contratados; atuando, quando necessário, como interlocutor em casos de execução de termos de garantia junto aos fornecedores;

viii. Indicar a aquisição de bens de capital e seus responsáveis patrimoniais para fins de transferência definitiva a terceiro ou incorporação ao patrimônio da EMBRAPA;

ix. Formalizar junto ao gestor administrativo, qualquer inconsistência referente a aquisições e contratações para que as medidas cabíveis possam ser tomadas junto a Descentralizada ou aos fornecedores; e

<sup>48</sup>https://www.EMBRAPA.br/documents/2343143/2550500/Manual+do+SEG/741fdb57-216b-4ca2-9734-0498ce80a001?version=01

x. Formalizar as ocorrências que ultrapassam a autonomia do gestor técnico junto a Unidade Gestora para tomada de decisão por essa ou por comitê gestor do projeto.

#### **f) Do Gestor Administrativo**

i. Acompanhar a execução dos recursos financeiros sob responsabilidade da Unidade Participante conforme previsto no plano de trabalho, nos documentos complementares do TED e nos documentos e orientações internas<sup>49</sup>;

ii. Encaminhar a Unidade Gestora, dentro dos prazos estabelecidos e acordados, todas as informações referentes à execução financeira solicitadas e necessárias ao correto andamento da execução e prestação de contas do TED;

iii. Informar a Unidade Gestora sobre toda e qualquer ocorrência que possa comprometer o fiel cumprimento das atividades e/ou dos prazos contidos no plano de trabalho;

iv. Acompanhar a execução dos recursos se limitando aos valores previstos no plano de trabalho e/ou formalizar pedido de alteração dos referidos valores junto a Unidade Gestora antes da aquisição do produto e/ou contratação efetiva dos serviços;

v. Fazer o acompanhamento da execução e inserção das informações financeiras do TED nos sistemas corporativos conforme prazos definidos;

vi. Acompanhar as solicitações de compra feitas pelo Gestor Técnico, analisando a especificação do objeto e inserção nos sistemas indicados pela EMBRAPA, bem como a compatibilidade dos orçamentos com a descrição do objeto e com os valores praticados pelo mercado; assim como a regularidade da modalidade de licitação adotada;

vii. Acompanhar a aquisição de bens de capital providenciando a transferência definitiva a terceiro ou incorporação ao patrimônio da EMBRAPA com designação dos bens aos indicados pelo Gestor Técnico e/ou no plano de trabalho;

<sup>49</sup>https://www.EMBRAPA.br/documents/2343143/2550500/Manual+do+SEG/741fdb57-216b-4ca2-9734-0498ce80a001?version=01

viii. Coordenar e/ou acompanhar a execução dos processos licitatórios necessários à execução do plano de trabalho, informando ao gestor técnico sobre ajustes e/ou qualquer ocorrência que possa comprometer o cumprimento do plano de trabalho ou que requeira tomada de decisão local de cunho técnico;

ix. Formalizar junto ao gestor técnico, qualquer ocorrência relacionada aos processos de aquisição e contratação para que as medidas cabíveis possam ser tomadas junto a Convenente ou aos fornecedores;

x. Formalizar as ocorrências que ultrapassam a autonomia da Unidade Participante junto a Unidade Gestora para tomada de decisão por essa ou por Comitê Gestor do Projeto; e

xi. Emitir ou solicitar a emissão trimestral de relatórios de prestação de contas financeiras do TED conforme exigências da Unidade Descentralizadora e legislação vigente.

Conforme veremos a seguir, cada uma destas fases contém regras específicas de planejamento, de execução e fiscalização que deverão ser seguidas a partir da implementação da operação pretendida $^{50}$ .

#### **g) Das Unidades Descentralizadas**

Incumbe aos Chefes Gerais das Unidades Descentralizadas bem como aos Secretários das Unidades Centrais da EMBRAPA:

a) Zelar pela fiel observância do disposto neste Manual e nos normativos legais aplicáveis;

b) Coordenar, no âmbito de suas respectivas Unidades e de acordo com os parâmetros técnicos e negociais definidos pelo NIT da EMBRAPA, o processo de negociação dos ajustes de implementação sob a égide desta Norma, a serem executados pela EMBRAPA.

<sup>50</sup>https://www.EMBRAPA.br/documents/2343143/2550500/Manual+do+SEG/741fdb57-216b-4ca2-9734-0498ce80a001?version=01

c) É responsabilidade de todos os empregados e da Administração da EMBRAPA adotar, no exercício de suas atribuições e no âmbito de suas competências, as medidas para viabilizar o cumprimento das disposições deste Manual e dos normativos legais aplicáveis.

#### **h) Da CCON**

a) Registrar no SIAFI o TED e os aditivos, mantendo atualizada a execução até a conclusão;

b) Descentralizar os créditos orçamentários (NC);

c) Repassar os recursos financeiros em conformidade com o cronograma de desembolso (PF);

d) Instaurar Tomada de Contas Especial (TCE), quando cabível e a unidade descentralizada não o tenha feito no prazo para tanto.

e) Suspender as descentralizações, na hipótese de verificação de indícios de irregularidades durante a execução do TED, com a tomada das providências previstas no art. 19 do Decreto nº 10.426/2020 $^{51}$ .

f) A disponibilidade financeira só é assegurada com a aprovação da programação financeira pela Secretaria do Tesouro Nacional (STN) com o consequente destaque financeiro dos recursos pela unidade descentralizadora à unidade descentralizada, razão pela qual é comum a celebração de Termos de Execução Descentralizada com cronogramas que preveem o desembolso (ou repasse de recursos) pela unidade descentralizadora ao longo de meses ou anos, de acordo com a evolução do cronograma físico, isto é, com a execução de cada uma das metas fixadas no plano de trabalho aprovado.

g) A CCON, na pessoa do analista financeiro, irá verificar junto a EOR (Gestão da Execução Orçamentária) o orçamento para a descentralização (fita SOF), da conta dos recursos aprovados para a EMBRAPA no exercício de 20xx, sob a seguinte

<sup>51</sup> http://www.planalto.gov.br/ccivil\_03/\_ato2019-2022/2020/Decreto/D10426.htm.

classificação: Fonte de Recursos, Natureza de Despesa, PI, conforme "Declaração de Disponibilidade Orçamentária‖ anexado no processo com o número SEI .

h) Após a publicação, a unidade administrativa responsável pela celebração do TED (CCON), realizará os devidos registros no SIAFI, pelos comandos >ATUPRETRAN e >CONVERTRAN. Para o repasse financeiro deve-se obedecer o cronograma que prevê o desembolso (ou repasse de recursos), de acordo com a evolução do cronograma físico, isto é, com a execução de cada uma das metas fixadas no plano de trabalho aprovado.

i) Realizada a transferência orçamentária por meio da nota de movimentação de crédito (NC), a CCON deverá solicitar o recurso financeiro à EOR, por intermédio de uma PF (nota de programação financeira) de solicitação, com a transação RAP001 (quando se tratar de Restos a Pagar) e transação EXE001 (quando se tratar de Recurso do Exercício), para a UG 135037 [EMBRAPA-SETORIAL], informando a Fonte de Recursos, Categoria de Despesa e Vinculação de Pagamento e posteriormente transferir o recurso financeiro por meio da transação TRANRECFIN no SIAFI Web, com a transação TRF011.

j) A CCON na fase de prestação de contas, fará a cobrança do Relatório Técnico Final de Prestação de Contas do TED conforme exigências da Unidade Descentralizadora e encaminhará para a análise e aprovação do Gestor Técnico, inserindo este parecer no processo SEI.

k) Solicitará o Relatório Financeiro, onde constarão todas as informações pertinentes a análise financeira como: NC (nota de movimentação de crédito); NE (nota de empenho) e OB (ordem bancária); estando este de acordo com o repasse orçamentário e financeiro, fará o despacho para o supervisor da CCON assinar o relatório financeiro.

l) Somente a consolidação dos relatórios e não a confecção dos mesmos, cabendo às unidades descentralizadas envolvidas no processo TED, enviar ao final da vigência;

m) A CCON, fará a Aprovação da prestação de contas do TED no SIAFI, por meio do comando >EXECTRANSF, com a Baixa do convênio (Aprovação e Conclusão) nos TEDs de despesa.

n) Nos TEDs de receita, a Unidade Desentralizadora fará a Aprovação da prestação de contas do TED, no SIAFI por intermédio do comando >EXECTRANSF, com a Baixa do convênio (Aprovação e Conclusão).

# **3.3. OBRIGAÇÕES E COMPETÊNCIAS DOS PARTÍCIPES**

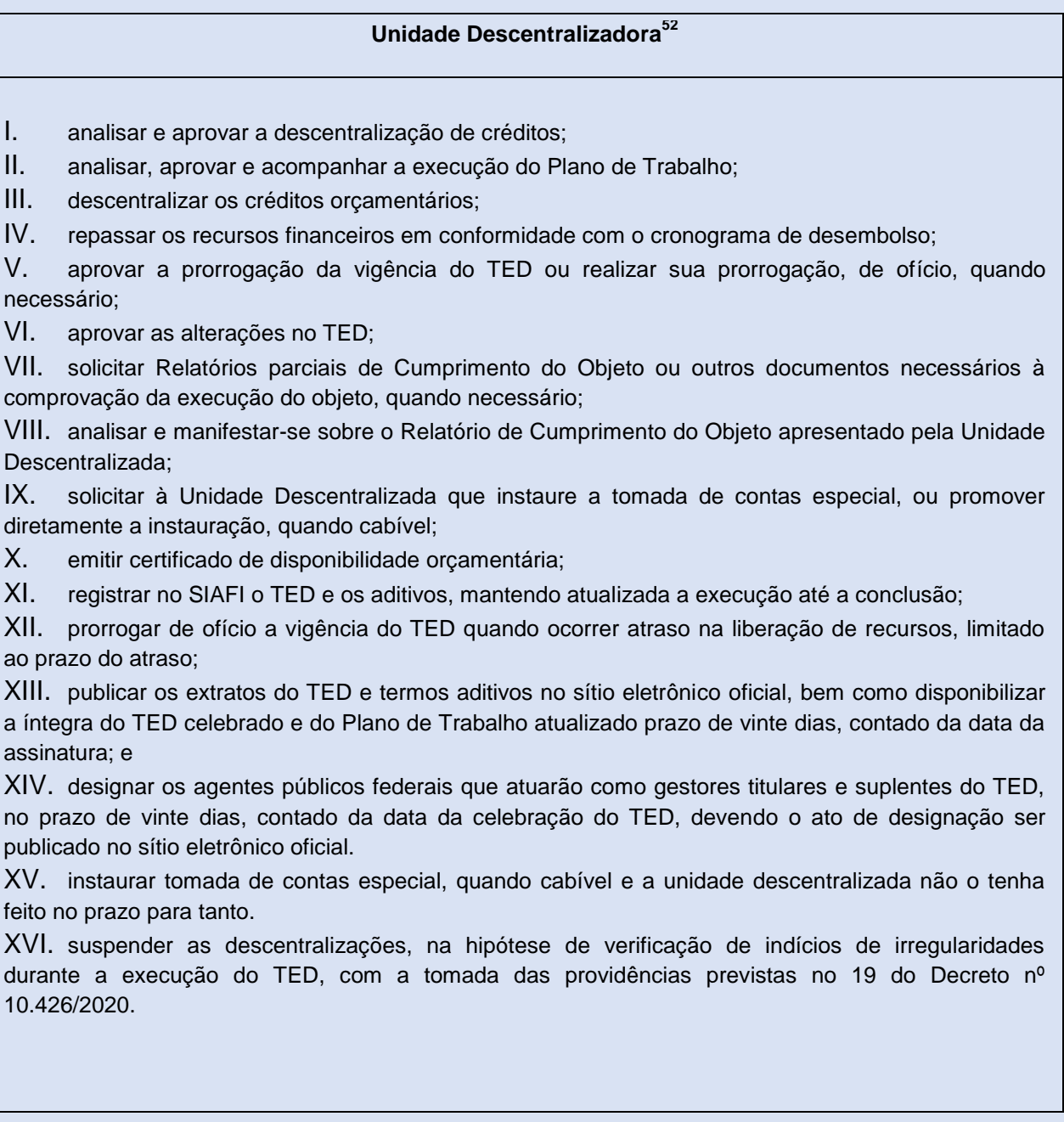

<sup>52</sup> http://www.planalto.gov.br/ccivil\_03/\_ato2019-2022/2020/Decreto/D10426.htm.

#### **Unidade Descentralizada<sup>53</sup>**

- I. elaborar e apresentar o Plano de Trabalho;
- II. apresentar a Declaração de Capacidade Técnica necessária à execução do objeto;
- III. apresentar a Declaração de Compatibilidade de Custos;
- IV. executar os créditos orçamentários descentralizados e os recursos financeiros recebidos;
- V. aprovar as alterações no TED;
- VI. encaminhar à Unidade Descentralizadora:
- a. Relatórios parciais de Cumprimento do Objeto, semestralmente e quando solicitado; e
- b. o Relatório final de Cumprimento do Objeto;

VII. zelar pela aplicação regular dos recursos recebidos e assegurar a conformidade dos documentos, das informações e dos demonstrativos de natureza contábil, financ orçamentária e operacional;

VIII. citar a Unidade Descentralizadora quando divulgar dados, resultados e publicações referentes ao objeto do TED, quando necessário;

IX. instaurar tomada de contas especial, quando necessário, e dar conhecimento dos fatos à Unidade Descentralizadora;

X. devolver à Unidade Descentralizadora os saldos dos créditos orçamentários descentralizados e não empenhados e os recursos financeiros não utilizados, conforme disposto no § 1º do art. 7º do Decreto nº 10.426, de 16 de julho de 2020;

XI. devolver os créditos orçamentários e os recursos financeiros após o encerramento do TED ou da conclusão da execução do objeto, conforme disposto no § 2º do art. 7 Decreto nº 10.426, de 2020;

XII. disponibilizar no sítio eletrônico oficial a íntegra do TED celebrado e do Plano de Trabalho atualizado, no prazo de vinte dias, contado da data da assinatura;

XIII. devolver para a Unidade Descentralizadora os rendimentos de aplicação financeira auferidos em parcerias celebradas com recursos do TED, nas hipóteses de restitu previstas na legislação específica; e

XIV. designar os agentes públicos federais que atuarão como gestores titulares e suplentes do TED, no prazo de vinte dias, contado da data da celebração do TED, devendo o ato de designação ser publicado no sítio eletrônico oficial.

XV. disponibilizar, mediante solicitação, documentos comprobatórios da aplicação regular dos recursos aos órgãos de controle e à unidade descentralizadora.

## **3.4. PRORROGAÇÃO "***DE OFÍCIO***" DA VIGÊNCIA DO TED**

A Prorrogação ―*de ofício*‖ da vigência<sup>54</sup> deve ocorrer antes da data prevista para o término do TED e é um processo obrigatório, uma vez que ocorra o atraso de transferência do recurso ocasionado pela EMBRAPA, limitado ao exato período de atraso verificado.

Identificada a necessidade de prorrogar *"de ofício"* a data de vigência, a área técnica da EMBRAPA deverá expor a justificativa para o ato, e, elaborar um despacho no qual solicitará a publicação do extrato de prorrogação *"de ofício"* no Diário Oficial da União (DOU).

<sup>53</sup> http://www.planalto.gov.br/civil\_03/\_ato2019-2022/2020/Decreto/D10426.htm.

<sup>54</sup> [http://www.turismo.gov.br/images/manualted.pdf.](http://www.turismo.gov.br/images/manualted.pdf)

Depois da publicação do extrato da prorrogação *"de ofício"* no DOU, o Gestor Técnico do TED devolverá o processo físico/eletrônico com o documento, em questão, acostado aos autos no SEI. O Gestor Técnico do TED solicitará o registro no SIAFI para a CCON.

Por fim, ao receber a confirmação do registro no SIAFI, o setor responsável pelo TED avisará a situação de prorrogação da vigência ao órgão federal parceiro por meio de ofício, com a cópia do extrato publicado como anexo.

#### **3.5. FORMALIZAÇÃO DO TERMO ADITIVO DO TED DE DESPESA**

A formalização do Termo Aditivo (TA)<sup>55</sup> de um TED deve ocorrer antes do término da vigência e é necessária nos casos de alteração de cláusula do termo pactuado durante a celebração. Porém, ressalta-se que Termo Aditivo não poderá alterar o núcleo do TED, ou seja, o seu objeto central.

A identificação da necessidade do ajuste pode originar-se na EMBRAPA e/ou no órgão federal executor, devendo apresentar a motivação desse ato, e, em mútuo acordo, decidir-se-á quem será o responsável por elaborar a Minuta do Termo Aditivo. Destaca-se que o pedido de alteração do Termo deverá ser requerido formalmente à outra parte, com as devidas justificativas, até 30 (trinta) dias antes da data do término do prazo de vigência.

Excepcionalmente, nos casos de não cumprimento desse prazo, a Unidade Técnica deverá apresentar justificativa para tal conduta. Caberá ao setor técnico da EMBRAPA analisar a Minuta do Termo Aditivo e, se for preciso complementação, deverá solicitar ao órgão federal parceiro.

Nos casos de ajuste sem modificação dos valores pactuados, a área técnica poderá tramitar o processo com o Termo Aditivo diretamente à GJC da EMBRAPA. No entanto, se houver necessidade de aumentar a quantia acordada outrora, deverá solicitar ao setor técnico da EMBRAPA informações sobre a disponibilidade orçamentária, apresentando justificativa e a documentação que embasem o aumento

<sup>55</sup> http://www.turismo.gov.br/images/manualted.pdf.

do valor, bem como observando o princípio da anualidade orçamentária do repasse e da execução do TED.

O setor técnico da EMBRAPA registrará essa informação nos autos do processo físico/eletrônico do TED e encaminhará a Minuta do Termo Aditivo para a análise jurídica. Em prosseguimento aos dois casos citados, a área técnica avaliará a necessidade da análise jurídica, principalmente, nos casos que envolverem materialidade significativa e/ou criticidade e relevância. E, posteriormente, encaminhará o processo eletrônico para à unidade técnica para assinatura do gestor responsável pelo TED.

Ao receber o extrato da publicação do Termo Aditivo, a área técnica seguirá para o processo de acompanhamento da execução do objeto, caso não haja necessidade de complementação orçamentária e financeira. No contexto de alteração do valor pactuado, a área técnica deverá solicitar a liberação do orçamento à CCON. Essa unidade registrará o dado no SIAFI e liberará o recurso.

#### **3.6. TRAMITAÇÃO INTERNA DO TED DE DESPESA**

Conforme o disposto no documento de celebração do TED, a unidade descentralizada deverá apresentar a EMBRAPA, no prazo de 60 (sessenta) dias após o encerramento da vigência do Termo ou da conclusão da execução do objeto, o que ocorrer primeiro o "Relatório de Cumprimento do Objeto", informando os resultados alcançados acerca das metas físicas previstas no Plano de Trabalho aprovado; juntamente com o "Relatório Físico-Financeiro de Conclusão do TED", devidamente preenchido, demonstrando a relação de execução orçamentária e financeira resumida dos recursos na forma da descentralização; a devolução do saldo de recursos da Execução Orçamentária e Financeira não utilizados, se houver, e outros documentos complementares, quando couber.

Destaca-se que o "Relatório de Cumprimento do Objeto"<sup>56</sup> será uma espécie de declaração proveniente da unidade descentralizada, de modo a comprovar a

<sup>56</sup>https://www.EMBRAPA.br/documents/2343143/2550500/Manual+do+SEG/741fdb57-216b-4ca2-9734-0498ce80a001?version=01

consecução do objeto e o alcance do objetivo do ajuste firmado, demonstrando a adequada utilização dos recursos repassados. Essa declaração deverá apresentar elementos mínimos da execução, tais como: metas; etapas; atividades; entre outras documentações comprobatórias; e, produtos e/ou serviços, quando for o caso.

Sugere-se que, ao final da vigência do TED, a área administrativa do EMBRAPA encaminhe ofício à Unidade Descentralizada alertando acerca do encerramento da vigência e do prazo final para a apresentação da Prestação de Contas. Concomitante, a área administrativa solicitará à área técnica a emissão de Parecer de Cumprimento do Objeto ao fiscal e ao gestor da parceria. Por fim, ressaltamos a necessidade de designar servidores para exercerem a função de fiscal e gestor, com seus respectivos substitutos, devendo ser formalizada mediante Portaria ou Ordem de Serviço.

Ao receber a documentação comprobatória, a área técnica responsável deverá examinar o "Relatório de Cumprimento do Objeto", apresentado pela Unidade Descentralizada, no prazo de 90 (noventa) dias e apreciar os fatos e as informações consignados nos documentos durante a fase de acompanhamento, com documentação comprobatória relacionada, de modo a verificar se os objetivos propostos para a transferência orçamentária foram alcançados.

No Termo de Execução Descentralizada, a Unidade Descentralizada é a responsável por efetuar a Prestação de Contas Financeira aos órgãos de controle, competindo a EMBRAPA, em regra, apenas exigir do órgão recebedor a Prestação de Contas da execução física do objeto.

Feito isso, a área técnica da EMBRAPA deverá encaminhar o Parecer Técnico de Cumprimento do Objeto<sup>57</sup>, com a manifestação conclusiva acerca da análise da execução do TED, à área CCON, para registro de controle no SIAFI e emissão de parecer de aprovação a ser homologado pelo supervisor da CCON.

<sup>57</sup>https://www.EMBRAPA.br/documents/2343143/2550500/Manual+do+SEG/741fdb57-216b-4ca2-9734-0498ce80a001?version=01

#### **3.7. PRESTAÇÃO DE CONTAS DO TED DE DESPESA**

A prestação de contas aos órgãos de controle, por meio do Relatório de Gestão, deve ser feita pela Unidade Descentralizadora, no que se refere à consecução dos objetivos pretendidos com a descentralização, e pela Unidade Descentralizada, no que se refere à execução dos recursos repassados.

A Prestação de Contas dos recursos repassados será formalizada aos Órgãos de Controle Interno e Externo, ao final do exercício, pela Unidade Gestora do Órgão Recebedor/Executor, juntamente com a sua Prestação de Contas Anual.

O Órgão Recebedor/Executor<sup>58</sup> encaminhará a EMBRAPA, no prazo de 60 (sessenta) dias após o encerramento da vigência deste Termo de Execução Descentralizada, a Prestação de Contas, no que se refere à consecução do objeto, composta pelos seguintes documentos:

a) Relatório de Cumprimento do Objeto: informando os resultados alcançados acerca das metasfísicas previstas no Plano de Trabalho aprovado;

b) Relatório Físico-Financeiro de Conclusão do TED que corresponde à relação de execução orçamentária e Financeira resumida dos recursos na forma da descentralização; e

c) Comprovante de devolução do saldo de recursos não utilizados, quando houver.

Deve ficar claro que a prestação de contas aos órgãos de controle não se confunde com a prestação de contas que a Unidade Descentralizada deve realizar à Unidade Descentralizadora, de modo que esta possa avaliar se foram atendidos os objetivos da descentralização. O escopo e a profundidade dessa prestação de contas devem ser definidos pelas Unidades envolvidas em cada caso concreto, no âmbito do respectivo termo de execução descentralizada, a depender do objeto da descentralização dos créditos.

A CCON, na pessoa do analista financeiro, na fase de prestação de contas, fará a cobrança do Relatório Técnico Final de Prestação de Contas do TED conforme

<sup>58</sup>https://www.EMBRAPA.br/documents/2343143/2550500/Manual+do+SEG/741fdb57-216b-4ca2-9734-0498ce80a001?version=01

exigências da Unidade Descentralizadora e encaminhará para a análise e aprovação do Gestor Técnico, inserindo este parecer no processo SEI.

O analista financeiro da CCON solicitará o Relatório Físico-Financeiro Final, onde constarão todas as informações pertinentes a análise financeira como: NC (nota de movimentação de crédito); NE (nota de empenho) e OB (ordem bancária); estando este de acordo com o repasse orçamentário e financeiro, fará o despacho para o supervisor da CCON assinar o relatório financeiro.

Em seguida o analista financeiro da CCON fará a Aprovação da prestação de contas do TED, Baixa do convênio no SIAFI (Aprovação e Conclusão).

## FLUXOGRAMA 1 - FASES DO TED - EMBRAPA COMO UNIDADE DESCENTRALIZADORA - TED DE DESPESA<sup>59</sup>

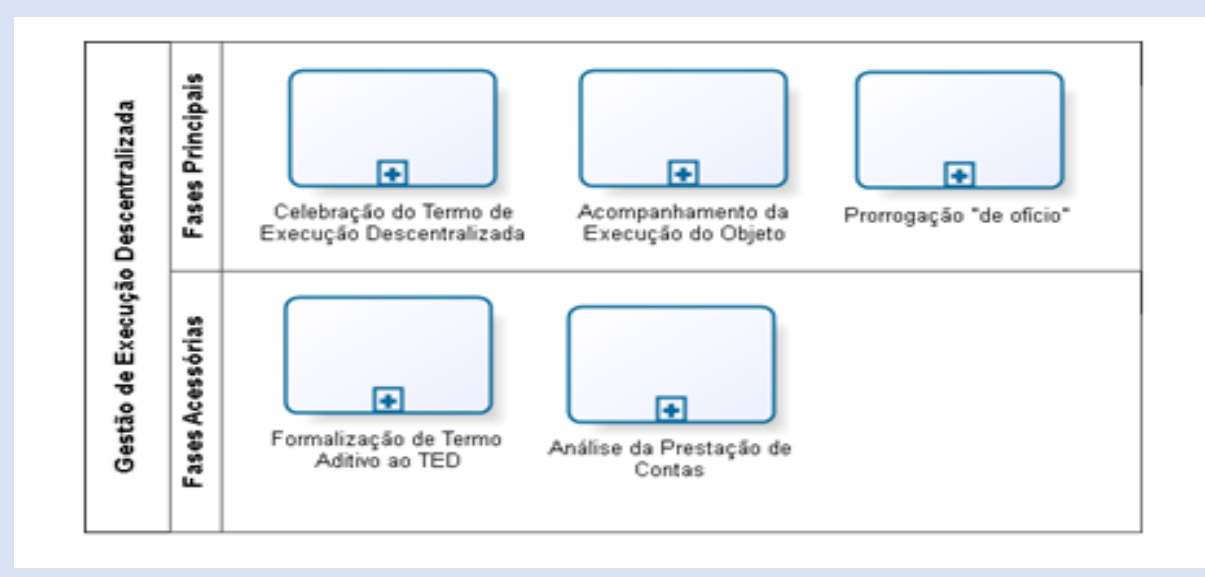

59 http://www.turismo.gov.br/images/manualted.pdf.

### FLUXOGRAMA 2 - TED DE DESPESA - FASE INICIAL<sup>60</sup>

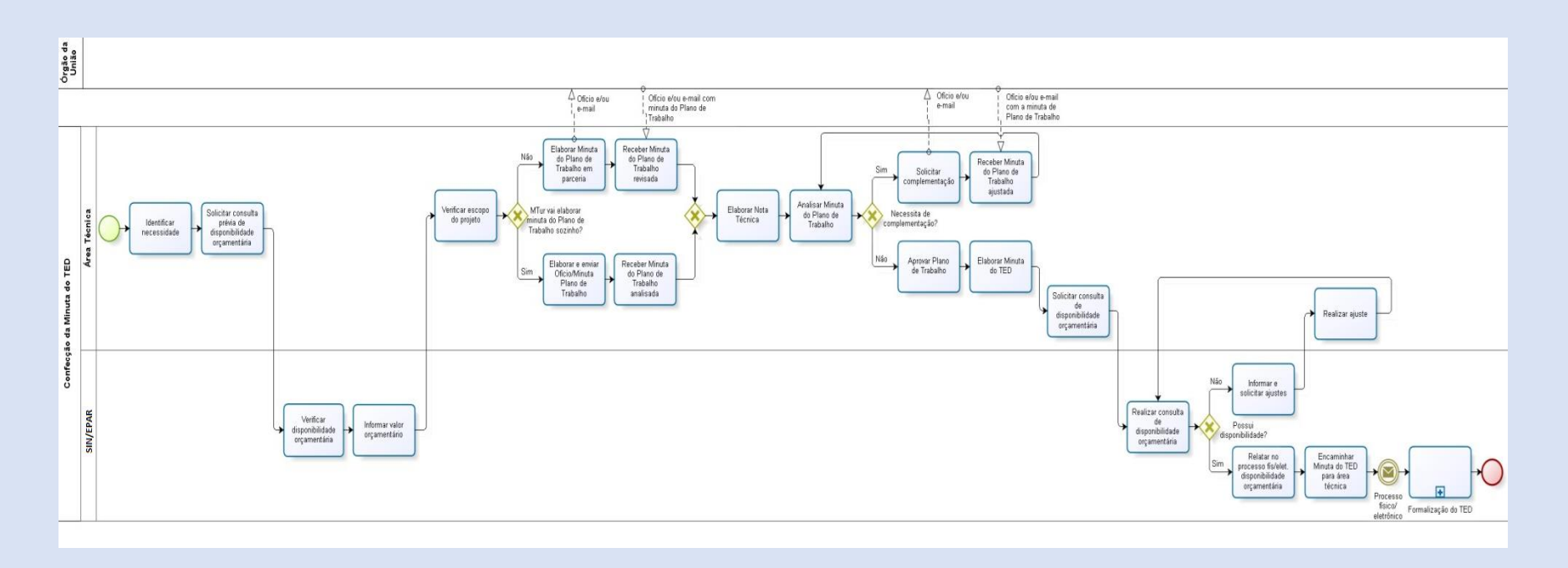

<sup>60</sup> http://www.turismo.gov.br/images/manualted.pdf.

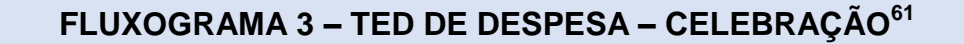

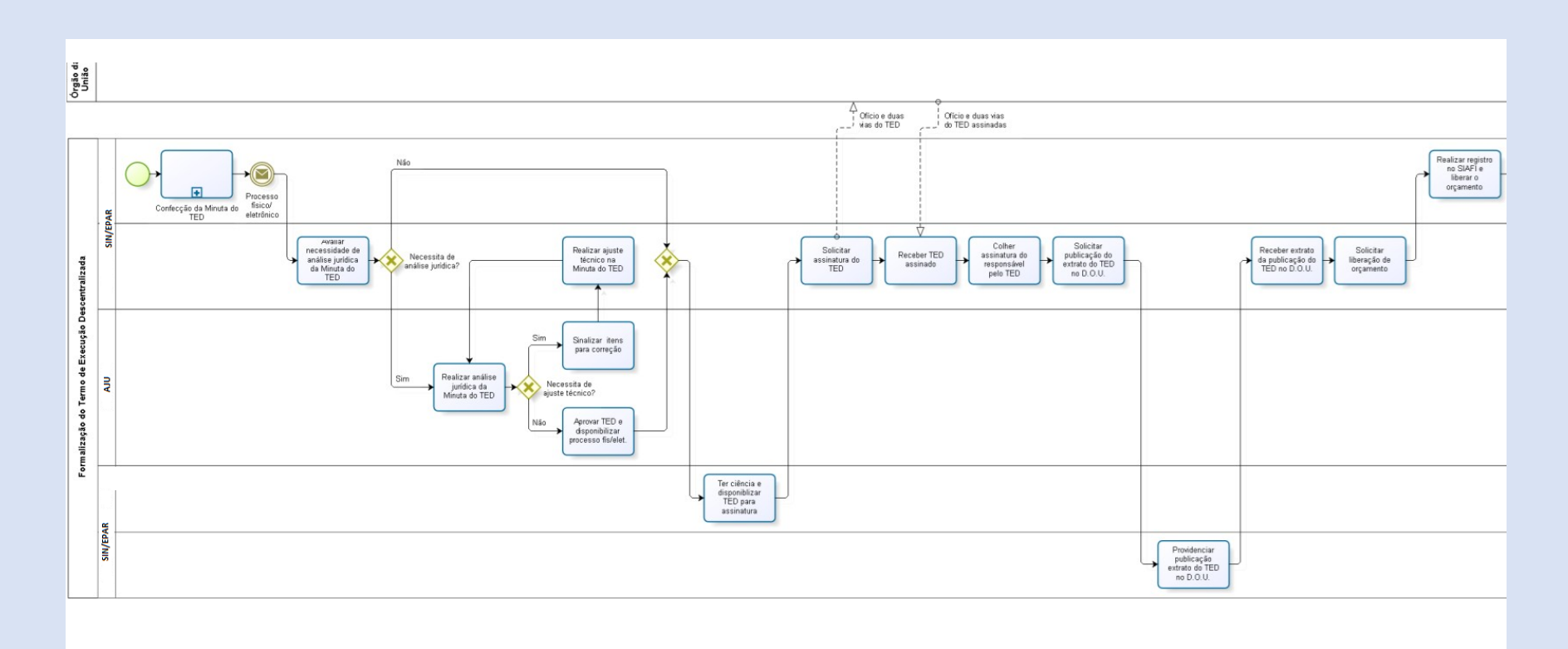

<sup>61</sup> http://www.turismo.gov.br/images/manualted.pdf.

# FLUXOGRAMA 4 - PRORROGAÇÃO "DE OFÍCIO"<sup>62</sup>

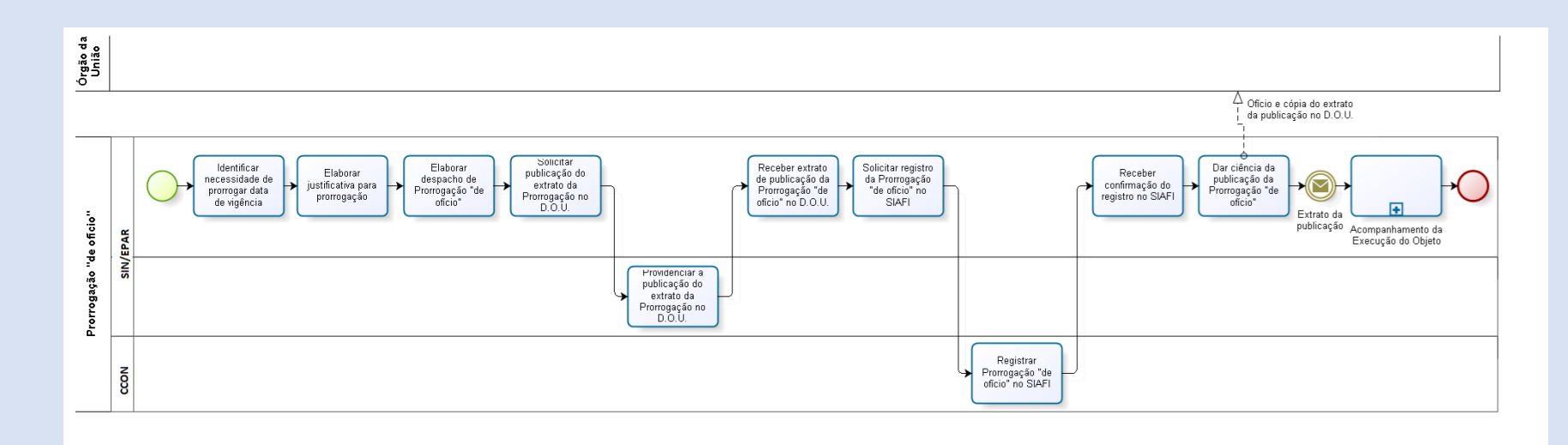

<sup>62</sup> http://www.turismo.gov.br/images/manualted.pdf.

# FLUXOGRAMA 5 – TERMO ADITIVO DE TED I – FORMALIZAÇÃO DE TERMO ADITIVO DO TED<sup>63</sup>

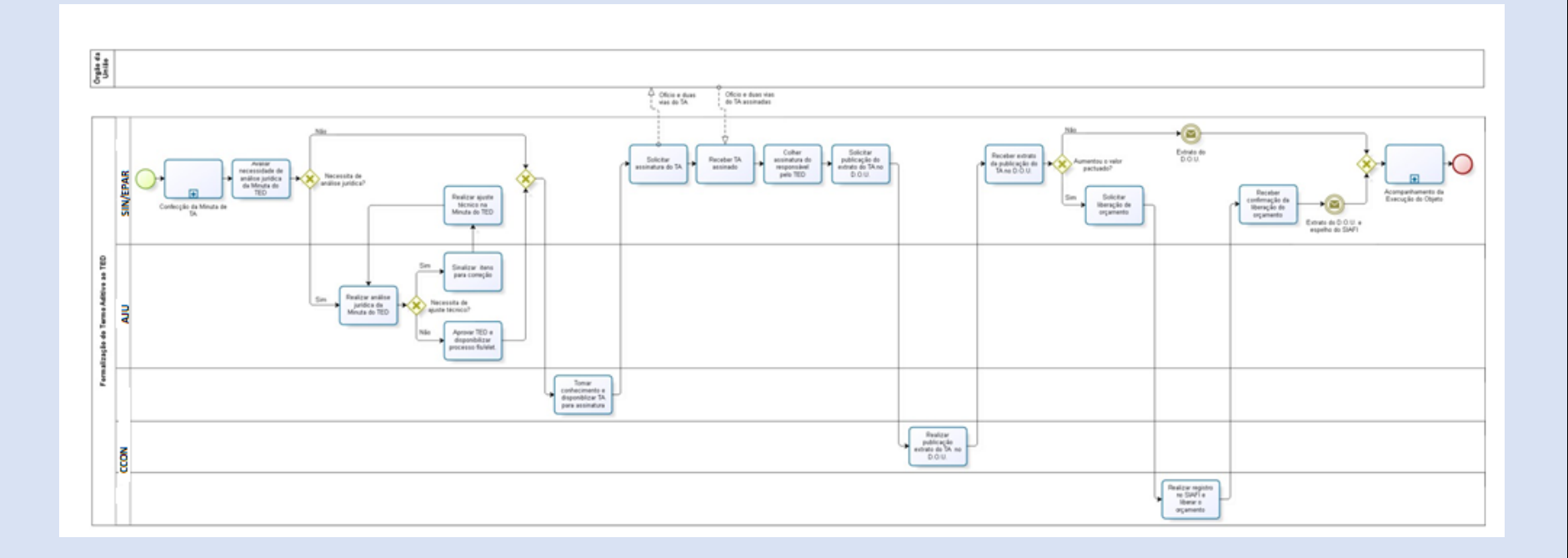

63 http://www.turismo.gov.br/images/manualted.pdf.

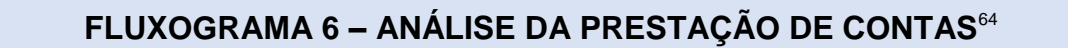

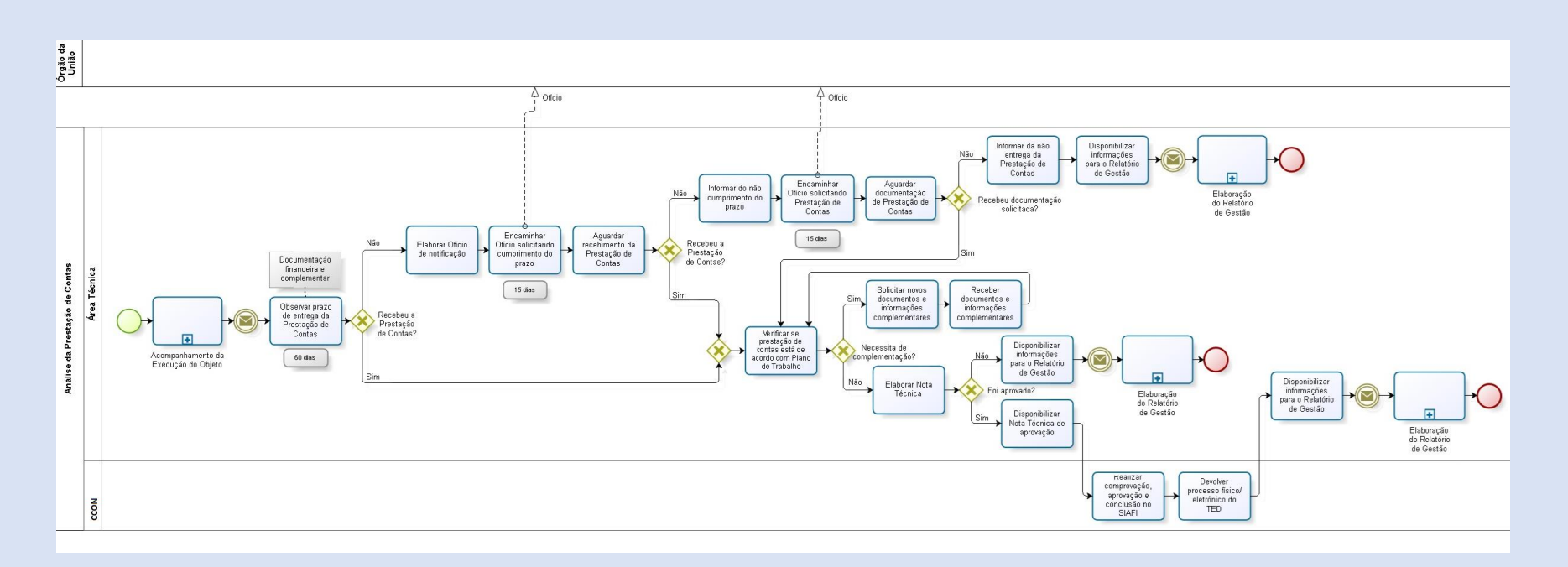

<sup>64</sup> http://www.turismo.gov.br/images/manualted.pdf.

#### **4. MODELOS PADRONIZADOS**

Em atendimento ao disposto no art. 25 do Decreto nº 10.426/2020, a Secretaria de Gestão da Secretaria Especial de Desburocratização, Gestão e Governo Digital do Ministério da Economia (SEGES/SEDGG/ME) disponibiliza os modelos padronizados dos seguintes documentos, aprovados pela Procuradoria Geral da Fazenda Nacional – PGFN e pela sessão realizada em 27/08/2020 da Câmara Nacional de Convênios e Instrumentos Congêneres – CNCIC da Consultoria-Geral da União:

- I. Termo de Execução Descentralizada;
- II. Plano de Trabalho;
- III. Declaração de Compatibilidade de Custos;
- IV. Declaração de Capacidade Técnica da Unidade Descentralizada;
- V. Relatório de Cumprimento do Objeto; e
- VI. Check-list para celebração do TED.

### **ANEXO I – TERMO DE EXECUÇÃO DESCENTRALIZADA (TED) Nº XX/20XX<sup>65</sup>**

#### **TERMO DE EXECUÇÃO DESCENTRALIZADA (TED)**

#### **1. DADOS CADASTRAIS DA UNIDADE DESCENTRALIZADORA**

#### **a) Unidade Descentralizadora e Responsável**

Nome do órgão ou entidade descentralizador(a): Nome da autoridade competente: Número do CPF: Nome da Secretaria/Departamento/Unidade Responsável pelo acompanhamento da execução do objeto do TED: Identificação do Ato que confere poderes para assinatura:

#### **b) UG SIAFI**

Número e Nome da Unidade Gestora - UG que descentralizará o crédito: Número e Nome da Unidade Gestora responsável pelo acompanhamento da execução do objeto do TED:

#### *OBSERVAÇÕES:*

*a) Identificação da Unidade Descentralizadora e da autoridade competente para assinatura do TED; e b) Preencher número da Unidade Gestora responsável pelo acompanhamento da execução do objeto do TED, no campo "b", apenas caso a Unidade Responsável pelo acompanhamento da execução tenha UG própria.*

#### **2. DADOS CADASTRAIS DA UNIDADE DESCENTRALIZADA**

#### **a) Unidade Descentralizada e Responsável**

Nome do órgão ou entidade descentralizada: Nome da autoridade competente: Número do CPF: Nome da Secretaria/Departamento/Unidade Responsável pela execução do objeto do TED: Identificação do Ato que confere poderes para assinatura:

#### **b) UG SIAFI**

Número e Nome da Unidade Gestora - UG que receberá o crédito: Número e Nome da Unidade Gestora -UG responsável pela execução do objeto do TED:

#### *OBSERVAÇÕES:*

*a) Identificação da Unidade Descentralizada e da autoridade competente para assinatura do TED; e b) Preencher número da Unidade Gestora responsável pela execução do objeto do TED, no campo "b", apenas caso a Unidade Responsável pela execução tenha UG própria.*

#### **3. OBJETO DO TERMO DE EXECUÇÃO DESCENTRALIZADA:**

*OBSERVAÇÃO: Descrição sucinta do objeto pactuado.*

<sup>65</sup> http://www.planalto.gov.br/ccivil\_03/\_ato2019-2022/2020/Decreto/D10426.htm

#### **4. OBRIGAÇÕES E COMPETÊNCIAS DOS PARTÍCIPES**

#### **4.1. Unidade Descentralizadora**

- I. analisar e aprovar a descentralização de créditos;
- II. analisar, aprovar e acompanhar a execução do Plano de Trabalho;
- III. descentralizar os créditos orçamentários;
- IV. repassar os recursos financeiros em conformidade com o cronograma de desembolso;
- V. aprovar a prorrogação da vigência do TED ou realizar sua prorrogação, de ofício, quando necessário;
- VI. aprovar as alterações no TED;
- VII. solicitar Relatórios parciais de Cumprimento do Objeto ou outros documentos necessários à comprovação da execução do objeto, quando necessário;
- VIII. analisar e manifestar-se sobre o Relatório de Cumprimento do Objeto apresentado pela Unidade Descentralizada;
- IX. solicitar à Unidade Descentralizada que instaure a tomada de contas especial, ou promover diretamente a instauração, quando cabível;
- X. emitir certificado de disponibilidade orçamentária;
- XI. registrar no SIAFI o TED e os aditivos, mantendo atualizada a execução até a conclusão;
- XII. prorrogar de ofício a vigência do TED quando ocorrer atraso na liberação de recursos, limitado ao prazo do atraso;
- XIII. publicar os extratos do TED e termos aditivos no sítio eletrônico oficial, bem como disponibilizar a íntegra do TED celebrado e do Plano de Trabalho atualizado, no prazo de vinte dias, contado da data da assinatura; e
- XIV. designar os agentes públicos federais que atuarão como gestores titulares e suplentes do TED, no prazo de vinte dias, contado da data da celebração do TED, devendo o ato de designação ser publicado no sítio eletrônico oficial.
- XV. instaurar tomada de contas especial, quando cabível e a unidade descentralizada não o tenha feito no prazo para tanto.
- XVI. suspender as descentralizações, na hipótese de verificação de indícios de irregularidades durante a execução do TED, com a tomada das providências previstas no art. 19 do Decreto nº 10.426/2020.

#### **4.2. Unidade Descentralizada**

- I. elaborar e apresentar o Plano de Trabalho;
- II. apresentar a Declaração de Capacidade Técnica necessária à execução do objeto;
- III. apresentar a Declaração de Compatibilidade de Custos;
- IV. executar os créditos orçamentários descentralizados e os recursos financeiros recebidos;
- V. aprovar as alterações no TED;
- VI. encaminhar à Unidade Descentralizadora:
	- a) Relatórios parciais de Cumprimento do Objeto, quando solicitado; e
	- b) o Relatório final de Cumprimento do Objeto;
- VII. zelar pela aplicação regular dos recursos recebidos e assegurar a conformidade dos documentos, das informações e dos demonstrativos de natureza contábil, financeira, orçamentária e operacional;
- VIII. citar a Unidade Descentralizadora quando divulgar dados, resultados e publicações referentes ao objeto do TED, quando necessário;
- IX. instaurar tomada de contas especial, quando necessário, e dar conhecimento dos fatos à Unidade Descentralizadora;
- X. devolver à Unidade Descentralizadora os saldos dos créditos orçamentários descentralizados e não empenhados e os recursos financeiros não utilizados, conforme disposto no § 1º do art. 7º do Decreto nº 10.426, de 16 de julho de 2020;
- XI. devolver os créditos orçamentários e os recursos financeiros após o encerramento do TED ou da conclusão da execução do objeto, conforme disposto no § 2º do art. 7º do Decreto nº 10.426, de 2020;
- XII. disponibilizar no sítio eletrônico oficial a íntegra do TED celebrado e do Plano de Trabalho atualizado, no prazo de vinte dias, contado da data da assinatura;
- XIII. devolver para a Unidade Descentralizadora os rendimentos de aplicação financeira auferidos em parcerias celebradas com recursos do TED, nas hipóteses de restituição previstas na legislação específica; e
- XIV. designar os agentes públicos federais que atuarão como gestores titulares e suplentes do TED, no prazo de vinte dias, contado da data da celebração do TED, devendo o ato de designação ser publicado no sítio eletrônico oficial.
- XV. Disponibilizar, mediante solicitação, documentos comprobatórios da aplicação regular dos recursos aos órgãos de controle e à unidade descentralizadora

#### **5. VIGÊNCIA**

O prazo de vigência deste Termo de Execução Descentralizada será de XX (xxx) meses, contados a partir da data de sua assinatura, podendo ser prorrogado de acordo com o disposto no art. 10 do Decreto nº 10.426, de 2020.

#### **Início: Fim:**

#### *OBSERVAÇÕES:*

*1) O prazo máximo da vigência é de até 60 (sessenta meses); e*

*2) Considerando que a publicação do extrato do TED deve se dar no sítio oficial da Unidade Descentralizadora, sugere-se que o início da vigência seja considerado a contar da data de assinatura.*

#### **6. VALOR DO TED:**

#### **7. CLASSIFICAÇÃO FUNCIONAL PROGRAMÁTICA:**

#### **8. BENS REMANESCENTES**

O Objeto do Termo de Execução Descentralizada contempla a aquisição, produção ou construção de bens?

( ) Sim ( ) Não

Se sim, informar a titularidade e a destinação dos bens quando da conclusão do TED

#### **9. DAS ALTERAÇÕES**

Ficam os partícipes facultados a alterar o presente Termo de Execução Descentralizada ou o respectivo Plano de Trabalho, mediante termo aditivo, vedada a alteração do objeto do objeto aprovado.

As alterações no plano de trabalho que não impliquem alterações do valor global e da vigência do TED poderão ser realizadas por meio de apostila ao termo original, sem necessidade de celebração de termo aditivo, vedada a alteração do objeto aprovado, desde que sejam previamente aprovados pelas unidades descentralizadora e descentralizada.

#### **10. DA AVALIAÇÃO DOS RESULTADOS**

A Unidade Descentralizada apresentará relatório de cumprimento do objeto conforme previsto no art. 23 do decreto nº 10.426, de 2020, cuja análise ocorrerá pela Unidade Descentralizadora nos termos do art. 24 do mesmo normativo.

Rejeitado total ou parcialmente o relatório de cumprimento do objeto pela Unidade Descentralizadora, deverá a unidade descentralizada instaurar tomada de contas especial para apurar eventuais danos ao erário e respectivos responsáveis para fins de recomposição do erário público.

#### *OBSERVAÇÕES:*

*Os partícipes do TED podem prever que, além da obrigatória tomada de providências para recomposição ao erário, que eventual rejeição do relatório de cumprimento do objeto poderá (ou deverá) gerar ajustes no Plano de Trabalho, inclusive para fins de previsão de prestação alternativa, se houver interesse e viabilidade para tanto, desde que enquadrados nas hipóteses do art. 3º do Decreto nº 10.426/2020.*

#### **11. DA DENÚNCIA OU RESCISÃO**

#### **11.1. Denúncia**

O Termo de Execução Descentralizada poderá ser denunciado a qualquer tempo, hipótese em que os partícipes ficarão responsáveis somente pelas obrigações pactuadas e auferirão as vantagens do período em que participaram voluntariamente do TED.

#### **11.2. Rescisão**

Constituem motivos para rescisão do presente TED:

- I. o inadimplemento de qualquer das cláusulas pactuadas;
- II. a constatação, a qualquer tempo, de irregularidades na execução do TED; e
- III. a verificação de circunstâncias que ensejem a instauração de tomada de contas especial; ou
- IV. a ocorrência de caso fortuito ou de força maior que, mediante comprovação, impeça a execução do objeto.

#### **12. SOLUÇÃO DE CONFLITO**

Para dirimir quaisquer questões de natureza jurídica oriundas do presente Termo, os partícipes comprometem-se a solicitar o auxílio da Câmara de Conciliação e Arbitragem da Administração Federal da Advocacia-Geral da União - CCAF/AGU.

#### **13. PUBLICAÇÃO**

O TED e seus eventuais termos aditivos, que impliquem em alteração de valor ou, ainda, ampliação ou redução de prazo para execução do objeto, serão assinados pelos partícipes e seus extratos serão publicados no sítio eletrônico oficial da Unidade Descentralizadora, no prazo de vinte dias, contado da data da assinatura, conforme disposto no art. 14 do Decreto nº 10.426, de 2020.

As Unidades Descentralizadora e Descentralizada disponibilizarão a íntegra do TED celebrado e do Plano de Trabalho atualizado em seus sítios eletrônicos oficiais no prazo a que se refere o caput.

#### **14. ASSINATURAS**

Local e data

Nome e assinatura do Responsável pela Unidade Descentralizada

*OBSERVAÇÃO: Autoridade competente para assinar o TED.*

Local e data

Nome e assinatura do Responsável pela Unidade Descentralizadora

*OBSERVAÇÃO: Autoridade competente para assinar o TED.*

*OBSERVAÇÃO: Nos campos acima, identificar os responsáveis pela assinatura do TED. Ministro ou dirigente máximo da entidade da administração indireta, ou autoridade à qual foi delegada por estes a competência para assinatura de TED.*

*Delegação não é vedada no Decreto nº 10.426, de 2020, portanto, é permitida.*

### **ANEXO II – PLANO DE TRABALHO DO TERMO DE EXECUÇÃO DESCENTRALIZADA Nº XX/20XX<sup>66</sup>**

#### **1. DADOS CADASTRAIS DA UNIDADE DESCENTRALIZADORA**

#### **a) Unidade Descentralizadora e Responsável**

Nome do órgão ou entidade descentralizador(a): Nome da autoridade competente: Número do CPF:

Nome da Secretaria/Departamento/Unidade Responsável pelo acompanhamento da execução do objeto do TED:

#### **b) UG SIAFI**

Número e Nome da Unidade Gestora – UG que descentralizará o crédito: Número e Nome da Unidade Gestora - UG Responsável pelo acompanhamento da execução do objeto do TED:

#### *OBSERVAÇÕES:*

*a) Identificação da Unidade Descentralizadora e da autoridade competente para assinatura do TED; e b) Preencher número da Unidade Gestora responsável pelo acompanhamento da execução do objeto do TED, no campo "b", apenas caso a Unidade Responsável pelo acompanhamento da execução tenha UG própria.*

#### **2. DADOS CADASTRAIS DA UNIDADE DESCENTRALIZADA**

#### **a) Unidade Descentralizada e Responsável**

Nome do órgão ou entidade descentralizada: Nome da autoridade competente: Número do CPF: Nome da Secretaria/Departamento/Unidade Responsável pela execução do objeto do TED:

#### **b)UG SIAFI**

Número e Nome da Unidade Gestora - UG que receberá o crédito: Número e Nome da Unidade Gestora - UG Responsável pela execução do objeto do TED:

#### *OBSERVAÇÕES:*

*a) Identificação da Unidade Descentralizada e da autoridade competente para assinatura do TED; e b)Preencher número da Unidade Gestora responsável pela execução do objeto do TED, no campo "b", apenas caso a unidade responsável pela execução tenha UG própria.*

#### **3. OBJETO:**

#### **4. DESCRIÇÃO DAS AÇÕES E METAS A SEREM DESENVOLVIDAS NO ÂMBITO DO TED:**

#### **5. JUSTIFICATIVA E MOTIVAÇÃO PARA CELEBRAÇÃO DO TED:**

*OBSERVAÇÃO: Preenchimento da justificativa e motivação para a execução dos créditos orçamentários por outro órgão ou entidade.*

<sup>66</sup> http://www.planalto.gov.br/civil\_03/\_ato2019-2022/2020/Decreto/D10426.htm

#### **6. SUBDESCENTRALIZAÇÃO**

A Unidade Descentralizadora autoriza a subdescentralização para outro órgão ou entidade da administração pública federal?

( ) Sim

( ) Não

#### **7. FORMAS POSSÍVEIS DE EXECUÇÃO DOS CRÉDITOS ORÇAMENTÁRIOS:**

A forma de execução dos créditos orçamentários descentralizados poderá ser:

( ) Direta, por meio da utilização capacidade organizacional da Unidade Descentralizada.

( ) Contratação de particulares, observadas as normas para contratos da administração pública.

( ) Descentralizada, por meio da celebração de convênios, acordos, ajustes ou outros instrumentos congêneres, com entes federativos, entidades privadas sem fins lucrativos, organismos internacionais ou fundações de apoio regidas pela Lei nº 8.958, de 20 de dezembro de 1994.

*OBSERVAÇÃO:*

*1) Podem ser marcadas uma, duas ou três possibilidades.*

*2) Não é possível selecionar forma de execução que não esteja prevista no Cadastro de Ações da ação orçamentária específica, disponível no SIOP.*

#### **8. CUSTOS INDIRETOS (ART. 8, §2°)**

A Unidade Descentralizadora autoriza a realização de despesas com custos operacionais necessários à consecução do objeto do TED?

( ) Sim

( ) Não

O pagamento será destinado aos seguintes custos indiretos, até o limite de 20% do valor global pactuado:

1.

2.

3.

#### *OBSERVAÇÃO:*

*1) O pagamento de despesas relativas a custos indiretos está limitado a vinte por cento do valor global pactuado, podendo ser excepcionalmente ampliado pela unidade descentralizadora, nos casos em que custos indiretos superiores sejam imprescindíveis para a execução do objeto, mediante justificativa da unidade descentralizada e aprovação da unidade descentralizadora.*

*2) Na hipótese de execução por meio da celebração de convênios, acordos, ajustes ou outros instrumentos congêneres, com entes federativos, entidades privadas sem fins lucrativos, organismos internacionais ou fundações de apoio regidas pela [Lei nº 8.958, de 20 de dezembro de 1994,](http://www.planalto.gov.br/ccivil_03/LEIS/L8958compilado.htm) a proporcionalidade e as vedações referentes aos tipos e percentuais de custos indiretos observarão a legislação aplicável a cada tipo de ajuste.*

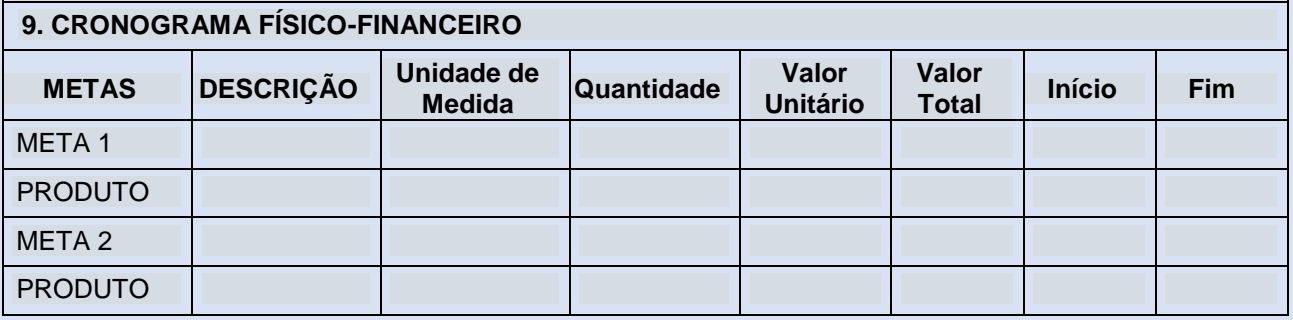

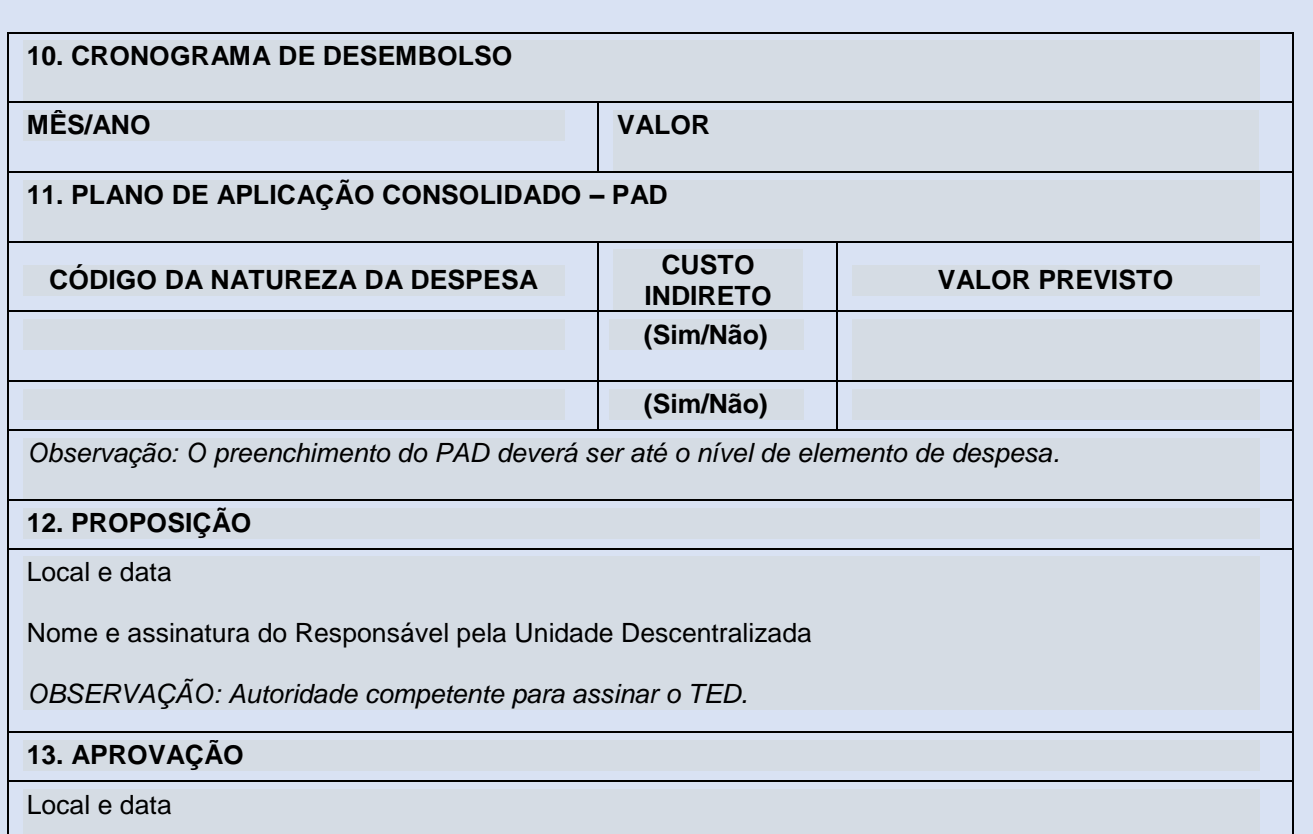

Nome e assinatura do Responsável pela Unidade Descentralizadora *OBSERVAÇÃO: Autoridade competente para assinar o TED.*

#### **OBSERVAÇÕES:**

- 1) Em atenção ao disposto no § 2º do art. 15 do Decreto nº 10.426, de 2020, as alterações no Plano de Trabalho que não impliquem alterações do valor global e da vigência do TED poderão ser realizadas por meio de apostila ao termo original, sem necessidade de celebração de termo aditivo, vedada a alteração do objeto aprovado, desde que sejam previamente aprovadas pelas Unidades Descentralizadoras e Descentralizada.
- 2) A elaboração do Plano de Trabalho poderá ser realizada pela Unidade Descentralizada ou pela Unidade Descentralizadora.

# **ANEXO III – MODELO DE DECLARAÇÃO DE COMPATIBILIDADE DE CUSTOS DOS ITENS QUE COMPÕEM O PLANO DE TRABALHO (inciso IV do art. 11 do Decreto nº 10.426, de 16 de julho de 2020)**<sup>67</sup>

#### **DECLARAÇÃO DE COMPATIBILIDADE DE CUSTOS**

EU, (nome da Autoridade da Unidade Descentralizada), CPF nº (número do CPF), ocupante do cargo de (nomenclatura do cargo da autoridade signatária da declaração) DECLARO, para fins de comprovação junto ao (nome da Unidade Descentralizadora), nos termos do inciso IV do art. 11 do Decreto nº 10.426, de 16 de julho de 2020, sob as penalidades da lei, que os valores dos itens apresentados no Plano de Trabalho para o Termo de Execução Descentralizada – TED nº \_\_\_\_/20\_\_\_, apresentado pelo(a) (nome da Unidade Descentralizada), estão aderentes à realidade de execução do objeto proposto.

DECLARO, outrossim, que quaisquer desembolsos no âmbito da Unidade Descentralizada para execução do TED, mediante contratação de particulares ou celebração de convênios, acordos, ajustes ou outros instrumentos congêneres deverão ser obrigatoriamente precedidos dos procedimentos necessários para apuração da compatibilidade dos preços com os praticados no mercado.

<sup>67</sup> http://www.planalto.gov.br/civil\_03/\_ato2019-2022/2020/Decreto/D10426.htm

# **ANEXO IV – MODELO DE DECLARAÇÃO DE CAPACIDADE TÉCNICA DA UNIDADE DESCENTRALIZADA (inciso V do art. 11 do Decreto nº 10.426, de 16 de julho de 2020)<sup>68</sup>**

#### **DECLARAÇÃO DE CAPACIDADE TÉCNICA**

EU, (nome da Autoridade da Unidade Descentralizada), CPF nº (número do CPF), ocupante do cargo de (nomenclatura do cargo da autoridade signatária da declaração) DECLARO, para fins de comprovação junto ao (nome da Unidade Descentralizadora), nos termos do inciso V do art. 11 do Decreto nº 10.426, de 16 de julho de 2020, sob as penalidades da lei, que o(a) (nome da Unidade Descentralizada), possui capacidade técnica e competência institucional para executar o objeto proposto no Plano de Trabalho para o Termo de Execução Descentralizada – TED nº \_\_\_\_/20\_\_\_\_.

A forma de execução dos créditos orçamentários, conforme Plano de Trabalho apresentado, foi considerada para a apresentação da presente declaração, nos termos do § 5º do artigo 16 do Decreto nº 10.426, de 2020.

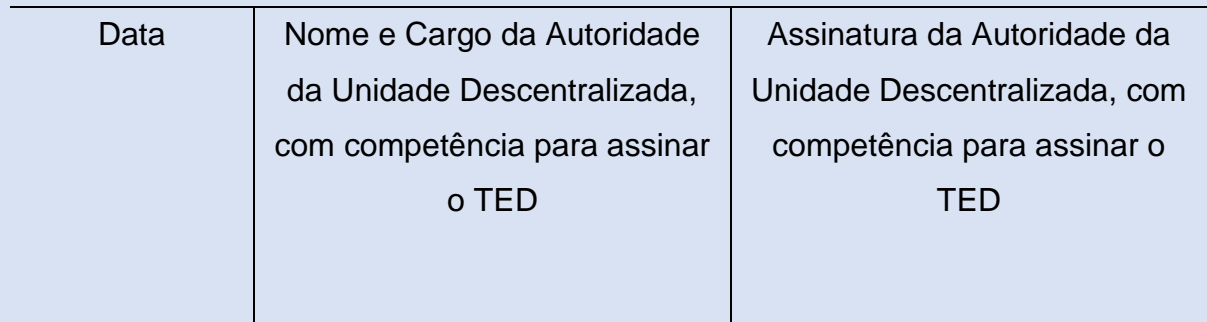

<sup>68</sup> http://www.planalto.gov.br/ccivil\_03/\_ato2019-2022/2020/Decreto/D10426.htm

### **V – MODELO DE RELATÓRIO DE CUMPRIMENTO DO OBJETO<sup>69</sup>**

#### **1. FINALIDADE:**

Encaminhar o Relatório de Cumprimento do Objeto previsto no Termo de Execução Descentralizada nº *(identificação do número e ano do instrumento)*, celebrado entre o *(identificação da Unidade Descentralizadora)* e o *(identificação da Unidade Descentralizada)*, para execução do objeto *(descrição do objeto pactuado)*.

#### **2. ASPECTOS ORÇAMENTÁRIOS E FINANCEIROS**

Créditos Orçamentários Recebidos:

Documentos de lançamento no SIAFI de execução dos créditos: **20XXNE0000XX, 20YYNE0000YY**

Créditos Orçamentários Devolvidos:

Recursos Financeiros Recebidos:

Documentos de lançamento no SIAFI de execução dos recursos: **20XXOB0000XX, 20YYOB0000YY**

Recursos Financeiros Devolvidos:

#### **3. ASPECTOS RELACIONADOS À FORMA DE EXECUÇÃO**

Execução direta, por meio da utilização da força de trabalho da Unidade Descentralizada Valor:

Execução por meio da contratação de particulares, observadas as normas para licitações e contratos da administração pública Valor:

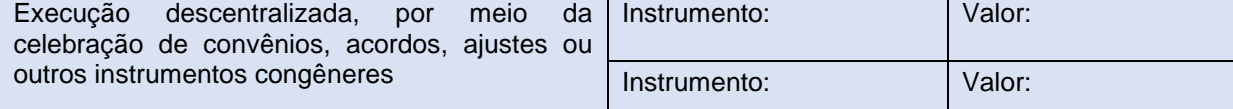

#### **4. ASPECTOS RELACIONADOS À EXECUÇÃO FÍSICA DO OBJETO PACTUADO**

#### **4.1. Meta** 1

4.1.1. Valor gasto com as atividades da meta1:

4.1.2. Relatório da execução das atividades e produtos previstos para a meta 1:

**4.2. Meta 2**

4.2.1. Valor gasto com as atividades da meta 2:

4.2.2. Relatório da execução das atividades e produtos previstos para a meta 2:

[...]

*OBSERVAÇÕES: Deve a unidade descentralizada tratar de eventuais subdescentralizações, execuções por uso de contratos ou execuções indiretas utilizadas em cada uma das metas acima.*

#### **5. INFORMAÇÕES COMPLEMENTARES**

#### **6. RESULTADO FINAL DA EXECUÇÃO DO TERMO DE EXECUÇÃO DESCENTRALIZADA**

Local e data

Nome e assinatura do Responsável pela Unidade Descentralizada

<sup>69</sup> http://www.planalto.gov.br/civil\_03/\_ato2019-2022/2020/Decreto/D10426.htm

# **VI – CHECK-LIST PARA CELEBRAÇÃO DE TED<sup>70</sup> – ASSUNTO: TERMO DE EXECUÇÃO DESCENTRALIZADA – (TEMA) – (PARCEIRO)**

| <b>DOCUMENTO</b>                                                                                                    |  |  |  |
|----------------------------------------------------------------------------------------------------|--|--|--|
| Nota técnica da área explicando a importância da parceria.<br>1.                                                                                                    |  |  |  |
| 2.<br>Manifestação de interesse do parceiro (Oficio, e-mail, Nota Técnica).                                                                                                    |  |  |  |
| 3.<br>Documentação referente à divulgação ampla da celebração de<br><b>TED</b><br>aos<br>potenciaisparceiros (se for o caso).                                                                   |  |  |  |
| Compatibilidade entre a execução do objeto e as atividades finalísticas do órgão<br>4.<br>recebedor, bem como a sua capacidade técnica.                                                         |  |  |  |
| Minuta do Termo de Execução Descentralizada.<br>5.                                                                                                    |  |  |  |
| Identificação das partes;<br>a)                                                                                                    |  |  |  |
| O objeto detalhado do Termo de Execução Descentralizada;<br>b)                                                                                                    |  |  |  |
| A justificativa da necessidade de firmar o TED;<br>$\mathbf{C}$                                                                                                    |  |  |  |
| As obrigações de cada um dos partícipes;<br>d)                                                                                                    |  |  |  |
| Cláusula de prerrogativa da Secretaria envolvida de assumir ou transferir a<br>e)<br>responsabilidade pela execução do objeto;                                                                  |  |  |  |
| f)<br>Regras de Prestação de Contas (a forma pela qual a execução física do objeto<br>seráacompanhada pela Secretaria envolvida, com estipulação de prazos);                                    |  |  |  |
| Previsão orçamentária, com classificação orçamentária da despesa;<br>g)                                                                                                    |  |  |  |
| A vigência fixada de acordo com o prazo previsto para a consecução do objeto e<br>h)<br>emfunção das metas estabelecidas e Prorrogação;                                                         |  |  |  |
| Regra de publicação;<br>i)                                                                                                    |  |  |  |
| Do foro;<br>j)                                                                                                    |  |  |  |
| $\mathsf{k}$<br>Assinaturas.                                                                                                    |  |  |  |
| Plano de Trabalho, incluindo pelo menos os seguintes itens: dados cadastrais das<br>6.<br>unidadesdescentralizadora e recebedora dos recursos; descrição detalhada do objeto<br>do TED;         |  |  |  |
| Justificativa do motivo pelo qual se deve se firmar o ajuste; resultados esperados;<br>cronograma de execução físico-financeira do projeto; previsão orçamentária;<br>cronograma de desembolso. |  |  |  |
| Cotação prévia de custos.<br>8.                                                                                                    |  |  |  |
| Análise prévia de custos por parte do ente descentralizador, no sentido de verificar se<br>9.<br>oscustos a serem executados correspondem aos custos correntes de mercado.                      |  |  |  |

<sup>70</sup> http://www.planalto.gov.br/ccivil\_03/\_ato2019-2022/2020/Decreto/D10426.htm

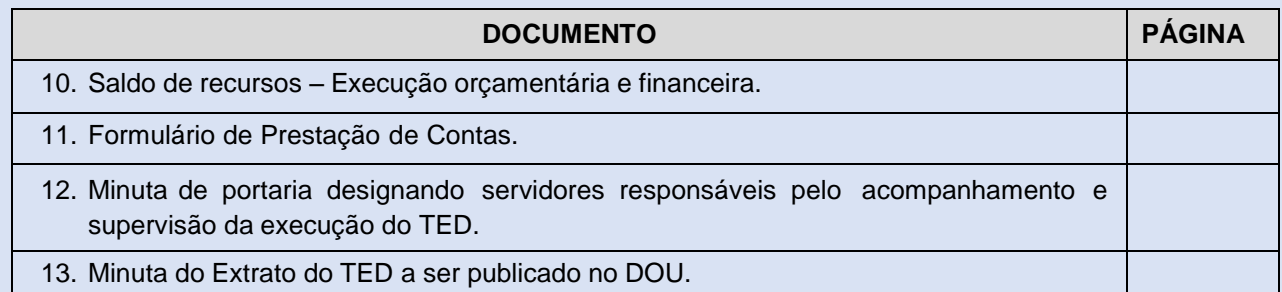

Considerações adicionais.

#### **Brasília/DF, XX de XXXX de 20XX**

**NOME Técnico Responsável**

**NOME Cargo da Coordenação/Diretoria/Departamento/Secretaria**

**OBSERVAÇÃO:** Apesar de constar a lista dos principais documentos necessários para autuar o processo referente à celebração de TED, este check-list não é taxativo, ou seja, os gestores e técnicos podem acostar ao processo outrasdocumentações que considerarem relevantes.

# **VII – LISTA DE VERIFICAÇÃO TERMO DE EXECUÇÃO DESCENTRALIZADA<sup>71</sup>**

**Processo nº: \_\_\_\_\_\_\_\_\_\_\_\_\_\_\_\_\_\_\_\_\_\_\_\_\_\_\_\_\_\_\_\_\_\_\_\_\_\_\_\_\_\_\_\_\_\_\_\_\_\_\_\_\_\_\_\_\_\_\_\_\_\_\_\_\_\_\_\_\_\_\_\_\_**

|    | ATOS ADMINISTRATIVOS QUE, OBRIGATORIAMENTE, DEVEM<br>CONSTAR DO PROCESSO ADMINSTRATIVO ANTES DE SEU ENVIO<br>À GJC                                                                                                    | <b>SIM</b> | <b>NÃO</b> | <b>Atende</b><br><b>Parcialmente</b> |
|----|----------------------------------------------------------------------------------------------------|------------|------------|--------------------------------------|
|    | administrativo devidamente autuado,<br>1. Processo<br>protocolado<br>e<br>numerado (Resolução Normativa nº 20, de 16 de novembro de 2012)                                                                                                    |            |            |                                      |
| 2. | Justificativa para a descentralização dos recursos, contendo a<br>indicação de sua finalidade, conforme as hipóteses do art. 12-A do<br>Decreto nº 6.170/2007                                                                                                    |            |            |                                      |
| 3. | de Trabalho devidamente aprovado pela autoridades<br>Plano<br>competentes de ambos os órgãos ou entidades envolvidos e integrem<br>o processo administrativo<br>(No caso da EMBRAPA, esta aprovação técnica será realizada pelo<br>Gerente Geral / Chefe da Unidade coordenadora da descentralização<br>e não se confunde com a aprovação final realizada pelo Presidente)           |            |            |                                      |
| 4. | Termo de Referência, contendo orçamento detalhado, considerando<br>os preços praticados no mercado, devidamente aprovados pelas<br>autoridades competentes de ambos os órgãos ou entidades<br>envolvidos e integrem o processo administrativo<br>(No caso da EMBRAPA, esta aprovação deverá ser realizada pelo<br>Gerente Geral / Chefe da Unidade coordenadora da descentralização) |            |            |                                      |
| 5. | Definição dos métodos e o prazo para execução do objeto;                                                                                                    |            |            |                                      |
| 6. | Análise técnica prévia e consistente, demonstrando a compatibilidade<br>do objeto com a missão institucional dos órgãos e/ou entidades<br>envolvidos, bem como o seu enquadramento no respectivo programa<br>e ação orçamentários dos quais decorrem os recursos que serão<br>descentralizados;                                                                                      |            |            |                                      |
| 7. | Demonstração da capacidade técnica do órgão ou entidade federal<br>recebedora do recurso para a execução direta do objeto, ressalvadas<br>as atividades acessórias que podem ser conferidas a terceiros desde<br>que observada a Lei nº 8.666/1993 no momento da contratação.                                                                                                    |            |            |                                      |
| 8. | Comprovação da Regularidade Fiscal                                                                                                    |            |            |                                      |
| 9. | Declaração que a entidade para a qual serão descentralizados os<br>recursos cumpriu regularmente as obrigações constituídas por<br>descentralizações anteriormente realizadas pela EMBRAPA, não<br>havendo qualquer tipo de pendência.                                                                                                    |            |            |                                      |

 $\overline{\phantom{a}}$ <sup>71</sup> http://www.planalto.gov.br/civil\_03/\_ato2019-2022/2020/Decreto/D10426.htm

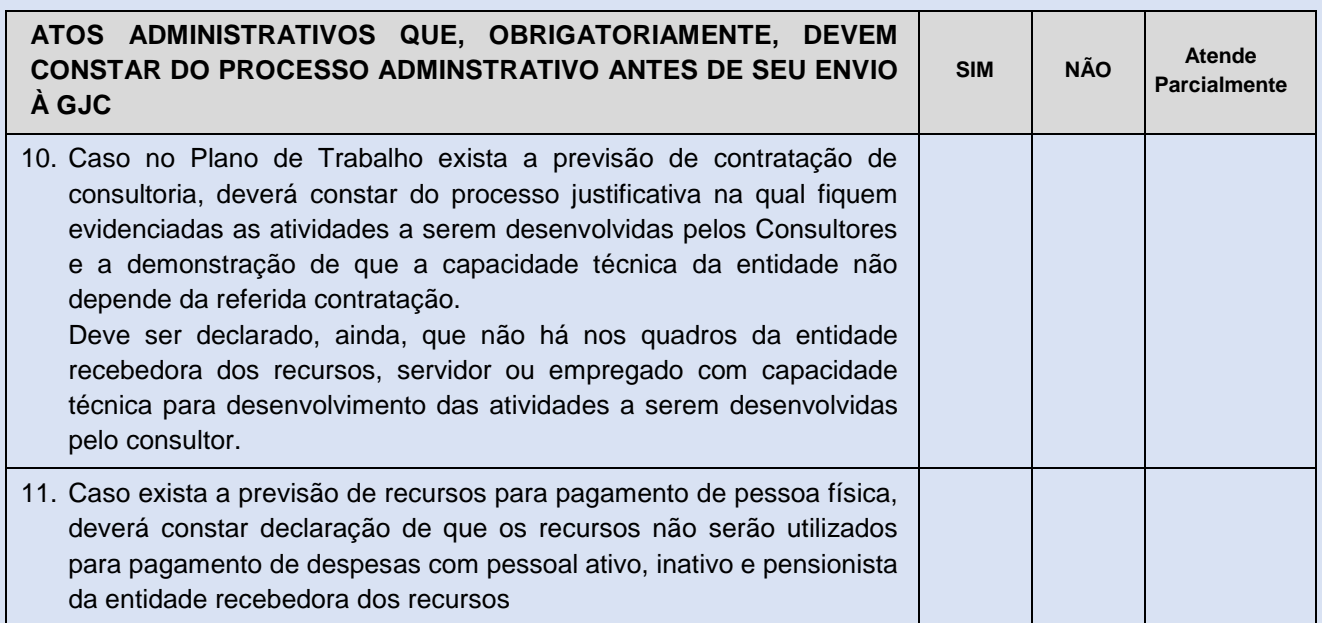

#### **5. EMBRAPA COMO UNIDADE DESCENTRALIZADA (TED DE RECEITA)**

Quando a EMBRAPA figurar como entidade descentralizada, ela é quem apresentará a proposta de plano de trabalho do TED à entidade descentralizadora, conforme os termos do inciso I do artigo 7º do Decreto nº 10.426/2020

O processo em que a EMBRAPA exerce o papel de unidade beneficiada concentra um conjunto de atividades menor que o de unidade descentralizadora. Como nesse contexto, a EMBRAPA atua mais em resposta às solicitações de Ógão Repassador, somente o processo de "recebimento de recursos descentralizados" foi representado em fluxograma.

No momento em que outro órgão descentraliza o crédito, a EMBRAPA se torna responsável pela operacionalização dos créditos e execução dos recursos repassados. Portanto, é imprescindível zelar pelo correto e bom uso do recurso público. Salienta-se, no entanto, como já mencionado, que a EMBRAPA, como órgão descentralizado, deverá avaliar os insumos disponíveis no sentido de que as políticas públicas essenciais não sejam afetadas pelas atividades acessórias e/ou atividades de outros órgãos/entidades.

Quando a EMBRAPA celebra um TED, na figura de entidade descentralizada (recebedora dos créditos orçamentários), ela recebe uma delegação de competência para a execução de programa, projeto ou atividade, que, originalmente, estava atribuído ao orçamento de outro órgão ou entidade integrante do Orçamento Fiscal e da Seguridade Social da União. Como efeito, a EMBRAPA passa a ser responsável afora pela execução das atividades, igualmente pela legalidade e correição da execução das despesas e aplicação dos recursos financeiros.

Além da execução da ação em si, deve-se avaliar também na Prestação de Contas quais elementos serão fundamentais para comprovar a consecução do objeto nos aspectos físicos e financeiros, bem como comprovar o uso adequado do crédito.

O plano de trabalho do TED deve conter todos os elementos descritos no artigo  $8^{\circ}$  do Decreto nº 10.426/2020<sup>72</sup>, que assim dispõe:

<sup>72</sup> http://www.planalto.gov.br/civil\_03/\_ato2019-2022/2020/Decreto/D10426.htm

*Art. 8º O plano de trabalho integrará o TED e conterá, no mínimo:*

*I – a descrição do objeto;*

*II – a justificativa;*

*III – o cronograma físico, com a descrição das metas e dos produtos pactuados, as unidades de medida, a quantidade e os valores unitários e totais;*

*IV – o cronograma de desembolso;*

*V – o plano de aplicação consolidado até o nível de elemento de despesa;*

*VI – a identificação das unidades descentralizadora e descentralizada, com discriminação das unidades gestoras; e*

*VII – a identificação dos signatários*.

Com relação ao cronograma de desembolso, reafirmamos que sua previsão deve considerar a necessidade do projeto de PD&I a ser custeado, a capacidade operacional da EMBRAPA para a execução das atividades (metas físicas) bem como aferição da capacidade de operação das unidades descentralizadas para a realização da descentralização da execução.dentro do exercício financeiro, conforme cronograma plurianual. Por efeito, um termo ou acordo de cooperação técnica e financeira com a entidade descentralizadora dos créditos orçamentários que fixem obrigações plurianuais é uma medida que pode contribuir com a segurança jurídica da operação, pois reforça o compromisso de descentralizações de créditos futuros, eximindo os gestores da EMBRAPA de eventuais responsabilizações de terem iniciado execução de projetos de pesquisa de longo prazo, sem a garantia de fontes de custeio.

A entidade que recebe a descentralização de crédito orçamentário por TED é a única responsável pela regularidade e legalidade da execução dos créditos, nos termos do artigo 27 do Decreto nº 10.426/2020 $^{73}$ :

*Art. 27 As informações referentes à execução dos créditos integrarão as contas anuais a serem prestadas aos órgãos de controle, por meio de relatório de gestão, e os órgãos e as entidades observarão o seguinte:*

<sup>&</sup>lt;sup>73</sup> http://www.planalto.gov.br/civil\_03/\_ato2019-2022/2020/Decreto/D10426.htm

*I – as informações prestadas pela unidade descentralizadora contemplarão os aspectos referentes à expectativa inicial e final pretendida com a descentralização; e*

*II – as informações da unidade descentralizada contemplarão os aspectos referentes à execução dos créditos e recursos recebidos.*

Portanto, recomenda-se que, quando as ações sejam executadas no âmbito das Unidades Descentralizadas, o papel de acompanhamento, controle e tomada de contas, fiquem no âmbito destas mesmas unidades administrativas, com o apoio, à evidência, das equipes técnicas da Unidade Central da empresa que possuem o papel tático na formação e difusão do conhecimento às Unidades Descentralizadas.

Os TEDs de Receita podem ser feitos diretamente do Órgão Federal com as Unidades Descentralizadas da EMBRAPA, mas quando este envolver ações de mais de uma Unidade Descentralizada da EMBRAPA, este TED será feito com a Unidade Central: onde esta receberá o recurso e repassará para as unidades descentralizadas envolvidas no objeto do TED e consolidará as informações da execução para apresentar a prestação de contas final ao órgão repassador.

Cabendo a cada unidade descentralizada $^{74}$ :

a) executar o objeto deste Termo de Execução Descentralizada, observando os critérios dequalidade técnica, custos e prazos previstos no Plano de Trabalho aprovado;

b) receber e movimentar os recursos financeiros relativos a este Termo, aplicando-os em conformidade com o Plano de Trabalho aprovado, exclusiva e tempestivamente no cumprimento do objeto pactuado;

c) exercer o controle e a fiscalização sobre a execução do objeto deste Termo;

d) disponibilizar dados, informações e orientações necessários ao bom desenvolvimento e consecução do objeto deste Termo;

e) designar responsável para acompanhar e fiscalizar a execução do objeto deste Termo;

<sup>&</sup>lt;sup>74</sup>https://www.EMBRAPA.br/documents/2343143/2550500/Manual+do+SEG/741fdb57-216b-4ca2-9734-0498ce80a001?version=01
f) facilitar a supervisão e fiscalização pelo Partícipe descentralizador, permitindolhe o acompanhamento in loco e fornecendo, sempre que solicitados, as informações e os documentos relacionados com a execução do objeto deste Termo;

g) informar ao Partícipe descentralizador quaisquer ocorrências que dificultem ou interrompam a execução do objeto deste Termo;

h) adotar todas as medidas necessárias à correta execução do objeto deste Termo;

i) apresentar relatório de atividades contendo avaliação qualitativa e quantitativa acerca dos resultados obtidos ao final da execução do objeto deste Termo ou quando solicitado pela unidadedescentralizadora dos recursos;

j) prestar contas dos recursos descentralizados, no âmbito do Termo de Execução Descentralizada, em sua tomada de contas anual a ser apresentada aos órgãos de controle internoe externo da União;

k) restituir, quando da conclusão, denúncia, rescisão ou extinção deste Termo de Execução Descentralizada, os saldos dos créditos orçamentários e financeiros descentralizados e porventuranão empenhados nos respectivos exercícios; e

l) concluir o objeto do presente Termo nos prazos estabelecidos no Plano de Trabalho aprovado ounos prazos eventualmente prorrogados.

## **5.1. PRORROGAÇÃO** *"DE OFÍCIO"* **DA VIGÊNCIA E TERMO ADITIVO DO TED DE RECEITA**

Ambos os processos, de prorrogação "de ofício" e de formalização de Termo Aditivo doTED, seguem os mesmos procedimentos mencionados nos itens 3.3 e 3.4 do TED de Despesa, deste Manual de Procedimentos, respectivamente<sup>75</sup>.

<sup>75</sup> [http://www.turismo.gov.br/images/manualted.pdf.](http://www.turismo.gov.br/images/manualted.pdf)

#### **5.2. TRAMITAÇÃO INTERNA DO TED DE RECEITA**

a) Quando o TED envolver mais de uma Unidade<sup>76</sup>, deverá ser eleita uma Unidade Gestora/Líder que atuará como ponto focal entre a EMBRAPA, Unidade Descentralizadora, Unidades Participantes.

b) O estabelecimento do TED pressupõe a identificação da oportunidade junto a Unidade Descentralizadora, seguida de Plano de Trabalho, que deverá ser elaborado, conjuntamente por todas as Unidades Participantes com a concordânciada Unidade Descentralizadora.

c) A Unidade Gestora/Líder deverá fazer a abertura de processo administrativo SEI, do tipo "Pesquisa e Desenvolvimento - TED Execução Descentralizada", seguindo o checklist que consta no Anexo I, disponibilizando o mesmo para as demais Unidades Participantes.

d) Cada Unidade Participante deverá incluir no referido processo administrativo, um ―Termo de ciência, concordância e responsabilidade e indicação de gestores técnico e administrativo", devidamente assinado pela autoridade competente.

e) O projeto deverá ser submetido ao CTI, ao CLPI e a Chefia Adjunta de Administração/Colegiado de Administração da Unidade Gestora/Líder, visando à emissão de pareceres conclusivos que abordem as questões que seguem:

I. CTI: alinhamento da proposta ao objetivo e missão institucional, a viabilidade técnica de execução do Plano de Trabalho, viabilidade de entrega dos resultados propostos dentro do cronograma estabelecido;

II. CLPI: análise das questões relativas à proteção de ativos, segredo de negócios, entre outras relacionadas à Propriedade Intelectual; e

III. Chefia Administrativa/Comitê de Chefes Administrativos: análise da viabilidade da execução financeira, compatibilidade do Plano de Trabalho com os valores estimados e com a natureza dos produtos ou serviços previstos para

<sup>76</sup> https://www.EMBRAPA.br/documents/2343143/2550500/Manual+do+SEG/741fdb57-216b-4ca2-9734-0498ce80a001?version=01

contratação, parecer sobre a viabilidade e conveniência da execução dos recursos de forma direta ou descentralizada;

f) A Unidade Gestora/Líder deverá encaminhar o processo, junto com o memorando contido no Anexo VIII para a Supervisão de Estruturação de Parcerias (EPAR) vinculada à Secretaria de Inovação e Negócios (SIN), que fará a análise e emissão de parecer de conformidade do processo.

g) Mediante emissão de parecer favorável, a Unidade Gestora/Líder deverá proceder com a assinatura do TED junto a Unidade Descentralizadora. O documento deverá ser assinado pelo Chefe Geral e Chefe Adjunto de Administração e demais representantes da Unidade Descentralizadora.

h) O TED e seus anexos deverão ser disponibilizados no sítio da EMBRAPA em um prazo de até 20 dias após sua assinatura, conforme previsto no art. 14 do Decreto 10.426/2020.

i) Nas Unidades Descentralizadas, o instrumento deverá ser assinado pelo Presidente da EMBRAPA, juntamente com o Chefe Geral e Chefe Adjunto de Administração da Unidade Gestora/Líder. Nas Unidades Centrais, o convênio será assinado pelo Presidente da EMBRAPA.

j) O TED deverá trazer o nome dos gestores técnicos e administrativos de todas as Unidades Participantes do instrumento.

k) O instrumento deverá ser publicado no Diário Oficial da União em até 20 dias após sua assinatura.

l) O Chefe Adjunto de Pesquisa e Desenvolvimento e o Chefe Adjunto de Administração das Unidades Participantes serão, respectivamente, gestor técnico e gestor administrativo do instrumento nas Unidades Descentralizadas. Na Unidade Central, essa atribuição será respectivamente do Secretário e do seu substituto.

m) Os gestores técnicos e administrativos serão formalmente designados por meio de Portaria ou Ordem de Serviço.

n) A Unidade Gestora/Líder deverá proceder com a abertura de processo administrativo SEI relacionado ao principal (de estabelecimento do TED), do tipo: ―Orçamento e Finanças: Acompanhamento da Despesa‖ e disponibilizar o processo a todas as Unidades Participantes.

o) No referido processo deverão ser reunidas todas as correspondências, relatos, notas técnicas, atas, e-mails, entre outros documentos necessários a gestão, execução, acompanhamento do objeto e dos recursos financeiros junto a Unidade Descentralizadora, Unidades Participantes.

p) Caso a Unidade Gestora/Líder e/ou um de seus gestores técnicos e administrativos, identifique indícios de atos de improbidade que importem enriquecimento ilícito ou que causem lesão ao erário, deverá tomar todas as medidas administrativas plausíveis, o que inclui instaurar a tomada de contas especial para apuração dos fatos no prazo máximo de 30 dias após a identificação da ocorrência.

q) As atividades e resultados previstos no Plano de Trabalho do TED deverão ser acompanhados dentro do IDEARE, conforme exigência do sistema e calendário corporativo.

r) É facultado a Unidade Gestora/Líder de TEDs que envolvam mais de uma Unidade da EMBRAPA, a constituição de comitê específico, composto por representantes das Unidades Participantes, para tratar de temas específicos do TED como, consolidação Página 9 de 31 de relatórios técnicos e financeiros, tomada de decisão relacionada à realocação de recursos, entre outras.

Portanto, recomenda-se que, quando as ações sejam executadas no âmbito das Unidades Descentralizadas, o papel de acompanhamento, controle e tomada de contas, discriminadas entre Decreto nº 10.426/2020<sup>77</sup>, fiquem no âmbito destas mesmas unidades administrativas, com o apoio, à evidência, das equipes técnicas da sede da empresa que possuem o papel tático na formação e difusão do conhecimento às Unidades Descentralizadas.

A Diretoria-Executiva da EMBRAPA deliberou em pauta da 939ª Reunião da Diretoria<sup>78</sup> sobre a proposta para descentralizar a execução de créditos orçamentários originários de TEDs vinculados a ações de PD&I aprovou condições de admissibilidade

<sup>&</sup>lt;sup>77</sup> http://www.planalto.gov.br/ccivil\_03/\_ato2019-2022/2020/Decreto/D10426.htm.

para viabilizar como "projeto piloto" a utilização da permissão legislativa consignada no inciso III do § 3º do artigo 16 do Decreto nº 10.426/2020, na forma abaixo descrita:

a) A descentralização de recursos é facultada apenas para TEDs de pesquisa, desenvolvimento e inovação (PD&I).

b) O Chefe-Geral e o Chefe-Adjunto de Administração da unidade da EMBRAPA gestora (líder) do projeto de PD&I <sup>79</sup> serão responsáveis pela assinatura do TED e pelas respectivas prestações de contas, parciais e final, à unidade descentralizadora do recurso orçamentário.

O Chefe-Geral e o Chefe-Adjunto de Administração devem ser designados, respectivamente, gestor titular e suplente, em ato formal a ser publicado nos sítios eletrônicos oficiais da unidade descentralizadora dos recursos orçamentários e da EMBRAPA.

c) Os Chefes-Adjuntos de Pesquisa e Desenvolvimento (P&D) e de Administração serão, respectivamente, o gestor técnico e o gestor administrativo do instrumento.

d) O acompanhamento dos TEDs, no âmbito da Sede, deve ficar sob a responsabilidade da Secretaria de Inovação e Negócios (SIN).

e) Os planos de trabalho dos TEDs devem ser cadastrados no IDEARE como projeto e acompanhados nos moldes e prazos estabelecidos naquele sistema informatizado. O título do projeto deve ser precedido do acrônimo "TED" no momento do cadastramento no IDEARE.

Restaram ainda manifestadas pela Diretoria-Executiva da EMBRAPA, para a execução de TEDs de forma descentralizada, as seguintes vedações:

a) contratação e execução de obras e serviços de engenharia;

b) contratação de serviços de consultoria;

c) contratação de pessoas físicas e, ou, jurídicas para execução indireta de atividades descritas no Plano de Carreiras da EMBRAPA (PCE);

d) aquisição de bens patrimoniais para disponibilização a terceiros; e

 $79$  https://www.EMBRAPA.br/documents/2343143/2550500/Manual+do+SEG/741fdb57-216b-4ca2-9734-0498ce80a001?version=01

e) a celebração de TED e do convênio de cooperação técnica e financeira com outras entidades.

Como foi dito anteriormente, os TEDS de Receita podem ser feitos diretamente do órgão Federal com as unidades descentralizadas da EMBRAPA, mas quando este envolver ações de mais de uma unidade descentralizada da EMBRAPA, este TED será feito com a Unidade Central: ficando a cargo da CCON, após o destaque do crédito orçamentário o repasse para as unidades descentralizadas e a solicitação de recurso financeiro ao órgão descentralizador através de mensagen SiafiWeb, informando NE, ND, Fonte, Custeio/Investimento, e ao final da vigência consolidará as informações da execução para apresentar a prestação de contas final ao órgão repassador.

### **5.3. PRESTAÇÃO DE CONTAS**

A EMBRAPA, como unidade recebedora, deverá prestar contas à unidade descentralizadora no prazo de 60 (sessenta) dias, após o encerramento da vigência do Termo ou da conclusão da execução do objeto, o que ocorrer primeiro, caso não exista acordo em contrário.

A unidade técnica da EMBRAPA apresentará o Relatório Técnico das atividades e encaminhará para a CCON, no caso de termos celebrados com a participação de mais de uma Unidade Descentralizada, e esta apresentará o "Relatório Financeiro de Conclusão de TED‖, com a documentação probatória relacionada, juntamente com o Relatório de Cumprimento do Objeto e a devolução do saldo de recursos da execução orçamentária e financeira, se for o caso, após o encerramento da vigência do Termo ou da conclusão da execução do objeto, o que ocorrer primeiro.

A CCON deverá verificar nos registros contábeis se o órgão repassador contabilizou o recebimento da Prestaçãode Contas da EMBRAPA, para concluir o ciclo de existência do TED.

A Prestação de Contas dos créditos descentralizados e efetivamente executados deverão integrar as contas anuais da unidade recebedora, a serem apresentadas aos órgãos de controle interno e externo,nos termos das normas vigentes.

# **FLUXOGRAMA 6 – A EMBRAPA COMO UNIDADE DESCENTRALIZADA (TED DE RECEITA)<sup>80</sup>**

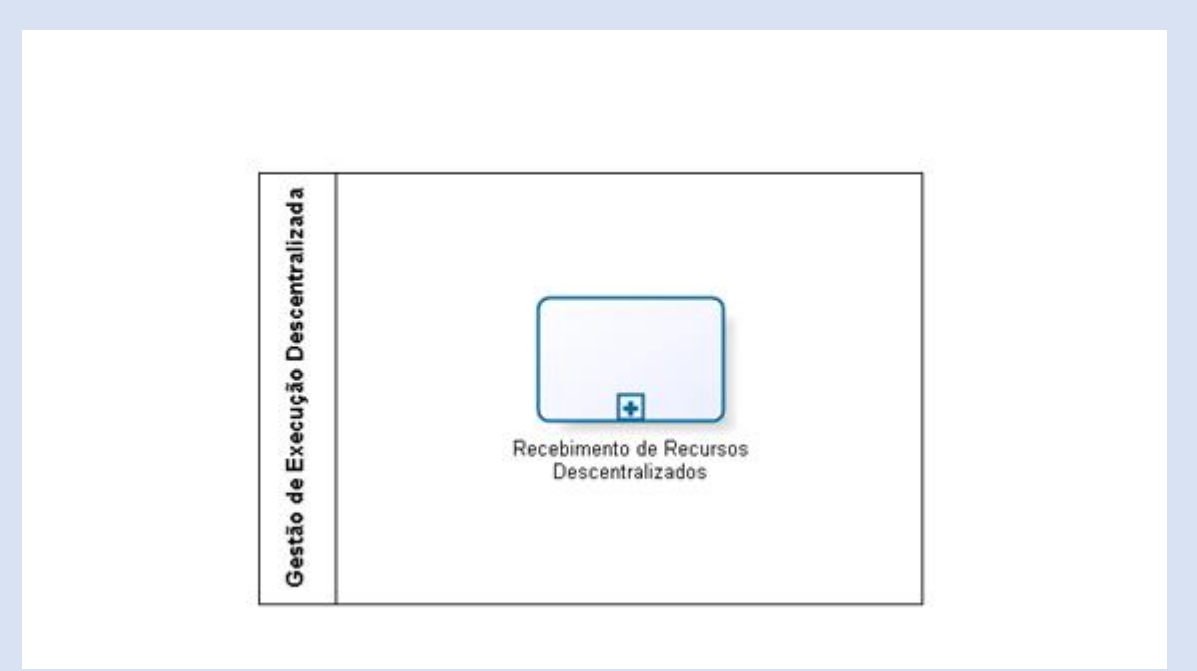

<sup>80</sup> [http://www.turismo.gov.br/images/manualted.pdf.](http://www.turismo.gov.br/images/manualted.pdf)

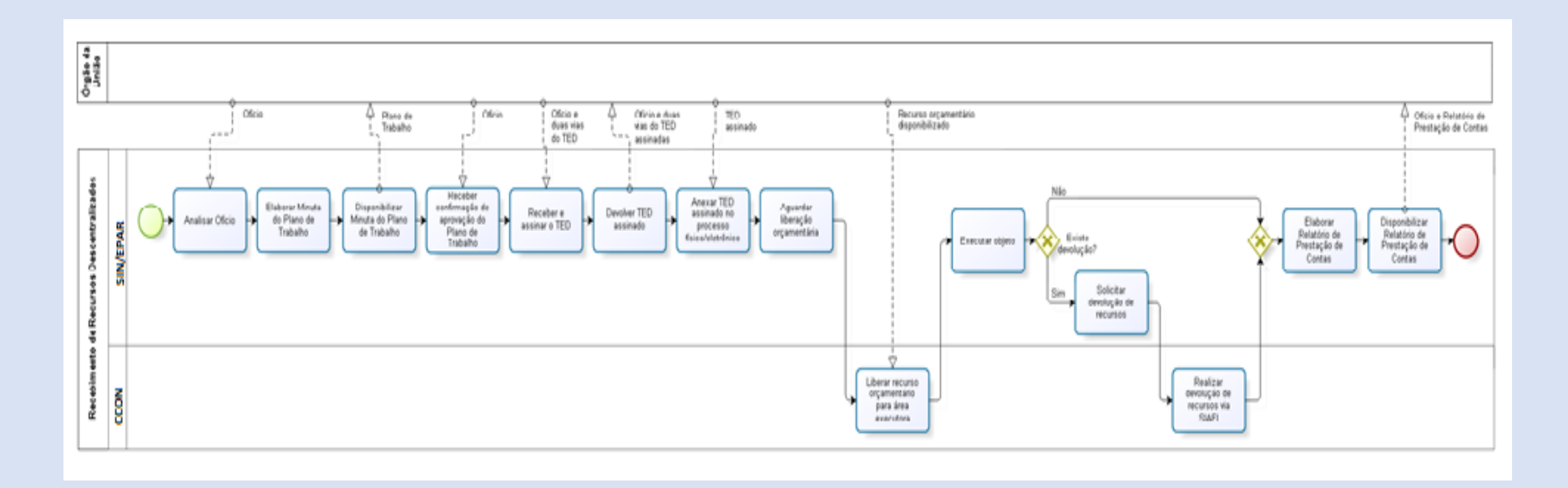

## **FLUXOGRAMA 7– RECEBIMENTO DE RECURSOS DESCENTRALIZADOS <sup>81</sup>**

<sup>81</sup> [http://www.turismo.gov.br/images/manualted.pdf.](http://www.turismo.gov.br/images/manualted.pdf)

### **6. MODELOS PADRONIZADOS**

## **ANEXO I – CHECK LIST INSTRUÇÃO PROCESSUAL SEI (PROCESSO PRINCIPAL)**

A Unidade Gestora/Líder do TED deverá fazer a abertura de processo no SEI do tipo "Pesquisa e Desenvolvimento: TED execução descentralizada", disponibilizar a todas as Unidades Participantes e a SIN/EPAR/GTI e seguir a listagem abaixo: 82

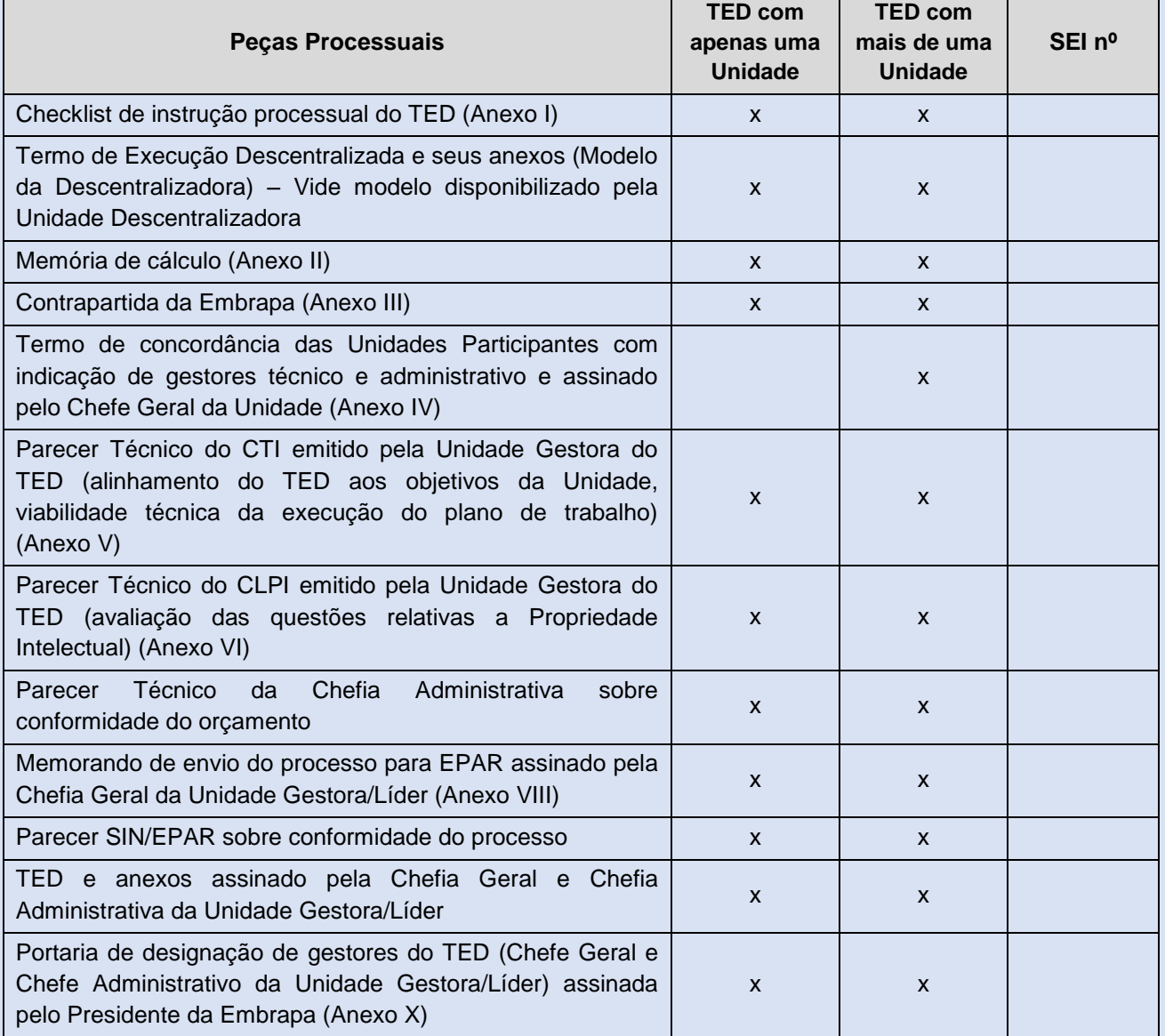

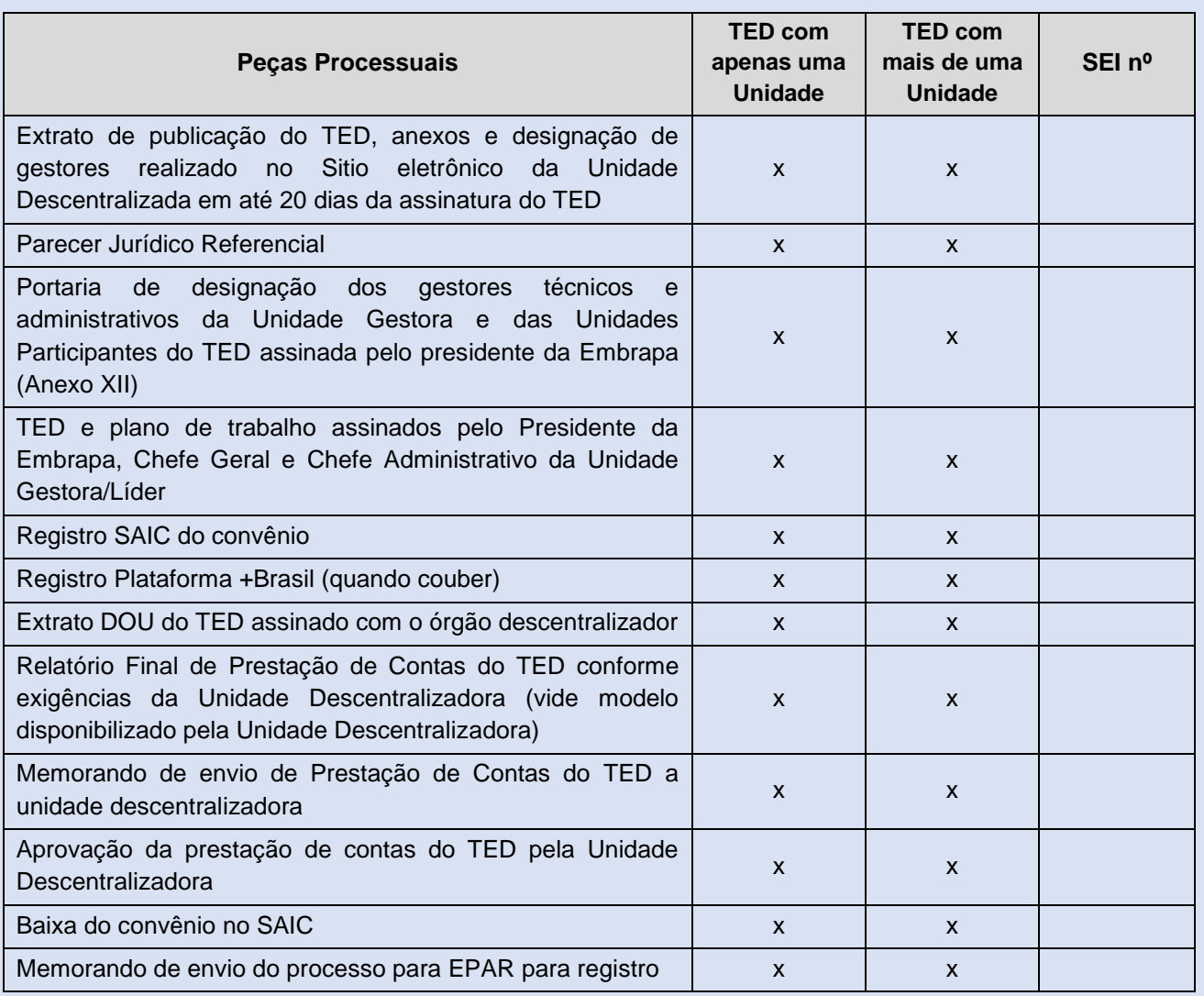

**OBSERVAÇÃO:** Termos aditivos aos contratos relacionados ao TED e peças complementares, ordens de serviço de mudança de gestores e fiscais, publicação SAIC de termos aditivos, alterações de plano de trabalho, atos de acompanhamento e fiscalização dentre outros relevantes, também devem ser inseridos no referido processo.

## **ANEXO II – MEMÓRIA DE CÁLCULO<sup>83</sup>**

**Meta 1:**

**Produto:**

**Início:**

**Fim:**

**Unidade Responsável:** 

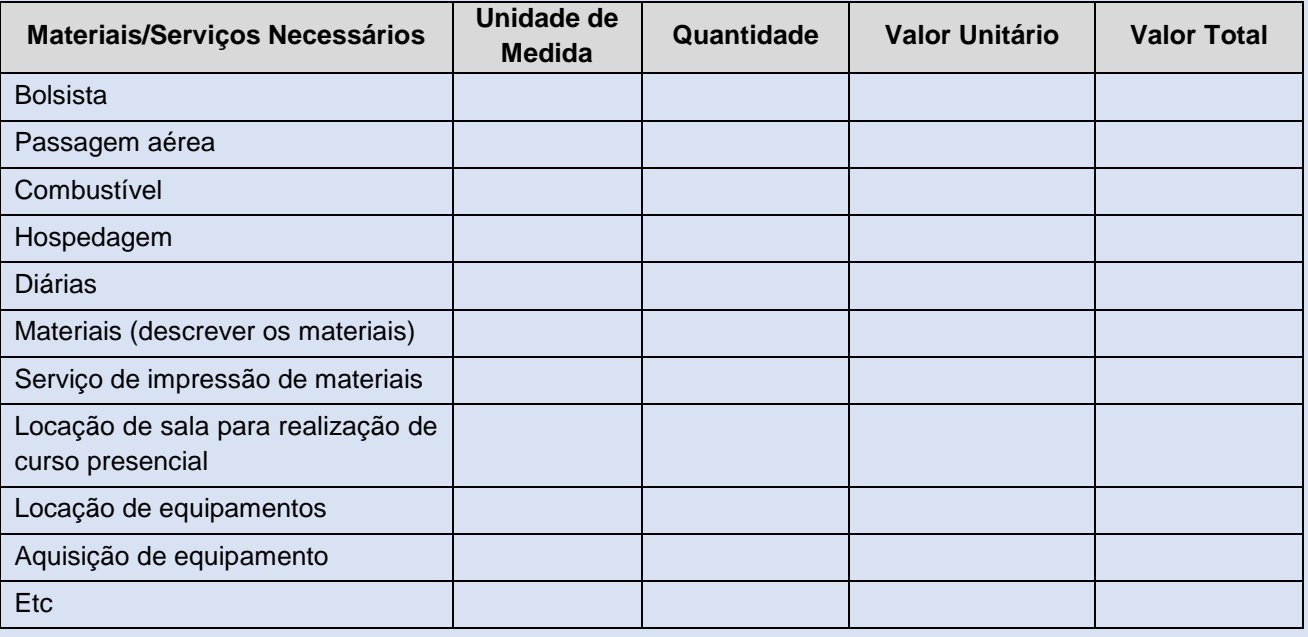

*\* Listar todas as despesas previstas para o alcance da meta e seus custos unitários e globais.*

*A lista apresentada é meramente ilustrativa.*

<sup>83</sup> https://www.EMBRAPA.br/documents/2343143/2550500/Manual+do+SEG/741fdb57-216b-4ca2-9734-0498ce80a001?version=01

## **ANEXO III – CONTRAPARTIDA DA EMBRAPA<sup>84</sup>**

### **a) MÃO DE OBRA**

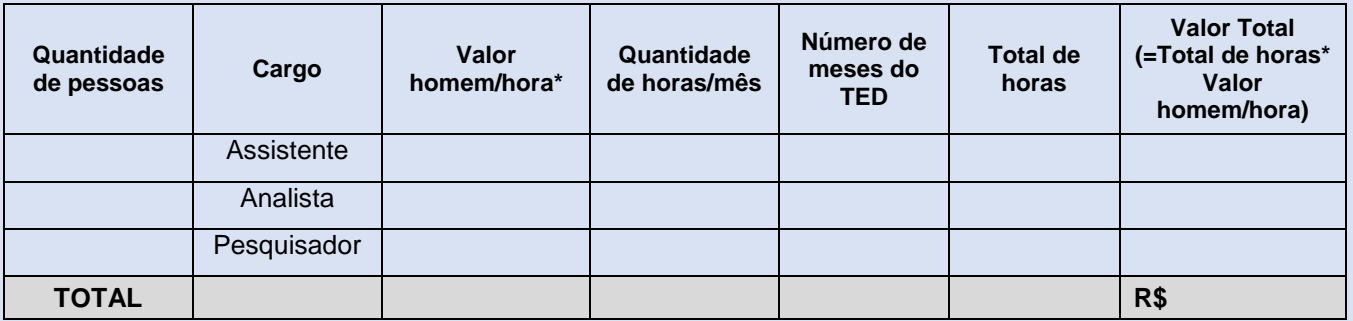

\* Deverão ser considerados, para fins de cálculo de mão de obra, os valores disponibilizados anualmente pela Secretaria de Inovação e Negócios.

#### **b) INFRAESTRUTURA**

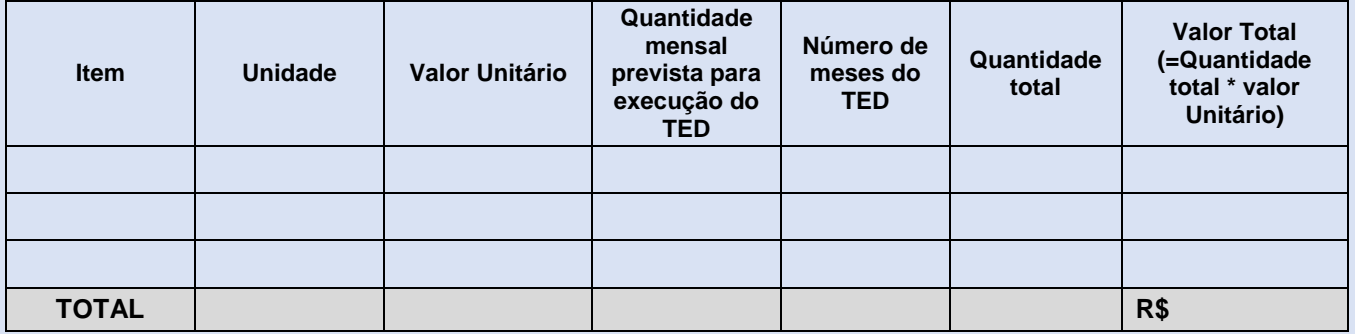

\* Deverão ser considerados, os gastos indivisíveis, despesas operacionais com depreciação de máquinas e equipamentos, despesas fixas, despesas indivisíveis (exemplo: água, luz, vigilância, impostos, limpeza e conservação, máquinas e equipamentos, etc)

<sup>84</sup> https://www.EMBRAPA.br/documents/2343143/2550500/Manual+do+SEG/741fdb57-216b-4ca2-9734-0498ce80a001?version=01

# **ANEXO IV – TERMO DE CONCORDÂNCIA DAS UNIDADES PARTICIPANTES COM INDICAÇÃO DE GESTORES TÉCNICO E ADMINISTRATIVO<sup>85</sup>**

**Unidade: Embrapa XXXXXX**

**Título: TED – Título**

**Os abaixo assinados declaram que:**

**a) estão cientes e concordam que o TED em negociação e as atividades contidas no Plano de Trabalho que estão sob responsabilidade desta Unidade Participante vêm ao encontro dos interesses e missão institucional;**

**b) a responsabilidade do cumprimento da execução técnica, administrativa e financeira das atividades descritas no Plano de Trabalho que compõe este TED e que estão sob responsabilidade desta Unidade Participante serão coordenadas, executadas no todo ou em parte e acompanhadas integralmente pelos empregados indicados no quadro abaixo;**

**c) a execução, gestão e fiscalização das atividades, assim como a prestação de contas das atividades que estão sob responsabilidade desta Unidade deverão ser feitas conforme legislação vigente e orientações internas;**

- **d) o Chefe Adjunto de Administração será o gestor administrativo e financeiro do TED;**
- **e) o Chefe Adjunto de Pesquisa e Desenvolvimento será o gestor técnico do TED;**
- **f) a Unidade Gestora do TED é a Embrapa XXXXX.**

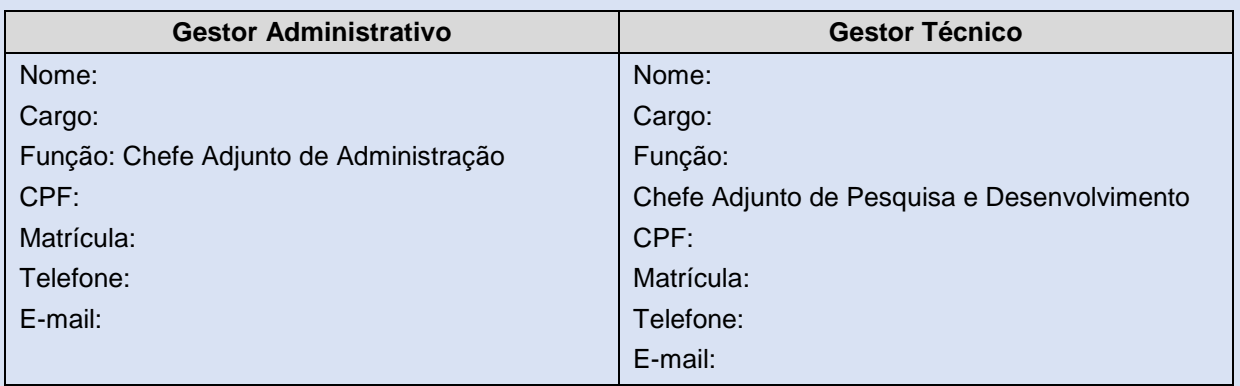

#### *Gestores Técnico e Administrativo*

#### **(assinado eletronicamente)**

### **NOME DO CHEFE GERAL DA UNIDADE PARTICIPANTE Chefe Geral da Embrapa XXXXXXX**

### **ANEXO V – PARECER TÉCNICO DO CTI<sup>86</sup>**

O parecer tem formato livre. A SIN restringiu-se aqui a indicar os aspectos que precisam ser analisados e destacados no parecer, seguido de uma sugestão de modelo de parecer, cuja utilização pela Unidade não é de caráter obrigatório, mas sim facultativo.

1. Verificar se o TED está alinhado aos objetivos estratégicos institucionais, ou seja, se é de interesse mútuo da Embrapa e da Unidade Descentralizadora.

2. Verificar se a execução do Plano de Trabalho é tecnicamente viável. Considerar a capacidade da equipe, da estrutura da Unidade e inexistência de incompatibilidade com demais atividades já comprometidas.

3. Verificar se descrição do Plano de Trabalho é compatível com os resultados previstos. Considerar a aderência das atividades propostas e as metas descritas.

#### **Projeto: TED – Título do TED**

#### **Unidade Gestora/Líder: Nome da Unidade**

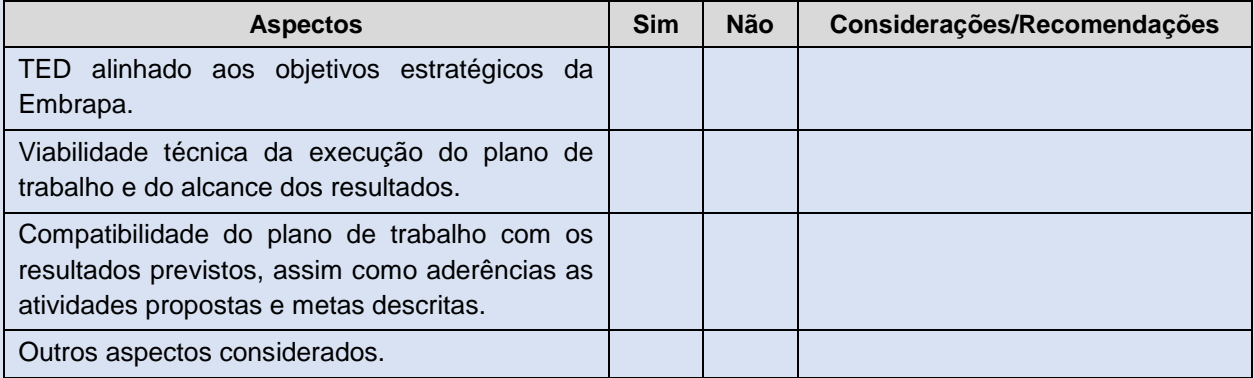

**CONCLUSÃO:**

- **( ) projeto/TED aprovado**
- **( ) projeto/TED aprovado com ressalvas**
- **( ) projeto/TED reprovado**

### **(assinado eletronicamente)**

#### **NOME PARECERISTA DO CTI**

#### **Comitê Técnico Interno da Embrapa XXXX**

4ca2-9734-0498ce80a001?version=01

https://www.EMBRAPA.br/documents/2343143/2550500/Manual+do+SEG/741fdb57-216b-

### **ANEXO VI – PARECER TÉCNICO DO CLPI <sup>87</sup>**

O parecer tem formato livre, ficando a exigência restrita à abordagem dos aspectos listados no quadro abaixo. Fica facultado a Unidade a adoção da sugestão de formulário proposta.

#### **Projeto: TED – Título do TED**

#### **Unidade Gestora/Líder: Nome da Unidade**

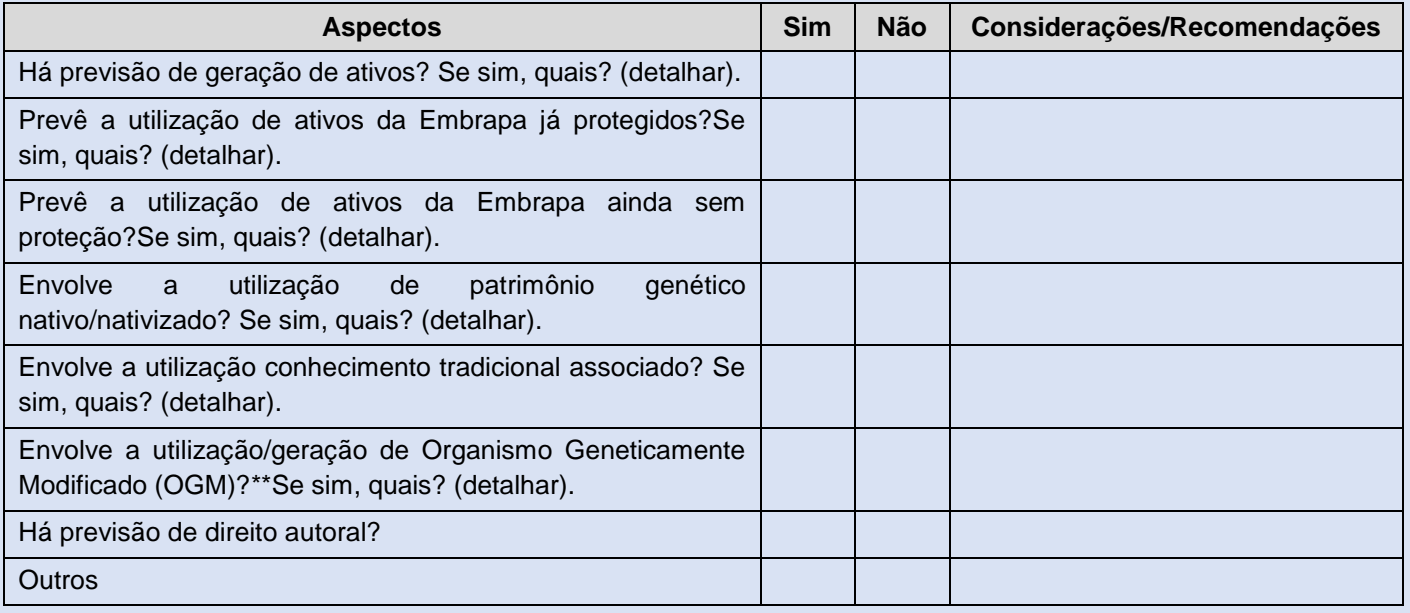

\* Para todos os casos em que a resposta for positiva, incluir as considerações do Comitê.

\*\* Em caso de utilização/geração de Organismo Geneticamente Modificado (OGM), será necessário inclusão de parecer da CIBIO (Comitê Interno de Biossegurança)

#### **CONCLUSÃO:**

- **( ) projeto/TED aprovado**
- **( ) projeto/TED aprovado com ressalvas**
- **( ) projeto/TED reprovado**

#### **(assinado eletronicamente)**

### **NOME DO PRESIDENTE DO CLPI/OU MEMBRO RESPONSÁVEL PELO PARECER Comitê Local de Propriedade Intelectual da Embrapa XXXX**

<sup>87</sup> https://www.EMBRAPA.br/documents/2343143/2550500/Manual+do+SEG/741fdb57-216b-

<sup>4</sup>ca2-9734-0498ce80a001?version=01

## **ANEXO VII – PARECER DE CONFORMIDADE DO ORÇAMENTO E INDICAÇÃO DE EXECUÇÃO DESCENTRALIZADA <sup>88</sup>**

#### **Projeto: TED – Título do TED**

#### **Unidade Gestora/Líder: Nome da Unidade**

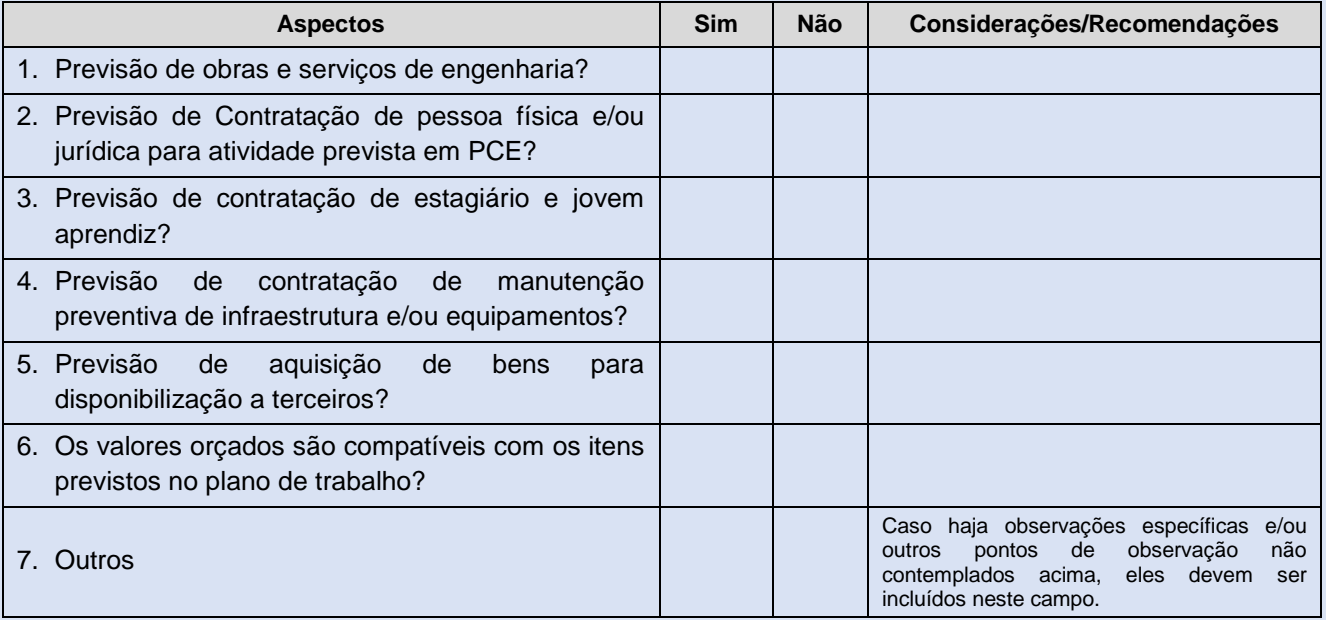

#### **CONCLUSÃO:**

- **( ) projeto/TED aprovado**
- **( ) projeto/TED aprovado com ressalvas**
- **( ) projeto/TED reprovado**

#### **(assinado eletronicamente)**

## **NOME DO CHEFE RESPONSÁVEL PELA EMISSÃO DO PARECER**

#### **Chefe Adjunto de Administração da Embrapa XXX**

\* No caso de TEDs com mais de uma Unidade, é possível que os chefes se reúnam e emitam um único parecer que pode vir assinado por todos os pareceristas das Unidades Participantes. Como se trata de ano piloto, e inexistência de modelo corporativo de parecer de conformidade, deverá ser adotado o modelo proposto deve ser adotado pela Unidade Gestora/Líder.

## **ANEXO VIII – MEMORANDO DE ENVIO DO PROCESSO PARA EPAR ASSINADO PELA CHEFIA GERAL DA UNIDADE GESTOR/LÍDER<sup>89</sup>**

**Para Estruturação de Parceria – Secretaria de Inovação e Negócios da Embrapa Assunto:TED – Título do TED**

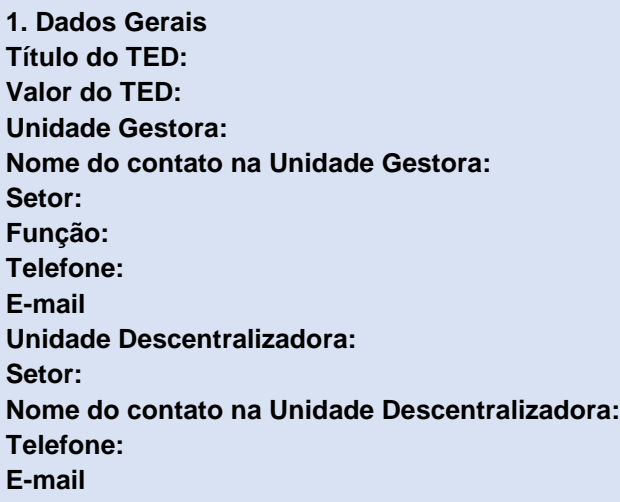

### **1. Características do TED**

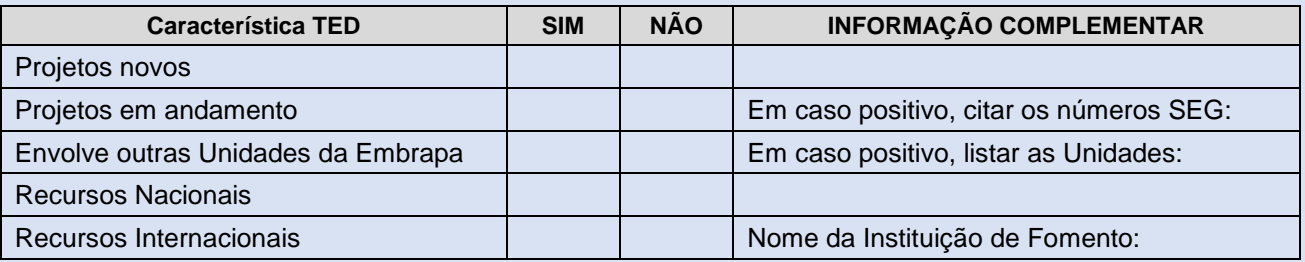

#### **2. Gestores do TED (Unidade Gestora/Líder)**

| Função        | Indicação                                                                                   |
|---------------|---------------------------------------------------------------------------------------------|
| Gestor do TED | Nome:<br>Cargo:<br>Função: Chefe Geral<br>CPF:<br>RG:<br>Matrícula:<br>Telefone:<br>E-mail: |

<sup>89</sup> https://www.EMBRAPA.br/documents/2343143/2550500/Manual+do+SEG/741fdb57-216b-

4ca2-9734-0498ce80a001?version=01

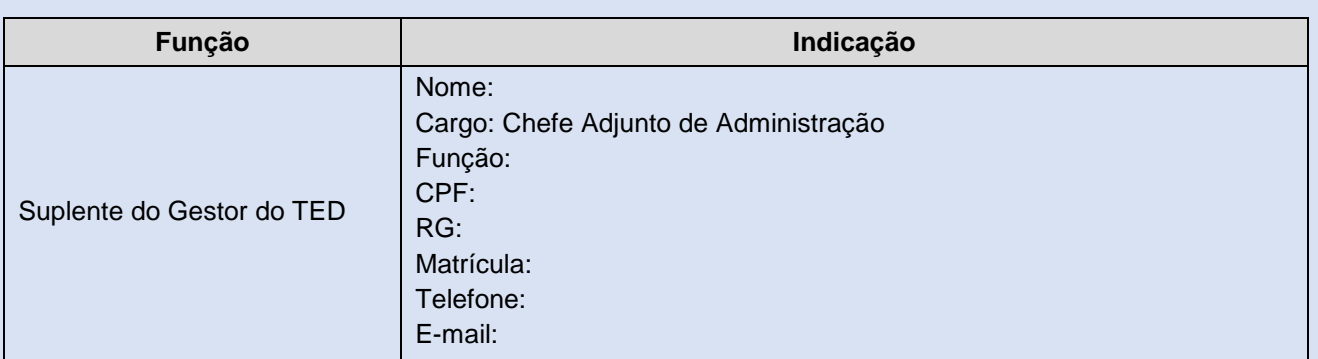

#### **3. Gestores técnicos e administrativos do TED**

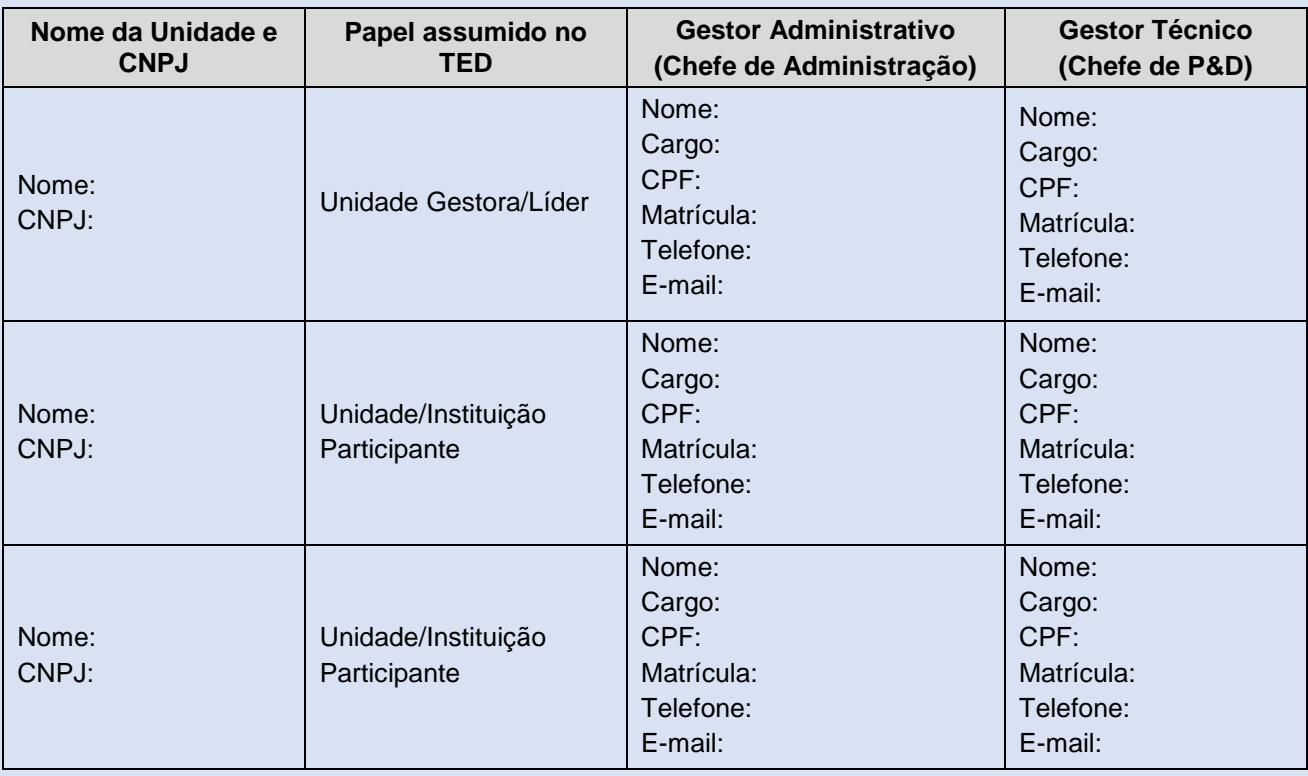

Segue o TED acima descrito para análise e parecer de conformidade.

**(assinado eletronicamente) NOME DO CHEFE GERAL DA UNIDADE GESTORA Chefe Geral da Embrapa XXXXXXX**

### **ANEXO IX – PARECER DE CONFORMIDADE DO PROCESSO PARA ESTABELECIMENTO DE TED – SIN/EPAR <sup>90</sup>**

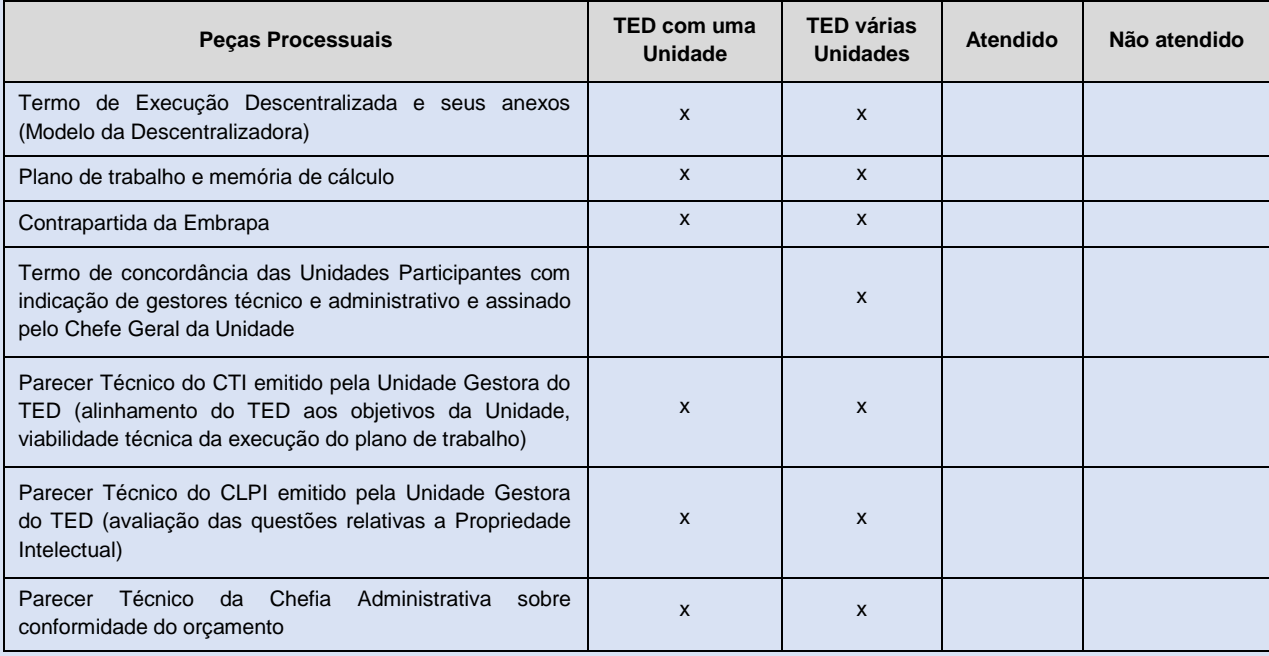

#### **COMENTÁRIOS/OBSERVAÇÕES**

#### **CONCLUSÃO:**

- **( ) projeto/TED aprovado**
- **( ) projeto/TED aprovado com ressalvas**
- **( ) projeto/TED reprovado**

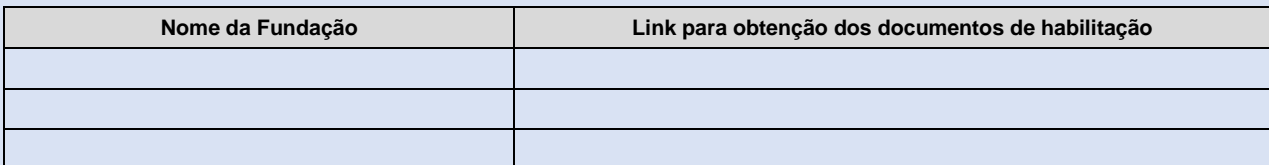

**(assinado eletronicamente)**

**NOME DO PARECERISTA DA EPAR**

**Estruturação de Parcerias da Gerência de Inovação**

4ca2-9734-0498ce80a001?version=01

<sup>90</sup> https://www.EMBRAPA.br/documents/2343143/2550500/Manual+do+SEG/741fdb57-216b-

## **ANEXO X – PORTARIA DE DESIGNAÇÃO DE GESTORES DO TED (CHEFE GERAL E CHEFE ADMINISTRATIVO DA UNIDADE GESTORA/LÍDER) ASSINADA PELO PRESIDENTE DA EMBRAPA**

**PORTARIA Nº XX de XX.XX.XXX. Designa, a partir de XX de XXXX de XXX, NOME DO CHEFE GERAL DA UNIDADE GESTORA/LÍDER, matrícula XXX, Cargo XXXX, para atuar como Gestor do Termo de Execução Descentralizada – TED n: XXXX, celebrado entre a Embrapa e o XXXXXXX, cujo objeto é XXXXXX e NOME DO CHEFE ADJUNTO DE ADMINISTRAÇÃO DA UNIDADE GESTORA/LÍDER, matrícula XXX, Cargo XXXX, para atuar suplente.**

# **ANEXO XI – DOCUMENTO, DA FUNDAÇÃO DE APOIO, CONTENDO INDICAÇÃO DO GESTOR DO CONVÊNIO E DA TAXA DE REEMBOLSO SEGUIDA DA APRESENTAÇÃO DOS CUSTOS OPERACIONAIS PARA EXECUÇÃO DO PLANO DE TRABALHO (VALOR LIMITADO A 15% DO VALOR TOTAL DO TED)<sup>91</sup>**

#### Assunto: **Despesas Operacionais da Fundação de Apoio e Indicação do Gestor**

Após análise do plano de trabalho apresentado para execução do Termo de Execução Descentralizada número XXXXX, esta Fundação de Apoio informa que as despesas operacionais foram calculadas em R\$ XXXXXXX, conforme descritivo abaixo, o que equivale a XX% do valor total do TED, calculado em R\$ XXXX.

Seguem, ainda, os dados do empregado que atuará como gestor do convênio a ser estabelecido entre a Embrapa e esta Fundação de Apoio para Execução do TED.

Nome:

Cargo:

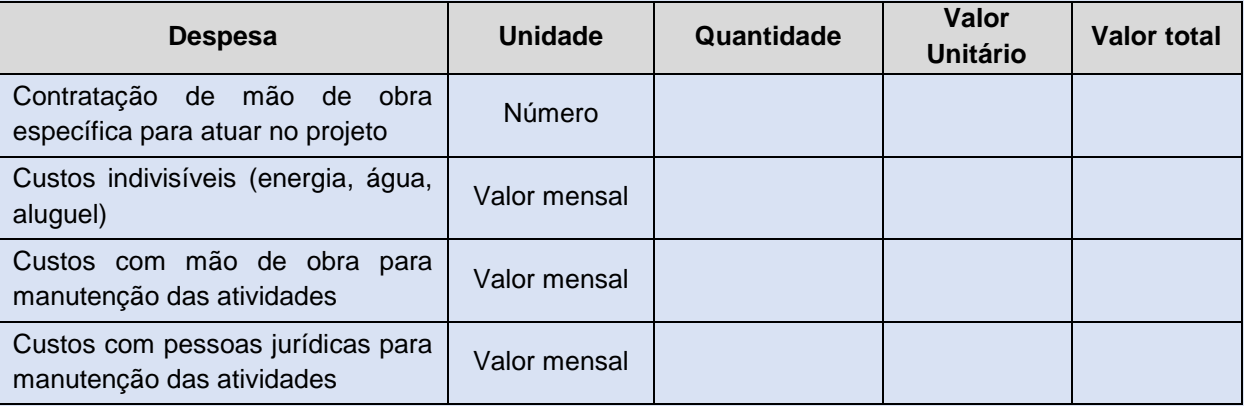

#### **QUADRO DAS DESPESAS OPERACIONAIS ADMINISTRATIVAS**

### **(assinado eletronicamente) NOME DO GESTOR**

<sup>91</sup>https://www.EMBRAPA.br/documents/2343143/2550500/Manual+do+SEG/741fdb57-216b-4ca2- 9734-0498ce80a001?version=01

# **ANEXO XII – PORTARIA DE DESIGNAÇÃO DOS GESTORES TÉCNICOS E ADMINISTRATIVOS DA UNIDADE GESTORA E DAS UNIDADES PARTICIPANTES DO TED<sup>92</sup>**

**PORTARIA Nº XX de XX.XX.XXX. Designa, a partir de XX de XXXX de XXX, os Chefes Adjuntos de Pesquisa e Desenvolvimento NOME DO CHEFE DE PESQUISA E DESENVOLVIMENTO (UNIDADE), matrícula XXX, Cargo XXXX; NOME DO CHEFE DE PESQUISA E DESENVOLVIMENTO (UNIDADE), matrícula XXX, Cargo XXXX; NOME DO CHEFE DE PESQUISA E DESENVOLVIMENTO (UNIDADE), matrícula XXX, Cargo XXXX; NOME DO CHEFE DE PESQUISA E DESENVOLVIMENTO (UNIDADE), matrícula XXX, Cargo XXXX; para atuarem como gestores técnicos e os Chefes Adjuntos de Administração NOME DO CHEFE DE ADM (UNIDADE), matrícula XXX, Cargo XXXX;NOME DO CHEFE DE ADM (UNIDADE), matrícula XXX, Cargo XXXX;NOME DO CHEFE DE ADM (UNIDADE), matrícula XXX, Cargo XXXX;para atuarem como gestores administrativos do TED registrado no SAIC sob número: XXXX, SEI número: XXXX, celebrado entre a Embrapa e órgao Federal, cujo objeto é XXXXXX, com vigência até: XX/XX/XXXX.**

 $^{92}$  https://www.EMBRAPA.br/documents/2343143/2550500/Manual+do+SEG/741fdb57-216b-4ca2-9734-0498ce80a001?version=01

#### **ANEXO XIII – EXTRATO DOU DO TED ASSINADO <sup>93</sup>**

#### **EXTRATO DE CONVÊNIO**

**Registro SAIC: XXXXXX. ProcessoSEI: XXXXXXX.** 

**Espécie: Convênio para execução de Termo de Execução Descentralizada, que entre si celebram a EMBRAPA XXX, CNPJ: XXXX e o Órgâo Federal XXX, CNPJ: XXXXX. Objeto: Ações cooperadas para impressão, por parte da Imprensa Nacional, de publicações para atender à Escola da Advocacia-Geral da União. Valor total: R\$ XXXX. Vigência: XX de XXX de XXXX. Data da assinatura: XX de XXX de 2020. Assinam: Celso Moretti, XXXX e XXXX pela Embrapa e XXXX pelo Órgão Federal. Nota de Empenho: NE XXXXXX.**

\* O extrato do convênio deverá ser publicado em Diário Oficial da União em até 20 dias após a assinatura do convênio.

# **ANEXO XIV – LISTA DE VERIFICAÇÃO DO TERMO DE EXECUÇÃO DESCENTRALIZADA<sup>94</sup>**

## **Processo nº: \_\_\_\_\_\_\_\_\_\_\_\_\_\_\_\_\_\_\_\_\_\_\_\_\_\_\_\_\_\_\_\_\_\_\_\_\_\_\_\_\_\_\_\_\_\_\_\_\_\_\_\_\_\_\_\_\_\_\_\_\_\_\_\_\_\_\_\_\_\_**

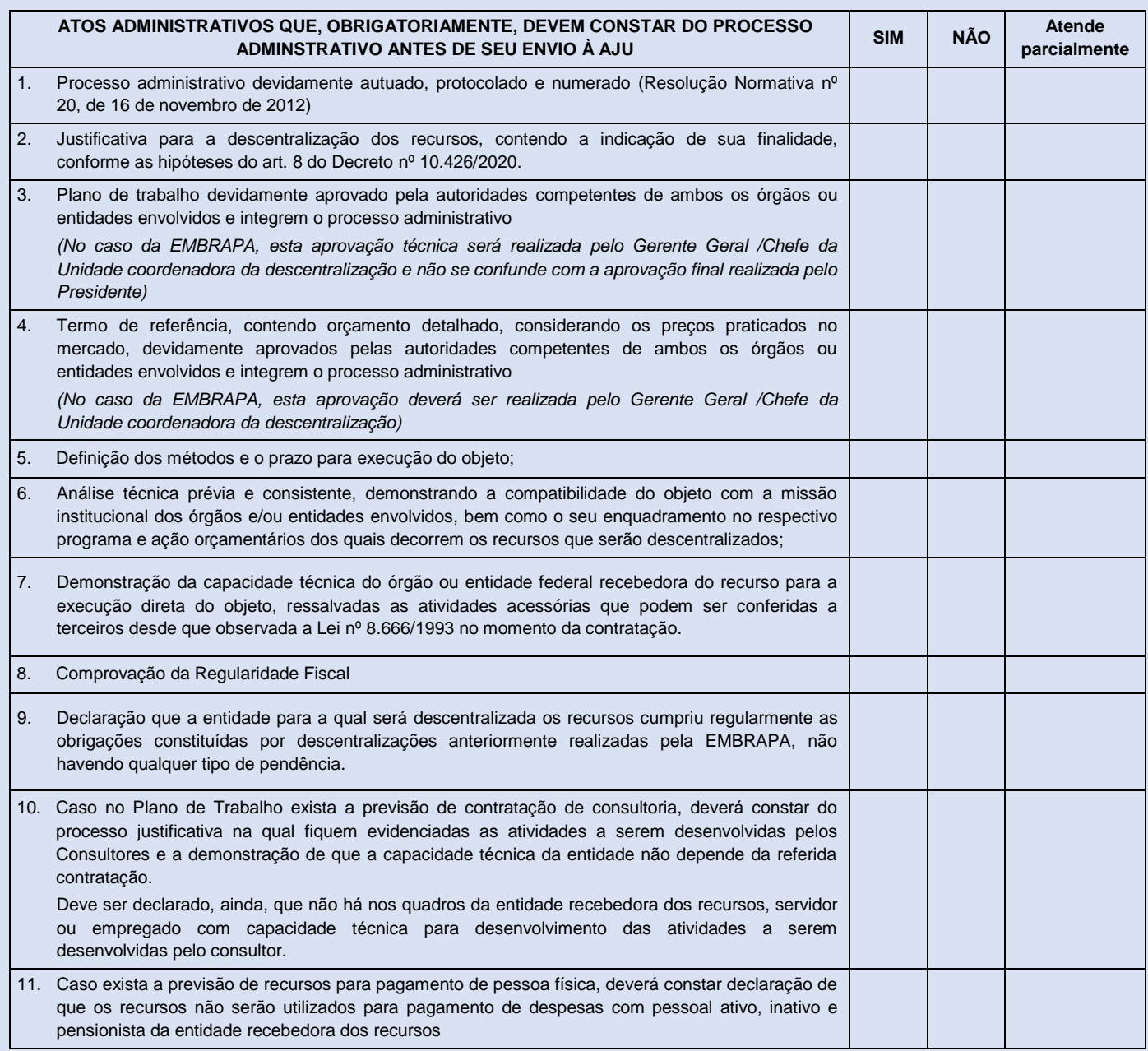

<sup>94</sup> https://www.EMBRAPA.br/documents/2343143/2550500/Manual+do+SEG/741fdb57-216b-

4ca2-9734-0498ce80a001?version=01

## **7. BIBLIOGRAFIA**

http://www.plataformamaisbrasil.gov.br/termo-de-execucao-descentralizada.

http://www.planalto.gov.br/ccivil\_03/LEIS/LEIS\_2001/L10180.htm.

http://www.planalto.gov.br/ccivil\_03/\_Ato2007-2010/2007/Decreto/D6170.htm.

https://www.senado.leg.br/atividade/const/con1988/con1988\_14.12.2017/art\_100\_.asp https://www.EMBRAPA.br/estatuto.

https://www.EMBRAPA.br/documents/2343143/2550500/Manual+do+SEG/741fdb57- 216b-4ca2-9734-0498ce80a001?version=01.

https://www.EMBRAPA.br/documents/2343093/57471770/Parecer+Referencial%2C+ minuta+e+atestado+de+conformidade+-+TED+Descentralizado/fd80410f-d921-115b-84d0-2cb5fedafd84?version=1.0.

[http://www.turismo.gov.br/images/manualted.pdf.](http://www.turismo.gov.br/images/manualted.pdf)

[L13303 \(planalto.gov.br\)](https://www.planalto.gov.br/ccivil_03/_ato2015-2018/2016/lei/l13303.htm)

[Decreto Nº 6.170, de 25 De Julho de 2007.](http://legislacao.planalto.gov.br/legisla/legislacao.nsf/Viw_Identificacao/DEC%206.170-2007?OpenDocument)

[Manual de Orientações e Normas ao Convenente para Prestação de Contas](https://portal.tcu.gov.br/biblioteca-digital/manual-de-orientacoes-e-normas-ao-convenente-para-prestacao-de-contas-de-convenio-e-contrato-de-repasse-federal.htm) 

[de Convênio e Contrato de Repasse Federal | Portal TCU](https://portal.tcu.gov.br/biblioteca-digital/manual-de-orientacoes-e-normas-ao-convenente-para-prestacao-de-contas-de-convenio-e-contrato-de-repasse-federal.htm)

[Plataforma +Brasil \(plataformamaisbrasil.gov.br\)](https://portal.plataformamaisbrasil.gov.br/maisbrasil-portal-frontend/)

[Manual do Aprendiz —](http://intra.serpro.gov.br/gps/materias-gps/de-aprendiz-para-aprendiz/manual-v24pb_versao_online.pdf/view) Serpro

[L9790 \(planalto.gov.br\)](https://www.planalto.gov.br/ccivil_03/LEIS/L9790.htm)

[Decreto nº 7641 \(planalto.gov.br\)](http://www.planalto.gov.br/CCIVIL_03/_Ato2011-2014/2011/Decreto/D7641.htm)